# **METODOLOGÍA PARA LA ESTIMACIÓN DE AMENAZA DE INCENDIOS FORESTALES EN LOS CERROS ORIENTALES DE LA CIUDAD DE BOGOTÁ POR MEDIO DE IMÁGENES SATELITALES LANDSAT TM 5 Y KRIGING GEOESTADÍSTICO**

CRISTIAN FERNANDO JAQUE ESPITIA CRYSTHIAN DAVID SÁNCHEZ RODRÍGUEZ JUAN MANUEL ÁLVAREZ HERRERA

UNIVERSIDAD DISTRITAL FRANCISCO JOSÉ DE CALDAS FACULTAD DEL MEDIO AMBIENTE Y RECURSOS NATURALES PROYECTO CURRICULAR INGENIERÍA TOPOGRÁFICA BOGOTÁ D.C.

# **METODOLOGÍA PARA LA ESTIMACIÓN DE AMENAZA DE INCENDIOS FORESTALES EN LOS CERROS ORIENTALES DE LA CIUDAD DE BOGOTÁ POR MEDIO DE IMÁGENES SATELITALES LANDSAT TM 5 Y KRIGING GEOESTADÍSTICO**

CRISTIAN FERNANDO JAQUE ESPITIA CRYSTHIAN DAVID SÁNCHEZ RODRÍGUEZ JUAN MANUEL ÁLVAREZ HERRERA

Trabajo de Grado

**Director** M.Sc. Germán Torrijos Cadena

UNIVERSIDAD DISTRITAL FRANCISCO JOSÉ DE CALDAS FACULTAD DEL MEDIO AMBIENTE Y RECURSOS NATURALES PROYECTO CURRICULAR INGENIERÍA TOPOGRÁFICA BOGOTÁ D.C. 2016

#### **AGRADECIMIENTOS**

"En agradecimiento a mis padres y hermanos que me acompañaron en los momentos más difíciles, y en memoria de mi abuela Ana Tulia Cristancho Alarcón quien me crío e hizo de mí un hombre con ideales claros."

#### *Crysthian David Sánchez Rodríguez*

"Agradezco a mi madre y a mi abuelita, pilares fundamentales en mi vida. Sin ellas, jamás hubiese podido conseguir lo que hasta ahora. Su dedicación y confianza han hecho de ellas el gran ejemplo a seguir y destacar, no solo para mí, sino para mi hermana y familia en general. También agradezco a mi novia, mi compañera de vida, mi inseparable apoyo de cada jornada. Ella representó la constancia, firmeza y la esperanza en momentos de decline y cansancio. A ellas este trabajo de grado, que sin ellas, no sería una realidad."

#### *Cristian Fernando Jaque Espitia*

## **CONTENIDO**

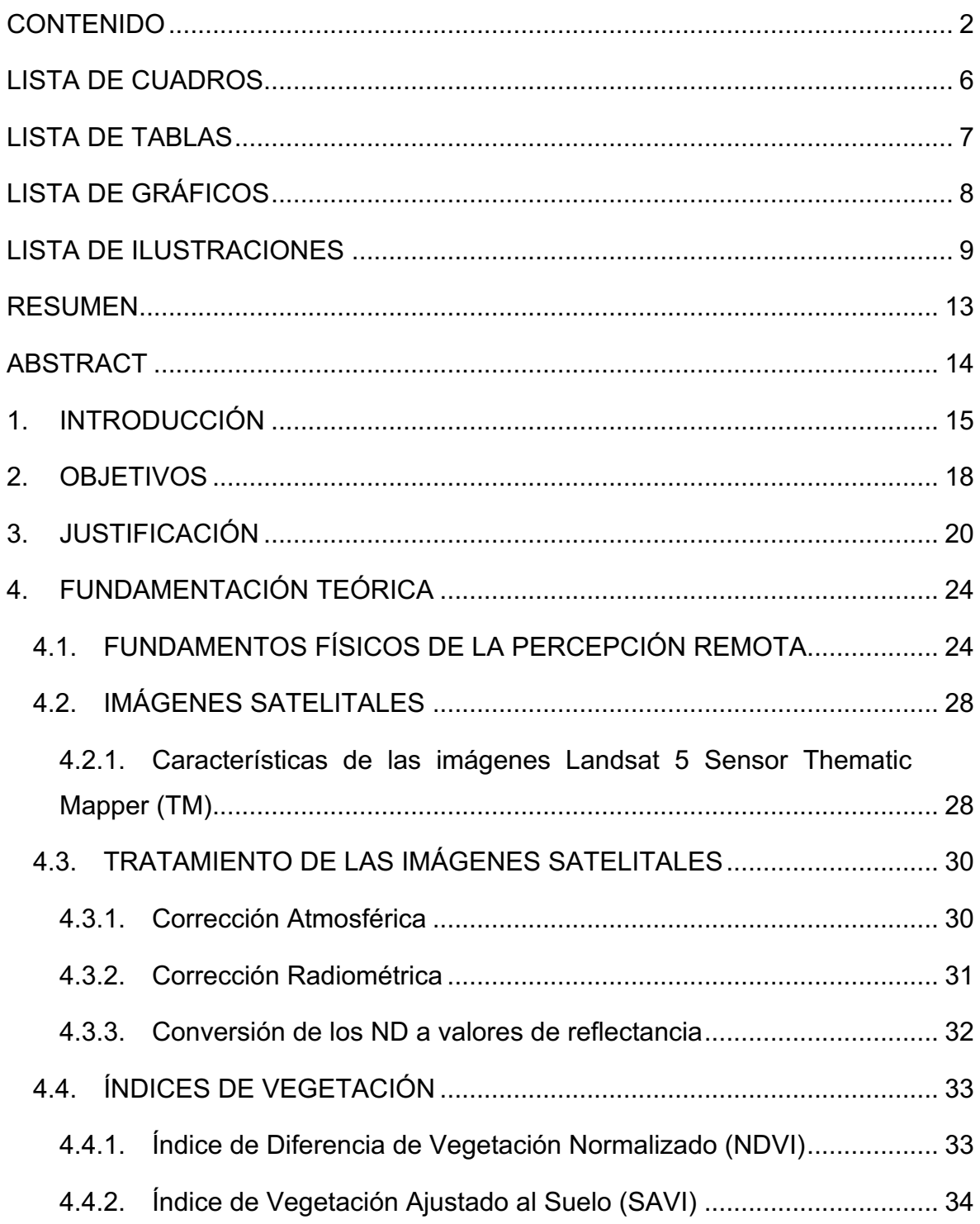

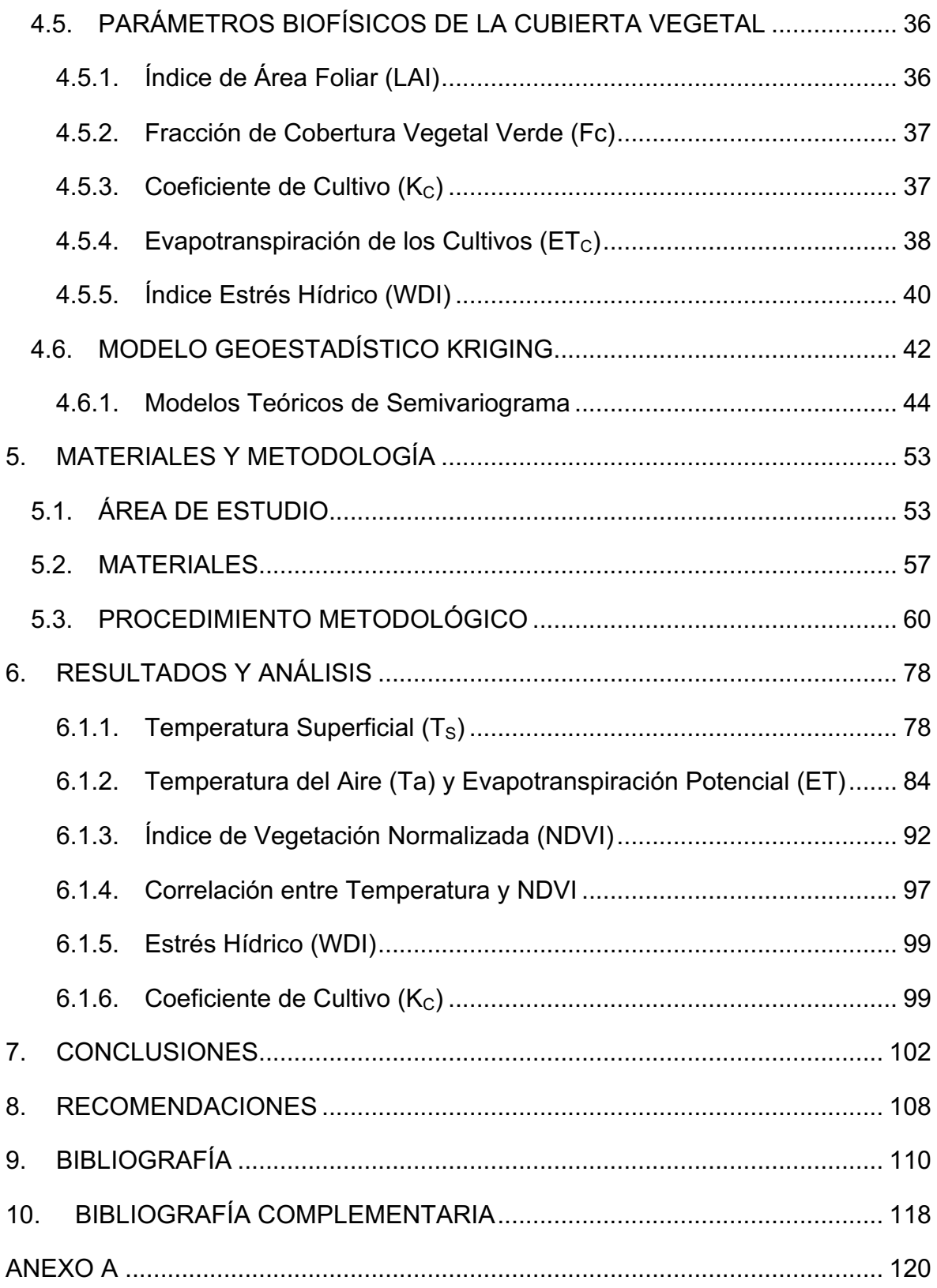

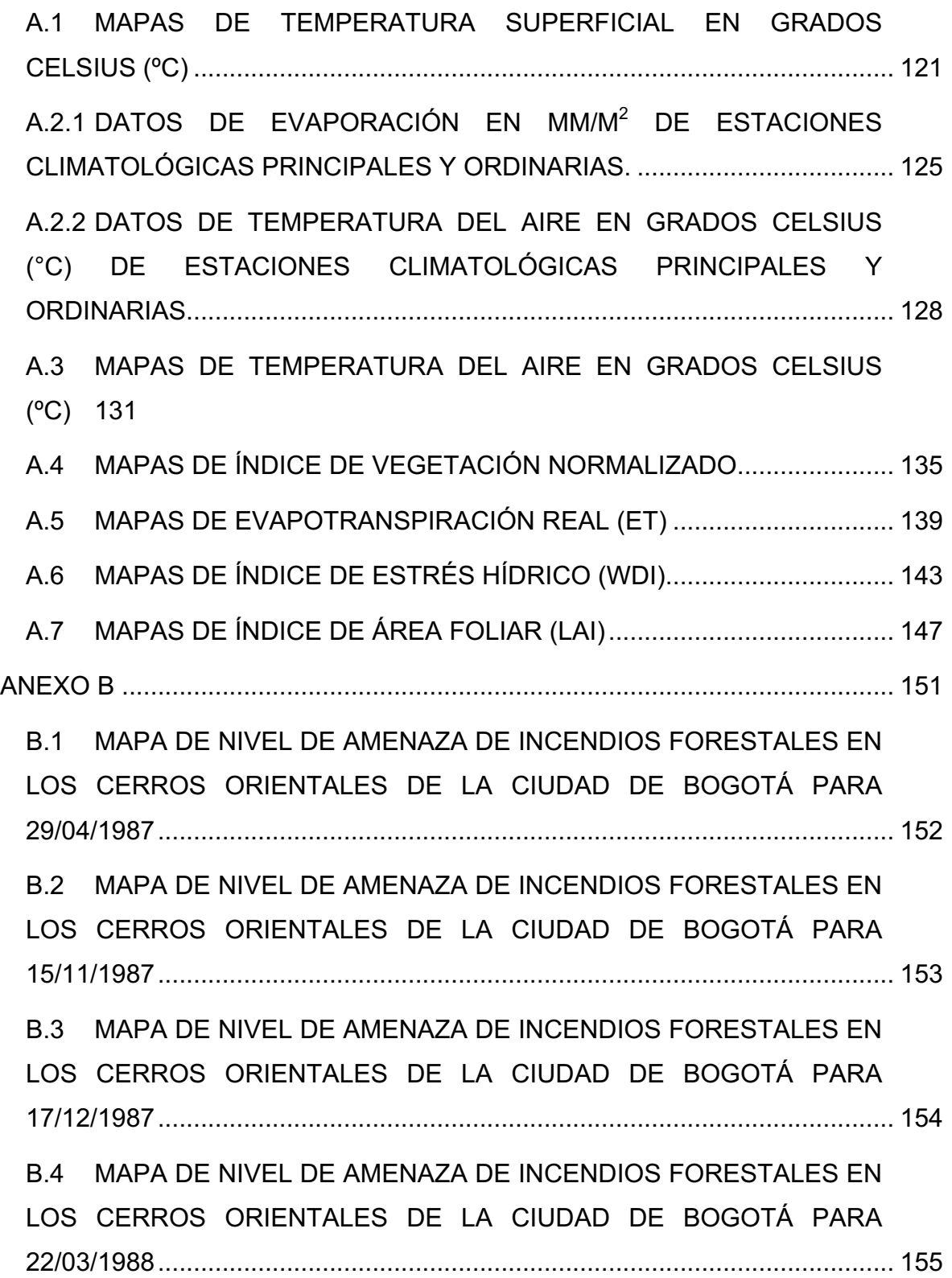

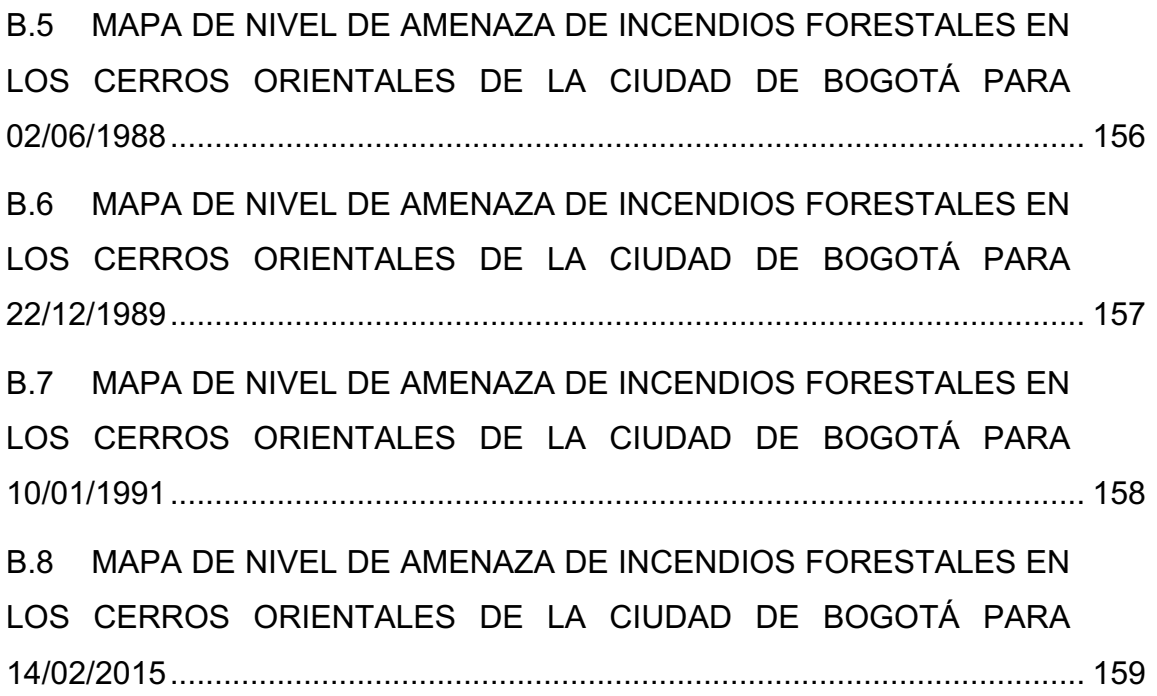

## **LISTA DE CUADROS**

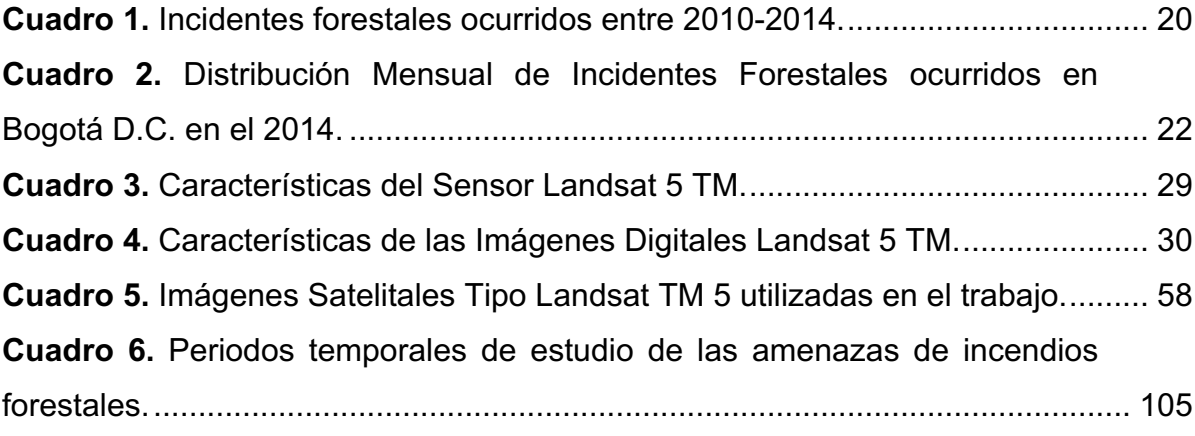

## **LISTA DE TABLAS**

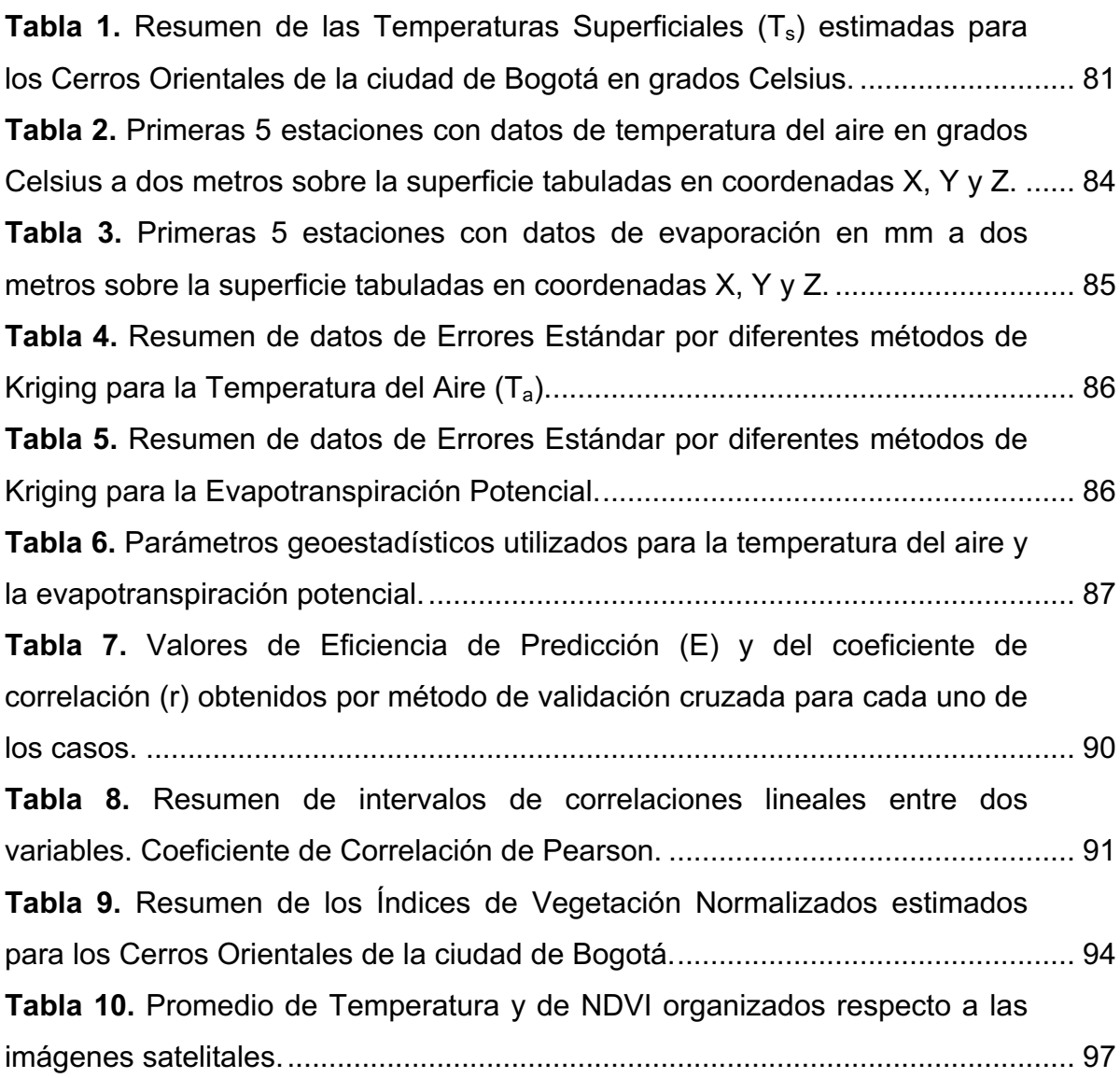

## **LISTA DE GRÁFICOS**

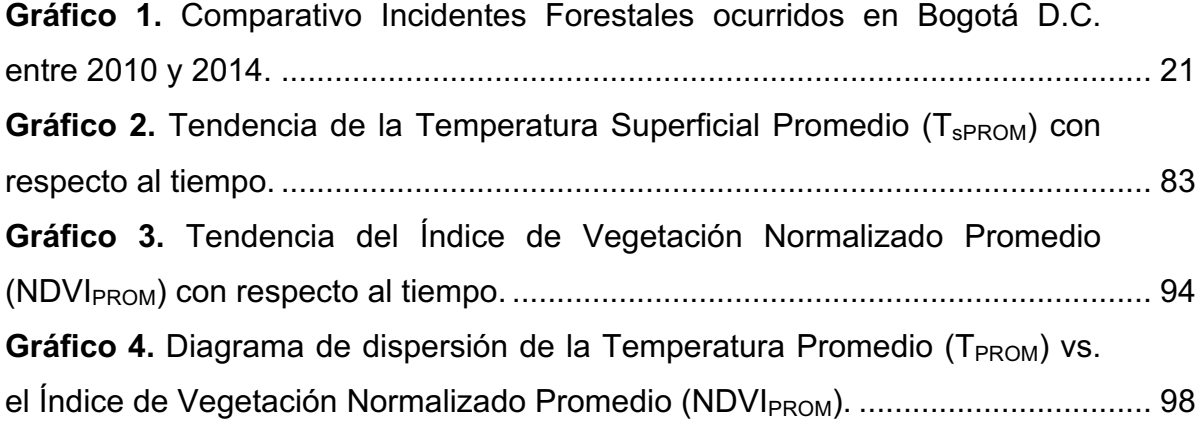

## **LISTA DE ILUSTRACIONES**

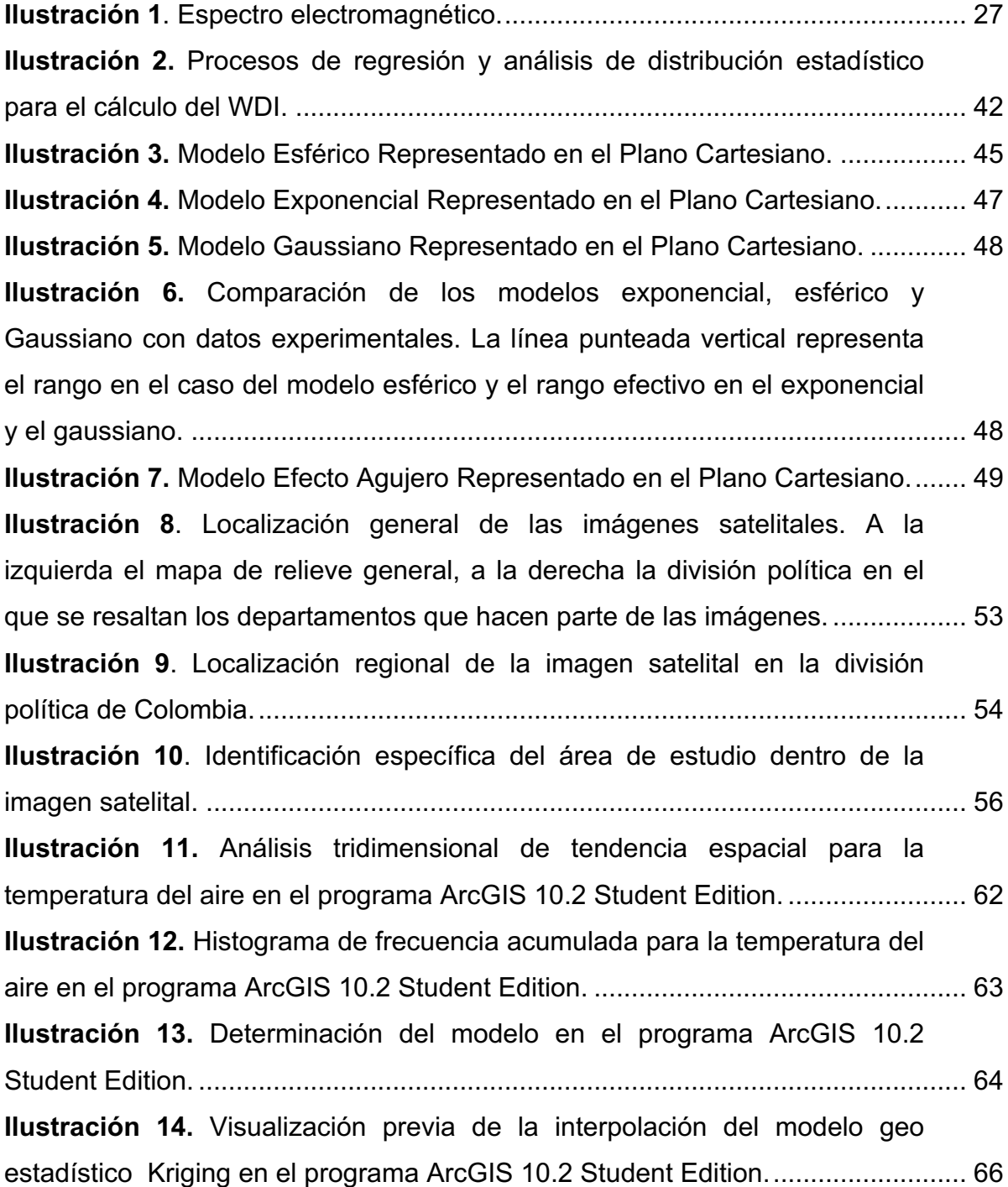

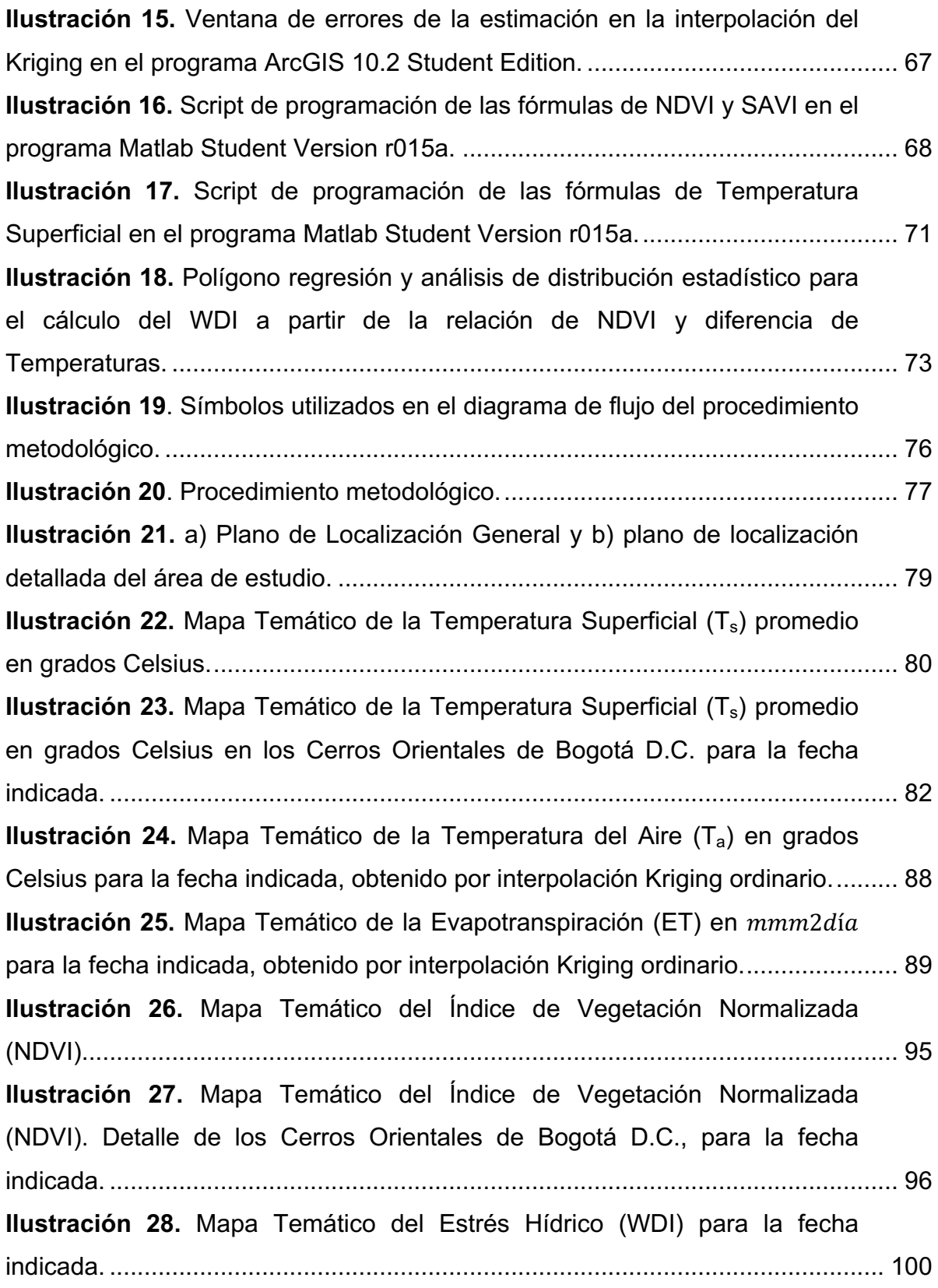

**Ilustración 29.** Mapa Temático del Coeficiente de Cultivo (Kc) para la fecha indicada. ................................................................................................................ 101 **Ilustración 30.** Mapa de Nivel de Amenaza de Incendio para la fecha 14/02/1995. ........................................................................................................... 107 **Ilustración 30.** Mapa Temperatura Superficial para la Imagen No. 1 en ºC. ....... 121 **Ilustración 31.** Mapa Temperatura Superficial para la Imagen No. 2 en ºC. ....... 121 **Ilustración 32.** Mapa Temperatura Superficial para la Imagen No. 3 en ºC. ....... 122 **Ilustración 33.** Mapa Temperatura Superficial para la Imagen No. 4 en ºC. ....... 122 **Ilustración 34.** Mapa Temperatura Superficial para la Imagen No. 5 en ºC. ....... 123 **Ilustración 35.** Mapa Temperatura Superficial para la Imagen No. 6 en ºC. ....... 123 **Ilustración 36.** Mapa Temperatura Superficial para la Imagen No. 7 en ºC. ....... 124 **Ilustración 37.** Mapa Temperatura Superficial para la Imagen No. 8 en ºC. ....... 124 **Ilustración 38.** Mapa Temperatura del aire para la Imagen No. 1 en ºC. ............ 131 **Ilustración 39.** Mapa Temperatura del aire para la Imagen No. 2 en ºC. ............ 131 **Ilustración 40.** Mapa Temperatura del aire para la Imagen No. 3 en ºC. ............ 132 **Ilustración 41.** Mapa Temperatura del aire para la Imagen No. 4 en ºC. ............ 132 **Ilustración 42.** Mapa Temperatura del aire para la Imagen No. 5 en ºC. ............ 133 **Ilustración 43.** Mapa Temperatura del aire para la Imagen No. 6 en ºC. ............ 133 **Ilustración 44.** Mapa Temperatura del aire para la Imagen No. 7 en ºC. ............ 134 **Ilustración 45.** Mapa Temperatura del aire para la Imagen No. 8 en ºC. ............ 134 **Ilustración 46.** Índice de Vegetación Normalizado para la Imagen No. 1............ 135 **Ilustración 47.** Índice de Vegetación Normalizado para la Imagen No. 2............ 135 **Ilustración 48.** Índice de Vegetación Normalizado para la Imagen No. 3............ 136 **Ilustración 49.** Índice de Vegetación Normalizado para la Imagen No. 4............ 136 **Ilustración 50.** Índice de Vegetación Normalizado para la Imagen No. 5............ 137 **Ilustración 51.** Índice de Vegetación Normalizado para la Imagen No. 6............ 137 **Ilustración 52.** Índice de Vegetación Normalizado para la Imagen No. 7............ 138 **Ilustración 53.** Índice de Vegetación Normalizado para la Imagen No. 8............ 138 **Ilustración 54.** Mapa Evapotranspiración Real para la Imagen No. 1. ................ 139 **Ilustración 55.** Mapa Evapotranspiración Real para la Imagen No. 2. ................ 139

**Ilustración 56.** Mapa Evapotranspiración Real para la Imagen No. 3. ................ 140 **Ilustración 57.** Mapa Evapotranspiración Real para la Imagen No. 4. ................ 140 **Ilustración 58.** Mapa Evapotranspiración Real para la Imagen No. 5. ................ 141 **Ilustración 59.** Mapa Evapotranspiración Real para la Imagen No. 6. ................ 141 **Ilustración 60.** Mapa Evapotranspiración Real para la Imagen No. 7. ................ 142 **Ilustración 61.** Mapa Evapotranspiración Real para la Imagen No. 8. ................ 142 **Ilustración 62.** Mapa índice de estrés hídrico para la Imagen No. 1. ................. 143 **Ilustración 63.** Mapa índice de estrés hídrico para la Imagen No. 2. ................. 143 **Ilustración 64.** Mapa índice de estrés hídrico para la Imagen No. 3. ................. 144 **Ilustración 65.** Mapa índice de estrés hídrico para la Imagen No. 4. ................. 144 **Ilustración 66.** Mapa índice de estrés hídrico para la Imagen No. 5. ................. 145 **Ilustración 67.** Mapa índice de estrés hídrico para la Imagen No. 6. ................. 145 **Ilustración 68.** Mapa índice de estrés hídrico para la Imagen No. 7. ................. 146 **Ilustración 69.** Mapa índice de estrés hídrico para la Imagen No. 8. ................. 146 **Ilustración 62.** Mapa índice de área foliar (LAI) para la Imagen No. 1. ............... 147 **Ilustración 63.** Mapa índice de área foliar (LAI) para la Imagen No. 2. ............... 147 **Ilustración 64.** Mapa índice de área foliar (LAI) para la Imagen No. 3. ............... 148 **Ilustración 65.** Mapa índice de área foliar (LAI) para la Imagen No. 4. ............... 148 **Ilustración 66.** Mapa índice de área foliar (LAI) para la Imagen No. 5. ............... 149 **Ilustración 67.** Mapa índice de área foliar (LAI) para la Imagen No. 6. ............... 149 **Ilustración 68.** Mapa índice de área foliar (LAI) para la Imagen No. 7. ............... 150 **Ilustración 69.** Mapa índice de área foliar (LAI) para la Imagen No. 8. ............... 150

#### **RESUMEN**

En este trabajo se presenta una metodología operativa con imágenes de satélite Landsat TM 5 seleccionadas entre 1987 y 1995, aplicando conceptos y procedimientos de Percepción Remota y *Kriging* Geo-estadístico, para representar mapas temáticos de la estimación de amenaza de incendios forestales en los Cerros Orientales de la ciudad de Bogotá.

Se relacionan en el área de estudio, un indicador del nivel de Biomasa: Índice de Área Foliar (*LAI* por sus siglas en inglés); el Índice de Diferencia de Vegetación Normalizada (*NDVI* por sus siglas en inglés), la Evapotranspiración (*ET*) y el Índice de Estrés Hídrico (*WDI* por sus siglas en inglés), para obtener un Índice de Amenaza de Incendios Forestales de Nivel Bajo, Medio y Alto a partir de un Análisis Multitemporal. La condición climática y la interacción entre el contenido Hídrico, *ET*, el Tipo de Cultivo o Cubierta Vegetal, entre otros; permite caracterizar las zonas de vulnerabilidad de Incendios Forestales. Este análisis específico como ejemplo, admite la generación de una metodología adecuada para cualquier otro caso, siendo el propósito final de este documento y el punto de partida para otros estudios en el área.

#### **ABSTRACT**

In this paper is presented an operational methodology with data from Landsat TM 5 Satellite, procedures of remote sensing and geo-statistical kriging to represent thematic maps which estimate the threat of forest fires in the eastern hills of Bogota, based on satellite images selected from 1987 to 1995.

This methodology relates quantity of Biomass, Normalized Difference Vegetation Index (NDVI), Evapotranspiration (ET), Water Stress Index (WDI) and Leaf Area Index (LAI) to obtain a Fire Forest Threat Index with low, medium and high levels from a multitemporal analysis within the study area. The interaction between water content, evapotranspiration, type of crop or vegetation cover and weather conditions allows characterizing vulnerable areas to forest fires. The specific analysis of variables supports the generation of an appropriate methodology for any other case which is the final purpose of this paper and the starting point for further studies in the area.

#### **1. INTRODUCCIÓN**

Existen diversos medios por los que se entiende el entorno climático, su significado y sus consecuencias. Se concibe como un estado general de la interacción de características atmosféricas, oceánicas, de superficie terrestre y de seres vivos (ANGLADA, 1998) en un tiempo y lugar específico de la tierra, que se puede apreciar como un promedio estadístico en el cual los accidentes geográficos las montañas y mares actúan en conjunto influyendo directamente en él. La importancia actual del tema y el estudio específico del mismo en condiciones de cambio climático, son la base para desarrollar este documento y generar un análisis de carácter científico para descifrar las implicaciones de su comportamiento en Bogotá y sus Cerros Orientales siendo parte esencial de nuestro ecosistema.

Los fenómenos ambientales como Incendios Forestales son de especial cuidado y el manejo de los mismos corresponde al esfuerzo de prevenir su ocurrencia, mitigar las pérdidas, prepararse para las consecuencias, alertar la presencia, responder a la emergencia y recuperarse de los efectos adversos si sucede; y en general, estas tareas se llevan a cabo en tres momentos: antes, durante y después de producirse el fuego. (SECRETARÍA DISTRITAL DE AMBIENTE, s.f). Dependiendo de su magnitud, las afectaciones en la sociedad son de gran escala o poco significativas.

Según la Organización Mundial de la Salud existe una serie de factores que inciden en el impacto de los incendios forestales, entre los cuales se incluye la cantidad de vegetación viva, los factores climáticos, fenómenos ambientales como ENOS (El Niño Oscilación del Sur) y la disponibilidad de combustible. También se plantea que los factores que incrementan la vulnerabilidad ante los incendios forestales son la dispersión de partículas y gases, contenido toxico del gas, la

presencia de grupos de población dentro del área de acción del incendio; y se resaltan las circunstancias que con mayor medida inciden en la tasa de mortalidad humana como la muerte de bomberos, muerte por pánico en evacuaciones y varios casos de accidentes provocados por el humo y la poca visibilidad que este genera. (ORGANIZACIÓN MUNDIAL DE LA SALUD, 2008).

"Si bien los estudios existentes sobre las causas de los incendios forestales que se presentan en Bogotá señalan que estos tienen orígenes antrópicos, es de precisar que su mayor ocurrencia sucede en las épocas secas, principalmente de comienzos de año, período en el que se registran las máximas temperaturas mensuales del Distrito Capital". (SECRETARÍA DISTRITAL DE AMBIENTE, s.f). Entonces se presentan recurrencias anuales de este fenómeno que circundan la ciudad, entendiéndose este fenómeno como un fuego indeseado o dañino (DI BELLA C. M., 2008) afectando a los ecosistemas y a las poblaciones, amenazando la vida y liberando gases tóxicos y de efecto invernadero que se encuentran en el área de influencia, las cuales se han visto afectadas directamente de manera socioeconómica durante el siglo XX (PABÓN CAICEDO, 2007).

Realizar el estudio de la distribución espacial y temporal de estos fenómenos naturales en los Cerros Orientales de Bogotá, admite la no uniformidad de estos y hace posible una determinación de su comportamiento. Es así, como la aplicación de la metodología generada en este trabajo, propone un análisis de las condiciones de la cobertura vegetal revelando cuales son propensas para quemas inesperadas y auto-aceleradas, descifrando su posible conducta.

En este proyecto, al normalizar las variables ambientales y relacionarlas con las características atmosféricas, se genera una técnica que permite estimar los incendios forestales en la zona de estudio, siendo aplicable para cualquier periodo

de tiempo, tomando como recurso un análisis multitemporal de imágenes satelitales.

El cálculo del nivel de amenaza de incendios forestales, se realiza a partir de la transformación de valores en una escala de 1 a 10, teniendo en cuenta el valor máximo, el mínimo y el número de rangos de las variables de *WDI, LAI* y *ET*, y se aplica este proceso de nuevo con la sumatoria de estas tres variables, para cada periodo de tiempo.

El procedimiento de *Kriging* Geo-estadístico se aplica para la Temperatura del Aire en Grados Centígrados (°C) y la Evapotranspiración Potencial (*ETP*) en milímetros por metro cuadrado (mm/m<sup>2</sup>), ambos datos de estaciones meteorológicas del lugar; dándole continuidad espacial a la naturaleza discreta de la toma de los datos localizados en las coordenadas de estas estaciones.

Para el cálculo del *NDVI, LAI* y Temperatura Superficial del Suelo *(Ts)* se necesitan las bandas del rojo e infrarrojo cercano y la banda del infrarrojo térmico para cada una de las imágenes de satélite seleccionadas.

Con estos insumos aplicamos la ecuación de Vidal et al 1994 (Ecuación 10) y se obtiene el *WDI* y el Coeficiente de Cultivo (*Kc).* Este último se opera con la *ETP* para obtener la *ET*.

Se espera que para periodos secos los valores de *ET* y *WDI* tengan un alto nivel digital sobre la imagen, al igual que bajos valores de *LAI* y *NDVI* para los mismos periodos de tiempo. Así, se encuentran altos niveles de amenaza por incendios forestales sobre el área de estudio, evidenciando el fundamento científico de esta metodología.

#### **2. OBJETIVOS**

#### **Objetivo General:**

Diseñar y aplicar una metodología basada en métodos de Percepción Remota y Kriging Geoestadístico, que permita estimar la amenaza de Incendios Forestales en los Cerros Orientales de la ciudad de Bogotá con imágenes satelitales seleccionadas entre 1987 y 1995.

#### **Objetivos Específicos:**

- Aplicar el procedimiento de *Kriging* Geoestadístico para la Temperatura del Aire *(Ta)* en Grados Centígrados (°C) y la Evapotranspiración Potencial *(ETP)* en milímetros por metro cuadrado (mm/m<sup>2</sup>), y determinar el Método, el Tipo de Transformación y el Grado de las Ecuaciones para cada parámetro dándole continuidad espacial a la naturaleza discreta de la toma de los datos localizados en las coordenadas de la red de estaciones meteorológicas del IDEAM (Instituto de Hidrología, Meteorología y Estudios Ambientales de Colombia) y la CAR (Corporación Autónoma Regional De Cundinamarca).
- Generar un archivo tipo *Script* en el Software *Matlab* que permita operar las fórmulas de Temperatura Superficial del Suelo (*Ts*), Índice de Diferencia de Vegetación Normalizada (*NDVI*), Índice de Área Foliar (*LAI*), Índice de Vegetación del Suelo Ajustado (*SAVI*) independientemente y encontrar sus valores en las imágenes satelitales que se convierten en valores matriciales.
- Obtener el cálculo del *NDVI, LAI* y Temperatura Superficial del Suelo *(Ts)* a partir de las bandas del rojo e infrarrojo cercano y la banda del infrarrojo térmico para cada una de las imágenes de satélite seleccionadas, para el proceso de discretización de las condiciones de la vegetación.
- Obtener *ET*, a partir de *ETP* y el Coeficiente de Cultivo (*Kc)* aplicando la ecuación de Vidal et al 1994 (Ecuación 10) y el *WDI*, para el proceso de discretización de las condiciones de hidrología.
- Normalizar las variables ambientales y relacionarlas con las características atmosféricas, generando el cálculo del nivel de amenaza de incendios forestales, a partir de la transformación de valores en una escala de 1 a 10, teniendo en cuenta el valor máximo, el mínimo y el número de rangos de las variables de *WDI, LAI* y *ET*.

## **3. JUSTIFICACIÓN**

En Colombia, por su gran riqueza en flora y fauna, los incendios forestales producen un alto impacto ambiental, social y económico, repercutiendo negativamente en el proceso de desarrollo nacional. Estos incendios, tienen incidencia directa sobre la flora ya que en un incendio forestal se producen temperaturas de hasta de 1.000 °C, acabando con la mayor parte de la cobertura vegetal, que muere a temperaturas superiores a los 45 °C. (CORPORACIÓN AUTÓNOMA REGIONAL DE LA FRONTERA NORORIENTAL, 2010).

Los distintos eventos climáticos perturban las regiones colombianas al ocasionar sequias, incendios, inundaciones y deslizamientos que afectan a miles de personas y producen impactos ambientales y socioeconómicos negativos (CUADROS RUBIO, 2010). De conformidad con los datos de ocurrencia histórica de incendios forestales en Bogotá D.C., consolidados por la Secretaría Distrital de Ambiente y con los registros de Bomberos (SECRETARÍA DISTRITAL DE AMBIENTE, 2010, pág. 14) se han incrementado notoriamente la ocurrencia de los Incendios Forestales a través de los años. En el Cuadro No. 1 se encuentran un registro por años de ocurrencia y magnitud.

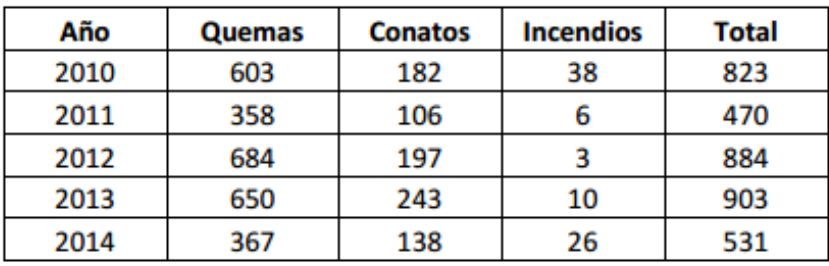

**Cuadro 1.** Incidentes forestales ocurridos entre 2010-2014.

**Fuente:** (SECRETARÍA DISTRITAL DE AMBIENTE, s.f)

En el Gráfico No. 1 se realiza el cuadro comparativo entre los incidentes forestales (conatos, quemas e incendios) de la época comprendida de 2010 a 2014 dónde se observa una amplia diferencia en ocurrencia entre quemas y los incendios forestales y conatos. Casi la mitad de las veces la quema se traduce en conatos de incendios pero al parecer la respuesta es efectiva pues los conatos muy pocas veces se convierten en incendios forestales. Sin embargo, en los años 2010 y 2014 existe un gran aumento de incendios forestales representando casi la tercera parte de la ocurrencia de los conatos para sus respectivos años.

Al observar la distribución mensual de los incidentes forestales en Bogotá durante el año 2014 (Cuadro No. 2) se puede deducir que aunque las quemas y los conatos han tenido mayor presencia que los incendios forestales, con respecto al Cuadro No. 1 y el Gráfico No. 1, el área superficial consumida en los incendios forestales (2'598.134,45 ha) es superior que la consumida por las quemas (388.736,07 ha) y los conatos (100.468,89).

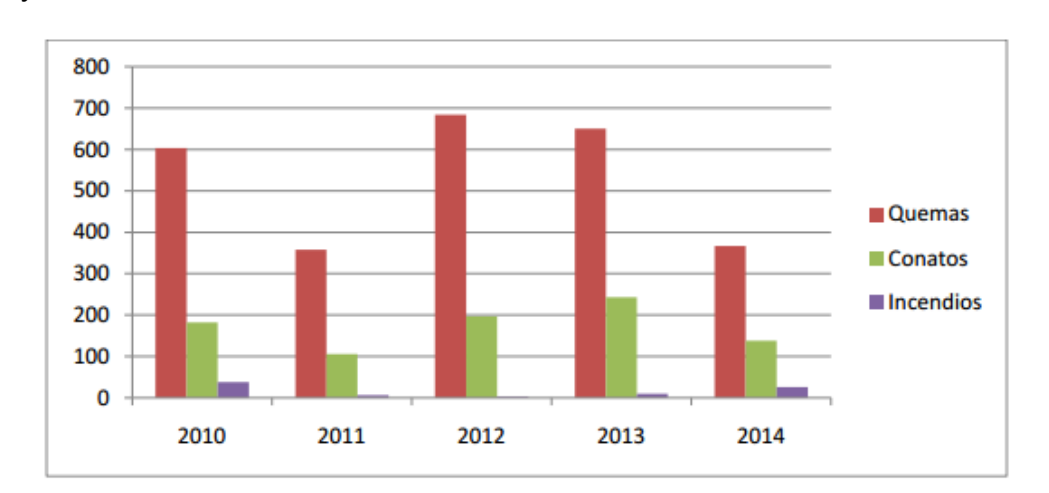

**Gráfico 1.** Comparativo Incidentes Forestales ocurridos en Bogotá D.C. entre 2010 y 2014.

**Fuente:** (SECRETARÍA DISTRITAL DE AMBIENTE, s.f)

|                  | <b>QUEMAS</b> |            | <b>CONATOS</b> |            | <b>INCENDIOS</b> |              |                                   |                                     |
|------------------|---------------|------------|----------------|------------|------------------|--------------|-----------------------------------|-------------------------------------|
| <b>Mes</b>       | Cant.         | Área (M2)  | Cant.          | Área (M2)  | Cant.            | Area (M2)    | <b>TOTAL</b><br><b>INCIDENTES</b> | <b>TOTAL ÁREA</b><br>M <sub>2</sub> |
| Enero            | 33            | 5.810,00   | 32             | 25.704,44  | 6                | 96.313,83    | 71                                | 127.828,27                          |
| Febrero          | 63            | 34.161,43  | 33             | 31.439,78  | 5                | 1.741.106,62 | 101                               | 1.806.707,83                        |
| Marzo            | 17            | 1.608,98   | 9              | 6.597,24   | 4                | 34.083,09    | 30                                | 42.289,31                           |
| Abril            | 31            | 19.145,66  | 6              | 4.481,02   | 1                | 11.431,87    | 38                                | 35.058,55                           |
| Mayo             | 9             | 637,00     | 6              | 1.450,00   | 1                | 146.090,09   | 16                                | 148.177,09                          |
| Junio            | 7             | 880,00     | 6              | 5.800,00   | 0                | 0,00         | 13                                | 6.680,00                            |
| Julio            | 17            | 31.710,00  | 6              | 1.510,00   | 0                | 0,00         | 23                                | 33.220,00                           |
| Agosto           | 71            | 71.442,00  | 9              | 7.197,62   | 1                | 14.157,73    | 81                                | 92.797,35                           |
| Septiembre       | 69            | 83.878,00  | 16             | 9.007,00   | 6                | 418.707,12   | 91                                | 511.592,12                          |
| Octubre          | 38            | 138.805,00 | 9              | 6.441,79   | 2                | 136.244,10   | 49                                | 281.490,89                          |
| Noviembre        | 4             | 380,00     | 1              | 150,00     | О                | 0,00         | 5                                 | 530,00                              |
| <b>Diciembre</b> | 8             | 278,00     | 5              | 690,00     | 0                | 0,00         | 13                                | 968,00                              |
| <b>TOTAL</b>     | 367           | 388.736,07 | 138            | 100.468,89 | 26               | 2.598.134,45 | 531                               | 3.087.339,41                        |

**Cuadro 2.** Distribución Mensual de Incidentes Forestales ocurridos en Bogotá D.C. en el 2014.

**Fuente:** (SECRETARÍA DISTRITAL DE AMBIENTE, s.f)

Es así, como se demuestra una aparición constante de los incendios forestales en la ciudad de Bogotá a través de los años, y que aunque la presencia en la distribución mensual no es significativa el área superficial consumida es preocupantemente grande.

Aunque en el sistema climático las variables ambientales y las condiciones fisiológicas de la vegetación son considerablemente difíciles de predecir, debe ser analizado desde diferentes puntos de vista, con el fin de prevenir y detectar catástrofes. Por lo tanto, se encuentra una necesidad latente y real de contar con instrumentos permanentes y eficaces que permitan la prevención de los mismos.

La Teledetección desde hace varias décadas se ha convertido en el instrumento indicado para el estudio de los fenómenos de esta naturaleza. La aportación que puede hacerse mediante el uso de datos de satélite a la elaboración de un índice de incendio forestal estará orientada hacia el seguimiento del estado de la Vegetación, y el hecho de utilizar imágenes de satélite actualizadas, facilita un seguimiento en el comportamiento del área de estudio multitemporal y propone una metodología más precisa en la estimación de áreas con mayor vulnerabilidad a los incendios forestales en la Sabana de Bogotá y específicamente en los Cerros Orientales de Bogotá, representando una fiabilidad en sus resultados a partir de las características propias de este ecosistema. De esta manera, en armonía con dicha tecnología y la subyacente necesidad de prevención de este fenómeno, en este documento se lleva a cabo el desarrollo de una metodología que permite estimar la amenaza de Incendios Forestales en los Cerros Orientales de la ciudad de Bogotá en un periodo de tiempo determinado.

Al desarrollar la metodología de estimación de amenaza de incendios forestales, se determina la probabilidad de posibles conatos de incendio para la zona de los Cerros Orientales de la ciudad de Bogotá en el periodo de tiempo estudiado, sirviendo de base para estrategias de prevención de incendios forestales aplicables para disminuir la vulnerabilidad por estos fenómenos

## **4. FUNDAMENTACIÓN TEÓRICA**

## **4.1. FUNDAMENTOS FÍSICOS DE LA PERCEPCIÓN REMOTA**

La Percepción Remota o Teledetección Satelital es la técnica que nos permite obtener información de lo que sucede en la superficie de la Tierra mediante instrumentos colocados en satélites artificiales que giran en órbita alrededor del planeta.

En términos más generales, un sistema de teledetección consiste en: una fuente de energía radiante, natural o artificial, de luz visible u otra radiación; objetos que reciben esa energía radiante; un sensor con la capacidad de registrar la presencia de dicha energía, según sus distintas longitudes de onda; un mecanismo de transmisión de la información que registra el sensor a un centro de procesamiento, que la procesa, interpreta y hace accesible a quienes la requieran para distintas aplicaciones.

La principal fuente de energía para nosotros es el sol e ilumina la superficie terrestre, que refleja esa energía en función del tipo de cubierta presente sobre ella. Ese flujo reflejado se recoge por el sensor, que lo trasmite posteriormente a las estaciones receptoras. Entre superficie y sensor se interpone la atmósfera, que dispersa y absorbe parte de la señal original. De igual forma la observación remota puede basarse en energía emitida por las propias cubiertas, o en la que podríamos enviar desde un sensor que fue capaz, tanto de generar su propio flujo energético, como de recoger posteriormente su reflexión sobre la superficie terrestre.

La energía producida gracias a la incidencia de la radiación solar permite el desarrollo de procesos físicos, químicos y biológicos, de esta forma la energía

producida por el sol que logra llegar a la superficie se descompone en tres partes: una parte se convierte en radiación terrestre regresando parte de esta energía a la atmosfera, otra es empleada para el cambio de estado líquido a gaseoso del agua viéndose reflejada como  $E_T$  y la tercera parte se convierte en calor sensible. Según Sánchez et al, (1992) la ecuación de la energía (Ecuación 1) que incorpora estas tres variables se puede expresar de la siguiente manera:

$$
Rn = \lambda E_T + H + G + P_H \tag{1}
$$

Dónde:

- **Rn:** radiación neta.
- **λE<sub>T</sub>:** flujo de calor latente o evapotranspiración.
- **H:** flujo de calor sensible.
- **G:** flujo de calor del suelo.
- **P<sub>H</sub>:** energía utilizada en la fotosíntesis y en calentar la biomasa vegetal.

Este modelo fue aplicado y modificado por Sánchez, et al (2007) presentando diferentes procedimientos que permiten calcular cada uno de estos parámetros utilizando teledetección, aun así presentan suposiciones complejas que no reducen el tiempo ni dinamizan el procedimiento de análisis, por esta razón a pesar de ser una ecuación precisa no es utilizada ampliamente. Fue necesario utilizar la ecuación reescrita obteniendo el llamado "método residual" (Ecuación 2), y la ecuación propuesta para el desarrollo de este método APUD [Sánchez (2007), Choudhury (1994)] puede expresarse como:

$$
\lambda E_T = Rn - G - H \tag{2}
$$

Dónde:

- **Rn:** radiación neta.
- **λE<sub>T</sub>:** flujo de calor latente o evapotranspiración.
- **H:** flujo de calor sensible.
- **G:** flujo de calor del suelo.

Los sensores satelitales captan radiación, correspondiente al espectro electromagnético, reflejada o emitida en diferentes longitudes de onda por la superficie terrestre. Entre ellas, las más frecuentemente utilizadas en la tecnología actual son las siguientes:

**Espectro visible (0,4 a 0,7 μm)**. Se denomina así por tratarse de la única radiación electromagnética que pueden percibir nuestros ojos, coincidiendo con las longitudes de onda en donde es máxima la radiación solar. Dentro de esta región, suelen distinguirse tres bandas elementales, que se denominan azul (A: 0,4 – 0,5 μm), verde (V: 0,5 – 0,6 μm), y rojo (R: 0,6 – 0,7 μm), es la única porción del espectro que podemos asociar al concepto de color.

**Infrarrojo:** cubre la región entre 0.7 y 10.0 μm, esta porción puede subdividirse en dos categorías basadas en las propiedades de la radiación: IR Reflejado y el IR térmico o emitido. El primero es utilizado en teledetección de manera similar al visible, y el IR térmico es diferente al visible e IR reflejado, ya que esta energía es esencialmente la radiación emitida por la superficie de la tierra en forma de calor.

**Infrarrojo cercano (IRC: 0,7 a 1,3 μm).** También se denomina infrarrojo próximo, reflejado o fotográfico, puesto que parte de él puede detectarse a partir de películas dotadas de emulsiones especiales.

**Infrarrojo medio (IRM: 1,3 a 8 μm).** En esta región se entremezclan los procesos de reflexión de la luz solar y de emisión de la superficie terrestre. En el primer caso, hablamos de infrarrojo de onda corta (Short Wave Infrared, SWIR),

que se sitúa entre 1,3 y 2,5 μm y resulta una región idónea para estimar el contenido de humedad en la vegetación o los suelos. La segunda región de interés está comprendida entre 3 y 5 μm, y suele denominarse más propiamente como infrarrojo medio (IRM), siendo determinante para la detección de focos de alta temperatura (incendios o volcanes activos).

**Infrarrojo lejano o térmico (IRT: 8 a 14 μm).** Incluye la porción emisiva del espectro terrestre, en donde se detecta el calor proveniente de la mayor parte de las cubiertas terrestres.

**Microondas (M, por encima de 1 mm)**. Con gran interés por ser un tipo de energía transparente a la cubierta nubosa (CHUVIECO, 2010).

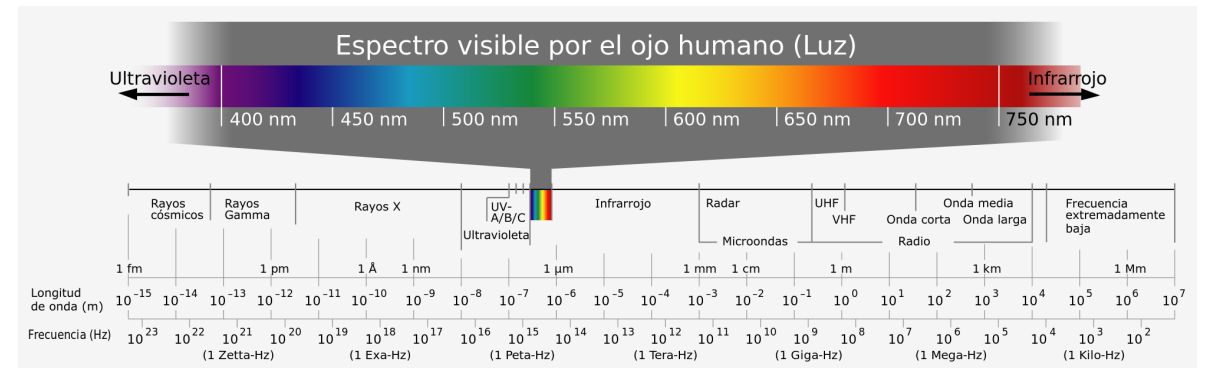

**Ilustración 1**. Espectro electromagnético.

**Fuente:** Suárez Ruibal, 21 de Enero de 2012. Recuperado el 03 de Abril de 2015, de archivo *Electromagnetic spectrum-es.svg*.

De cara a la identificación de objetos y procesos en la superficie terrestre, lo que nos interesa es la reflectividad (relación entre el flujo incidente y el que refleja una superficie) de estos objetos respecto a las diferentes longitudes de onda. Cada tipo de material, suelo, vegetación, agua, etc. reflejará la radiación incidente de forma diferente lo que permitirá distinguirlo de los demás si medimos la radiación

reflejada. A partir de medidas de laboratorio se ha obtenido la reflectividad para las distintas cubiertas en diferentes longitudes de onda.

#### **4.2. IMÁGENES SATELITALES**

Una imagen satelital es el producto obtenido por un sensor instalado a bordo de un satélite artificial a través de la captación de la radiación electromagnética emitida o reflejada por un cuerpo celeste; producto que posteriormente se transmite a estaciones terrenas para su visualización, procesamiento y análisis.

La información de la radiación solar reflejada o emitida por la superficie terrestre es capturada por el sensor y registrada en formato digital. Las imágenes se componen de una matriz regular o rejilla de celdas o pixeles. El valor numérico de cada píxel se define en función de la radiancia recibida por el sensor para esa porción de superficie, el cual se denomina nivel digital (ND). Una imagen se forma por determinadas bandas según la energía recibida en longitudes de onda específicas del espectro electromagnético.

## **4.2.1. Características de las imágenes Landsat 5 Sensor Thematic Mapper (TM)**

El sensor TM es un avanzado sensor de barrido multiespectral, concebido para proporcionar una mayor resolución espacial, mejor discriminación espectral entre los objetos de la superficie terrestre, mayor fidelidad geométrica y mayor precisión radiométrica en relación con el sensor MSS. Opera simultáneamente en siete bandas espectrales, siendo tres en el visible, una en el infrarrojo cercano, dos en el infrarrojo medio y una en el infrarrojo termal. Tiene una resolución espacial de 30 metros en las bandas del visible e infrarrojo medio y 120 metros en la banda

del infrarrojo termal. La escena terrestre registrada por este sensor es también de 185 km con respecto al Landsat 4 TM. Las características del Sensor TM se muestran en el Cuadro No. 3 y las características de las imágenes digitales Landsat TM se relacionan en el Cuadro No. 4.

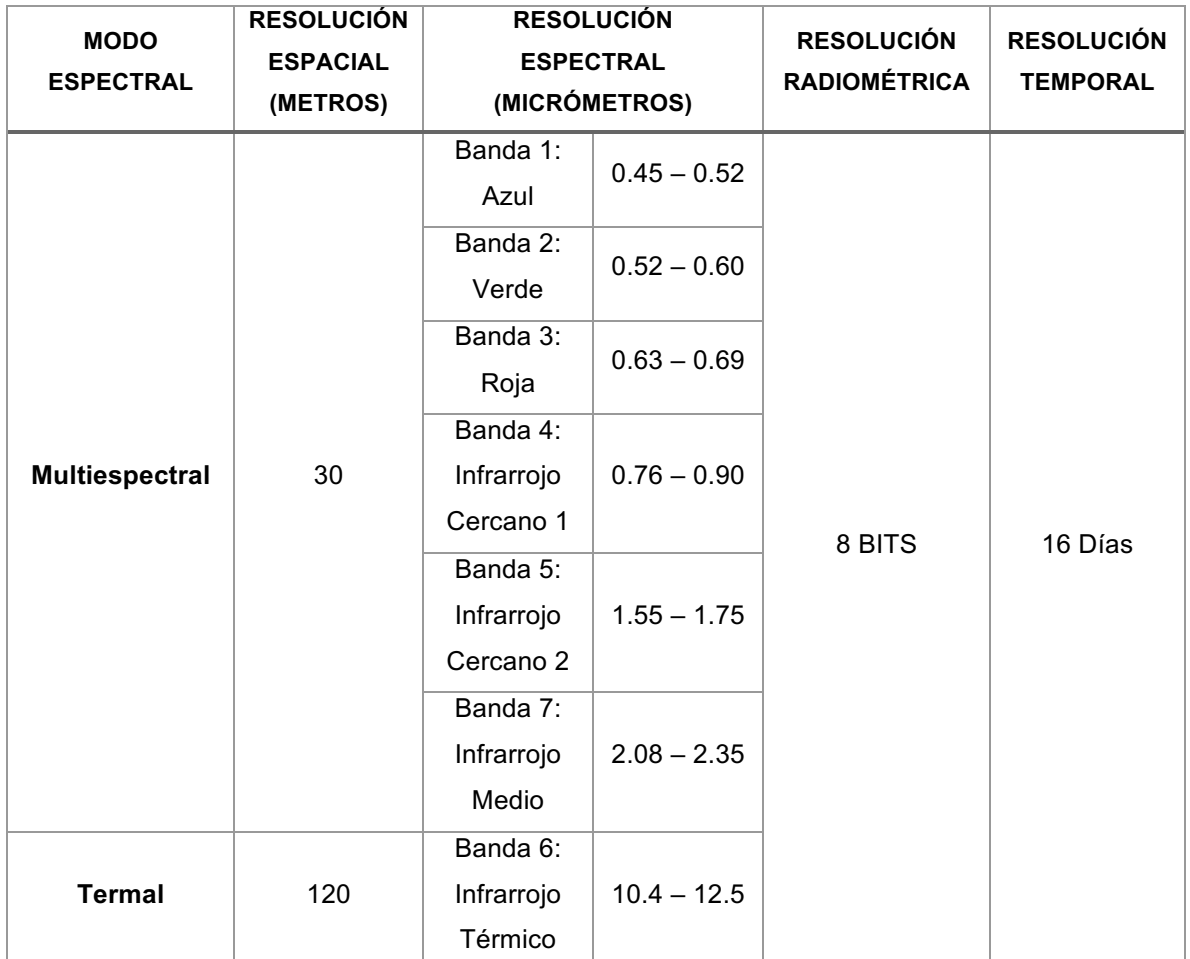

**Cuadro 3.** Características del Sensor Landsat 5 TM.

**Fuente:** Instituto Nacional de Estadística y Geografía (INEGI). Recuperado el 30 de Enero de 2014.

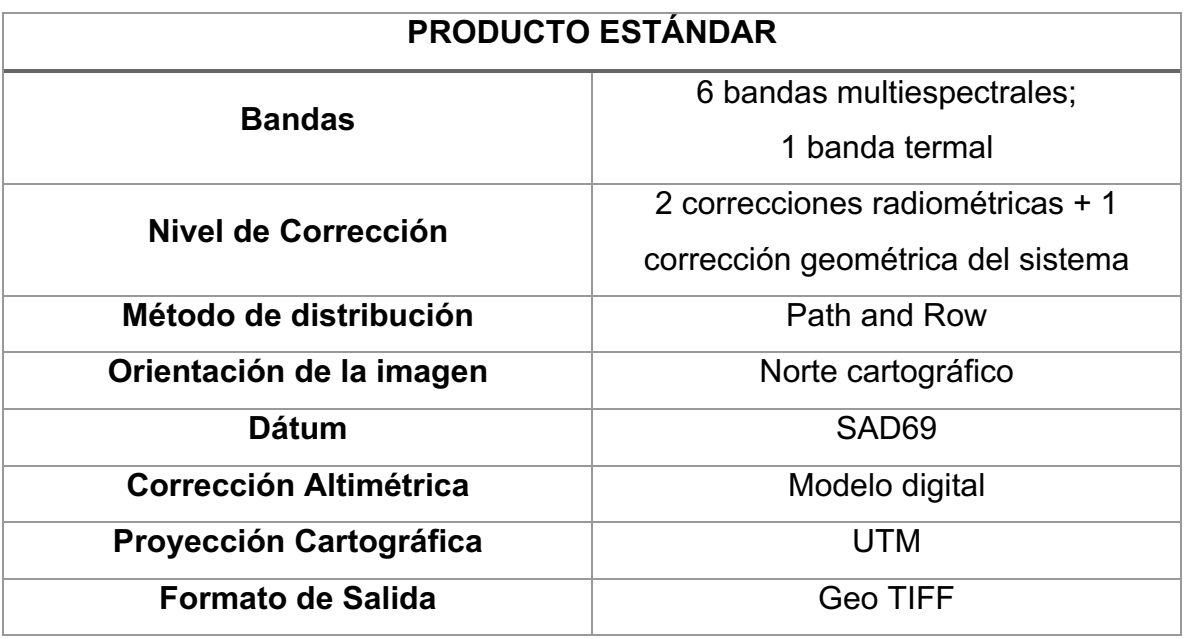

**Cuadro 4.** Características de las Imágenes Digitales Landsat 5 TM.

**Fuente:** División de Generación de Imágenes (DGI). Ministerio de Ciencia y Tecnología. Recuperado el 30 de Enero de 2015.

## **4.3. TRATAMIENTO DE LAS IMÁGENES SATELITALES**

El tratamiento preliminar de las imágenes satelitales se hace con el propósito de eliminar cualquier anomalía o corregir cualquier tipo de irregularidad que sea presentada por efectos externos de tipo radiométrico, atmosférico u otros.

#### **4.3.1. Corrección Atmosférica**

La atmósfera puede afectar la naturaleza de las imágenes de sensores remotos de diferentes formas. Los efectos atmosféricos pueden ser fundamentales o trascendentes por lo que se ofrecen varios enfoques para la corrección atmosférica.

El cálculo del valor de la reflectancia en superficie implica introducir algún tipo de corrección sobre el efecto que imprime la atmósfera sobre la señal recibida por el sensor (APN - ADMINISTRACIÓN DE PARQUES NACIONALES , 2005). De tal manera, cuando la radiación electromagnética atraviesa la capa de atmósfera, sufre una serie de alteraciones, debidas al comportamiento de ésta como medio absorbente y dispersante (LAMOLDA ORDÓÑEZ, 2008).

La corrección atmosférica por histogramas por sus valores mínimos propuesta por (CHÁVEZ JR., 1988), asume que las áreas cubiertas con material de fuerte absortividad (agua y zonas de sombra) deberían presentar una radiancia espectral muy próxima a cero.

#### **4.3.2. Corrección Radiométrica**

La corrección radiométrica permite transformar los valores de brillo captados por el sensor y representados por los niveles digitales a medidas físicas de radiancia superficial, las cuales pueden ser asociados más directamente con los distintos tipos de coberturas del suelo (ABRAMS & HOOK, 2001).

Las correcciones radiométricas buscan mejorar la precisión de las medidas de reflectancia, apuntan a eliminar ruidos en los ND (Niveles Digitales) de la imagen compensando las diferencias en los valores de radiancia y la conversión de los ND a valores de radiancia y reflectancia, utilizando modelos de atmósfera y las geometrías de iluminación/observación (APN - ADMINISTRACIÓN DE PARQUES NACIONALES , 2005).

Durante la calibración radiométrica, los valores de los pixeles de las imágenes son convertidos a unidades de radiancia espectral absoluta, utilizando cálculos de punto flotante de 32 bits.

#### **4.3.3. Conversión de los ND a valores de reflectancia**

Luego de realizadas las correcciones radiométricas y atmosféricas se debió traspasar los valores de radiancia a reflectancias.

La señal recibida por los sensores se codifica en los diferentes valores de ND de acuerdo a la reflexión de la radiación electromagnética de las cubiertas. El proceso inverso, conversión de los ND a reflectividades, se realiza en dos fases:

- a) Primero pasar ND a valores de radiancia, a partir de los coeficientes de calibración,
- b) y luego estimar los valores de reflectividad aparente, conociendo la irradiación solar y la fecha de adquisición de la imagen.

Los valores de los píxeles en las imágenes satelitales expresan la cantidad de energía radiante recibida por el sensor en la forma de valores relativos no calibrados simplemente llamados Números Digitales (ND) o brillo. Si se trata de realizar comparaciones entre imágenes de distintas fechas, de las mismas áreas, será necesario realizar las correcciones de los datos de manera que sean comparables.

De acuerdo a la revista IEEE Transactions on Geoscience and Remote Sensing Vol. 41, (CHANDER & MARKHAM, 2003) señalan que cuando se comparan imágenes de distintas fechas es primordial transformar los valores de radiancia en reflectancia porque se remueve el efecto producido por ángulo solar y se compensan las diferencias en los valores de la irradiación solar extra-atmosférica.

#### **4.4. ÍNDICES DE VEGETACIÓN**

Para efectos de un monitoreo espacial y temporal de la cobertura vegetal terrestre se aplican índices de vegetación que funcionan gracias a que las plantas absorben casi todo el espectro en el rango visible, pero es muy poco en el infrarrojo cercano, así es posible denotar un contraste considerablemente marcado ente estas bandas, permitiendo discriminar vegetación sana la cual posee altos índices de contraste, con la vegetación enferma o el suelo descubierto que presenta contrastes bajos o nulos respectivamente (CHUVIECO SALINERO, 1996) Si partimos del supuesto que el vigor de la vegetación incide directamente en la transpiración de las plantas y que a su vez está en la Evapotranspiración (ET), podemos asumir que el cálculo de estos índices representa un valor importante y aplicable a modelos para el cálculo de la ET.

Los índices de vegetación, o índices verdes, son transformaciones que implican efectuar una combinación matemática entre los niveles digitales almacenados en dos o más bandas espectrales de la misma imagen (ESPERANZA & ZERDA, 2002). Los índices de vegetación se aplican en análisis cualitativos o cuantitativos. Así que, empleados cualitativamente, permiten determinar eficazmente el estado relativo de la vegetación en una zona.

Para el análisis temporal de la vegetación, en este trabajo se ha seleccionado el Índice de Diferencia de Vegetación Normalizado (NDVI por sus siglas en inglés)

#### **4.4.1. Índice de Diferencia de Vegetación Normalizado (NDVI)**

Rouse et al. (1974) propusieron el "*Normalized Difference Vegetation Index*" (NDVI), que es la diferencia normalizada de dos bandas (3 y 4), y cuyo rango de variacion, al estar normalizado, queda comprendido entre -1 y +1. Por su definición los valores del NDVI con valores más altos para la vegetación densa y valores muy bajos (o negativos) para nieve, agua y nubes.

Este índice está basado en que la vegetación tiene una reflectividad muy alta en la banda 4 del infrarrojo cercano del Satélite Landsat 5 TM y muy baja en la banda 3 del rojo del mismo sensor. Por lo tanto, cuanto mayor sea la diferencia entre ambas bandas, mayor es el porcentaje de cobertura vegetal y más sana se encuentra, y viceversa si la diferencia es mínima. El dividir el índice entre la suma de ambas reflectividades compensa tanto el efecto de mayor o menor luminosidad como el efecto de la atmósfera.

El NDVI posee un gran valor en términos ecológicos, ya que es un buen estimador de la fracción de la radiación fotosintéticamente activa interceptada por la vegetación (MONTEITH, 1981), la productividad primaria (Paruelo et al, 1997; Tucker et al, 1985), y una variable integradora del funcionamiento del ecosistema (WALL, 2000). El Índice de Vegetación de Diferencia Normalizada se calcula mediante la (Ecuación 3).

$$
NDVI = \frac{NIR - R}{NIR + R}
$$
 (3)

Dónde:

**NIR:** Reflectancia corregida atmosféricamente correspondiente al infrarrojo cercano.

R: Reflectancia corregida atmosféricamente correspondiente al rojo.

#### **4.4.2. Índice de Vegetación Ajustado al Suelo (SAVI)**

El Índice de Vegetación Ajustado al Suelo (*Soil Adjusted Vegetation Índex* en inglés SAVI) (HUETE, 1988) trata de corregir el efecto del suelo en el valor del Índice de Vegetación.
El SAVI nació como una necesidad de disminuir las alteraciones del valor del NDVI en aplicaciones en zonas áridas, ya que el mismo valor de NDVI puede corresponder a cubiertas vigorosas pero poco densas, o a cubiertas densas pero con poca vitalidad (INSTITUTO DE INVESTIGACIONES AGROPECUARIAS - INIA, 2010).

Normaliza mejor la influencia del suelo que los índices anteriores. La principal desventaja es la determinación del parámetro L. El autor recomienda tomar un valor L=1 para densidades de vegetación bajas, 0.5 para valores intermedios y 0.25 para alta densidad, por lo que se requiere información a priori.

El NDVI se presenta como el más usado en diferentes cálculos y para necesidades variadas, pero este puede verse afectado por variables de la superficie del suelo, para lo cual se han aplicado modelos de corrección por la reflectividad del suelo, dando como resultado el índice de vegetación ajustado al suelo SAVI (Soil Adjusted Vegetation Index) (CHUVIECO SALINERO, 1996). El SAVI se calcula mediante la (Ecuación 4).

$$
SAVI = \frac{IR - R}{IR + R + L}(1 + L)
$$
\n(4)

Dónde:

**IR=** Reflectancia corregida atmosféricamente correspondiente al infrarrojo cercano.

**R=** Reflectancia corregida atmosféricamente correspondiente al rojo.

**L=** Es un parámetro que varía según la densidad de la vegetación, para densidades intermedias, como en el caso de las imágenes de satélite, se toma 0,5 (COSERO et al, 1998).

35

### **4.5. PARÁMETROS BIOFÍSICOS DE LA CUBIERTA VEGETAL**

Los parámetros biofísicos son aquellos que permiten describir el estado y los ritmos de cambio de una cubierta vegetal (Calera et al, 2004). A continuación se explicarán algunos de ellos.

# **4.5.1. Índice de Área Foliar (LAI)**

El Índice de Área Foliar (IAF o expresado por su acrónimo en inglés LAI, *"Leaf Area Index*") es una variable clave para estudiar los procesos fisiológicos en ecosistemas forestales (Asner et al., 2003), tales como pronosticar el crecimiento, la productividad o el intercambio gaseoso (Reichstein et al., 2003).

El concepto de LAI hace referencia al conjunto de masa foliar de una cobertura vegetal y por tanto a su capacidad de fotosíntesis, relacionado con el contenido de pigmentos (i.e., clorofila), la transpiración de la planta y el intercambio de  $CO<sub>2</sub>$ (NAVARRO CERRILLO, 2013).

Las características reflectantes de la vegetación permiten el modelamiento de índices como el LAI, esto se debe a la alta reflectancia de la franja correspondiente al infrarrojo cercano por parte de la vegetación sana, generando así un indicador de biomasa. El desarrollo de modelos empíricos permite adecuar el cálculo a una población vegetal específica de acuerdo con Fernández, et al (2003). Para dicho procedimiento Díaz, et al (2011) generaron un modelo basado en bosques andinos, reflejado en la (Ecuación 5).

$$
LAI = -9{,}699 + (13{,}550 \times NDVI)
$$
 (5)

Dónde:

**NDVI:** Normalized Difference Vegetation Index.

# **4.5.2. Fracción de Cobertura Vegetal Verde (Fc)**

Definida como la fracción ocupada por la cubierta verde o la proporción de la superficie de suelo que es interceptada por la proyección vertical de la vegetación. Es un parámetro de importancia en el seguimiento de la vegetación y relacionado con su crecimiento, que tiene relación directa con la Evapotranspiración y se utiliza frecuente y ampliamente en la metodología para la determinación de la Evapotranspiración según Allen et al, 1998, ya que la evolución y crecimiento están vinculadas a las fases del coeficiente de cultivo  $K_{C}$ 

# **4.5.3. Coeficiente de Cultivo (K<sub>C</sub>)**

Se define como la relación entre las necesidades diarias del riego de cultivo o Evapotranspiración del cultivo ( $ET<sub>c</sub>$ ), y la Evapotranspiración de una superficie referencia (ET<sub>O</sub>). La semejanza en la evolución temporal del NDVI y el K<sub>C</sub> es el que le confiere utilidad y ha sido estudiada en el desarrollo de metodologías operativas para supervisión del riego según (Sánchez-Guerrero et al, 2010). El  $coeficiente K<sub>C</sub> se determina experimentalmente y no es constante durante las$ fases de desarrollo del cultivo, por tal motivo deben verificarse los diversos  $K_c$  en las condiciones específicas de cada región o sector de estudio. Por otra parte, existen coeficientes publicados por la Organización de las Naciones Unidas para la Agricultura y la Alimentación –FAO- específicos para cada cultivo los cuales se emplean como datos preliminares en ausencia de datos locales o previos. De esta manera y para fines puntuales se despejo este coeficiente a partir de la Ecuación No 10 (Vidal et al, 1994) relacionando los parámetros de NDVI y diferencia de

Temperatura. De esta manera no es necesario discriminar el tipo de cultivo que se encuentra en el área de estudio.

#### **4.5.4. Evapotranspiración de los Cultivos (ET<sub>C</sub>)**

La evapotranspiración de los cultivos (ETc) constituye las necesidades hídricas brutas del cultivo para un desarrollo óptimo y se calcula como el producto de la evapotranspiración de referencia (ETo) y el coeficiente de cultivo (Kc) (Allen et al., 1998) (Ecuación No. 6).

$$
ET_C = ET_O \times K_C \tag{6}
$$

La evaporación representa la cantidad de agua, que por el proceso físico de vaporización, se transfiere a la atmósfera proveniente del suelo. En un suelo con vegetación existe, además, una aportación de agua a la atmósfera por parte de la transpiración de las plantas, principalmente a través de los estomas. Ambos fenómenos, evaporación y transpiración, se dan al mismo tiempo en la naturaleza y es por esto que se usa el término de "*Evapotranspiración*" para describir el proceso total de transferencia de agua a la atmósfera desde suelos con vegetación (DELEGIDO et al, 1991). La evapotranspiración constituye un importante elemento que enlaza el ciclo hidrológico y el balance de energía superficial, permitiendo a partir de la transferencia de masa y energía mantener unos niveles energéticos e hídricos adecuados en el sistema tierra-atmósfera (SÁNCHEZ M. Y., 2000).

La evapotranspiración depende de dos tipos de factores: los climáticos y los intrínsecos a la superficie del objeto. Los factores climáticos son la radiación global, la velocidad del viento, la temperatura del aire y la humedad del aire. Los principales factores locales son el albedo, la emisividad de la superficie, la

38

rugosidad del suelo, el tipo de planta, el tipo de suelo y el contenido de agua en el suelo (DELEGIDO et al., 1991).

Los índices de vegetación representan una solución en el cálculo de la ET por el hecho de que eluden la necesidad de resolver la ecuación del balance de energía sobre el área de estudio (QUINTANA, 2009). Por lo cual autores como Mora & Iverson (1998) relacionaron el NDVI con la evapotranspiración potencial (ETP), asegurando que la sumatoria de la evapotranspiración acumulada y los índices de vegetación acumulados están ampliamente relacionados, partiendo de esta premisa se presentan en la (Ecuación 7).

$$
ET = ETP \times f_C \tag{7}
$$

Dónde:

- **ET:** Evapotranspiración.
- **ETP:** Evapotranspiración potencial.
- F<sub>c</sub>: Fracción de cobertura de vegetación verde.

Es recomendable implementar el método de *Priestley-Taylor* (PRIESTLEY & TAYLOR, 1972) que utiliza datos de campo, para la estimación de la evapotranspiración potencial, y para efectos del cálculo de la fracción de cobertura de vegetación verde se recomienda el Índice de Vegetación Ajustado al Suelo, SAVI (Ecuación 4).

Partiendo de información de campo de ET es posible realizar una correlación entre esta y variables como NDVI y temperatura realizando una regresión lineal múltiple (DI BELLA C. M., 2000); el desarrollo de este modelo evalúa 3 variables empíricas que permite estimar de manera precisa la ET de un área específica, para la cual se haya generado este modelo (Ecuación 8).

$$
ET = A + (B \times T_S) + (C \times NDVI)
$$
 (8)

Dónde:

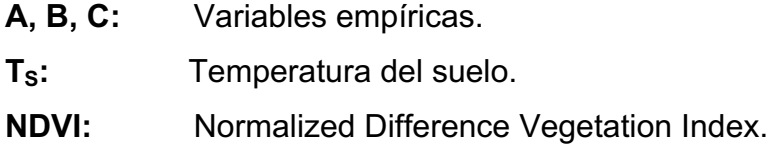

# **4.5.5. Índice Estrés Hídrico (WDI)**

El agua es indispensable en la vida de las plantas e influye en el crecimiento y la productividad en los cultivos. La poca disponibilidad de agua en el suelo puede ocasionar que la transpiración exceda el agua absorbida por las raíces, lo que se conoce como estrés hídrico (MUNNS & TESTER, 2008)

La información relativa a temperatura superficial e índices de vegetación obtenida desde satélites ha sido ampliamente utilizada como indicador de estrés hídrico (SÁNCHEZ MARTÍNEZ, 2002). Jackson, et al (1981) partió de la diferencia de temperaturas superficiales de un área determinada para evaluar el Índice de Estrés Hídrico del Cultivo (*Crop Water Stress Index, CWSI* en inglés) (Ecuación 9), además lo expresó como una razón entre la evapotranspiración (ET) y la evapotranspiración potencial (ETP).

$$
\frac{ET}{ETP} = \frac{T_S - T_{SMAX}}{T_{SMIN} - T_{S MAX}} = 1 - CWSI
$$
\n(9)

Dónde:

**ET=** Evapotranspiración.

**ETP=** Evapotranspiración potencial.

- **T<sub>S</sub>=** Temperatura superficial media.
- **TS máx.=** Temperatura superficial máxima.
- **TS min.=** Temperatura superficial mínima.

Para realizar análisis de estrés hídrico más precisos y ajustados a las características de la vegetación Vidal, et al (1994) integraron procesos de regresión y análisis de distribución estadístico para el cálculo del WDI (Ecuación 10) (Ilustración 2) el cual puede ser aplicado con índices como el NDVI y el SAVI.

$$
\frac{ET}{ETP} = \frac{(T_S - T_A) - (T_S - T_A)_{SECO}}{(T_S - T_A)_{H \cup MEDO} - (T_S - T_A)_{SECO}} = \frac{BC}{AB} = 1 - WDI
$$
(10)

Dónde:

**ET=** Evapotranspiración.

**ETP=** Evapotranspiración potencial.

**T<sub>S</sub>=** Temperatura superficial media.

**TA=** Temperatura del aire media.

**(TS-TA)=** Diferencia de temperatura media en el pixel.

**(TS-TA) SECO=** Diferencia de temperatura en el límite derecho del trapecio.

**(TS-TA) HÚMEDO=** Diferencia de temperatura en el límite izquierdo del trapecio.

**BC y AB=** Distancias representadas en el trapecio.

**Ilustración 2.** Procesos de regresión y análisis de distribución estadístico para el cálculo del WDI.

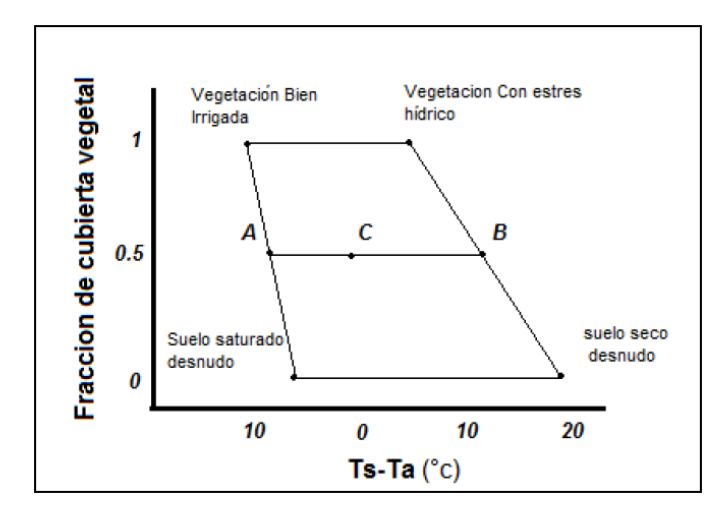

**Fuente:** Vidal et al, (1994). Adaptación.

# **4.6. MODELO GEOESTADÍSTICO KRIGING**

El kriging es una técnica de estimación local que ofrece el mejor estimador lineal insesgado de una característica desconocida que se estudia. La limitación a la clase de estimadores lineales es bastante natural ya que esto significa que solamente se requiere el conocimiento del momento de segundo orden de la función aleatoria (la covarianza o el semivariograma) y que en general en la práctica es posible inferir a partir de una realización de la misma. Este procedimiento lo realiza automáticamente la herramienta de Kriging Geoestadístico del software ArcGIS y lo utiliza como una condicional para permitir el cálculo de la interpolación.

La covarianza es un valor que indica el grado de variación conjunta de dos variables aleatorias. Es el dato básico para determinar si existe una dependencia entre ambas variables y además es el dato necesario para estimar otros parámetros básicos, como el coeficiente de correlación lineal o la recta de regresión (SNEDECOR & COCHRAN, 1980).

42

El semivariograma es una herramienta que permite analizar el comportamiento espacial de una variable sobre un área definida, obteniendo como resultado la influencia de los datos a diferentes distancias. Para interpretar el semivariograma experimental se parte del criterio de que a menor distancia entre los sitios mayor similitud o correlación espacial entre las observaciones (GIRALDO HENAO, 2005).

Para efectos del estudio en este trabajo se utiliza el kriging ordinario de forma matricial pues las imágenes tienen datos organizados de esta forma. Para este propósito una gran cantidad de *softwares* especializados ayudaron en el cálculo, pues son abundantes datos para procesar.

Todos los estimadores del modelo kriging pueden ser interpretados como proyecciones de un valor desconocido en el conjunto de las posibles estimaciones. Mientras más grande sea el espacio o la zona de estudio en el cual es hecha la proyección, más cercano estará el estimador kriging correspondiente del valor desconocido y se necesitarán más requisitos para lograr un cálculo más exacto.

La principal diferencia con respecto a otros métodos de interpolación o de predicción de datos espaciales se debe a que el kriging asume la altitud como una variable regionalizada. Esta hipótesis supone que la variación espacial de la variable a representar puede ser explicada al menos parcialmente mediante funciones de correlación espacial: la variación espacial de los valores de *Z* puede deducirse de los valores circundantes de acuerdo con unas funciones homogéneas en toda el área.

Las funciones pueden deducirse analizando la correlación espacial entre los datos en función de la distancia entre ellos midiendo la semivarianza entre datos separados por distancias diferentes (Oliver y Webster, 1990:315, Royle et al.,

43

1981). De forma paramétrica, la semivarianza se expresa entonces con la ecuación No. 11.

$$
\gamma(h) = \frac{1}{2n(h)} \sum_{\infty=1}^{n(h)} [z(\mu_{\infty}) - z(\mu_{\infty} + h)]
$$
 (11)

Dónde:

 $\gamma(h)$  Es la función de semivarianza y permite modelar la correlación espacial de la variable de estudio.

- $n(h)$ = Es el número de pares de localizaciones o píxeles.
- $z(\mu_{\infty})$ = El valor del pixel con información.

 $z(\mu_{\infty} + h)$ = El píxel parejo separado una distancia h del primero.

Este proceso lo calcula el programa ArcGIS píxel a píxel y lo usa como condicional para la obtención de la interpolación.

### **4.6.1. Modelos Teóricos de Semivariograma**

Una vez que se ha obtenido el semivariograma experimental y se ha estudiado su comportamiento, se hace necesario el ajuste de modelos que generalicen lo observado en el semivariograma experimental a cualquier distancia. Existen diversos modelos teóricos de semivarianza que pueden ajustarse al semivariograma experimental.

### *4.6.1.1. Modelo Esférico*

En este modelo se muestra una disminución progresiva de la autocorrelación espacial (así como un aumento en la semivarianza) hasta cierta distancia, después de la cual la autocorrelación es cero (Ilustración No 3 y 6). Su expresión matemática está expresada en la Ecuación No. 12.

$$
\gamma(\boldsymbol{h}) = \begin{cases} C_0 + C_1 \left( \frac{3}{2} \left( \frac{h}{a} \right) - \frac{1}{2} \left( \frac{h}{a} \right)^3 \right) & para \ 0 \le h \le a \\ C_0 + C_1 & \text{para} \quad h > a \end{cases} \tag{12}
$$

Dónde:

 $\gamma(h)$  Es la función de semivarianza y permite modelar la correlación espacial de la variable de estudio

- $C_1$  Representa la meseta (*sill*).
- $c_0$  Discontinuidad en el origen o efecto pepita (*nugget*)
- a Representa el rango (*range*)
- $h$  Es la distancia entre los datos.

**Ilustración 3.** Modelo Esférico Representado en el Plano Cartesiano.

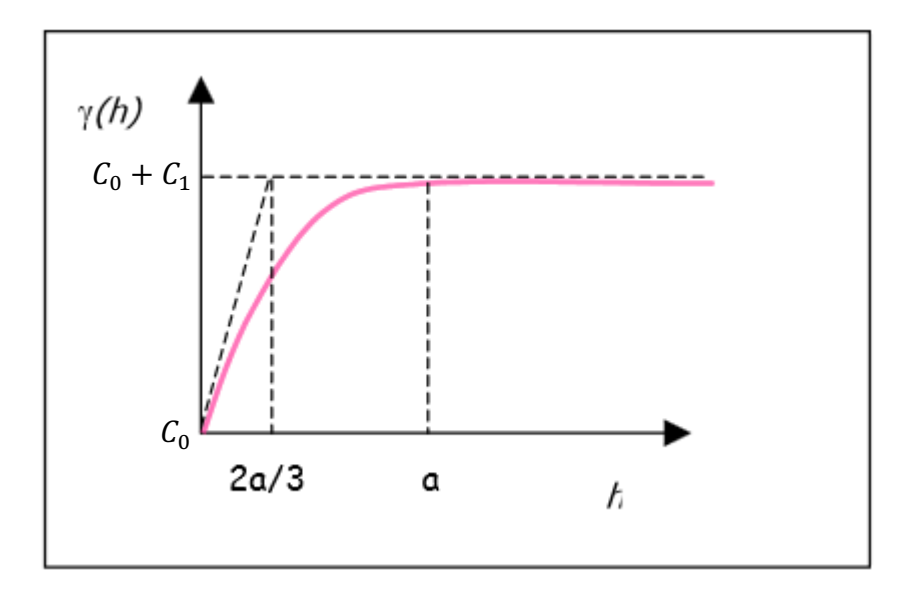

**Fuente:** (CALDERON MUÑOZ, 2002). Adaptación.

### *4.6.1.2. Modelo Exponencial*

Este modelo se aplica cuando la autocorrelación espacial disminuye exponencialmente cuando aumenta la distancia. En este caso, la autocorrelación desaparece por completo solo a una distancia infinita (Ilustración No 4 y 6). El valor del rango es igual a la distancia para la cual el semivariograma toma un valor igual al 95% de la meseta (GIRALDO HENAO, 2005). Su expresión matemática está expresada en la Ecuación No. 13.

$$
\gamma(h) = C_0 + C_1 \left( 1 - exp\left(\frac{-3h}{a}\right) \right) para h \ge 0
$$
\n(13)

Dónde:

 $\gamma(h)$  Es la función de semivarianza y permite modelar la correlación espacial de la variable de estudio

- $C_1$  Representa la meseta (*sill*).
- $C_0$  Discontinuidad en el origen o efecto pepita (*nugget*)
- a Representa el rango (*range*)
- $h$  Es la distancia entre los datos.

**Ilustración 4.** Modelo Exponencial Representado en el Plano Cartesiano.

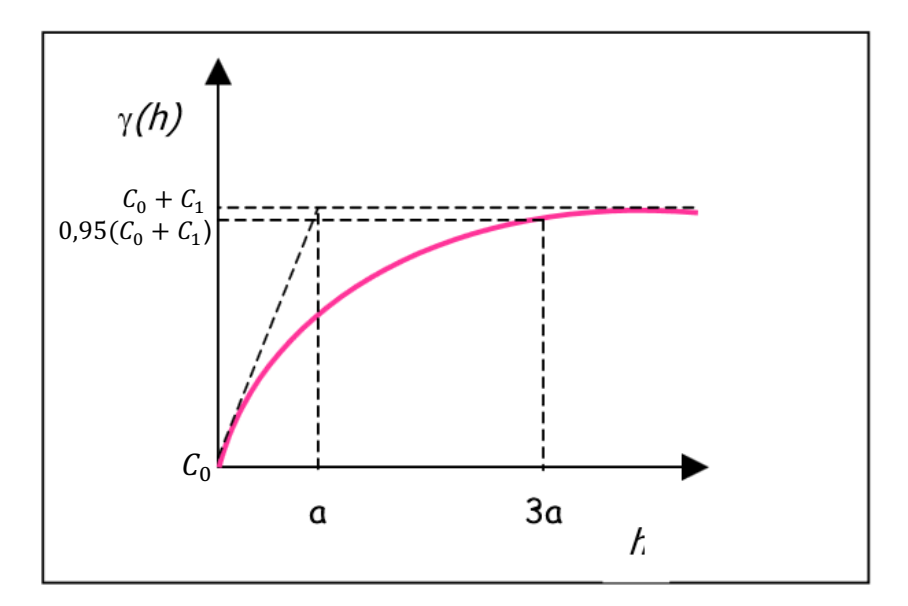

**Fuente:** (CALDERON MUÑOZ, 2002). Adaptación.

# *4.6.1.3. Modelo Gaussiano*

Al igual que en el modelo exponencial, la dependencia espacial se desvanece solo en una distancia que tiende a infinito. El principal distintivo de este modelo es su forma parabólica cerca al origen (Ilustración No 5 y 6). Su expresión matemática está expresada en la Ecuación No. 14.

$$
\gamma(h) = C_0 + C_1 \left( 1 - \exp\left(\frac{-h^2}{a^2}\right) \right) \text{ para } h \ge 0 \tag{14}
$$

Dónde:

 $\gamma(h)$  Es la función de semivarianza y permite modelar la correlación espacial de la variable de estudio

- $C_1$  Representa la meseta (*sill*).
- $C_0$  Discontinuidad en el origen o efecto pepita (*nugget*)
- a Representa el rango (*range*)

 $h$  Es la distancia entre los datos.

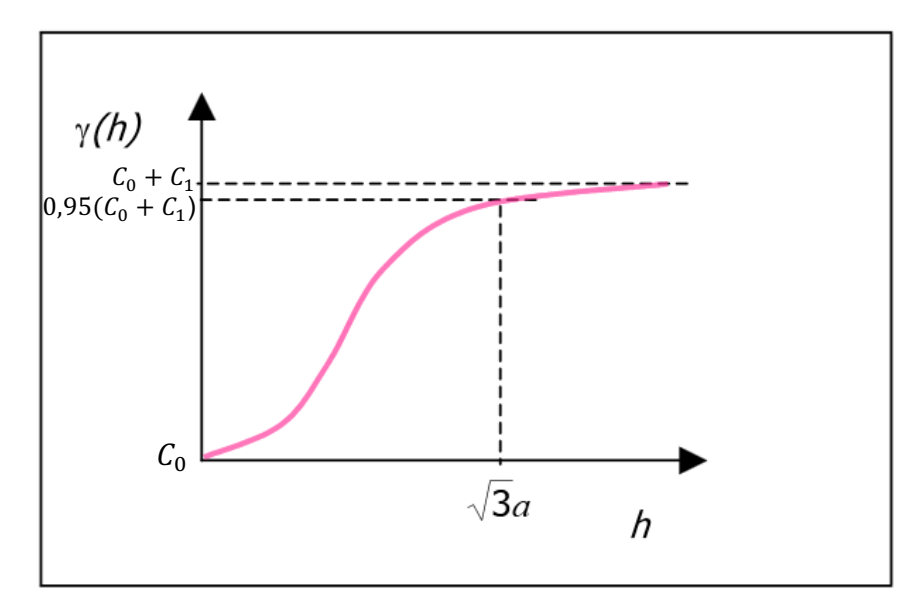

**Ilustración 5.** Modelo Gaussiano Representado en el Plano Cartesiano.

**Fuente:** (CALDERON MUÑOZ, 2002). Adaptación.

**Ilustración 6.** Comparación de los modelos exponencial, esférico y Gaussiano con datos experimentales. La línea punteada vertical representa el rango en el caso del modelo esférico y el rango efectivo en el exponencial y el gaussiano.

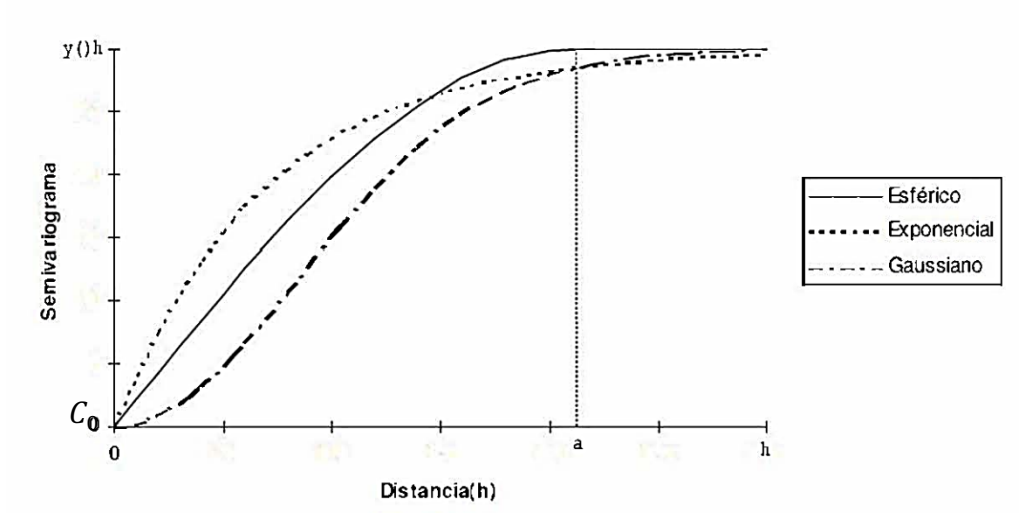

**Fuente:** (GIRALDO HENAO, 2005). Adaptación.

# *4.6.1.4. Modelo Efecto Agujero (Hole Effect)*

Es uno de los modelos que generalmente continúan en aumento a medida que la magnitud incrementa, y ya que es indicativo de fenómenos con componentes periódicas o cuasi-periódicas, presenta comportamiento parabólico en el origen y negativo en tres dimensiones (Ilustración No 7). El modelo está definido por la Ecuación No. 15.

$$
\gamma(\boldsymbol{h}) = C_0 + C_1 \left( 1 - \left( \frac{Sen(h)}{h} \right) \right) \tag{15}
$$

Dónde:

 $\gamma(h)$  Es la función de semivarianza y permite modelar la correlación espacial de la variable de estudio

- $C_1$  Representa la meseta (*sill*).
- $C_0$  Discontinuidad en el origen o efecto pepita (*nugget*)
- $h$  Es la distancia entre los datos.

**Ilustración 7.** Modelo Efecto Agujero Representado en el Plano Cartesiano.

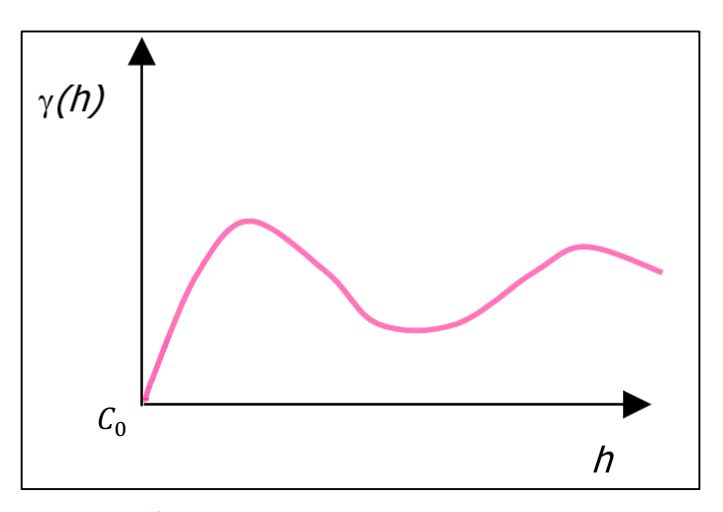

**Fuente:** (CALDERON MUÑOZ, 2002). Adaptación.

### *4.6.1.5. Modelo J-Bessel*

Es uno de los modelos que generalmente continúan en aumento a medida que la magnitud incrementa, y ya que es indicativo de fenómenos con componentes periódicas o cuasi-periódicas, presenta comportamiento parabólico en el origen y negativo en tres dimensiones (MONTERO, FERNÁNDEZ AVILÉS, & MATEU, 2015). El modelo está definido por la Ecuación No. 16.

$$
\gamma(\boldsymbol{h}) = C_0 + C_1 \left( 1 - \left( \frac{2a}{h} \right) \Gamma(a+1) J_\alpha \left( \frac{h}{a} \right) \right)
$$
(16)

Dónde:

 $\gamma(h)$  Es la función de semivarianza y permite modelar la correlación espacial de la variable de estudio

 $C_1$  Representa la meseta (*sill*).

 $C_0$  Discontinuidad en el origen o efecto pepita (*nugget*)

 $a$  Es un parámetro de escala.

 $\Gamma$  Es la función de Euler la cual interpola el factor.

 $I_a$  Es la función J-Bessel de primera clase de orden  $\alpha$  definida con la Ecuación No. 17.

$$
J_a(v) = \left(\frac{v}{2}\right)^2 \sum_{k=0}^{\infty} \frac{-1^k}{k! \Gamma(a+k+1)} \left(\frac{v}{2}\right)^2
$$
 (17)

Dónde:

 $k$  Es una constante.

 $a$  Es un parámetro de escala.

- $\nu$  Es la variable de estudio.
- $\Gamma$  Es la función de Euler la cual interpola el parámetro.

### *4.6.1.6. Modelo K-Bessel*

Es un modelo que puede tener cualquier tipo de comportamiento cerca al origen, además, no presenta funciones de disminución en la separación entre dos puntos, por lo tanto, este tipo de modelos son solo válidos para dependencias espaciales positivas. Los modelos K-Bessel pueden tener un comportamiento lineal o parabólico cerca al origen, pueden tener meseta o no y pueden o no ser periódicos o seudoperiodicos (MONTERO, FERNÁNDEZ AVILÉS, & MATEU, 2015). El modelo está definido por la Ecuación No. 18.

$$
\gamma(\boldsymbol{h}) = C_0 + C_1 \left( 1 - \left( \frac{1}{2^{\alpha - 1} \Gamma(a)} \left( \frac{h}{a} \right)^a K_a \left( \frac{h}{a} \right) \right) \right) para a > 0
$$
 (18)

Dónde:

 $\gamma(h)$  Es la función de semivarianza y permite modelar la correlación espacial de la variable de estudio

- $C_1$  Representa la meseta (*sill*).
- $C_0$  Discontinuidad en el origen o efecto pepita (*nugget*)
- $a$  Es un parámetro de escala.
- $\Gamma$  Es la función de Euler la cual interpola el factor.

 $K_a$  Es la función K-Bessel de segunda clase de orden  $a$  la cual está definida con la Ecuación No. 19.

$$
K_a(v) = \left(\frac{k}{2sen(ak)}\right) \left[ \sum_{k=0}^{\infty} \frac{1}{k! \Gamma(-a+k+1)} \left(\frac{v}{2}\right)^{2k-a} - \sum_{k=0}^{\infty} \frac{1}{k! \Gamma(a+k+1)} \left(\frac{v}{2}\right)^{2k-a} \right]
$$
 (19)

Dónde:

- $k$  Es una constante.
- $a$  Es un parámetro de escala.
- $v$  Es la variable de estudio.
- $\mathbf{r}$  Es la función de Euler la cual interpola el parámetro.

# **5. MATERIALES Y METODOLOGÍA**

A continuación se presentan los materiales y la metodología empleada para llevar a cabo la investigación. Una primera parte se realiza la descripción del área de estudio, se continúa con la explicación detallada de los materiales necesarios, y por último se presenta el procedimiento metodológico.

# **5.1. ÁREA DE ESTUDIO**

Las imágenes satelitales Landsat-5 TM tienen un Path: 08 y Row: 057. Específicamente con centroide con las coordenadas: Latitud 04" 20"23" Norte y Longitud 74"29"36" Oeste. Esta zona pertenece a la zona centro de Colombia comprendiendo la ciudad de Bogotá D.C. en su totalidad, el departamento de Cundinamarca, el departamento del Huila, el departamento del Tolima y el departamento del Meta. En las ilustraciones No 8 y 9 está localizada la imagen satelital en el mapa de relieve y de división política de Colombia.

**Ilustración 8**. Localización general de las imágenes satelitales. A la izquierda el mapa de relieve general, a la derecha la división política en el que se resaltan los departamentos que hacen parte de las imágenes.

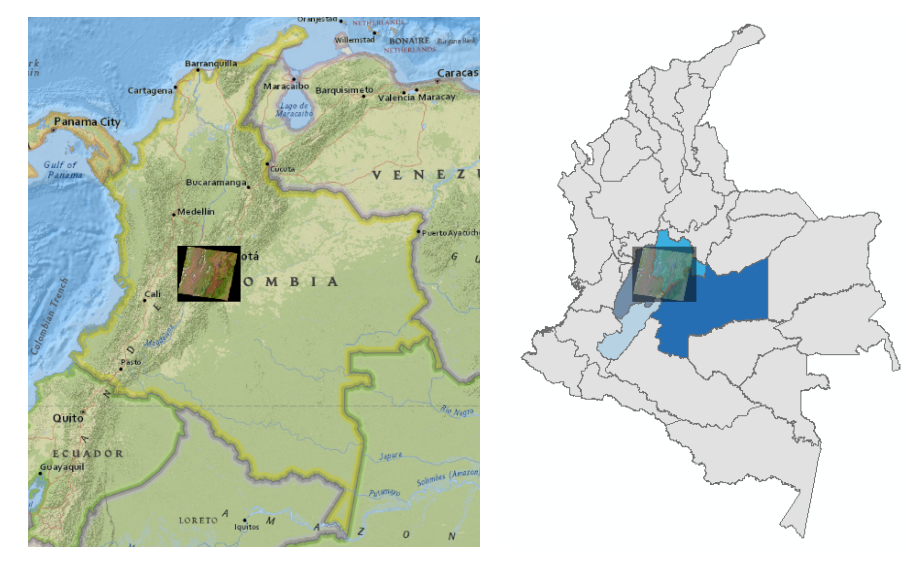

**Fuente:** US Dept. of State Geographer, 2015.

En la ilustración No 9 se hace un detalle de los departamentos que hacen parte de las imágenes satelitales con Path: 08 y Row: 57.

**Ilustración 9**. Localización regional de la imagen satelital en la división política de Colombia.

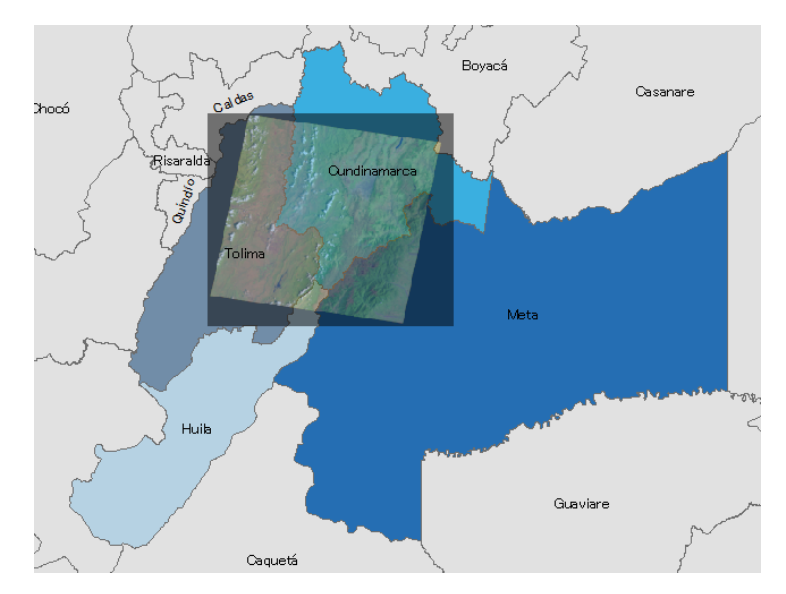

**Fuente:** US Dept. of State Geographer, 2015.

El área de estudio corresponde a los Cerros Orientales, sobre los cuales se asienta la ciudad de Bogotá, pertenecen al sistema montañoso de los Andes. Con una altura que varía entre los 2.800 y los 3.600 m.s.n.m., en una continuación del Macizo de Sumapaz; comienzan en el sur-oriente de la Sabana, en el Boquerón de Chipaque, conformando en primera instancia los páramos de Cruz Verde, Choachí y Verjón; continúan hacia el norte formando boquerones, picos y páramos de menor altura, como el cerro de la Teta, la cuchilla del Zuque, los cerros de Monserrate y Guadalupe, el Alto de los Cazadores, el cerro del Cable, el páramo La Cumbrera y los boquerones de San Francisco y San Cristóbal, hasta dilatarse

en la planicie a la altura de La Caro. Durante su recorrido conforman, en su costado oriental, los valles de Teusacá y de Sopó, que limitan con el Macizo de Chingaza. (CENTRO DE INVESTIGACIONES DE LA FACULTAD DE ARQUITECTURA DE LA UNIVERSIDAD DE LOS ANDES, CIFA ). En la ilustración No 5 se identifica el área de estudio dentro de la imagen satelital.

Este sistema orográfico está situado en el extremo norte de la Cordillera de los Andes, que atraviesa Sur América desde Chile hasta Colombia y Venezuela, bordeando la costa Pacífica. Al entrar a Colombia, la cordillera se divide en tres ramales: occidental, central y oriental. El Oriental nace en el Macizo Colombiano y al llegar al norte se divide nuevamente en dos: la Cordillera de Mérida (que termina en Venezuela) y otro ramal que termina en la península de la Guajira. La cordillera Oriental se caracteriza por ser la más ancha de las tres, formando en su parte central una serie de altiplanos y terrazas de acarreo, que llegan a tener hasta 250 km. de ancho. Los mayores altiplanos son los de Bogotá (la Sabana), Fúquene y Sogamoso (los tres de origen fluvio-lacustre) (HAMMEN, 1998) $^1$ .

En el costado norte, oriental y sur, tienen como límite el definido por la Ley 133 de 1976, Acuerdo 30 de 1976 del Ministerio de Agricultura, por el cual los cerros orientales de Bogotá o "Bosque Oriental de Bogotá" fueron delimitados y declarados como Área de Reserva Forestal Protectora. Para el costado occidental se tomaron los límites definidos por Planeación Distrital para el Plan de Ordenamiento Territorial de los Cerros Orientales. Por consiguiente los límites quedaron definidos de la siguiente manera:

 $\overline{a}$ 

 $<sup>1</sup>$  VAN DER HAMMEN, Thomas, "Plan ambiental de la Cuenca alta del río Bogotá", Bogotá, 1998.</sup>

**Ilustración 10**. Identificación específica del área de estudio dentro de la imagen satelital.

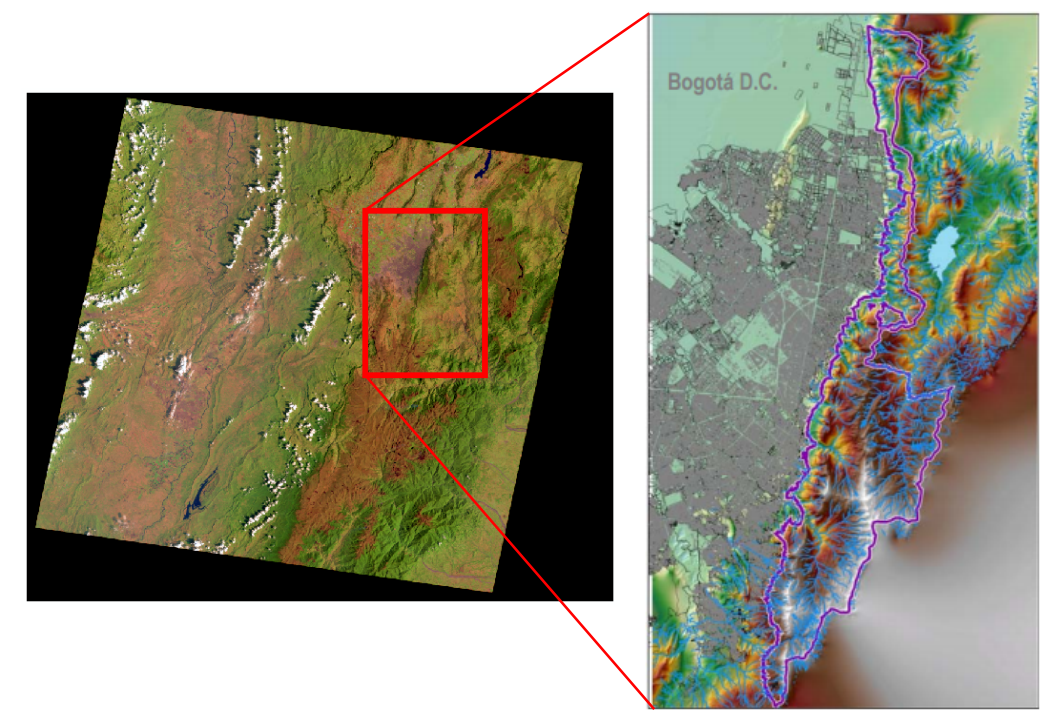

**Fuente:** United States Geological Survey - USGS.

- a) Por el norte: Límite del Distrito Especial, quebrada Torca, desde la Carrera séptima hasta la cota 3000, limitando con el Municipio de Chía.
- b) Por el oriente: El límite oriental del Distrito Capital, desde la quebrada Torca hasta el cruce del boquerón de Chipaque con la carretera a Oriente. Se incluye el valle del río Teusacá, limitando con los municipios de La Calera, Choachí y Ubaque.
- c) Por el sur: Cruce de la Carretera a Oriente con el Boquerón de Chipaque.
- d) Por el occidente: Desde la quebrada Torca, al norte, por la Carrera 7a hasta la Calle 94. Continúa por la avenida Circunvalar desde la calle 94 hasta la

intersección con la vía a oriente y por esta hasta encontrarse con el boquerón de Chipaque. Limita con el municipio de Usme.

### **5.2. MATERIALES**

 $\overline{a}$ 

Para el desarrollo del presente trabajo fueron empleados los siguientes recursos físicos y softwares $2$ :

- a) Ocho imágenes satelitales tipo Landsat 5 (L5) Thematic Mapper (TM), que comprenden entre los años de 1987 y 1995, que fueron descargadas de la página web de la USGS Earth Explorer<sup>3</sup>. El sensor TM 5 tiene una resolución espacial de 30 metros en las bandas del visible e infrarrojo medio y 120 metros en la banda infrarrojo termal, una resolución radiométrica de 8 bits y una resolución temporal de 16 días. Las bandas con las que opera son la banda 1 azul (0.45–52 micrómetros), banda 2 verde (0.52–0.60 micrómetros), banda 3 roja (0.63-0.69 micrómetros), banda 4 infrarrojo cercano 1 (0.76-0.90 micrómetros), banda 5 infrarrojo cercano 2 (1.55-1.75 micrómetros), banda 7 infrarrojo medio (2.08-2.35 micrómetros) y la banda 6 infrarrojo térmico (10.4-12.5 micrómetros). En el (Cuadro 5) se relacionan las imágenes utilizadas.
- b) Información primaria obtenida de estaciones de tipo climatológicas ordinarias y principales de las redes hidroclimatológicas del Instituto de Hidrología, Meteorología y Estudios Ambientales (IDEAM) y la Corporación Autónoma Regional de Cundinamarca (CAR).

<sup>&</sup>lt;sup>2</sup> Real Academia Española. «Significado de la palabra Software». Diccionario de la Lengua Española, XXII Edición. Consultado el 04 de febrero de 2015: http://lema.rae.es/drae/?val=software  $3$  USGS. ((s.f.)). Science for a Changing World. Recuperado el 03 de octubre de 2014, de Earth Explorer: http://earthexplorer.usgs.gov/

| <b>NÚMERO</b><br><b>DE ID</b> | <b>ID USGS</b>        | <b>FECHA DE</b><br><b>ADQUISICIÓN</b> | <b>PATH</b> | <b>ROW</b> |
|-------------------------------|-----------------------|---------------------------------------|-------------|------------|
| 1                             | LT50080571987119XXX02 | 29-ABRIL-1987                         | 8           | 57         |
| $\mathbf{2}$                  | LT40080571987319XXX03 | 15-NOV-1987                           | 8           | 57         |
| 3                             | LT40080571987351XXX08 | 17-DIC-1987                           | 8           | 57         |
| 4                             | LT40080571988002XXX12 | 22-MAR-1988                           | 8           | 57         |
| 5                             | LT40080571988082XXX14 | 02-JUN-1988                           | 8           | 57         |
| 6                             | LT40080571989356XXX02 | 22-DIC-1989                           | 8           | 57         |
| $\overline{7}$                | LT40080571991010XXX03 | 10-ENE-1991                           | 8           | 57         |
| 8                             | ETP008R57 5T19950214  | 14-FEB-1995                           | 8           | 57         |

**Cuadro 5.** Imágenes Satelitales Tipo Landsat TM 5 utilizadas en el trabajo.

**Fuente**: United States Geological Survey - USGS. Recuperado el 03 de enero de 2014, de la plataforma Earth Explorer.

Para las estaciones climatológicas las horas oficiales de observación son las 07:00, 13:00 y 19:00 HLC (Hora Legal Colombiana), es decir a las 7:00 de la mañana, 1:00 de la tarde y 7:00 de la noche; para los elementos de temperatura y humedad relativa; en el caso de lluvia, evaporación y recorrido del viento, las lecturas solamente se realizan a las 7:00 de la mañana. Se deben de efectuar dentro de los diez minutos anteriores a la hora oficial de observación (SABOGAL, 1985).

Las estaciones climatológicas principales son aquellas que hacen observaciones de lluvia, temperatura del aire, temperaturas máxima y mínima a dos metros del suelo, humedad, viento, radiación, brillo solar, evaporación temperaturas extremas del tanque de evaporación, cantidad de nubes y fenómenos especiales. Y por su parte, las estaciones

58

climatológicas ordinarias hacen observaciones de temperatura del aire, evaporación y precipitación, primordialmente.

Los softwares utilizados en este trabajo fueron:

 $\overline{a}$ 

- a) Open Office™ Versión 4.1.1<sup>4</sup>: Es una suite ofimática libre (código abierto y distribución gratuita) que incluye herramientas como procesador de textos, hoja de cálculo, presentaciones, herramientas para el dibujo vectorial y base de datos.
- b) Erdas Imagine 2014 for Student License<sup>5</sup>: Utilizado para la determinación de coordenadas, cortes digitales del área de estudio y geo-procesamiento en general.
- c) Matlab Student Version r015a<sup>6</sup>: Aplicado para la manipulación de matrices, la representación de datos y funciones, la implementación de algoritmos, la creación de interfaces de usuario (GUI) y la comunicación con programas en otros lenguajes y con otros dispositivos hardware.
- d) ArcGIS 10.2 Student Edition<sup>7</sup>: Herramienta utilizada para crear, consultar y analizar datos ráster; combinar varias capas ráster; aplicar funciones

 $4$  Apache Open Office (s.f.). Recuperado el 05 de Abril de 2015, de https://www.openoffice.org/download/index.html

<sup>5</sup> Erdas Imagine 2014 for Student License (s.f.). Recuperado el 05 de Abril de 2015, de https://webstore.illinois.edu/Shop/product.aspx?zpid=2592

<sup>6</sup> Matlab Student Version R2015a (s.f.). Recuperado el 05 de Abril de 2015, de http://www.mathworks.com/academia/student\_version/

<sup>7</sup> ArcGIS 10.2 Student Edition s.f.). Recuperado el 05 de Abril de 2015, de http://esri.uconn.edu/software/arcgis-student/download/

matemáticas, construir y obtener nueva información a partir de datos ya existentes, entre otras.

# **5.3. PROCEDIMIENTO METODOLÓGICO**

Partiendo de una red de estaciones meteorológicas con lecturas diarias de Temperatura del Aire  $(T_a)$  a dos (2) metros arriba de la superficie y Evaporación del tanque evaporímetro B, se realizan los Kriging geo-estadísticos respectivos para cada fecha de captura de las imágenes utilizadas. Para ello se verificó el comportamiento normal del histograma de frecuencia acumulada y se aplicaron trasformaciones de *Boxcox* o logarítmicas para normalizar, buscando que la media y la mediana tengan una variación menor al 30%, partiendo de esta transformación se verifica de manera visual el grado de la ecuación en la Ilustración No. 11 de análisis de tendencia espacial de los datos a analizar sobre la proyección de la tendencia XZ y YZ de la imagen, para este caso, esta tendencia fue siempre de una ecuación de segundo orden (Ecuación No. 20, Ecuación general de la parábola).

$$
\gamma = ax^2 + bx + c \tag{20}
$$

Dónde:

- $\mathbf y$  Es la variable dependiente.
- $a$  Es un factor escalar del eje x.
- $b$  Es un factor escalar del eje x.
- $c \in \mathsf{E}$ s el desplazamiento del eje y, de la cima o el valle de la parábola.
- $x$  Es la variable independiente.

La información extractada anterioridad de las estaciones hidroclimatológicas se requiere para cada una de las regresiones geo-estadísticas y se le incorpora al programa ArcGIS en su aplicación *Geoestatistic,* la cual analiza la información espacial y genera un modelo que expande la información que se encuentra espacialmente discreta y genere una superficie de continuidad, apoyados en los modelos *gaussianos*, *elipsoidales, esféricos, exponenciales, efecto Agujero, K-Bessel o J-Bessel* con los que cuenta la herramienta, se busca el error mínimo cuadrado más bajo y así elegir el modelo que genere una predicción más precisa.

En la Ilustración No. 11 cada barra vertical en el análisis de tendencia representa la ubicación y el valor en Z de cada medición de la Temperatura del Aire en grados Celsius y de la Evaporación en mm. Los valores de cada punto son proyectados en planos perpendiculares, un plano de este a oeste y otro de norte a sur. Una mejor línea de ajuste (un polinomio) es dibujada a través de los puntos proyectados, mostrando las tendencias en direcciones específicas. Si la línea de mantuviera recta, esto indicaría que no existe tendencia, sin embargo, si se observa la línea de color verde claro en la ilustración esta comienza con valores altos, disminuyen a medida que se mueven hacia el centro del eje X y luego vuelven a aumentar. Del mismo modo ocurre con la línea azul. Esto demuestra que los datos exhiben una fuerte tendencia desde el centro de los datos predominando en todas las direcciones. El cuadro a la derecha indica los grados de rotación de la imagen para efectos de análisis visual.

61

**Ilustración 11.** Análisis tridimensional de tendencia espacial para la temperatura del aire en el programa ArcGIS 10.2 Student Edition.

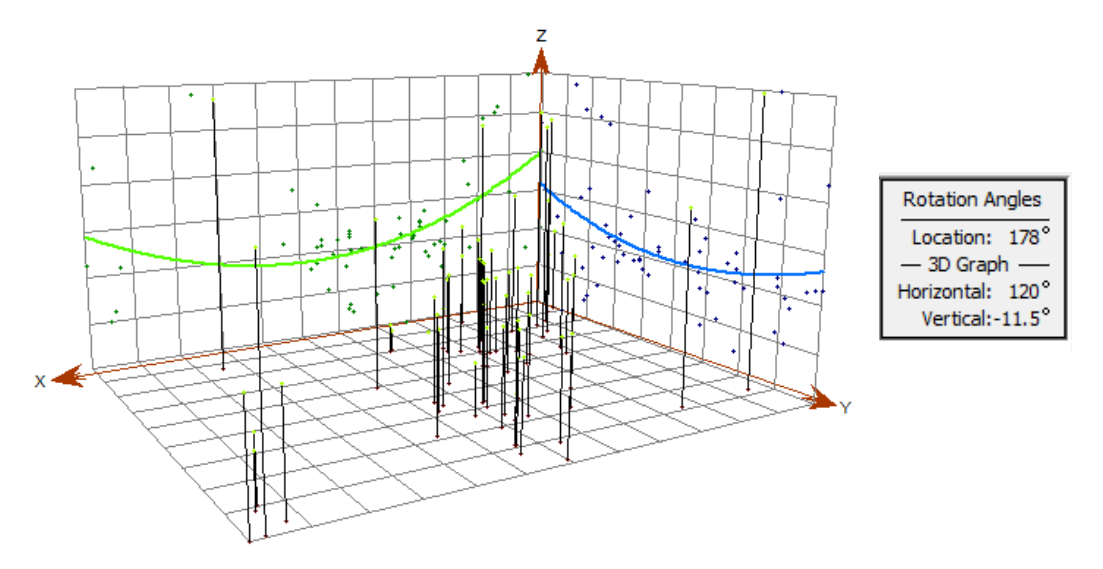

**Fuente:** Elaboración Propia.

En la Ilustración No 12, la distribución de los valores de la Temperatura del Aire se representa en el histograma con el rango de valores de división en 10 clases. La frecuencia de los datos dentro de cada clase está representada por la altura de cada barra. Y entre las características generales del histrograma se encuentran *count* que representa el número de datos analizados, *min* el valor mínimo, *max* el valor máximo, *mean* representa el valor promedio, *Std. Dev* se refiere a la desviación estándar, *skewness* es el coeficiente de sesgo o asimetría, *kurtosis* es la medida de la forma de los datos, *1st quartile* representa el primer cuartil, *Median*  es la mediana de los datos*.* En este caso en particular, los valores del eje X han sido re-escalados por un factor de 10 para que fuera más fácil su lectura.

**Ilustración 12.** Histograma de frecuencia acumulada para la temperatura del aire en el programa ArcGIS 10.2 Student Edition.

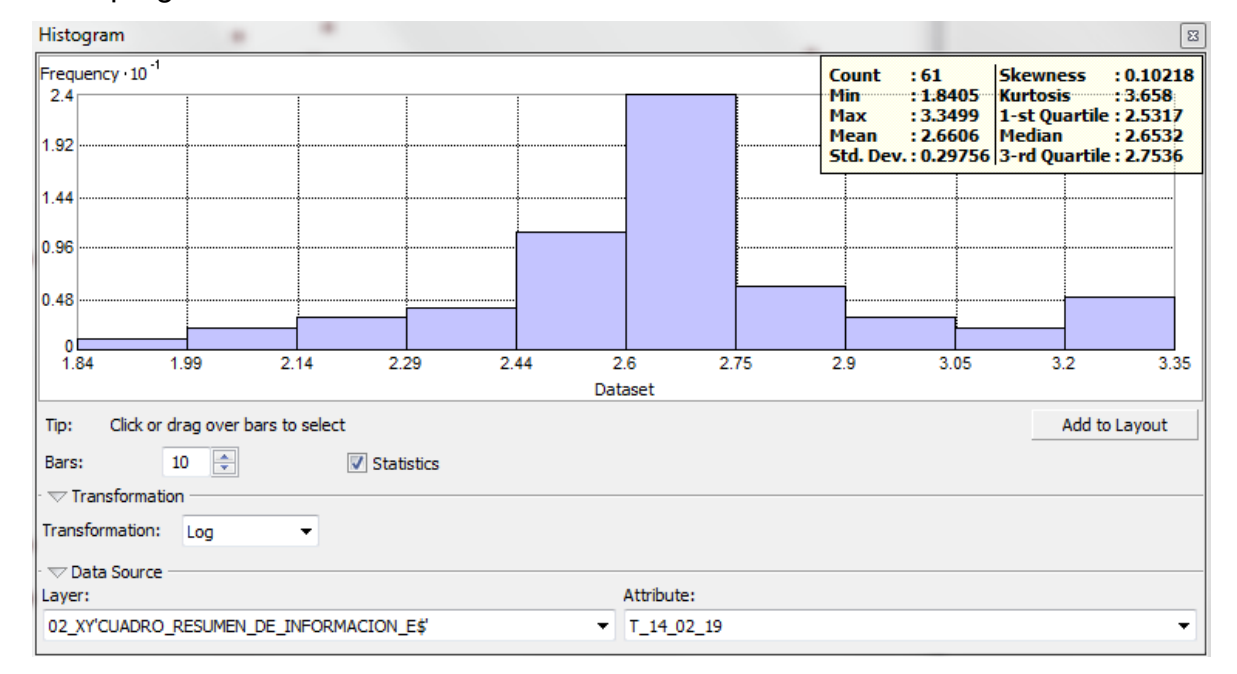

**Fuente:** Elaboración Propia.

Para la transformación del histograma de la Ilustración No 12, del 14 de febrero de 1995, se aplicó una corrección logarítmica que arroja un valor de media de 2,6606, de mediana de 2,6532 y de curtosis de 3,658. Dónde la diferencia de la media y de la mediana es de 0,26% reflejando la proximidad de los valores.

En la Ilustración No. 13 se muestra el modelo semivariograma / covarianza, lo que permite examinar relaciones espaciales entre los puntos medidos. Se puede suponer que los puntos que están más cerca entre sí tienen valores más parecidos que los puntos que están más separados. El semivariograma le permite explorar esta suposición.

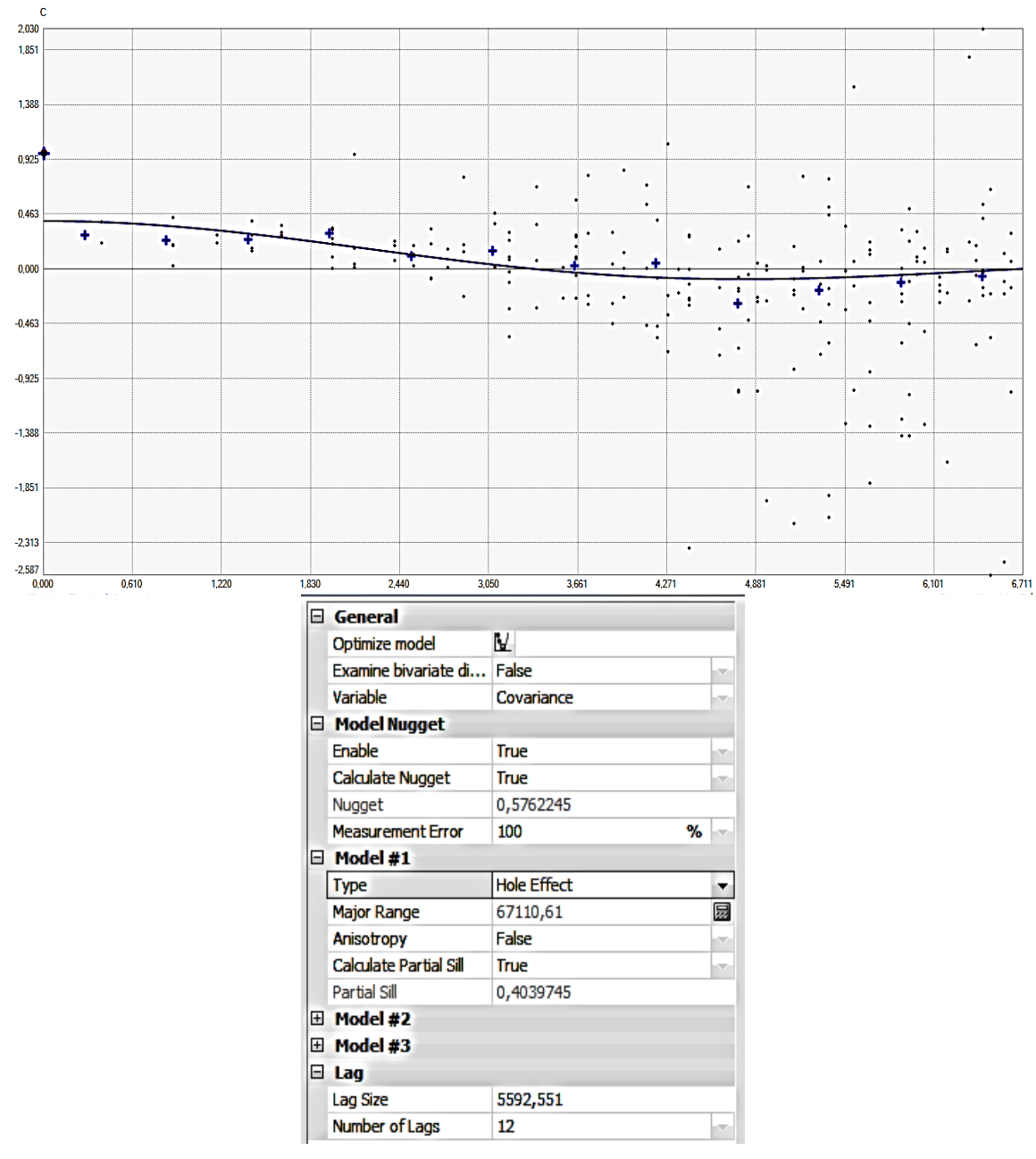

**Ilustración 13.** Determinación del modelo en el programa ArcGIS 10.2 Student Edition.

**Fuente:** Elaboración Propia.

En la Ilustración No. 13 se obtiene una media en los datos de meseta (sill) y en todos los casos la meseta es un valor finito, por lo que se afirma que el semivariograma cumple con la hipótesis de estacionariedad fuerte o que la tendencia de las predicciones no tiene altas variaciones unas con respecto a otras. En el caso de los modelos utilizados los datos del rango solo se interpretan como el límite de la dependencia espacial o zona de influencia, por lo que no podemos apreciar si la meseta (sill) tiene cierto porcentaje de alcance efectivo en dicho rango. Por otro lado, la media de los datos del Efecto Pepita (Nugget) nos indica discontinuidad puntual del semivariograma. Se presenta la ventana de selección de parámetros matemáticos de la herramienta *Geostatistical*, en la cual se puede hacer un análisis rápido teniendo en cuenta el comportamiento de los datos crudos (puntos rojos) con respecto a los trasformados por el *Boxcox* o por el método logarítmicos (cruces azules) y el modelo de estimación (línea azul), sin embargo esta decisión se tomó teniendo en cuenta el modelo que generara un menor error estándar (Tabla No. 4).

La Ilustración No. 14 es la visualización previa del modelo geo-estadístico kriging que se busca generar. Se observan puntos verdes y puntos rojos. Los puntos rojos influyen más que los puntos verdes en la interpolación al estar más cercanos a la ubicación que se va a predecir.

Los puntos de referencia, escala, convenciones y/o coordenadas de dicha interpolación preliminar (Ilustración No 14) no se pueden anexar a esta imagen porque aún no se encuentra en el sistema de información geográfica impidiendo relacionarla con archivos shapes o raster. La toponimia, las coordenadas y los puntos de referencia serán encontrados en los mapas resultado de los procesos de Evapotranspiración (ET) y de Temperatura del Aire (ANEXO A.5 Y A.3). Además, los valores que aparecen el cuadro anexo se utilizan para efectos de análisis visual y selección de nivel de suavizado según el criterio visual y uso final del usuario.

65

**Ilustración 14.** Visualización previa de la interpolación del modelo geo estadístico Kriging en el programa ArcGIS 10.2 Student Edition.

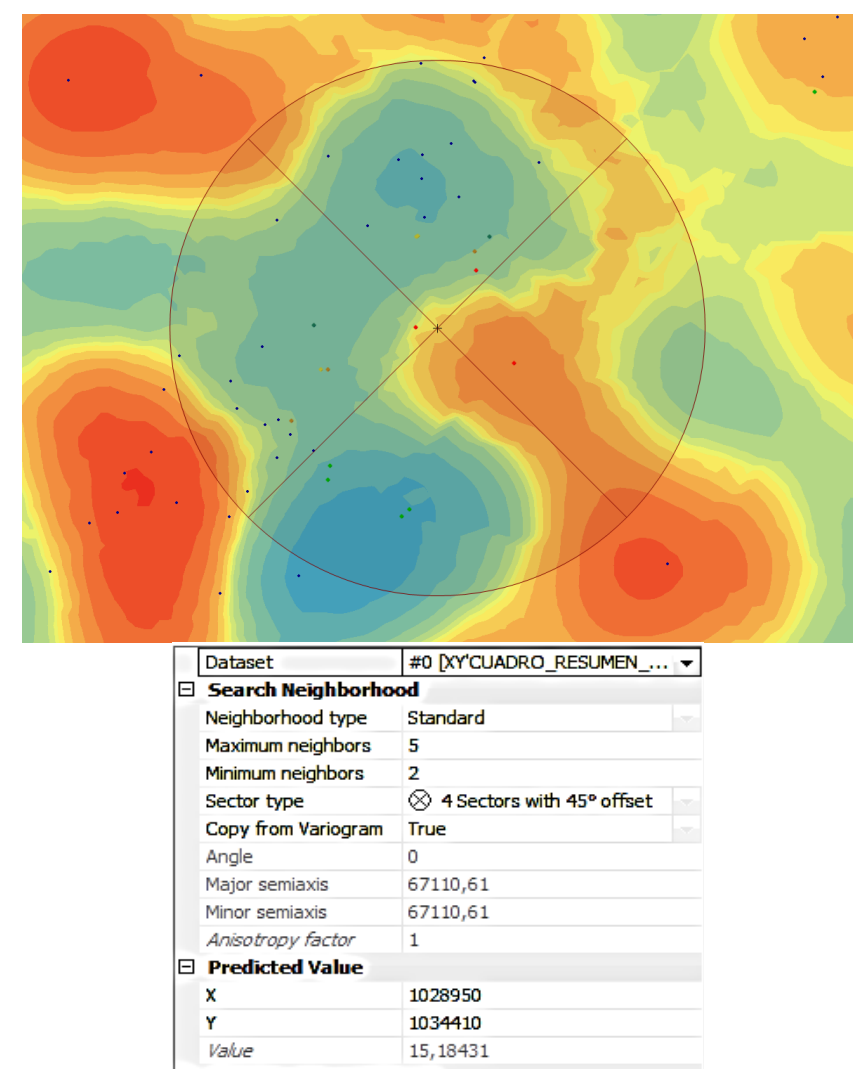

**Fuente:** Elaboración Propia.

En la Ilustración No 15 se encuentran los errores resultado de la estimación en la interpolación del Kriging en indican el grado error de estimación en la validación cruzada del modelo. En la parte izquierda se presentan los errores para cada uno

de los datos ingresados en el *software* y en la parte derecha se ve reflejada la dispersión espacial de los puntos, la línea de tendencia espacial y los errores generales de la modelación entre los que se encuentran el número de datos, el promedio, el error medio cuadrático y el error medio cuadrático estándar. En la Tabla No. 4 y No. 5 se encuentran tabulados los errores que definen el parámetro de selección del método (Menor Valor de Error Medio Cuadrático Estándar).

**Ilustración 15.** Ventana de errores de la estimación en la interpolación del Kriging en el programa ArcGIS 10.2 Student Edition.

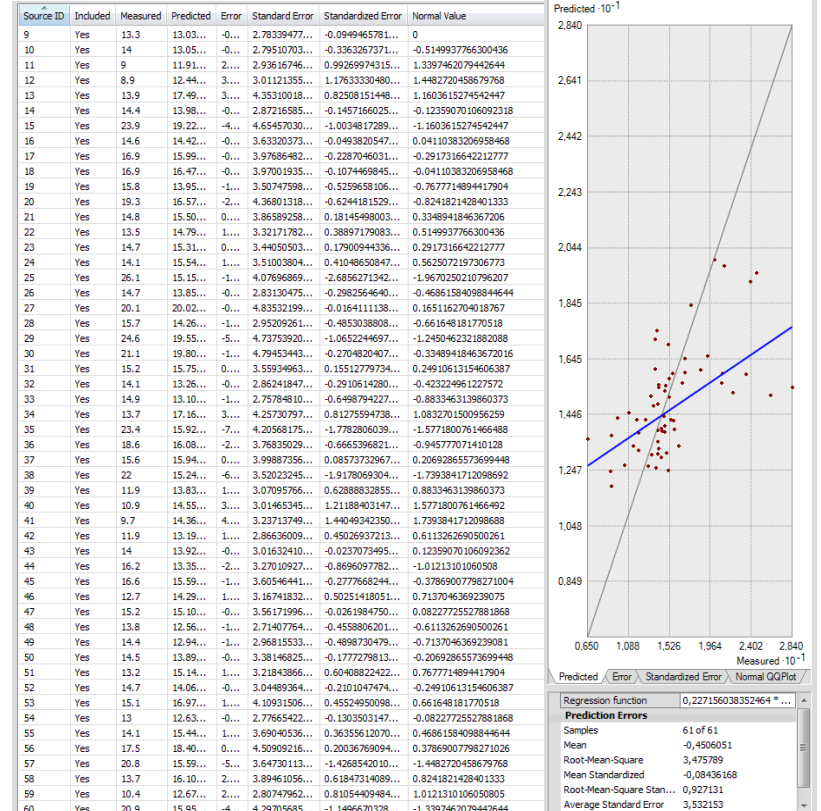

**Fuente:** Elaboración Propia.

Por otra parte, con las imágenes satelitales obtenidas se procede a corregirlas radiométrica y atmosféricamente cada una de ellas para obtener mejores resultados. Pues de esta manera se mejora la precisión de las medidas de reflectancia, pues apuntan a eliminar ruidos en los ND (niveles digitales) de la imagen compensando las diferencias en los valores de radiancia. La corrección atmosférica se hace a través del Módulo FLAASH (Fast Line-of-sight Atmospheric Analysis of Spectral Hypercubes), la cual es una herramienta de modelamiento de corrección atmosférica para recuperar la reflectancia espectral desde radiancia de imágenes hiperespectrales corrigiendo longitudes en el rango visible a través de las regiones del infrarrojo cercano e infrarrojo de onda corta. A diferencia de muchos otros programas de corrección atmosférica que interpolan propiedades de transferencia de radiación desde los resultados de modelamiento de una base de datos pre-calculada, FLAASH incorpora el código de transferencia de radiación MODTRAN4.

Luego de obtener las imágenes corregidas radiométrica y atmosféricamente y para efectos de este trabajo se programaron las ecuaciones del NDVI, LAI y SAVI en el software Matlab Student Version r015a por medio de un *Script* (Ilustración No 16), con el fin de agilizar la aplicación de las fórmulas en las imágenes.

**Ilustración 16.** Script de programación de las fórmulas de NDVI y SAVI en el programa Matlab Student Version r015a.

```
8888888888888880001888888888888888R = double(R);
NIR=double(NIR);
ndvi = (NIR-R)./(NIR+R);
figure, imshow (ndvi, [])
title ('Normalized Difference Vegetation Index')
colormap(jet);colorbar;
```

```
R = double(R);NIR=double(NIR);
SAVI1=((1+0.5). * (NIR-R))./(0.5+NIR+R);
figure, imshow (SAVI1, [])
title('SAVI')
colormap(jet);
colorbar;
```
# **Fuente:** Elaboración Propia.

El cálculo de la temperatura superficial de un determinado sector responde a la respuesta espectral de este al infrarrojo térmico, la emisividad encontrada en la

imagen satelital se nota en 8 bits en escala de grises y es necesario transformarlo a una magnitud real, en este caso será grados centígrados (°C), esto es posible con la aplicación del algoritmo monocanal desarrollado por Quin et al., 1999 utilizado para estimar la Temperatura Superficial (TST) con datos Landsat TM 5 Banda 6 (Ecuación 23).

Para ello fue necesario obtener los valores de radiancia espectral de los niveles digitales ND calibrados atmosférica y radiométricamente con la ecuación propuesta por la Agencia Nacional de la Aeronáutica y del Espacio (NASA por sus siglas en inglés) (Ecuación 21) (MARKHAM & BARKER, 1986).

$$
L_{(\lambda)} = L_{MIN(\lambda)} + (L_{MAX(\lambda)} - L_{MIN(\lambda)}) Q_{dn} / Q_{MAX}
$$
 (21)

Dónde:

 $L_{(\lambda)}$ = Radiancia espectral recibida por el sensor en [mW cm<sup>-2</sup> sr<sup>-1</sup> µm<sup>-1</sup>] **QMAX=**Valor máximo de los niveles digitales (DN). **Qdn=** Nivel de gris para el píxel analizado de la imagen TM.

**L<sub>MIN (λ)</sub> Y L<sub>MAX (λ)</sub>=** Mínimo y máximo radiancia espectral detectada por Q<sub>dn</sub>=0 y  $Q_{dn}$ =255 respectivamente.

Luego de eso, se determina la temperatura de brillo de la banda termal (Banda 6) mediante la (Ecuación 22) directamente evaluada por la función inversa de la radiancia de la fórmula de Planck para temperatura (SOSPEDRA, CASELLES, & VALOR, 1998).

$$
T_6 = \frac{K_2}{\ln\left(1 + \frac{K_1}{L_{(\lambda)}}\right)}\tag{22}
$$

Dónde:

**T6=** Temperatura efectiva de brillo de la banda 6 en grados Kelvin (ºK).

**K1 y K2=** Constantes pre-lanzamiento de calibración. Para Landsat 5 Thematic Mapper, las cuales utilizamos en nuestro estudio, K<sub>1</sub>= 607.76 W/(m<sup>2</sup> sr µm) y K<sub>2</sub>= 1260.56 grados Kelvin (CHANDER, MARKHAM, & HELDER, 2009).

Como la radiancia observada corresponde a la combinación de radiancia termal de la atmosfera y del suelo entonces es necesario aplicar una serie de ecuaciones, para corregir dicha combinación y despreciar el valor de la radiancia emitida por la atmósfera, las cuales son descritas por Quin et al., 1991 utilizando la temperatura media del aire y la temperatura media del suelo como variables dependientes. Como resultado se obtiene el logaritmo monocanal (Ecuación 23).

$$
T_S = \frac{[a_6(1 - C_6 - D_6) + (b_6(1 - C_6 - D_6) + C_6 + D_6)T_6 - D_6T_a]}{C_6}
$$
\n(23)

Dónde:

Xé = íë ×Ië \_é = (1 − Ië)[1 + 1 − íë Ië] té = −67.355351 óé = 0.458606 **Ta =** Temperatura atmosférica media. **T6 =** Transmitancia atmosférica.

 $\varepsilon_6 =$  Emisividad de la superficie.
De mismo modo que en el cálculo de las variables NDVI, LAI y SAVI se elabora un *Script* en el software Matlab Student Version r015a (Ilustración No. 17) para la simplificación de la aplicación del algoritmo expuesto en la ecuación No. 23.

**Ilustración 17.** Script de programación de las fórmulas de Temperatura Superficial en el programa Matlab Student Version r015a.

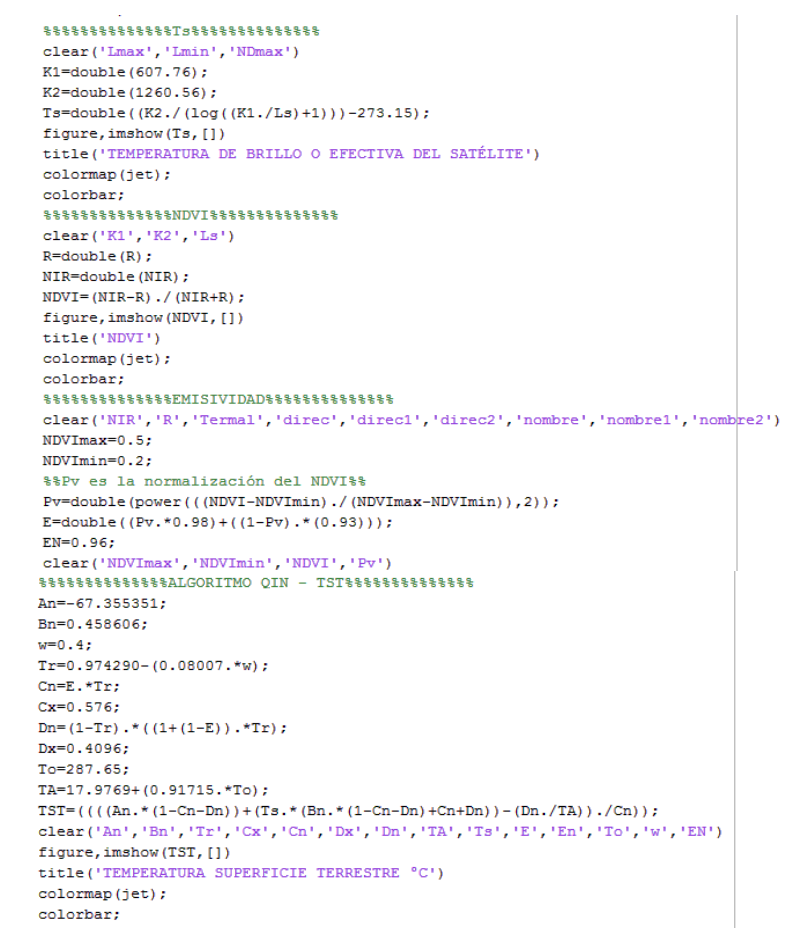

**Fuente:** Elaboración Propia.

Después de estimar las variables geo-estadísticas y satelitales se operan los datos como imágenes en el software ArcGIS o como matrices en el software Matlab, con el fin de generar una distribución de puntos sobre un plano cartesiano en donde el eje X corresponde a la diferencia entre la temperatura del suelo y la del aire, y el eje Y corresponde a los valores superiores a Cero (0) del NDVI, esto con el fin de calcular el Índice de Estrés Hídrico (WDI) partiendo de la Ecuación No 10 (Vidal Et Al, 1994). A partir de estos datos se dibuja un polígono que una los puntos críticos de la relación NDVI y diferencia de temperatura (Ilustración No. 2 y No. 18).

Se toma la decisión de utilizar muestras aleatorias espaciales con ayuda de un programa de hoja de cálculo utilizando una función que genera valores aleatorios dentro del rango de datos en las 8 imágenes, debido al volumen de datos, 864 millones de píxeles divididos en 8 imágenes temporales y 3 bandas (temperatura del aire, temperatura del suelo y NDVI) de 36 millones de píxeles cada una; que excedían la capacidad de cálculo de los computadores disponibles.

El cálculo del tamaño de la muestra se basa en la ecuación No. 24 (CHUVIECO, 2010) la cual es recomendada para estimar el número de elementos de la muestra donde la variable es categórica, el resultado se encuentra especificado en la ecuación No. 25.

$$
n = \frac{Z^2 \times p \times q}{E^2} \tag{24}
$$

Dónde:

 $Z^2$  = Es el valor de la abscisa de la curva normal estandarizada para un nivel determinado de probabilidad.

 $\mathbf{p}$  =Indica el porcentaje de aciertos estimado.

 $q = 1 - p$ ; indica el porcentaje de errores estimado.

 $E =$  Nivel permitido de error.

Considerando los porcentajes de acierto a  $\pm$  85% y de error  $\pm$  15%, además el error estándar permisible de ±3% para obtener un 95% de confianza, la fórmula queda como se observa en la ecuación No. 25, según lo recomendado por (CHUVIECO, 2010).

$$
n = \frac{196^2 \times 0.85 \times 0.15}{3^2} = 544.23
$$
 (25)

Ese valor indica que al menos deben ser seleccionados 545 datos por imagen para obtener el nivel de precisión deseado. En el caso de este estudio fueron considerados 738 datos por imagen para un total de 5,904 datos para las ocho imágenes.

**Ilustración 18.** Polígono regresión y análisis de distribución estadístico para el cálculo del WDI a partir de la relación de NDVI y diferencia de Temperaturas.

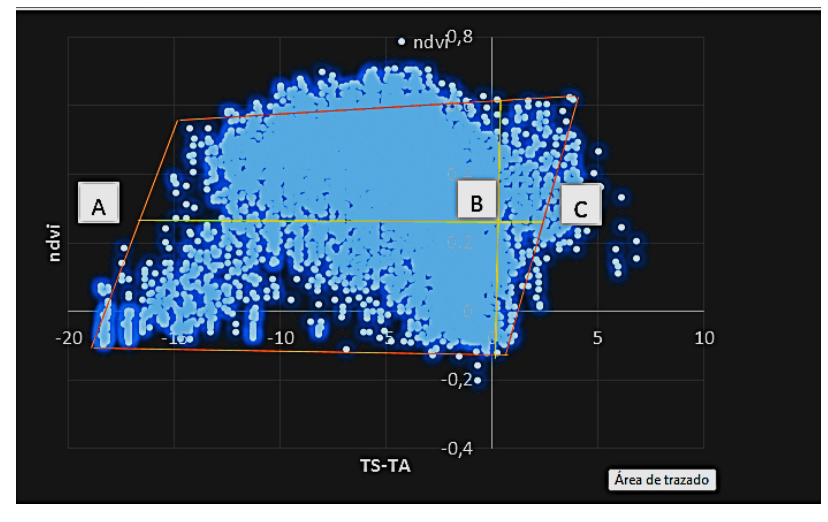

**Fuente:** Elaboración Propia.

Partiendo de la ecuación No. 10 se incorporan los datos adimensionales de la distancia A-C y la diferencia de temperatura del suelo seco.

Simultáneamente al cálculo y análisis del Índice de Estrés Hídrico (WDI) es calculado el Coeficiente de Cultivo (Kc).

Teniendo en cuenta que la razón entre la ET y la ETP corresponde al coeficiente de cultivo Kc se despeja la igualdad para que quede en función de la diferencia de temperatura del pixel como se muestra en la ecuación No. 26.

$$
Kc = \frac{(T_S - T_A)_{pixel} - 2.23}{18.5}
$$
 (26)

Aplicando esta ecuación a las imágenes satelitales a las imágenes de diferencia de temperatura para cada uno de los periodos de tiempo obtenemos el coeficiente de cultivo Kc para cada pixel, es importante resaltar que los valores (Ts-Ta) seco y el A-C son válidos únicamente para esta área geográfica en el periodo de tiempo analizado.

Ahora bien, calculado el Kc y remitiéndonos a la Ecuación 6 se encuentra que la ET es igual a Kc multiplicada por la ETP, esto porque el coeficiente del cultivo es un factor que determina en porcentaje de transpiración de las plantas con respecto a la Evapotranspiración Máxima ( $ET_{MÁX}$ ) posible dentro del área de estudio y definida por el 70% de la Evaporación Máxima ( $E_{MAX}$ ) del tanque evaporímetro B de las estaciones meteorológicas.

Para finalizar se necesita obtener la escala de riesgo cualitativa que indique los niveles bajo, medio y alto, pero esto solo es posible mediante la relación directa y adimensional entre las variables objeto de estudio. De esta forma, es necesario homogeneizar las unidades de las variables, pasando de unidades adimensionales del WDI y el LAI a una escala igualmente adimensional comprendida entre 0 y 10. De mismo modo, se realiza este proceso con la Evapotranspiración (ET) que se

encuentra en milímetros de columna de agua sobre metro cuadrado. Así, teniendo las variables discretizadas a una unidad adimensional común, es necesario realizar una segunda discretización para unificar los rangos y generar una escala que incorpore las 3 variables, es válido aclarar que el WDI se tratará como una variable negativa a la hora de la discretización.

Los resultados de la investigación son plasmados en mapas temáticos del área de estudio, los cuáles incorporan las escalas cualitativas de estimación de amenazas de incendios forestales para cada uno de las fechas estudiadas (corresponden a la fecha de adquisición de cada una de las imágenes) (ANEXO B).

En la ilustración No. 20 se observa el diagrama de flujo del procedimiento metodológico en el cual se utilizaron los símbolos de la ilustración No. 19 (Convenciones).

**Ilustración 19**. Símbolos utilizados en el diagrama de flujo del procedimiento metodológico.

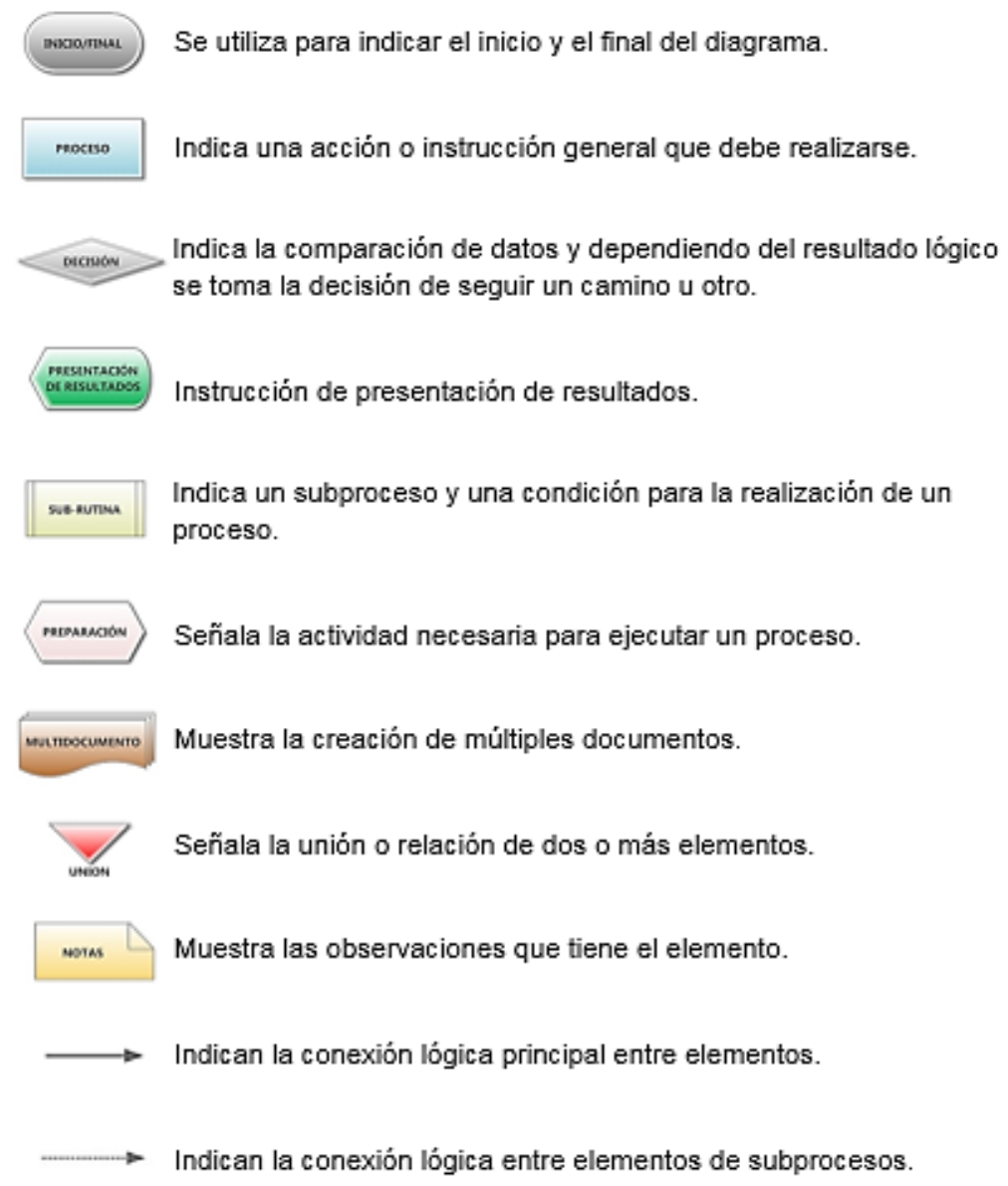

# **Fuente**: Elaboración Propia

**Ilustración 20**. Procedimiento metodológico.

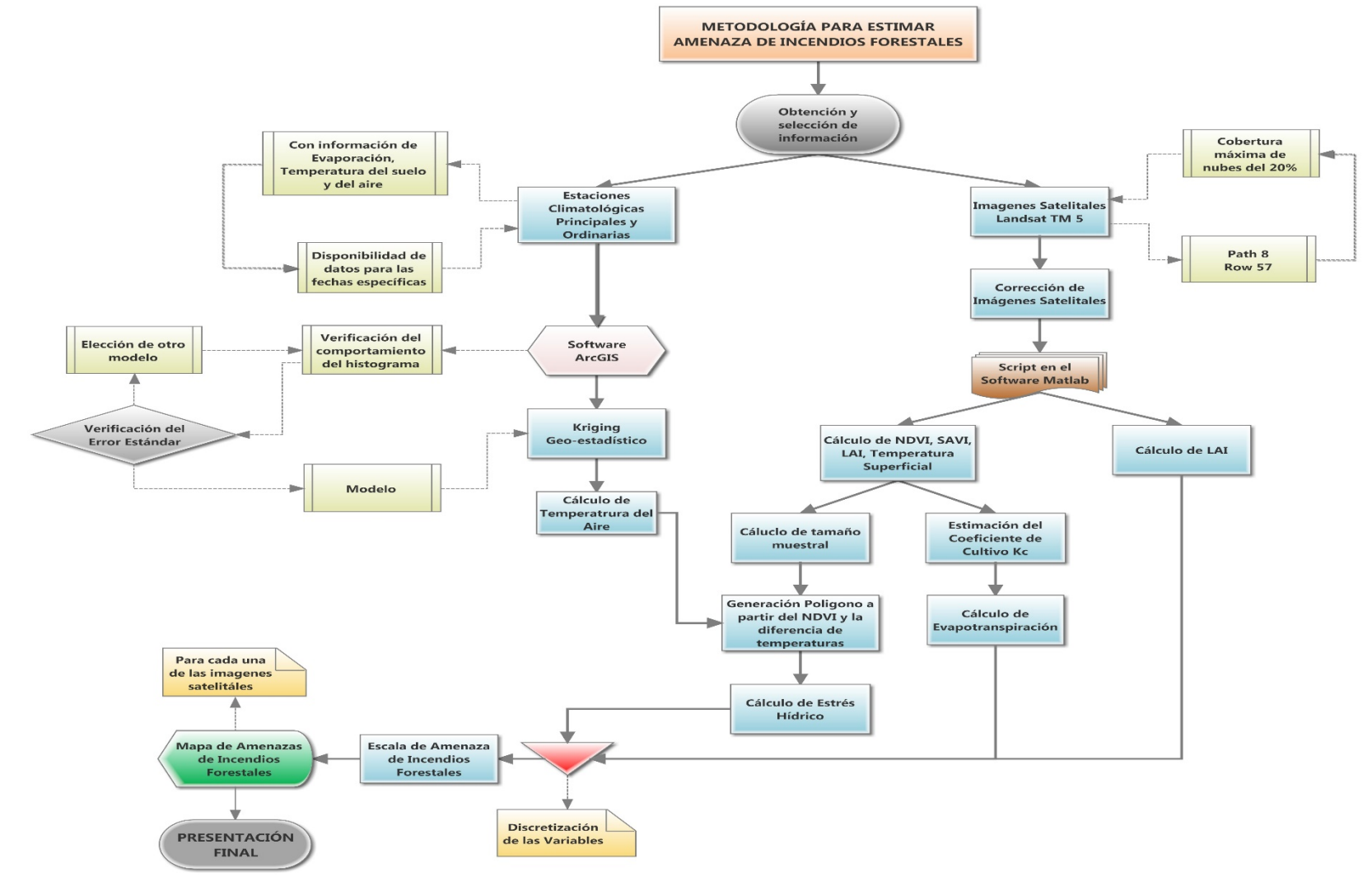

**Fuente**: Elaboración Propia

## **6. RESULTADOS Y ANÁLISIS**

En esta sección, se reúnen los resultados y análisis de la implementación de la metodología de estimación de amenaza de incendios forestales. El análisis se lleva a cabo de manera cuantitativa y cualitativa. El análisis cuantitativo está basado en análisis estadístico de la relación de los diferentes productos, de las tendencias que estos tienen a través del tiempo y de la descripción estadística de los resultados de las diferentes ecuaciones que son empleadas en el proceso. El análisis cualitativo se basa en la interpretación visual y el análisis espacial de cada uno de los mapas resultantes.

Cada uno de los resultados de las variables empleadas es presentado a continuación mediante una descripción detallada. En la ilustración No. 21 se presentan planos de localización del proyecto general y localización del área de estudio que se utilizan para efectos de ejemplo visual en este capítulo.

## **6.1.1. Temperatura Superficial (T<sub>S</sub>)**

Se obtienen las temperaturas superficiales de cada una de las imágenes satelitales (ANEXO A.1) partiendo de la corrección radiométrica y atmosférica de cada uno de los recortes o clips de la zona de estudio de acuerdo a CHÁVEZ JR. (1988) dónde en la mayoría de los resultados encontramos un promedio de temperatura entre 0 ºC y 14 ºC.

Una vez calculada la Temperatura Superficial  $(T_s)$  en grados Centígrados se modifica la simbología de la capa para facilitar la observación y diferenciar la temperatura. En este caso se estableció una escala de azul a rojo. El azul representando los lugares más fríos y el rojo los más cálidos como se observa en la Ilustración No 22. Se observa en la Ilustración que no hay identificación del área de estudio, pero que luego es resaltada y mejorada en la Ilustración No 23.

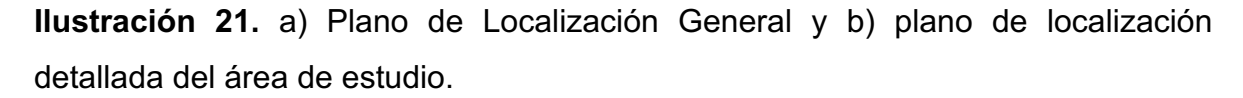

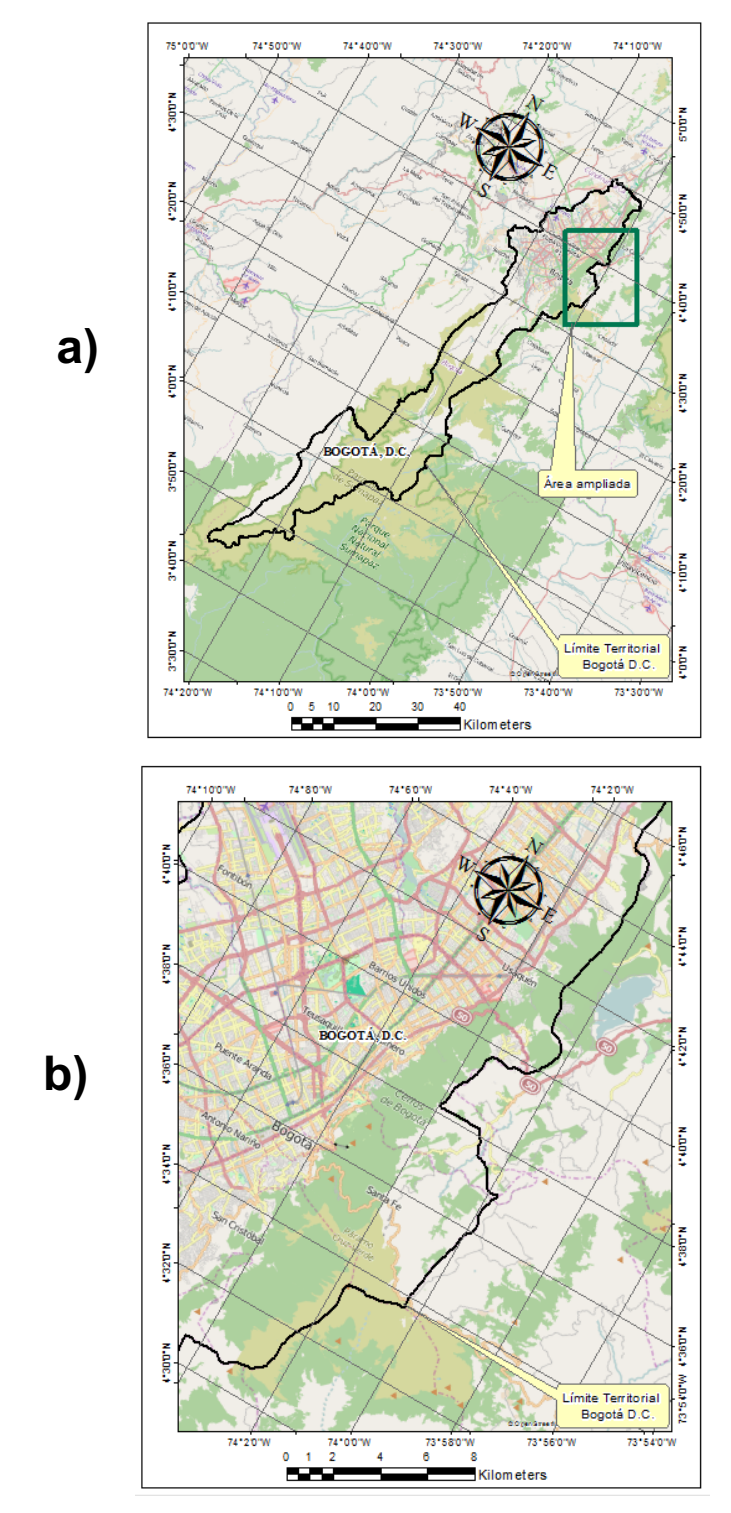

**Fuente:** Elaboración propia.

**Ilustración 22.** Mapa Temático de la Temperatura Superficial (T<sub>s</sub>) promedio en grados Celsius.

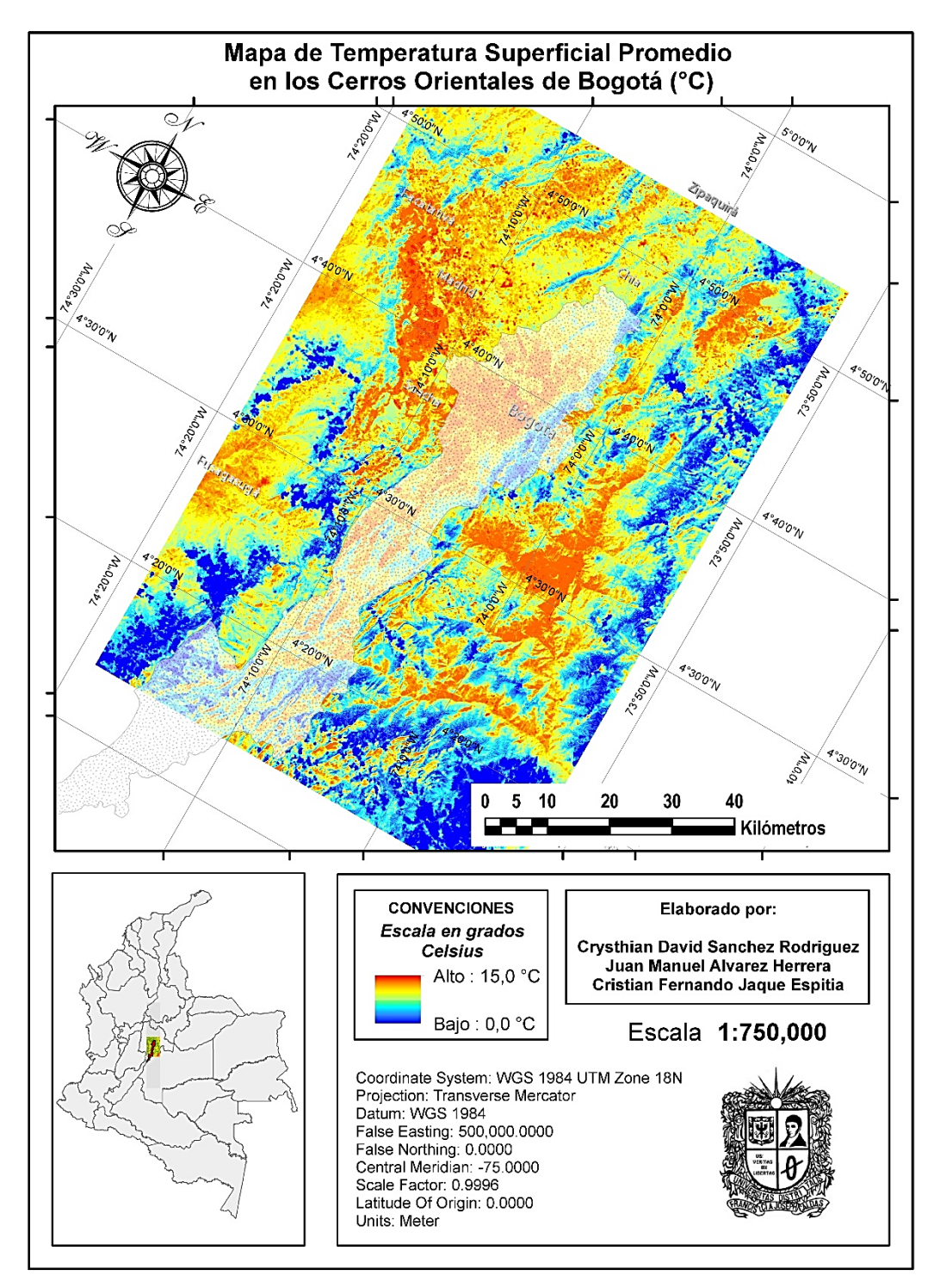

**Fuente:** Elaboración propia.

Se observa en las Ilustraciones No. 22 y 23 un rango de Temperatura Superficial  $(T<sub>s</sub>)$  entre 0°C y 15°C presentando altos valores de temperatura en las zonas urbanas y bajas y medias en algunas zonas rurales. Podemos afirmar que las altas temperaturas en el área urbana se deben a que los diferentes materiales que componen la escena como los pavimentos, asfaltos o arcillas producen una baja reflectividad y una alta absorción de calor, caso contrario de la escena rural por su alta composición vegetal.

En la tabla No. 1 se encuentran resumidos los resultados obtenidos mediante la aplicación de las ecuaciones que estiman la Temperatura Superficial  $(T<sub>S</sub>)$ ; en ella se observa la Temperatura Mínima (T<sub>MIN</sub>), Temperatura Máxima (T<sub>MÁX</sub>) y la Temperatura Promedio (T<sub>sPROM</sub>) para cada una de las imágenes.

| <b>ID IMAGEN</b> | <b>FECHA</b><br><b>ADQUISICIÓN</b> | $T_{MIN}$ | T <sub>MÁX</sub> | <b>TPROM</b> |
|------------------|------------------------------------|-----------|------------------|--------------|
| 1                | 29-ABRIL-1987                      | 0,110     | 12,340           | 7,478        |
| 2                | 15-NOV-1987                        | 3,468     | 12,928           | 7,498        |
| 3                | 17-DIC-1987                        | 4,1559    | 13,652           | 7,504        |
| $\overline{4}$   | 02-JUN-1988                        | 0,221     | 13,761           | 7,491        |
| 5                | 22-MAR-1988                        | 0,5122    | 13,935           | 7,624        |
| 6                | 22-DIC-1989                        | 4,420     | 14,569           | 7,915        |
| 7                | 10-ENE-1991                        | 0,193     | 14,648           | 7,920        |
| 8                | 14-FEB-1995                        | 0,103     | 14,863           | 7,983        |

**Tabla 1.** Resumen de las Temperaturas Superficiales (T<sub>s</sub>) estimadas para los Cerros Orientales de la ciudad de Bogotá en grados Celsius.

**Fuente:** Elaboración Propia.

**Ilustración 23.** Mapa Temático de la Temperatura Superficial (T<sub>s</sub>) promedio en grados Celsius en los Cerros Orientales de Bogotá D.C. para la fecha indicada.

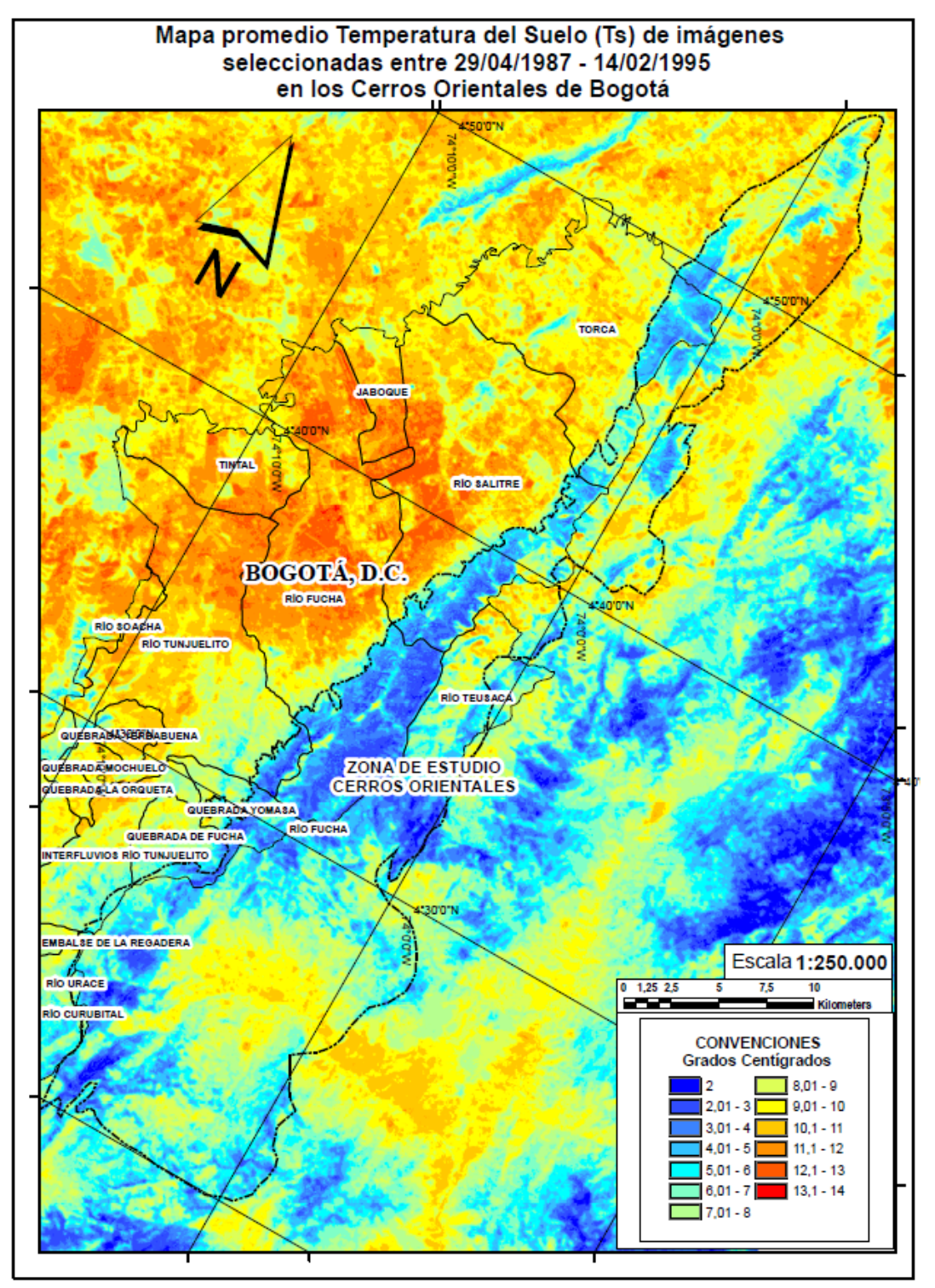

**Fuente:** Elaboración propia.

La información obtenida sugiere que existe un incremento de Temperatura Superficial Promedio ( $T_{sPROM}$ ) en la zona de estudio entre abril de 1987 y febrero de 1995. No obstante, cuando se analizan los datos mínimos no se encuentra una tendencia de disminución o incremento con respecto al tiempo. En caso contrario, las temperaturas máximas de la superficie si presenta una tendencia de aumento. En el Gráfico No. 2 se representa la tendencia que tiene la temperatura superficial promedio con respecto al tiempo de acuerdo a la Tabla No. 1.

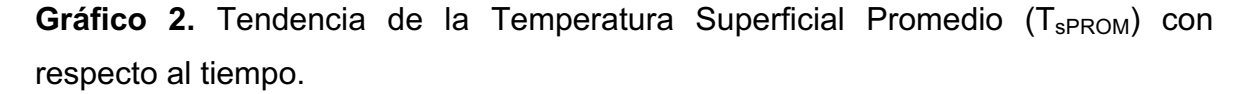

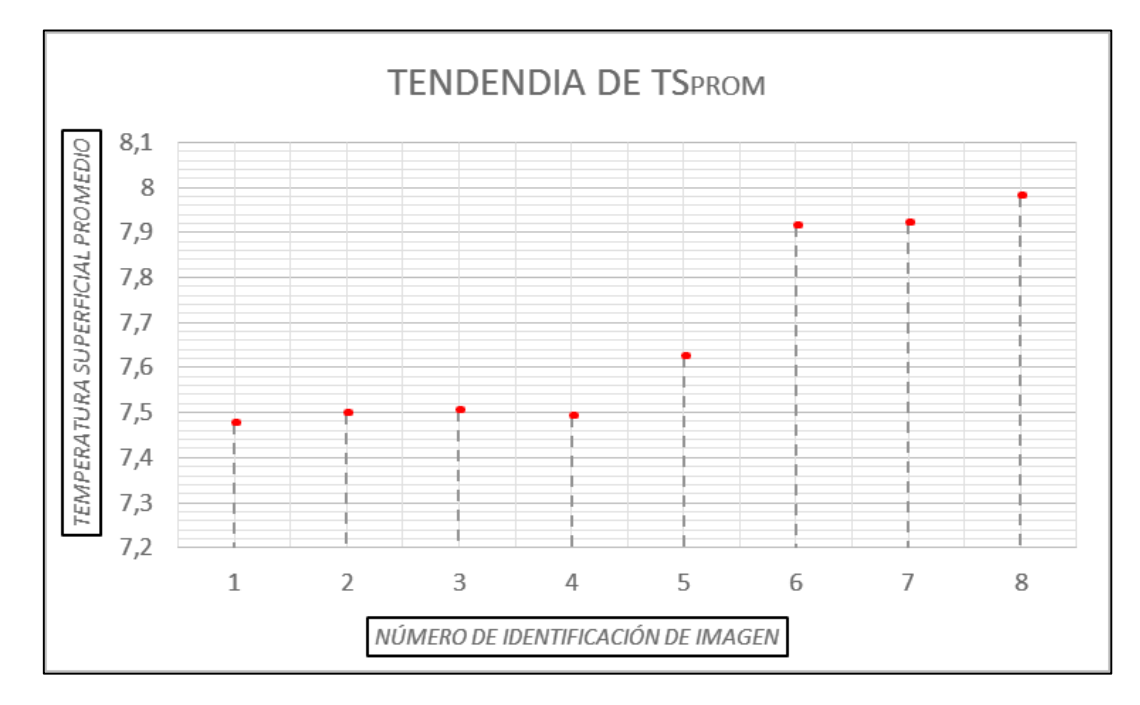

**Fuente:** Elaboración Propia.

De acuerdo con el gráfico la Temperatura Superficial Promedio (T<sub>sPROM</sub>) para febrero de 1995 fue de alrededor de 7,98 °C (46,36 °F), lo cual es 0,50 °C (32,9

°F) más caliente que la medida inicial (Imagen Satelital No. 1) tomada en el mes de abril de 1987 que fue aproximadamente 7,47 °C (45,44 °F).

# **6.1.2. Temperatura del Aire (Ta) y Evapotranspiración Potencial (ET)**

Los datos obtenidos de las muestras, Temperatura del Aire  $(T_a)$  a dos (2) metros arriba de la superficie y Evaporación del tanque evaporímetro B, de cada una de las estaciones de la red hidrometeorológica principal y ordinaria fueron sometidos a un análisis geoestadístico para las variables de estudio. Inicialmente los datos tabulados en coordenadas X, Y y Z (Tabla No. 2) (Tabla No. 3) (ANEXO A.2) fueron procesados con el software ArcGIS 10.2 Student Edition con el fin de obtener los parámetros del semivariograma que mejor ajustaran y correlacionaran espacialmente cada variable procesada (Tabla No. 6).

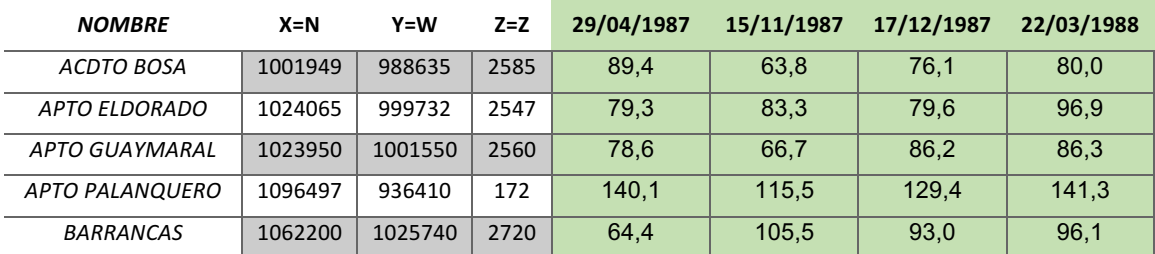

**Tabla 2.** Primeras 5 estaciones con datos de temperatura del aire en grados Celsius a dos metros sobre la superficie tabuladas en coordenadas X, Y y Z.

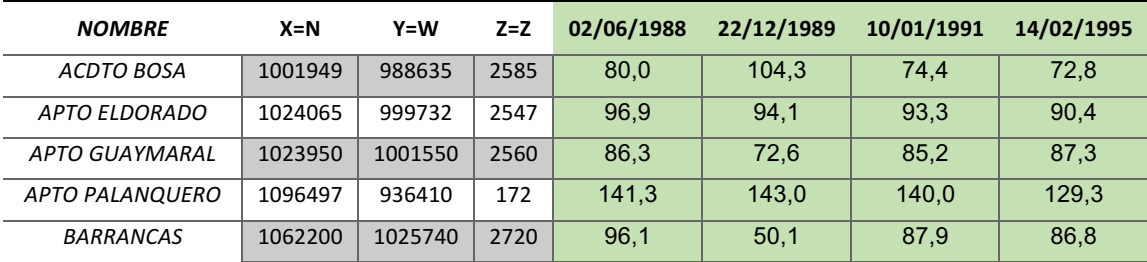

**Fuente:** Elaboración propia.

**Tabla 3.** Primeras 5 estaciones con datos de evaporación en mm a dos metros sobre la superficie tabuladas en coordenadas X, Y y Z.

| <b>NOMBRE</b>     | $X = N$ | $Y = W$ | $Z=Z$ | 29/04/1987 | 15/11/1987 | 17/12/1987 | 22/03/1988 |
|-------------------|---------|---------|-------|------------|------------|------------|------------|
| <b>ACDTO BOSA</b> | 1001949 | 988635  | 2585  | 15.4       | 15,0       | 15,2       | 15,4       |
| APTO ELDORADO     | 1024065 | 999732  | 2547  | 14,0       | 13,4       | 13,1       | 13,0       |
| APTO GUAYMARAL    | 1023950 | 1001550 | 2560  | 11,7       | 15,0       | 15,3       | 13,5       |
| APTO PALANQUERO   | 1096497 | 936410  | 172   | 28,4       | 27,7       | 28,1       | 28,5       |
| <b>BARRANCAS</b>  | 1062200 | 1025740 | 2720  | 15,1       | 13,8       | 14,4       | 13,9       |
|                   |         |         |       |            |            |            |            |
|                   |         |         |       |            |            |            |            |
| <b>NOMBRE</b>     | $X = N$ | $Y = W$ | $Z=Z$ | 02/06/1988 | 22/12/1989 | 10/01/1991 | 14/02/1995 |
| ACDTO BOSA        | 1001949 | 988635  | 2585  | 15.5       | 15,1       | 15,0       | 15,5       |
| APTO ELDORADO     | 1024065 | 999732  | 2547  | 13,8       | 13,4       | 13,3       | 13,4       |
| APTO GUAYMARAL    | 1023950 | 1001550 | 2560  | 13,8       | 12,7       | 13,6       | 13,3       |
| APTO PALANQUERO   | 1096497 | 936410  | 172   | 28,4       | 28,4       | 27,7       | 28,5       |

**Fuente:** Elaboración propia.

En las Tablas No. 4 y 5 se observa la tabulación de los errores estándar generados de los modelos aplicados en cada una de las imágenes satelitales. Se comprueban 11 modelos diferentes para los diferentes casos. Se pueden diferenciar algunas celdas iluminadas en color amarillo las cuáles indican que los parámetros del semivariograma del modelo son los que mejor ajustan y correlacionan los parámetros geoestadísticos de cada imagen pues tienen el valor de Error Estándar Mínimo.

En la mayoría de los casos, los modelos en los que se realiza la interpolación son el modelo Efecto Agujero (*Hole Effect)* y el modelo J-Bessel. Estos modelos son indicativo de fenómenos con componentes periódicos y para el caso de estudio se postulan como un modelos eficaces pues la Temperatura del Aire  $(T_a)$  y la Evapotranspiración (ET) son procesos regularmente continuos y que muestran un

comportamiento periódico, los cuales son frecuentemente encontrados, donde existe una sucesión de zonas de valores altos y valores bajos.

**Tabla 4.** Resumen de datos de Errores Estándar por diferentes métodos de Kriging para la Temperatura del Aire  $(T_a)$ .

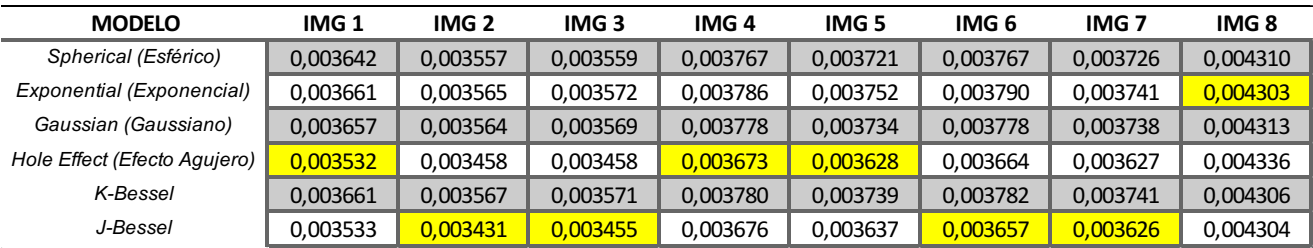

**Fuente:** Elaboración propia.

**Tabla 5.** Resumen de datos de Errores Estándar por diferentes métodos de Kriging para la Evapotranspiración Potencial.

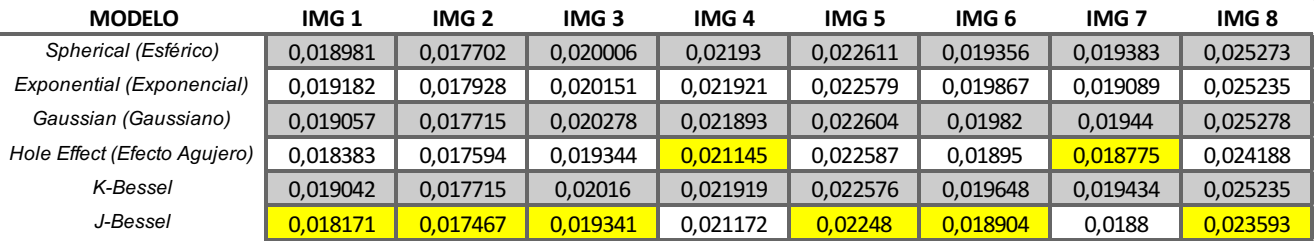

**Fuente:** Elaboración propia.

Gracias a que el máximo error permisible en el software ArcGIS es de 0,10 unidades es preciso indicar que para el para la Temperatura del Aire  $(T_a)$  el error medio no supera el 1% en los métodos seleccionados y para el caso de la Evapotranspiración Potencial (ET) el error medio no supera el 2,4% en los métodos seleccionados. Esto permite concluir parcialmente una confiabilidad alta en la utilización de los métodos de Kriging para los dos casos.

Una vez evaluados los errores estándar por cada método se procede a analizar los parámetros geoestadísticos (Tabla No. 6) como segundo criterio de selección de los modelos.

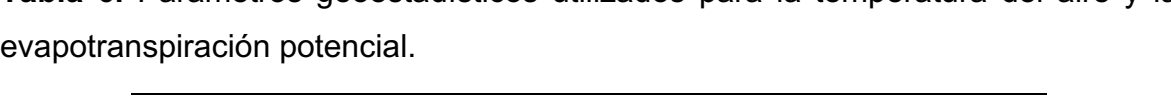

**Tabla 6.** Parámetros geoestadísticos utilizados para la temperatura del aire y la

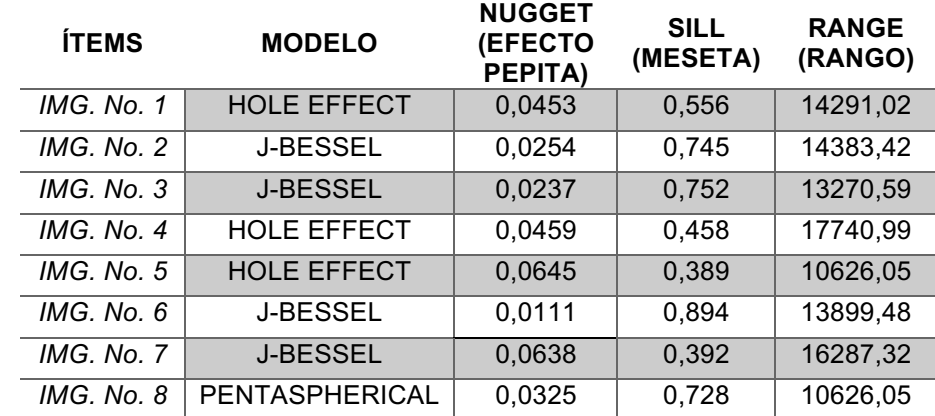

**Fuente:** Elaboración propia.

En la tabla No. 6 se obtiene en todos los casos la meseta un valor finito, por lo que se afirma que el semivariograma cumple con la hipótesis de estacionariedad fuerte de acuerdo al marco teórico enunciado en el Numeral 4.6 (Modelo Geoestadístico) y que la tendencia de las predicciones no tiene altas variaciones unas con respecto a otras. En el caso de los modelos utilizados los datos del rango solo se interpretan como el límite de la dependencia espacial o zona de influencia, por lo que no podemos apreciar si la *meseta (sill)* tiene cierto porcentaje de alcance efectivo en dicho rango. Por otro lado, la media de los datos del *Efecto Pepita (Nugget)* es de aproximadamente de 0,039 lo que indica un bajo porcentaje (3,9%) de discontinuidad puntual del semivariograma lo que significa que la razon de cambio promedio de un pixel a otro es de 3,9% en las unidades de medida de cada parametro. Este Efecto Pepita se manifiesta debido a errores de medición en la variable o la escala de la misma. El modelo que presenta menos porcentaje residual al aplicar el kriging es el J-Bessel (Tabla No. 5).

**Ilustración 24.** Mapa Temático de la Temperatura del Aire (T<sub>a</sub>) en grados Celsius para la fecha indicada, obtenido por interpolación Kriging ordinario.

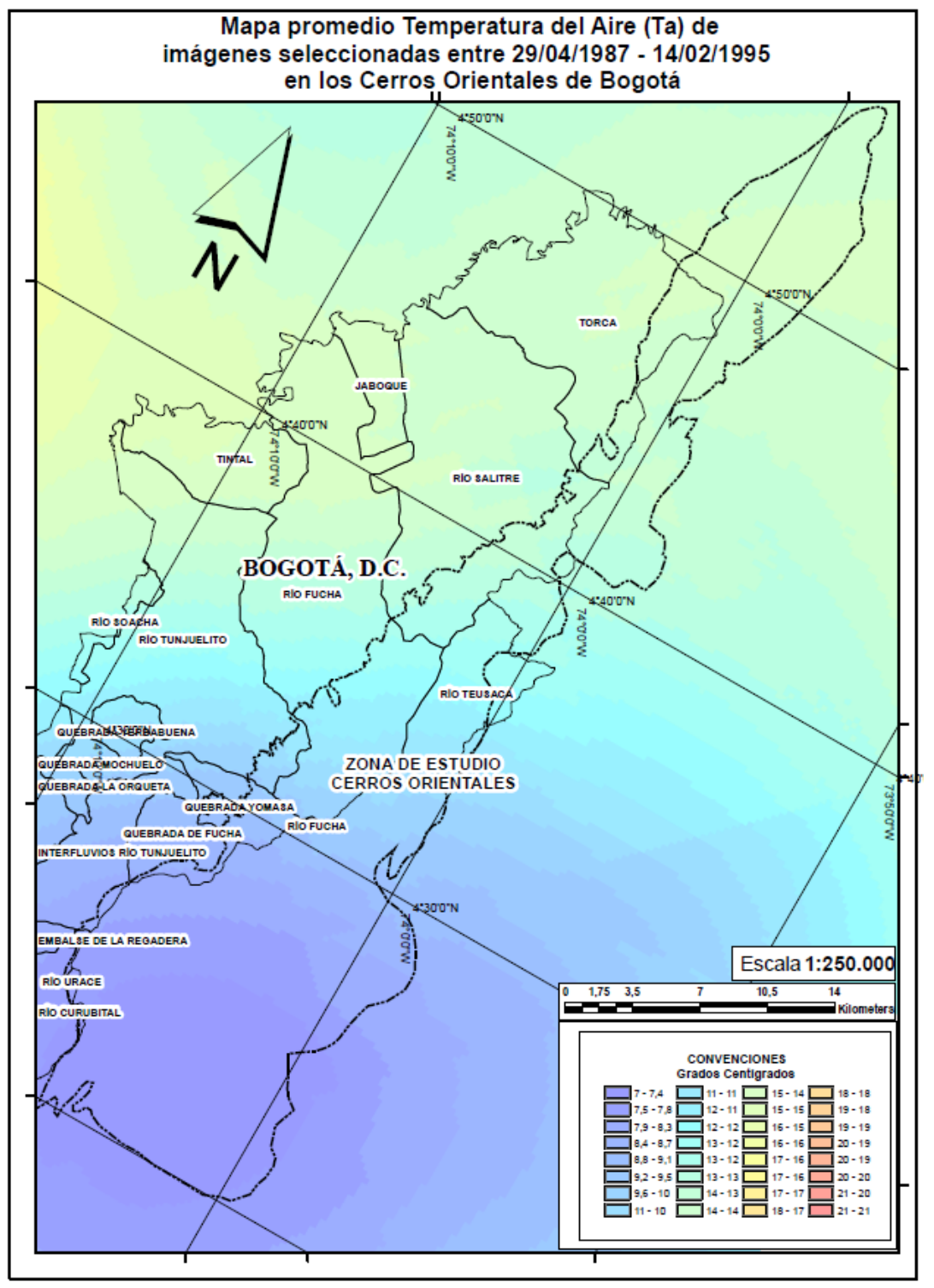

**Fuente:** Elaboración propia.

**Ilustración 25.** Mapa Temático de la Evapotranspiración (ET) en  $\frac{mm}{m^2}$ día para la fecha indicada, obtenido por interpolación Kriging ordinario.

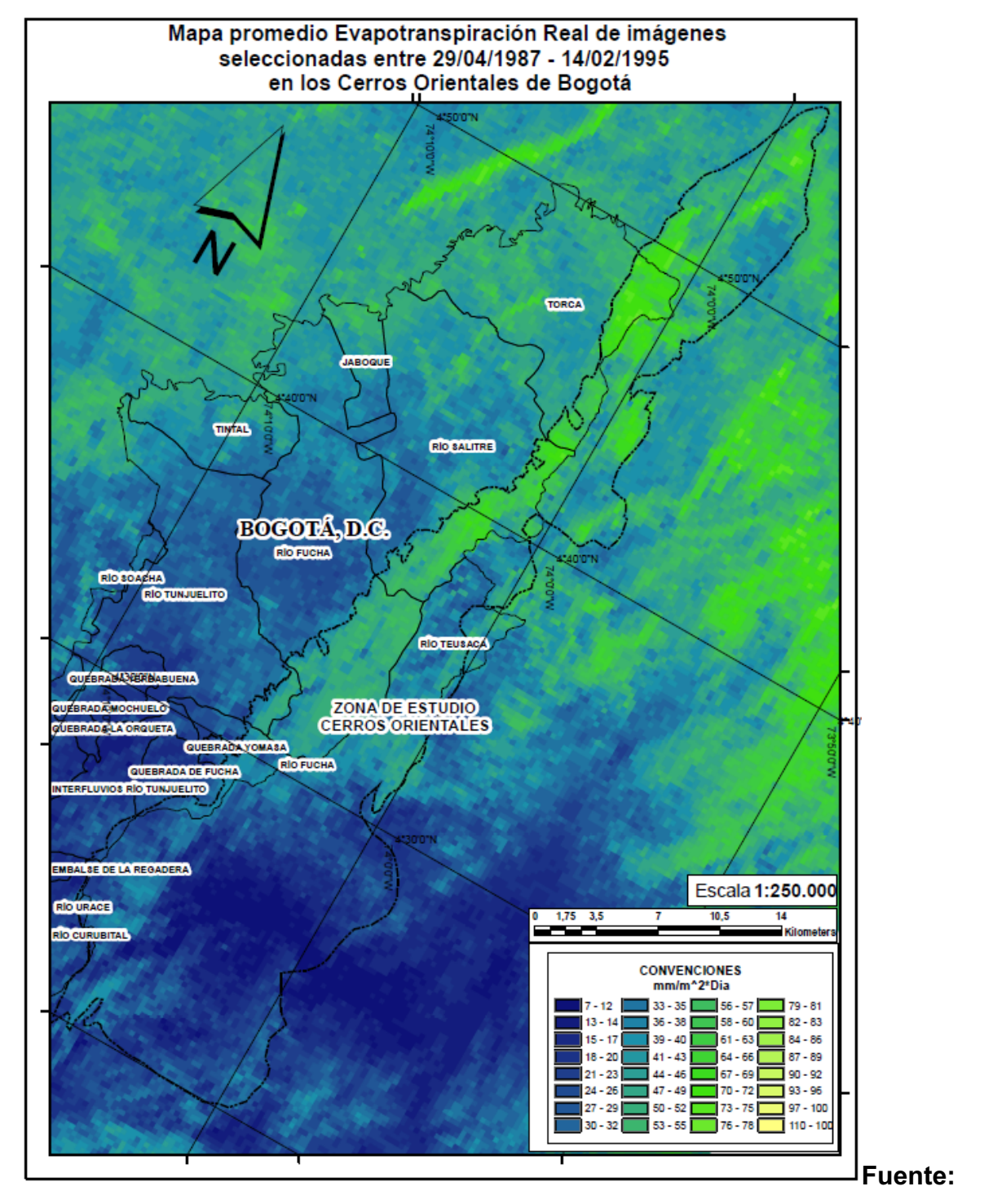

Elaboración propia.

Para el método de validación cruzada se determina el coeficiente de correlación (r) entre los valores obtenidos y los de predicción (calculado automáticamente por el software ArcGIS), así como el valor de la eficiencia de predicción (E). Este último valor se calculó mediante la ecuación No 27.

$$
E = \left[ \left( \frac{\sum_{i=1}^{n_u} \hat{U} i^2}{n_u} - \frac{\sum_{i=1}^{n_u} U i^2}{n_u} \right) / \left( \frac{\sum_{i=1}^{n_u} \hat{U} i^2}{n_u} \right) \right] * 100 \tag{27}
$$

Dónde:

**Û=** Es la diferencia entre el valor obtenido en un punto y el promedio de todos los valores del set de datos.

**U=** Es la diferencia entre el valor de predicción y el observado en un punto i  $(I = 1, ..., n_u)$ , y

 $n_u$ = El número de puntos de validación

Del procedimiento anterior se obtuvieron los datos de la Tabla No. 7 para la correlación (r) y la Eficiencia de Predicción (E) de cada uno de los modelos utilizados en los diferentes casos.

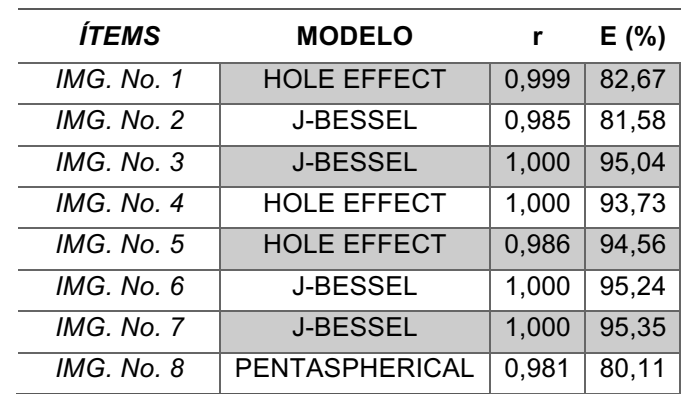

**Tabla 7.** Valores de Eficiencia de Predicción (E) y del coeficiente de correlación (r) obtenidos por método de validación cruzada para cada uno de los casos.

**Fuente:** Elaboración propia.

En la Tabla No 7 el comportamiento cuantitativo de la correlación (r) es cercano a uno (1) en todos los casos, de esta manera, se afirma que el grado de correlación es positivo fuerte pues se encuentra entre el rango de 0.8 y 1 de acuerdo a la Tabla No. 8 (Resumen de intervalos de correlaciones lineales entre dos variables. Coeficiente de Correlación de Pearson.).

**Tabla 8.** Resumen de intervalos de correlaciones lineales entre dos variables. Coeficiente de Correlación de Pearson.

| Valores de r      | Tipo y grado de   |  |  |
|-------------------|-------------------|--|--|
|                   | correlación       |  |  |
| $-1$              | Negativa perfecta |  |  |
| $-1 < r \le -0.8$ | Negativa fuerte   |  |  |
| $-0.8 < r < -0.5$ | Negativa moderada |  |  |
| $-0.5 \le r < 0$  | Negativa débil    |  |  |
| 0                 | No existe         |  |  |
| $0 < r \leq 0.5$  | Positiva débil    |  |  |
| 0.5 < r < 0.8     | Positiva moderada |  |  |
| $0.8 \leq r < 1$  | Positiva fuerte   |  |  |
|                   | Positiva perfecta |  |  |

**Fuente:** Extraído y modificado de la página web (Coeficiente de correlación lineal de Pearson): http://personal.us.es/vararey/adatos2/correlacion.pdf.

De la misma forma, la Eficiencia de Predicción se mantiene una confiabilidad media generalizada del 89,78% para el total de los casos de interpolación por kriging geoestadístico.

## **6.1.3. Índice de Vegetación Normalizada (NDVI)**

Se obtienen los diferentes mapas temáticos representando el NDVI para el periodo de tiempo definido el cual se expresa en el Cuadro No 3. El NDVI de la zona de estudio (Ilustración No 26) (ANEXO A.4). El índice expresa la capacidad fotosintética o de la no presencia de vegetación y es un indicador del estado de salud de la vegetación. El NDVI es un índice no dimensional, y por lo tanto sus valores van de –1 a +1. De acuerdo a esto, los valores que se encuentran por debajo de 0,1 corresponden a los cuerpos de agua y a la tierra desnuda, mientras que los valores más altos (cercanos a 1) son indicadores de actividad fotosintética de las comunidades de plantas.

Para la ilustración No. 26 observamos el mapa de colores del NDVI promedio donde los valores cercanos a 1 poseen colores de la paleta del rojo, mientras que los valores que se encuentran entre 0 y -1 son pertenecen a la paleta de colores del azul. En un intento por mejorar la interpretación visual, se hace un *Treshold* o una delimitación de los valores obtenidos para dar prioridad a los valores que se encuentran entre 0 y 1. Además, en la Ilustración No 27 se hace un detalle del área de estudio

Los datos son fieles a la realidad, pues encontramos que los sectores nulos de vegetación son zonas de alta concentración y de expansión urbana dónde las superficies que predominan la zona son asfaltos, zinc, concreto y entre otros; además, las zonas con alto índice de NDVI corresponden a los cerros orientales y las áreas de reserva forestal protegidas como se observa en la zona oriental de la ilustración No. 26.

En algunos casos se observan datos dispersos pues se presentan altas concentraciones de nubes en la zona inferior de las imágenes satelitales, esto afecta en la comprensión de los datos porque aumenta la dispersión estadística.

De manera general se puede observar que los valores críticos en la variación respecto al promedio se encuentran por efecto de las nubes, esto se demuestra con un histograma con una distribución pobre con una tendencia hacia los valores medios, y usualmente se encontró que los topes mínimos y máximos estaban fuera del área de las 3 desviaciones estándar lo que los hace datos inusitados, lo cual además del hecho de ser un fenómeno natural que interfiere con los cálculos y el modelo hace que no se tomen en cuenta las áreas con este tipo de comportamiento, otro criterio para descartar estas zonas es que no representan un comportamiento medible o estimable por el hecho de no ser un fenómeno superficial y por la naturaleza errática de su agrupación.

En la Tabla No. 9 se presentan los valores de los Índices de Vegetación Normalizado Promedio (NDVI<sub>PROM</sub>) para cada una de las imágenes satelitales. En ella se observa que la intensidad de actividad fotosintética y el estado de la vegetación han incrementado durante el periodo de estudio como lo observamos en el Gráfico No. 3. Es posible que los datos hayan variado o que no hayan seguido la tendencia como observamos en la imagen satelital No. 2, capturada en noviembre de 1987, pues el índice no estima la cantidad de vegetación en la zona sino la salud de la vegetación

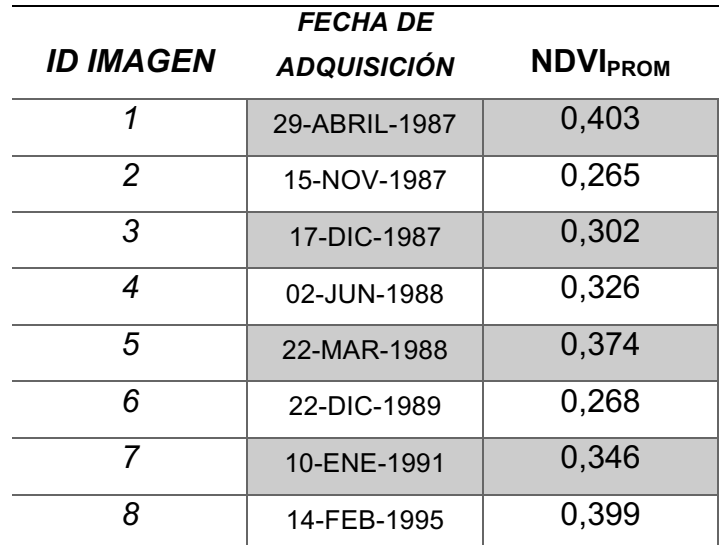

**Tabla 9.** Resumen de los Índices de Vegetación Normalizados estimados para los Cerros Orientales de la ciudad de Bogotá.

**Fuente:** Elaboración Propia.

Gráfico 3. Tendencia del Índice de Vegetación Normalizado Promedio (NDVI<sub>PROM</sub>) con respecto al tiempo.

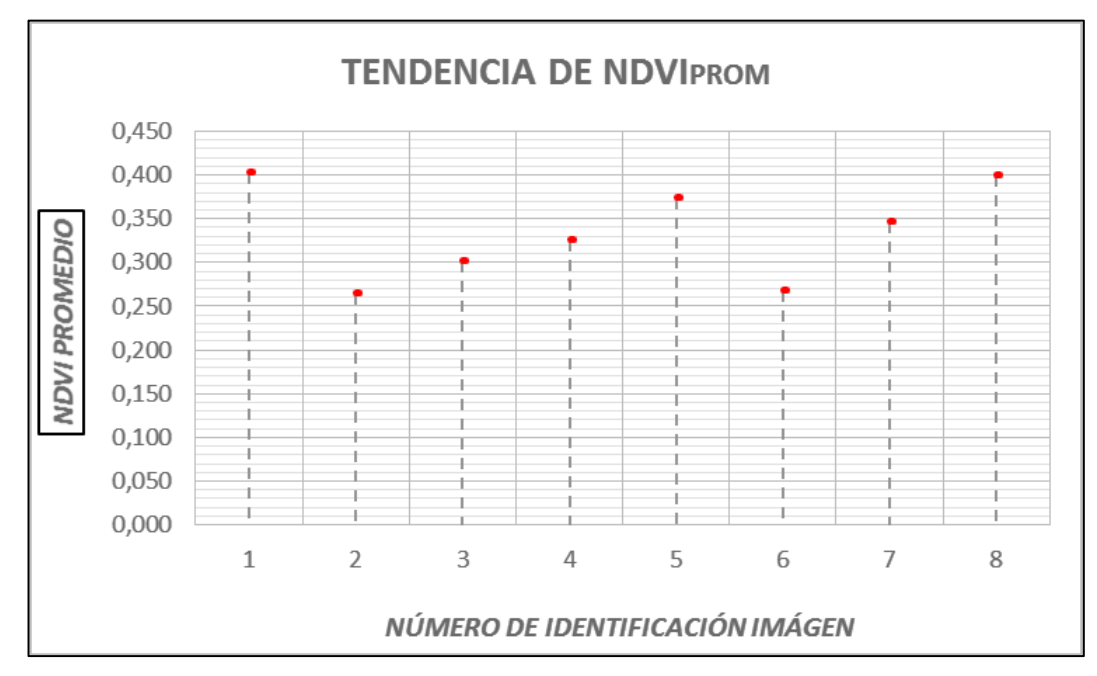

**Fuente:** Elaboración Propia.

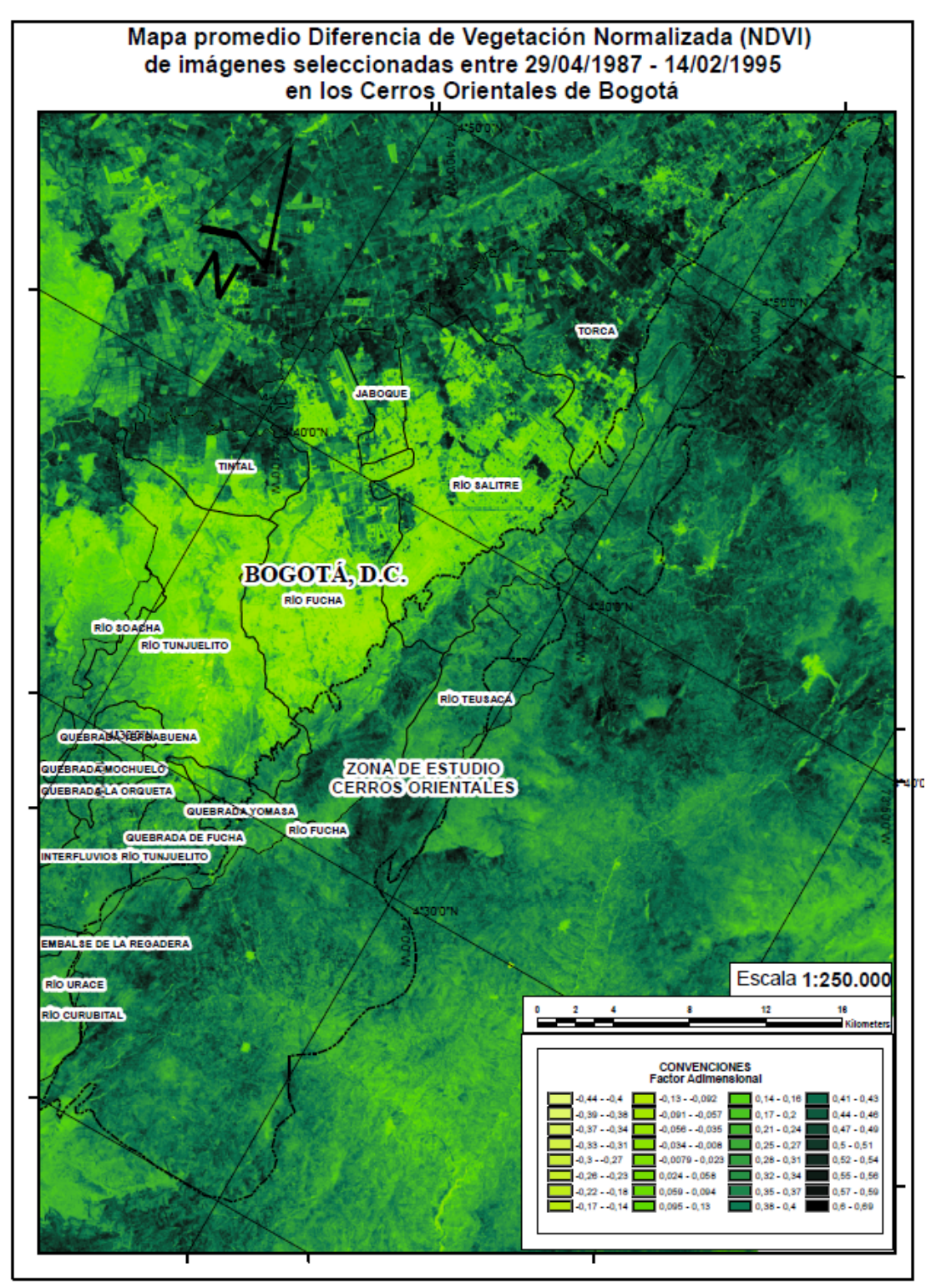

**Ilustración 26.** Mapa Temático del Índice de Vegetación Normalizada (NDVI).

**Fuente:** Elaboración propia.

**Ilustración 27.** Mapa Temático del Índice de Vegetación Normalizada (NDVI). Detalle de los Cerros Orientales de Bogotá D.C., para la fecha indicada.

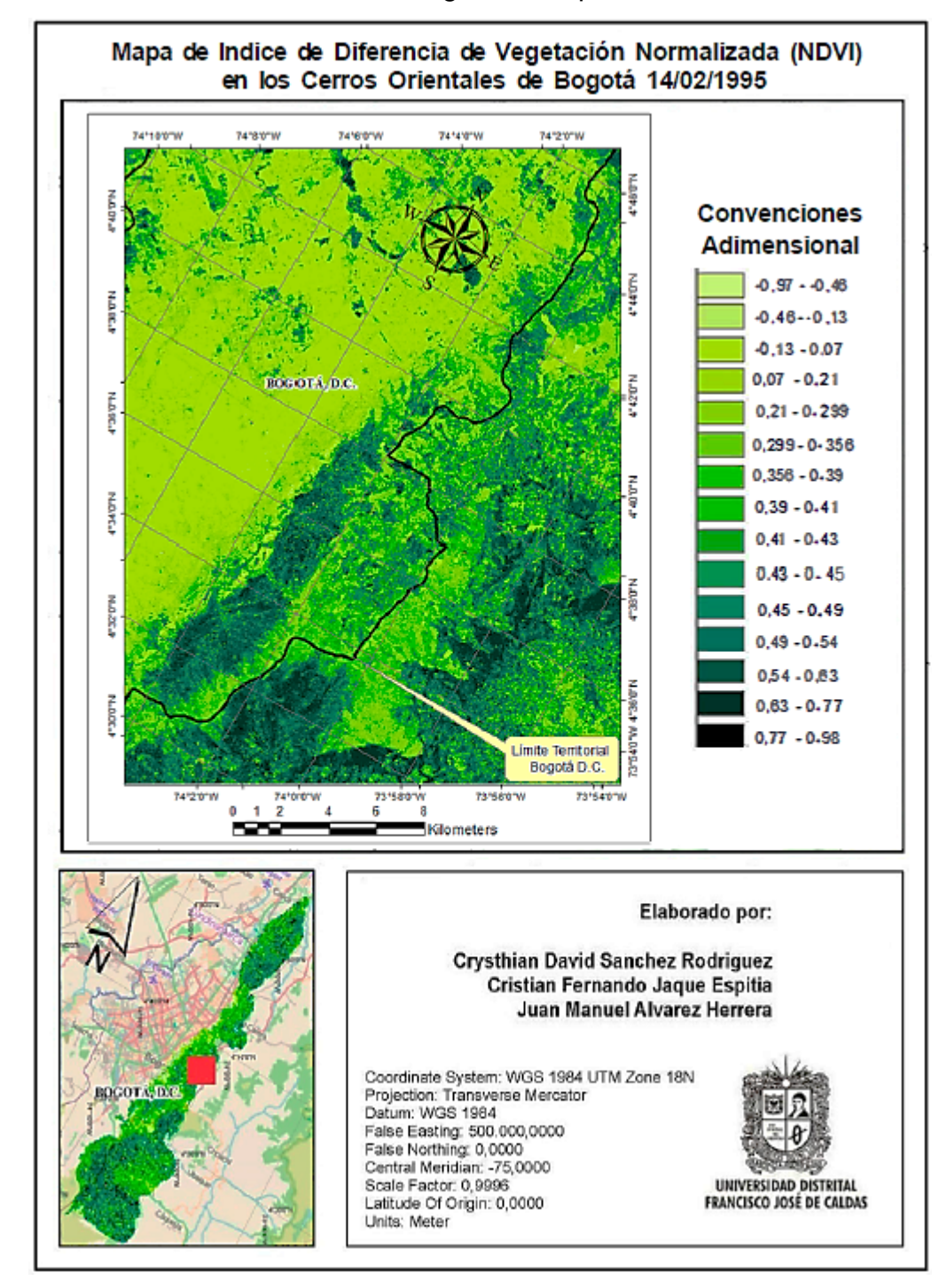

**Fuente:** Elaboración propia.

### **6.1.4. Correlación entre Temperatura y NDVI**

El estudio de correlación se inició seleccionando las dos variables de mayor interés en el proyecto, pues a partir de ellas se obtienen las bases de la eficiencia de la aplicación de la metodología para estimar la amenaza de incendio forestal en los Cerros Orientales. Se tiene entonces una muestra de 8 datos (parejas) organizadas cronológicamente con respecto a las imágenes tomadas durante el periodo de estudio de acuerdo a la Tabla No. 10. Para el caso de estudio se toma a la Temperatura Promedio (T<sub>PROM</sub>) como variable respuesta y al Índice de Vegetación Normalizado (NDVI) como variable predictiva.

**Tabla 10.** Promedio de Temperatura y de NDVI organizados respecto a las imágenes satelitales.

| ID<br><b>IMÁGEN</b> | <b>NDVI<sub>PROM</sub></b> | $T_{FROM}$ |
|---------------------|----------------------------|------------|
|                     | 0.303                      | 7.478      |
| 2                   | 0.265                      | 7.498      |
| 3                   | 0.302                      | 7.504      |
| 4                   | 0.326                      | 7.491      |
| 5                   | 0.346                      | 7.624      |
| 6                   | 0.368                      | 7.915      |
| 7                   | 0.374                      | 7.920      |
| 8                   | 0.399                      | 7.983      |

**Fuente:** Elaboración Propia.

En esta muestra estadística se aprecia una relación directa pues si la variable predictiva aumenta, la variable respuesta aumenta. Debe precisarse, sin embargo, que a diferencia de la Temperatura Promedio  $(T_{PROM})$ , el aumento del NDVI Promedio no es estricto. Por lo que sugiere que otros factores diferentes a la temperatura afectan directamente al NDVI. En este caso el comportamiento es descrito como un patrón global y no como datos independientes.

A continuación se observa el gráfico No. 4 en el que se encuentran los datos organizados ( $X_1$ ,  $Y_1$ ) ( $X_2$ ,  $Y_2$ ),..., ( $X_n$ ,  $Y_n$ ) en el sistema cartesiano, resultando un diagrama de puntos bivariable conocido como diagrama de dispersión.

**Gráfico 4.** Diagrama de dispersión de la Temperatura Promedio (T<sub>PROM</sub>) vs. el Índice de Vegetación Normalizado Promedio (NDVI<sub>PROM</sub>).

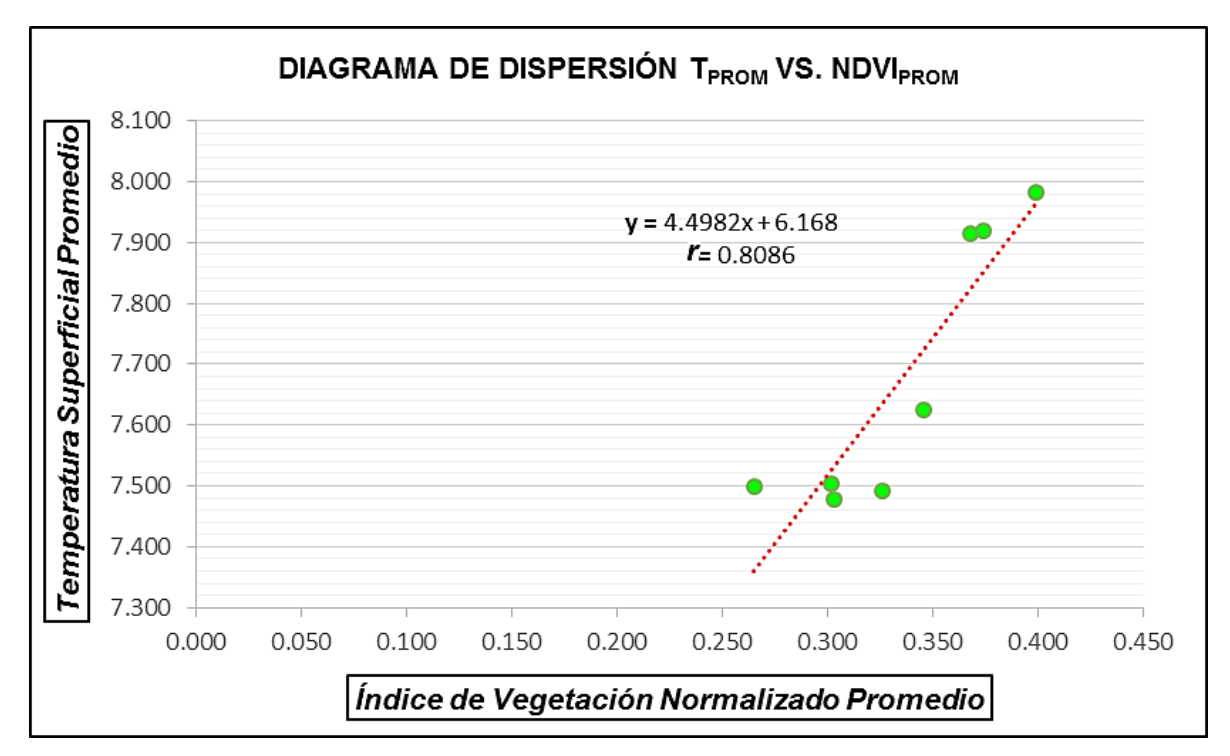

**Fuente**: Elaboración Propia.

El diagrama de dispersión del Gráfico No. 4 se confirma el patrón establecido preliminarmente en el que la relación es al aumentar  $T_{PROM}$  aumenta NDVI $_{PROM}$  Se resalta que la relación no tiene valores extremos o atípicos que excedan +/- 3 veces la desviación estándar dado a que la dimensión espacial o huecos de todos los datos es baja de acuerdo al grado de correlación *r=0.8086*. De esta manera, con información consistente, se destaca un aspecto visual importante: la disposición de los datos siguen un patrón gráfico lineal (línea roja punteada). Se infiere que el comportamiento cualitativo global de los datos de Temperatura Promedio contra NDVI Promedio es de tipo asociativo positivo o poseen una correlación positiva.

El comportamiento cuantitativo de la correlación es cercano a uno (1), pues r es igual a 0,8086 y haciendo referencia a la Tabla No. 8 el grado de correlación es positivo fuerte pues se encuentra entre 0.8 y 1.

### **6.1.5. Estrés Hídrico (WDI)**

El Estrés Hídrico es obtenido por medio de la tabulación de los datos del NDVI y la diferencia de temperaturas en el polígono de regresión (Ilustración No. 18). Se observa en la Ilustración No. 28 y en los mapas temáticos del ANEXO A.6 una similitud en los resultados pues se observa que en la zona colindante de los cerros con la zona urbana e igualmente la zona más baja de los cerros se presenta un bajo estrés hídrico, contrario a los zonas más alejadas de la zona urbana y las más altas.

#### **6.1.6. Coeficiente de Cultivo (Kc)**

El Coeficiente de Cultivo ( $K_c$ ) se obtiene gracias a la Ecuación No 26 en la cual son operadas las imágenes satelitales de la temperatura del aire y de la temperatura superficial para cada una de las fechas. Se observa en los mapas temáticos del Coeficiente de Cultivo  $(K<sub>c</sub>)$  (Ilustración No 29) una diferencia visiblemente grande en las áreas con coeficientes de cultivo altos con las áreas con coeficientes de cultivo aproximados a cero.

Cualitativamente se resalta que las áreas con coeficientes de cultivo bajos pertenecen efectivamente a las áreas de reserva forestal o protegidas de intervención humana, además, de las áreas de zona urbana y dónde posiblemente no exista vegetación. De otra parte, las áreas con mayores valores del coeficiente de cultivo pertenecen a los municipios aledaños y zonas de pie de montaña (Ilustración No. 29).

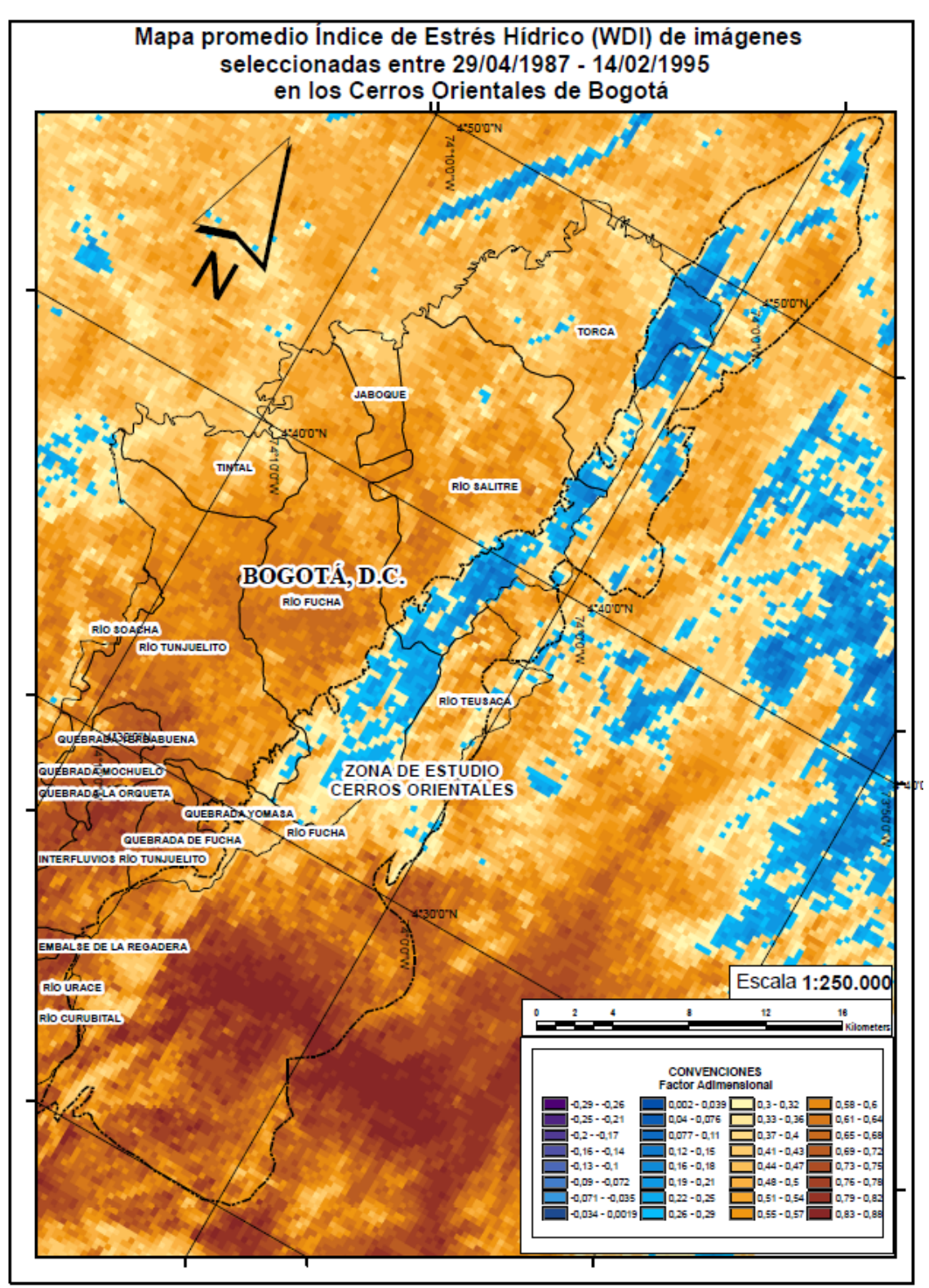

**Ilustración 28.** Mapa Temático del Estrés Hídrico (WDI) para la fecha indicada.

**Fuente:** Elaboración propia.

**Ilustración 29.** Mapa Temático del Coeficiente de Cultivo (Kc) para la fecha indicada.

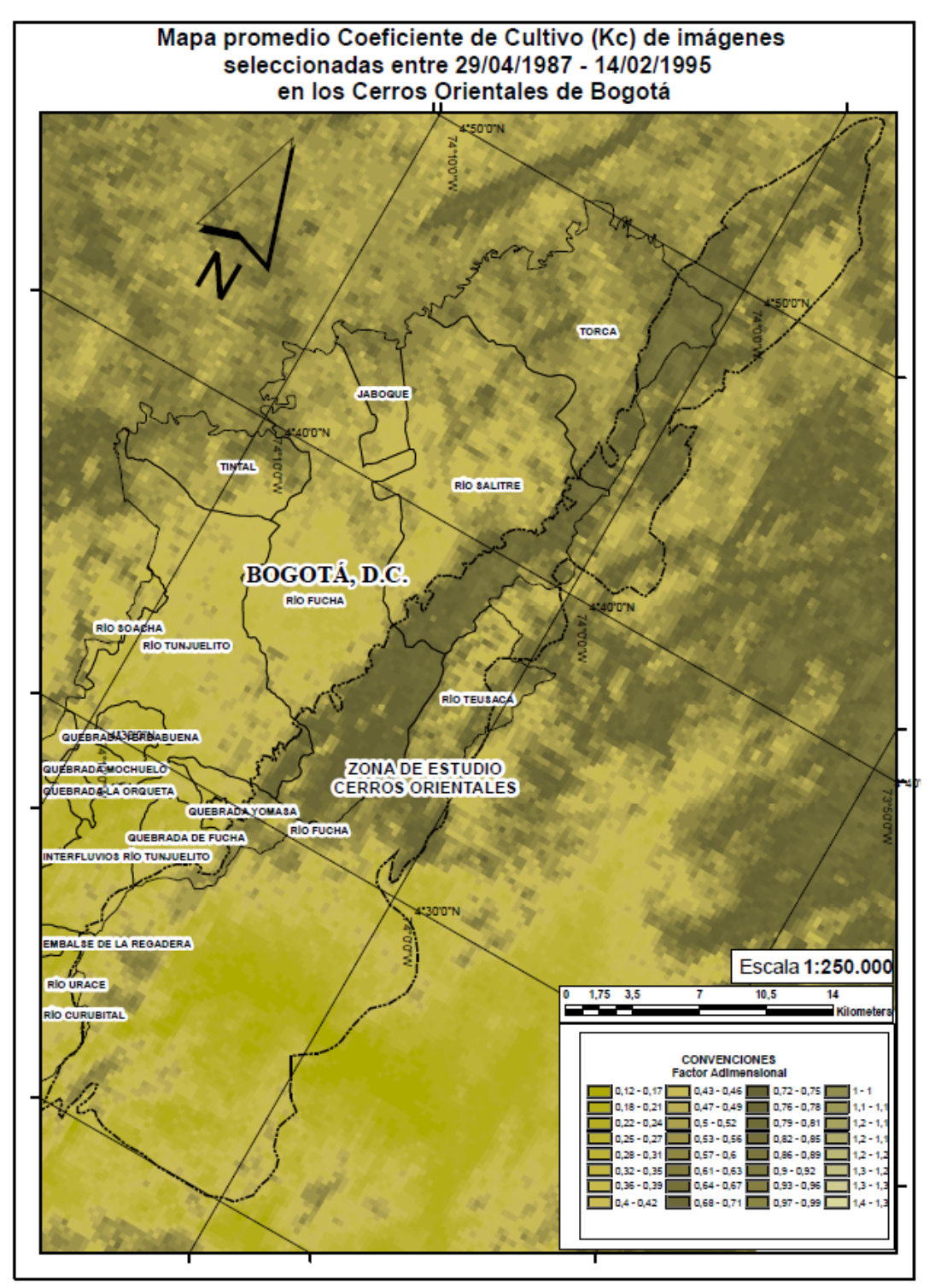

**Fuente:** Elaboración propia.

## **7. CONCLUSIONES**

Es generado un archivo tipo *Script* en el Software *Matlab* (Ilustración No 16) (Ilustración No 17) que permite operar las fórmulas de Temperatura Superficial del Suelo (*Ts*), Índice de Diferencia de Vegetación Normalizada (*NDVI*), Índice de Área Foliar (*LAI*), Índice de Vegetación del Suelo Ajustado (*SAVI*) independientemente, y que permite encontrar sus valores en las imágenes satelitales que se convierten en valores matriciales.

Es aplicado el procedimiento de *Kriging* Geoestadístico para la Temperatura del Aire *(Ta)* en Grados Centígrados (°C) y la Evapotranspiración Potencial *(ETP)* en milímetros por metro cuadrado (mm/m<sup>2</sup>) con un grado de correlación de r=0.8086 (Gráfico No. 4), demostrando alta correlación entre los datos de las estaciones meteorológicas y la modelación geo estadística. Esto se logra a través de los datos obtenidos de la red de estaciones meteorológicas del IDEAM (Instituto de Hidrología, Meteorología y Estudios Ambientales de Colombia) y la CAR (Corporación Autónoma Regional De Cundinamarca) y las imágenes satelitales tipo Landsat TM-5 obtenidas de la página web del Servicio Geológico de los Estados Unidos (USGS, por sus siglas en inglés).

Los datos obtenidos en el procesamiento y análisis geoestadístico a partir del método de validación cruzada, sugiere que los mapas temáticos generados mediante de un proceso de interpolación a una escala regional, pueden ser una herramienta útil como aproximación y referencia para predecir con un alto grado de acierto (r > 0.8086) (Gráfico No. 4) las Temperaturas del Aire (T<sub>a</sub>) y la Evapotranspiración Potencial (ET) con respecto a estaciones climatológicas principales y ordinarias. Según referencias de la Tabla No 7 (Valores de Eficiencia de Predicción (E) y del coeficiente de correlación (r) obtenidos por método de validación cruzada para cada uno de los casos) el grado de eficiencia de

predicción supera el 89% en promedio de todos los casos de aplicación. Calculando bajo la media de los datos debido a la cantidad excesiva de datos de las imágenes (36`000.000 de pixeles por imagen).

Respecto al análisis variográfico se concluye que para los datos de las estaciones climatológicas los semivariogramas que más se acercan a modelar el fenómeno subyacente de Temperatura del Aire  $(T_a)$  y Evapotranspiración Potencial (ET) en la zona de estudio son el modelo J-Besell y el modelo Hole effect, véase la Tabla No 4 y la Tabla No 5. Siendo el modelo J-Bessel el que mejor modela los datos con el menor porcentaje residual de datos anómalos (Tabla No. 5), con una correlación positiva muy alta de los datos y una efectividad de predicción promedio cercana al 93% (Tabla No. 7). Para todos los casos se puede establecer que el fenómeno presente en la zona posee una componente periódico o cuasi periódico ya que este se repite aproximadamente cada año, a menos que el área se encuentre bajo la influencia de ELNSO en niño o en niña.

La Evapotranspiración calculada a partir del kriging, representado en los mapas temáticos del ANEXO A.5, denota áreas como los Cerros Orientales, el parque Entre Nubes, La Peña de Juaica, y el área boscosa de Los Cerros de Suba. Como es de esperarse, el comportamiento de este parámetro para el área urbana es constante y principalmente bajo, en este sector se pueden ver variaciones referentes a los humedales y grandes áreas de espacio verde urbano como el parque Simón Bolívar, el jardín botánico y algunos parques metropolitanos; debido al predominio de vegetación arbustiva y de césped del páramo del Sumapaz se presenta un nivel de evapotranspiración relativamente bajo (Ilustración No 25). El comportamiento de las áreas de cultivo de la sabana de Bogotá presenta considerables variaciones debido a la diferencia cronológica de los ciclos de los cultivos de la zona.

El grado de la ecuación para los parámetros espaciales de la evapotranspiración potencial y de la temperatura del aire fue de una ecuación de segundo orden (Ecuación No. 20), esta información es determinada de manera visual con la gráfica de tendencias espaciales sobre los ejes ZY y ZX (Ilustración No. 11).

De la misma manera se obtienen Índices de Vegetación Normalizada para cada una de las épocas de estudio que demuestran un comportamiento coherente y consistente con respecto a lo teóricamente esperado, predominancia de valores por debajo de 0 para zonas urbanas, para cuerpos de agua y suelos desnudos y entre 0 y 1 para áreas con vegetación. Se verifica que las zonas con estimación baja de amenaza a incendios forestales son aquellas las cuales su vegetación se encuentra en actividad fotosintética alta o relativamente alta (NDVI entre 0.31 y 1) y también donde no se presenta vegetación como suelos desnudos, cuerpos de agua, entre otros; caso contrario sucede con las zonas que presentan vegetación con baja o casi ninguna actividad fotosintética y por ende se estima una amenaza mucho mayor de incendio forestal.

El comportamiento del Índice de Área Foliar (ANEXO A.7) presenta una relación lineal frente al NDVI, debido a que la ecuación es de primer grado y ésta permite pasar de un parámetro a otro. Al ser más amplio el espectro de índice de Área Foliar se facilita distinguir ligeras variaciones entre los valores del píxel desde -100 hasta 770 en los diferentes sectores de la imagen permitiendo realizar un acercamiento e interpretarlo como un indicador de Biomasa.

Se define la Evapotranspiración a partir de la regresión geo-estadística enunciada en el Numeral 4.6. (*Modelo Geoestadístico Kriging*) de Evapotranspiración Potencial, y el Coeficiente de Cultivo (Kc) (modelo de Vidal et al 1994) calculado con imágenes de satélite, demostrando que la relación es directa entre el resultado y el comportamiento del Índice de Área Foliar y la Temperatura, con una covarianza de 0.92.

Al analizar el comportamiento porcentual de la Evapotranspiración (Et), el Índice del Área Foliar (LAI) y el Estrés Hídrico (WDI), teniendo como referencia el promedio de los mismos (65mm, 79,46 y 4,5 respectivamente; siendo el promedio del LAI y el WDI valores adimensionales), se logró identificar que los dos primeros presentan una disminución superior al 30% para un cuarto, quinto y sexto periodo temporal del estudio (Cuadro No 6).

**Cuadro 6.** Periodos temporales de estudio de las amenazas de incendios forestales.

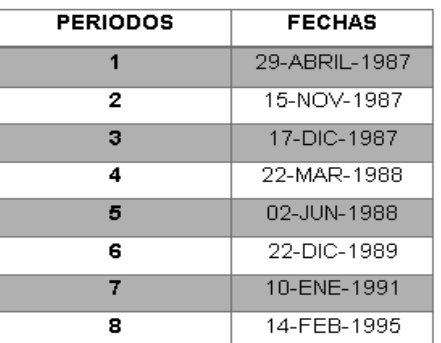

**Fuente**: Elaboración propia.

Se establecen diferentes Niveles de Amenaza que permitieron la generación de cartografía que permite exponer el comportamiento espacial de este fenómeno para cada una de las capturas satelitales usadas en este estudio (ANEXO B). Al discretizar el nivel de amenaza de Incendios para el área protegida de los Cerros Orientales de la ciudad de Bogotá, se obtiene un rango estandarizado de Amenaza Baja, Media y Alta que permite utilizarse como ayuda para los mecanismos de alerta temprana en los planes de desarrollo, acogiéndose a la ley de prevención de riesgo 105 del 2012.

La precisión de la metodología radica en el índice de *r* de la correlación entre el NDVI y la temperatura que fue de a 0,8086 (Gráfico No. 4) y los errores estándar

de las regresiones geo estadísticas que no superaron valores de  $23.59\times10^{-4}$ (Tablas No. 4 y 5).

Se realiza una zonificación a partir de las cuencas que pertenecen a los cerros orientales de Bogotá y la amenaza de incendios forestales, encontrando que las áreas pertenecientes a estas cuencas para el 29 de abril de 1987 el promedio de nivel de amenaza es de 2 (en una escala de 1 a 3) nivel medio; las cuencas para el 15 de noviembre de 1987 el promedio de amenaza es de 1.83 acercándose a un nivel medio; para el 17 de diciembre de 1987 el promedio de amenaza por cuencas es de 2.33 (medio alto) para este periodo la amenaza alta de incendio ocupa el 62% del área de los cerros.

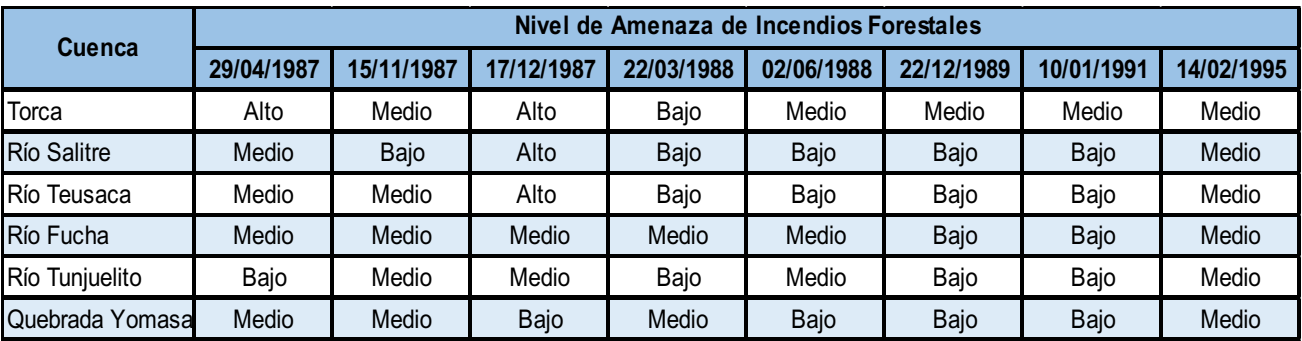

Dicho lo anterior, es diseñada e implementada satisfactoriamente una metodología que permite estimar la amenaza de incendios forestales de forma detallada en los Cerros Orientales de la ciudad de Bogotá por medio del análisis del comportamiento de los parámetros ambientales obtenidos a través de imágenes satelitales Landsat TM 5 correspondientes al periodo 1987-1995 y de estaciones climatológicas ordinarias para el mismo periodo, obteniendo finalmente una composición cartográfica con niveles de amenaza alto medio y bajo (ANEXO B). A continuación en la Ilustración No. 30 se aprecia el Mapa de Nivel de Amenaza de Incendio para la fecha 14 de febrero de 1995 como ejemplo.
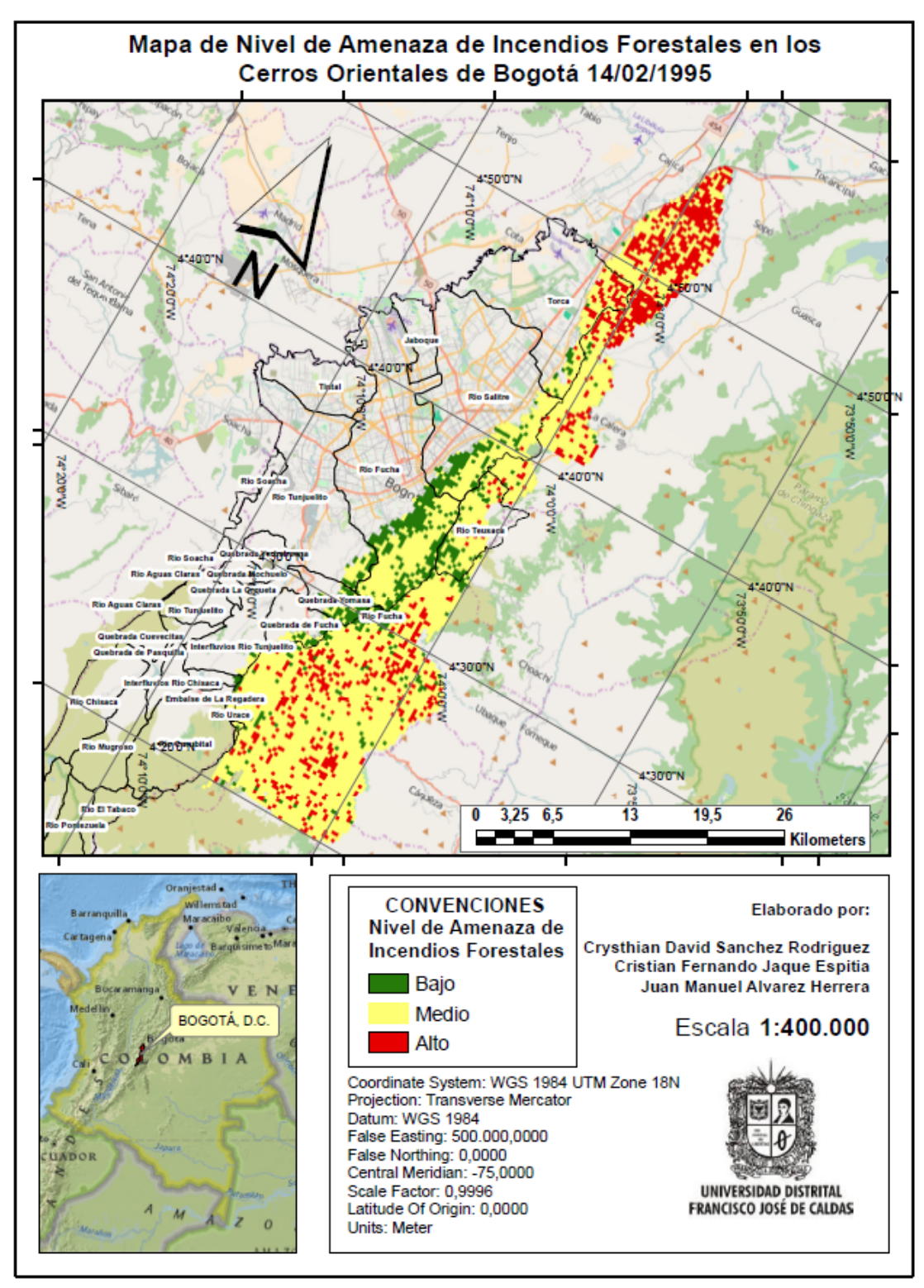

**Ilustración 30.** Mapa de Nivel de Amenaza de Incendio para la fecha 14/02/1995.

**Fuente:** Elaboración Propia.

### **8. RECOMENDACIONES**

Para el cálculo del NDVI existen problemas con la sensibilidad de la banda 4 del infrarrojo cercano, ya que esta se puede ver afectada residuos, cuerpos o zonas con alto contenido de humedad, por lo que factores externos como precipitación, humedad del aire, cuerpos de agua cercanos a la zona de estudio, entre otros, podrían incidir negativamente en la medición de la reflectividad percibida por el sensor. Se recomienda hacer estudios con mejor resolución espacial y temporal con respecto a los Índices de Vegetación Normalizada.

Teniendo en cuenta los avances tecnológicos y desarrollos en la investigación y para lograr mejores resultados mediante modelos de interpolación de los valores de Temperatura del Aire (Ta) y de Evapotranspiración (ET), es necesario evaluar la posibilidad de implementar modelos geoestadísticos ampliando el número de muestras o puntos de control en campo y mejorando la distribución espacial, (aumentando el número de estaciones climatológicas ordinarias y principales) lo que permite generar una calibración del modelo.

Además, en la Geoestadística se hace indispensable la aplicación de otros procesos de validación para confirmar el grado de precisión de los mapas generados a partir de esta herramienta. En este caso, el proceso de validación de campo puede presentar ventajas comparativas, al ser un proceso completamente independiente de la generación de datos de predicción y según algunos autores como el PhD Emilio Chuvieco Salinero (CHUVIECO SALINERO, 1996) y el PhD Carlos Di Bella (DI BELLA C. M., 2008) se convierte en un proceso de corroboración de alta confiabilidad.

La metodología podría emplearse con otros tipos de sensores satelitales, otros satélites, aeronaves no tripuladas, y más para navegar entre nuevas posibilidades.

108

Se pueden incluir otras fórmulas para el cálculo de la Evapotranspiración (ET) teniendo en cuenta las condiciones en que se aplican como de topografía, climatología, variables atmosféricas y de ambiente.

## **9. BIBLIOGRAFÍA**

- ABRAMS, M., & HOOK, S. (2001). *Advanced Spacebrone Termal Emision and Reflection Radiometer* (Segunda ed.). California, USA: ASTER Users Handbook.
- ALLEN, R. G., S., P. L., RAES, D., & SMITH, M. (1998). Crop Evapotranspiration. Guidelines For Computing Crop Water Requeriments. *FAO Irrigation and Drainage Paper*, 56.
- ANGLADA, M. L. (1998). *El Cambio Global en el Medio Ambiente.* Barcelona, España: Alfaomega Marcombo.
- APN ADMINISTRACIÓN DE PARQUES NACIONALES . (2005). *Protocolo Para El Pre Procesamiento De Imágenes Satelitales Landsat Para Aplicaciones De La Administración De Parques Nacionales.* Sistema de Información de Biodiversidad. Buenos Aires, Argentina: APN – SIB.
- ASNER, G. P., & SCURLOCK, J. M. (2003). Global Synthesis Of Leaf Area Index Observations: Implications For Ecological And Remote Sensing Studies. *Global Ecology and Biogeography, 12*, 91-205.
- CALDERON MUÑOZ, I. (2002). *Desarrollo y Prueba de una Metodología de Simulación Basada en Algoritmos Genéticos.* Caracas: Universidad Central de Venezuela.
- CALERA, A., GONZÁLEZ PIQUERAS, J., & MELIA, J. (2004). Monitoring Barley And Corn Growth From Remote Sensing Data At Field Scale. *International Journal of Remote Sensing, 25(1)*, 97-109.

CENTRO DE INVESTIGACIONES DE LA FACULTAD DE ARQUITECTURA DE LA UNIVERSIDAD DE LOS ANDES, CIFA . (s.f.). *LOS CERROS: PAISAJE E IDENTIDAD CULTURAL. Identificación Y Valoración Del Patrimonio Ambiental Y Cultural De Los Cerros.* Universidad de los Andes, Cundinamarca. Bogotá D.C.: Instituto Distrital de Cultura y Turismo.

- CHANDER, G., & MARKHAM, B. (2003). Revised Landsat-5 TM Radiometric Calibration Procedures and Postcalibration Dynamic Ranges. *IEEE Transactions on Geoscience and Remote Sensing, 41*, 2674 - 2678.
- CHANDER, G., MARKHAM, B. L., & HELDER, D. L. (2009). Summary Of Current Radiometric Calibration Coefficients For Landsat MSS, TM, ETM+, And EO-1 ALI Sensors. *Remote Sensing of Environment, 113*, 893-903.
- CHÁVEZ JR., P. (1988). An improved dark-object subtraction technique for atmospheric scattering correction of multispectral data. *Remote Sensing of Environment, 24*, 459-479.
- CHOUDHURY, B. J. (1994). Synergism Of Multispectral Satellite Observations For Estimating Regional Land Surface Evaporation. *Remote Sensing Enviroment*, 493.
- CHUVIECO SALINERO, E. (1996). *Teledeteccion Ambiental. La Observacion De La Tierra Desde El Espacio.* Barcelona: Ariel S.A.
- CHUVIECO, E. (2010). *Teledetección Ambiental* (Vol. 3). Barcelona, España: Ariel 2010.
- CORPORACIÓN AUTÓNOMA REGIONAL DE LA FRONTERA NORORIENTAL. (02 de Febrero de 2010). *CORPOCONDOR.* Obtenido de Los Incendios Forestales **Un** Problema Ambienta:

http://www.corponor.gov.co/index.php?option=com\_content&view=article&id =433:los-incendios-forestales-un-problema-ambiental&catid=1:latestnews&Itemid=50

- COSERO, D. R. (1998). *Estimación de la Humedad de la Vegetación Usando Imágenes de Satélite e Índices Meteorológicos de Peligro de Incendios* (7 ed.). Alcalá, España: Departamento de Geografía. Universidad de Alcala.
- CUADROS RUBIO, N. (2010). *Analisis De La Variabilidad De La Temperatura Del Aire En Regiones De Colombia Bajo La Influencia De La Oscilación De Madden Julian Durante Los Años 1978-2008.* Maestría en Meteorología, Universidad Nacional de Colombia, Departamento de Geociencias, Bogotá D.C.
- DELEGIDO, J., CASELLES, V., & HURTADO, E. (1991). *Determinación A Escala Regional De La Evapotranspiración* (Universitat de Valencia. Estudi General ed.). (J. M. S. Gandía, Ed.) Valencia, España: Departament de Termodinámica. Unidad de Investigación de Teledetección.
- DI BELLA, C. M. (2000). Evapotranspiration Estimates Using NOAA AVHRR Imageri In The Pampa Region Of Argentina. *International Journal Of Remote Sensing, 21*, 791-797.
- DI BELLA, C. M. (2008). Teledetección Satelital Y Fuego En Áreas Naturales. *Sitio Argentino De Producción Animal*, 1-8.
- DÍAZ, G. M.-B. (2011). Teledetección Satelital Cuantitativa Para Estimar El Área Basal Del Bosque De Nothfagus Pumilio (Nothograceae): El Rol Del Índice De Area Foliar Como Indicador Auxiliar. *Revista Chilena de Historia Natural, 84*, 509-521.
- ESPERANZA, F., & ZERDA, H. (2002). *Potencialidad De Los Índices De Vegetación Para La Discriminación De Coberturas Forestales.* Universidad Nacional de Santiago del Estero, Facultad de Ciencias Forestales, Santiago del Estero.
- FERNANDEZ, R. B. (2003). Landsat-5 TM And Landsat-7 ETM+ Based Accuracy Assessment Of Leaf Area Index Products For Canada Derived From Spot Vegetation Data. *Remote Sensing, 29*, 241-258.
- GIRALDO HENAO, R. (2005). *Introducción a la Geoestadística: Teoría y Aplicación.* Bogotá D.C.: Universidad Nacional de Colombia.
- GRIED, V. d., & OWE, M. (1993). On The Relationship Between Termal Emissivity And The Normalized Difference Vegetation Index Surfaces. *International Journal of Remote Sensing 14(6)*, 119-1131.
- HAMMEN, T. V. (1998). *Plan Ambiental De La Cuenca Alta Del Río Bogotá : Análisis Y Orientaciones Para El Ordenamiento Territorial.* Bogotá: Corporación Autónoma Regional de Cundinamarca - CAR.
- HUETE, A. (1988). A Soil-Adjusted Vegetation Índex (SAVI). *Remote Sensing of Environment, 25*, 295-309.
- INSTITUTO DE INVESTIGACIONES AGROPECUARIAS INIA. (2010). *Índice De Vegetación Ajustado Al Suelo, SAVI, Región de Magallanes y la Antártica Chilena.* Recuperado el Abril de 02 de 2015, de Riesgo Climático: http://www.aclimat.cl/main/index.php?option=com\_wrapper&view=wrapper& Itemid=148
- JACKSON, R. D., IDSO, S. B., REGINATO, R. J., & PINTER JR., P. J. (1981). Canopy Temperature As A Crop Water Stress Indicator. *Water Resour. Res., 17*, 1133-1138.
- LAMOLDA ORDÓÑEZ, H. (2008). *Estudio De La Influencia De Las Correcciones A Imágenes Landsat Etm+ En La Obtención De Propiedades De Cubiertas Vegetales.* Universidad Politécnica De Madrid. Madrid: Escuela Técnica Superior De Ingenieros En Topografía, Geodesia Y Cartografía.
- MARKHAM, B. L., & BARKER, J. L. (1986). Landsat-MSS And TM Post Calibration Dynamic Ranges, Atmospheric Reflectance And At-Satellite Temperature: EOSAT Landsat Technical Notes 1. *Earth Observation Satellite Company*, 3-8.
- MARTÍNEZ, R. E. (2000). Manual de Valoración de Montes y Aprovechamientos Forestales. *Ediciones Mundi-Prensa*.
- MESA, O. J. (1997). *Introducción Al Clima De Colombia.* Universidad Nacional Sede Medellín, Medellin, Colombia.
- MONTEITH, J. (1981). *Evaporation and surface temperature.* Q. J. R. Meteorol. Society.
- MONTERO, J. M., FERNÁNDEZ AVILÉS, G., & MATEU, J. (2015). *Spatial and Spatio-Temporal Geostatistical Modeling and Kriging.* España: John Wiley & Sons.
- MORA, F. &. (1998). On The Sources Of Vegetation Activity Variation, And Their Relation With Water Balance In Mexico. *International Journal of Remote Sensing*, 19(10): 1843-1871.
- MUNNS, R., & TESTER, M. (2008). Mechanism of Salinity Tolerance. *Plant Biol., 59*, 651-681.
- NAVARRO CERRILLO, R. M. (2013). Evaluación De Variables Biofísicas Mediante Teledetección En Pinares Mediterráneos. *Revista Ambienta*, 11.
- OLIVER, M., WEBSTER, R., & GERRARD, J. (1989). Geostatistics in Physical Geography. Part I: Theory. *Transactions of the Institute of British Geographers, New Series, 14*, 259-269.
- ORGANIZACIÓN MUNDIAL DE LA SALUD. (15 de Marzo de 2008). *Organización Mundial de la Salud.* Recuperado el 28 de Enero de 2014, de Acción Sanitaria En Las Crisis Humanitarias: http://www.who.int/hac/techguidance/ems/vegetation\_fires/es/index.html
- PABÓN CAICEDO, J. D. (2007). Impacto Socioeconómico De Los Fenómenos El Niño Y La Niña En La Sabana De Bogotá D.C. Durante El Siglo XX. *Dialnet*, 81-94.
- PARUELO, J. E. (1997). Anpp Estimates From Ndvi For The Central Grassland Region Of The Us. *Ecology*, 78:953-958.
- PRIESTLEY, C. H., & TAYLOR, R. J. (1972). On The Assessment Of Surface Heat Flux And Evaporation Usin Large Scale Parameters. *Mon. Weather*, 100: 81-82.
- QUIN, Z., KARNIELI, A., & BERLINER, P. (1999). A Mono-Window Algorithm For Retrieving Land Surface Temperature From Landsat TM Data And Its Application To The Israel-Egypt Border Region. *International Journal of Remote Sensing, 22*(18), 719–3746.
- QUINTANA, C. (2009). *Estimación De Evapotranspiración Utilizando Datos De Sensores Remotos Satelitales.* Concepción, Chile: Universidad de Concepción. Departamento de Recursos Hídricos.
- REICHSTEIN, M. T. (2003). Inverse Modeling Of Seasonal Drought Effects On Canopy Co2/H20 Exchange In Three Mediterranean Ecosystems. *Journal of Geophysical Research*.
- ROUSE, J. W., HAAS, R. H., SCHELL, J. A., DEERINO, D. W., & HARLAN, J. C. (1974). Monitoring The Vernal Advancement Of Retrogradation Of Natural Vegetation. *NASA/OSFC, Type III*, 371.
- SABOGAL, N. (1985). *Manual Del Observador Meteorológico. Estación climatológica.* Himat.
- SÁNCHEZ MARTÍNEZ, M. (2002). Modelos Y Aproximaciones Para La Estimación De La Evapotranspiración Con Información Satelital. *Revista de Geografica, Norte Grande, Vol 29*, 107-120.
- SÁNCHEZ, M. Y. (2000). Estimación De La Evapotranspiración Del Cultivo De Referencia, ET0, A Partir De Imágenes NOAA-AVHRR. *Revista de Teledetección, 14*, 11-21.
- SÁNCHEZ, T. (1992). *Métodos Para El Estudio De La Evaporación Y Evapotranspiración: Cuadernos Técnicos De La Sociedad Española De Geomorfología.* Madrid: Longroño Geoformas.
- SECRETARÍA DISTRITAL DE AMBIENTE. (2010). *Analisis De La Ocurrencia De Incendios Forestales En Bogotà D.C. Durante El Fenomeno Del Niño 2009- 2010.* Unidad Administrativa Especial Cuerpo Oficial de Bomberos. Bogotá D.C.: Alcaldia De Bogotá.
- SECRETARÍA DISTRITAL DE AMBIENTE, s.f. (s.f.). *Ambiente por Recursos.* Recuperado el 2014 de Febrero de 27, de Incendios Forestales: http://ambientebogota.gov.co/incendios-forestales-sda
- SNEDECOR, G. W., & COCHRAN, W. G. (1980). *Statistical Methods.* Iowa: Iowa State Press.
- SOSPEDRA, F., CASELLES, V., & VALOR, E. (1998). Effective Wavenumber For Thermal Infrared Bands Application To Landsat TM. *International Journal of Remote Sensing, 19*, 2105-2117.
- TUCKER, C. T. (1985). African Land-Cover Classification Using Satellite Data. *Science*, 227:369-375.
- VIDAL, A. &.-R. (1994). Evaluating forest fire hazard with Landsat TM derived water stress index. *Agricultural and Forest Meteorology, 77*, 207 - 224.
- WALL, D. y. (2000). The World Beneath Our Feet: Soil Biodiversity And Ecosystem Functioning. (P. RAVEN, & T. A. WILLIAMS, Edits.) *National Academy of Sciences Press*, 225-241.
- WEBSTER, R., & OLIVER, M. (2001). *Geostatistics for environmental scientists.* Gran Bretaña: John Wiley & Sons Inc.

## **10.BIBLIOGRAFÍA COMPLEMENTARIA**

ALCALDÍA MAYOR DE BOGOTÁ. (2006). Los Cerros Orientales De Bogotá D.C. Patrimonio Cultural Y Ambiental Del Distrito Capital, La Región Y El País. Bogotá D.C.: Audiencia CAR.

CERONI, M., ACHKAR, M., & GAZZANO, I. (2013). Evolución Temporal Del NDVI En El Uruguay, Mediante Imágenes Spot En El Período 1998-2012. Anais XVI Simpósio Brasileiro de Sensoriamento Remoto - SBSR (pág. 8). Foz do Iguaçu, Brasil: INPE.

CIE - CENTRO DE INVESTIGACIONES ESTETICAS. (2000). Los Cerros: Paisaje E Identidad Cultural. Bogotá D.C.: Universidad de Los Andes.

CONTRALORÍA DE BOGOTÁ D.C. (2006). Plan Anual De Estudios - PAE 2006 Asegurar El Futuro De Los Cerros Orientales De Bogotá Mandato Verde. Dirección Sector Recursos Naturales Y Medio Ambiente. Bogotá D.C.: Subdirección De Análisis Sectorial.

CORPORACIÓN AUTÓNOMA REGIONAL DE CUNDINAMARCA. (2006). Plan De Manejo De La Reserva Forestal Protectora Bosque Oriental De Bogotá. Bogotá D.C.: CAR.

FAO - ORGANIZACIÓN DE LAS NACIONES UNIDAS PARA LA ALIMENTACIÓN. (2006). Guías para la determinación de los requerimientos de agua de los cultivos. Roma.

GIL SÁNCHEZ, C. G., & FRANCO LEMUS, G. M. (2005). Análisis Estadístico En Matlab. Bogotá D.C.: Universidad Nacional de Colombia.

JULIEN, Y., SOBRINO, J. A., & MORALES, L. (2007). Análisis Multitemporal De Imágenes PAL Para El Estudio De La Vegetación En Suramérica. Revista de Teledetección, 27, 17-26.

NAVARRO CERRILLO, R. M. (2013). Evaluación De Variables Biofísicas Mediante Teledetección En Pinares Mediterráneos. Ambienta, 105, 78-88.

OYOLA LEPE, N. (2009). Identificación De Humedales Del Norte Grande De Chile Utilizando Técnicas Geomáticas En Imágenes Satelitales Landsat. Santiago, Chile: Universidad de Chile.

RECA, J., MEDINA, J. L., CAMACHO, E., LÓPEZ, R., & ROLDÁN, J. (1999). Aplicación De Las Técnicas De Teledetección Y SIG A La Determinación Y Análisis De Mapas De Evapotranspiración. Ingeniería del Agua, 6, 63-68.

ROSSELLÓ, C. J., & CASALS, N. M. (2000). Determinación De La Evapotranspiración En Cataluña Mediante El Uso De La Teledetección Y Los Sistemas De Información Geográfica. Barcelona: Universidad Autónoma de Barcelona.

TOVAR MENESES, C. L. (2011). El Índice Normalizado Diferencial De La Vegetación Como Indicador De La Degradación Del Bosque. Unasylva, 62, 39-46.

ZAJAC, C. C., VALLEJOS, A. C., GALANTINI, J. A., & ZAJAC, E. E. (2002). Análisis Del Rendimiento En Trigo Mediante Mapas De Rendimiento Y El NDVI En El So Bonaerense. Bahía Blanca, Argentina: Universidad Nacional del Sur.

**ANEXO A (DATOS Y RESULTADOS)**

## **A.1 MAPAS DE TEMPERATURA SUPERFICIAL EN GRADOS CELSIUS (ºC)**

**Ilustración 31.** Mapa Temperatura Superficial para la Imagen No. 1 en ºC.

Mapa de Temperatura del Suelo (Ts) en los Cerros Orientales de Bogotá 29/04/1987  $0$  3,25 6,5 10 F **CONVENCIONES**<br>Grados Centígrados Elaborado por: Crysthian David Sanchez Rodriguez<br>Cristian Fernando Jaque Espitia Alto: 14°C Juan Manuel Alvarez Herrera BOGOTÁ D.C Bajo: 0°C Escala 1:400.000 Coordinate System: WGS 1984 UTM Zone 18N<br>Projection: Transverse Mercator Datum: WGS 1984<br>False Easting: 500.000,0000 False Northing: 0,0000<br>Central Meridian: -75.0000 Scale Factor: 0,9996<br>Latitude Of Origin: 0,0000<br>Units: Meter UNIVERSIDAD DISTRITAL<br>FRANCISCO JOSÉ DE CALDAS

**Fuente:** Elaboración Propia.

**Ilustración 32.** Mapa Temperatura Superficial para la Imagen No. 2 en ºC.

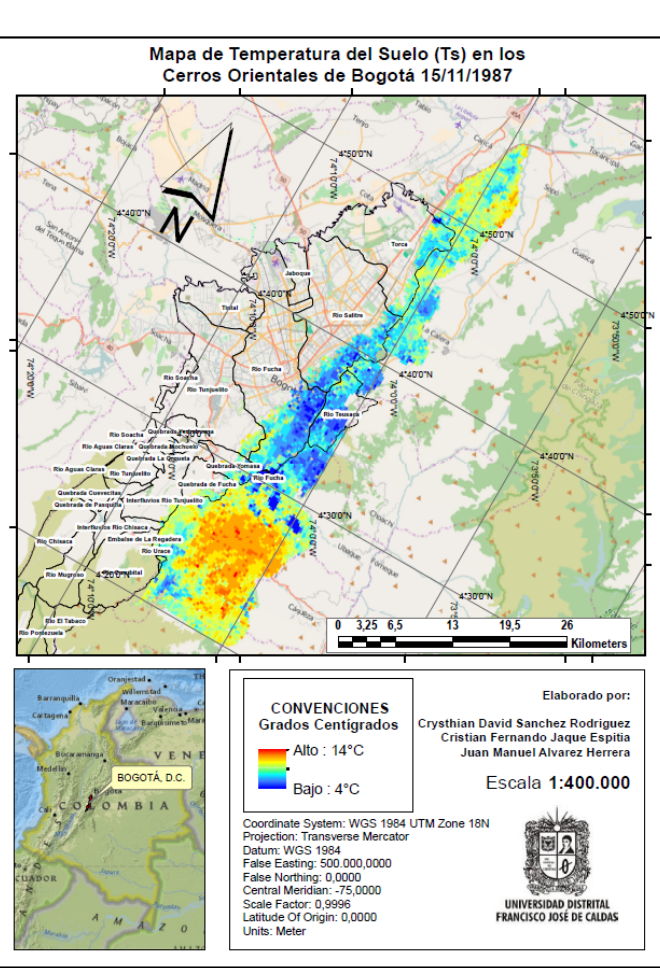

**Fuente:** Elaboración Propia.

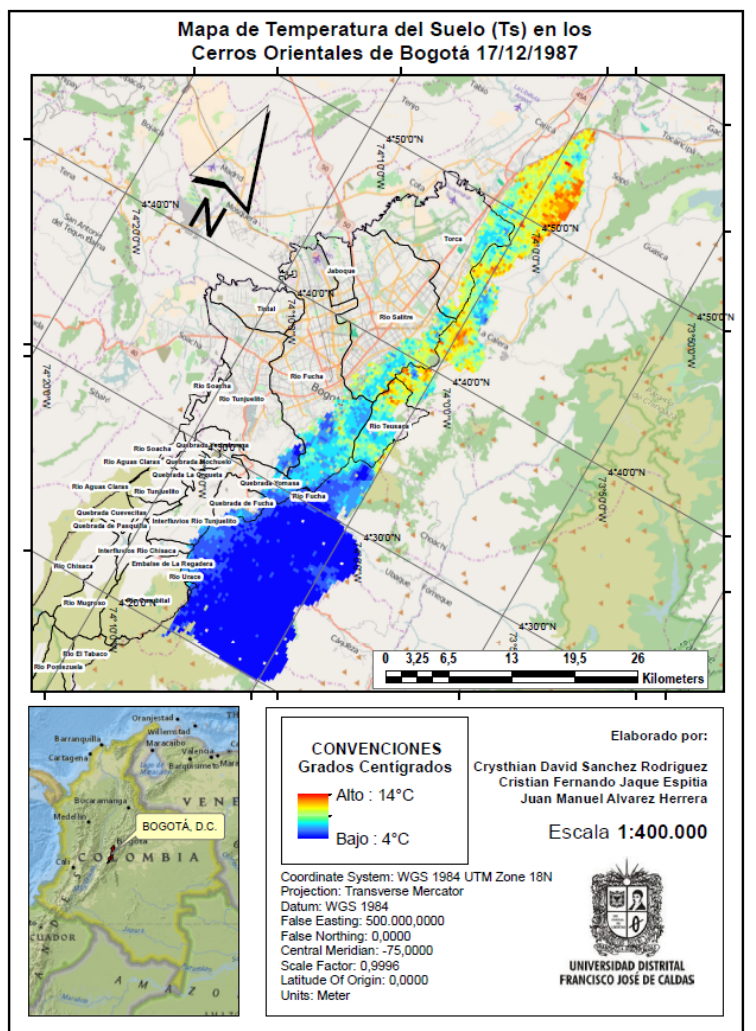

ºC.

**Ilustración 33.** Mapa Temperatura Superficial para la Imagen No. 3 en

**Fuente:** Elaboración Propia.

**Ilustración 34.** Mapa Temperatura Superficial para la Imagen No. 4 en ºC.

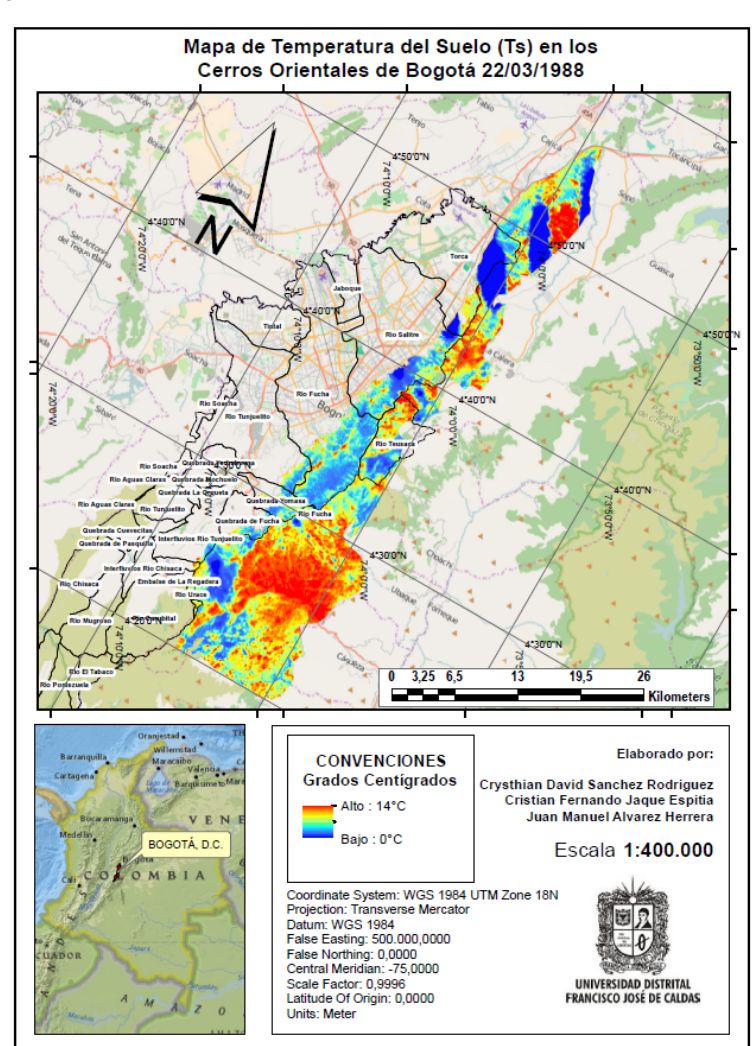

**Fuente:** Elaboración Propia.

122

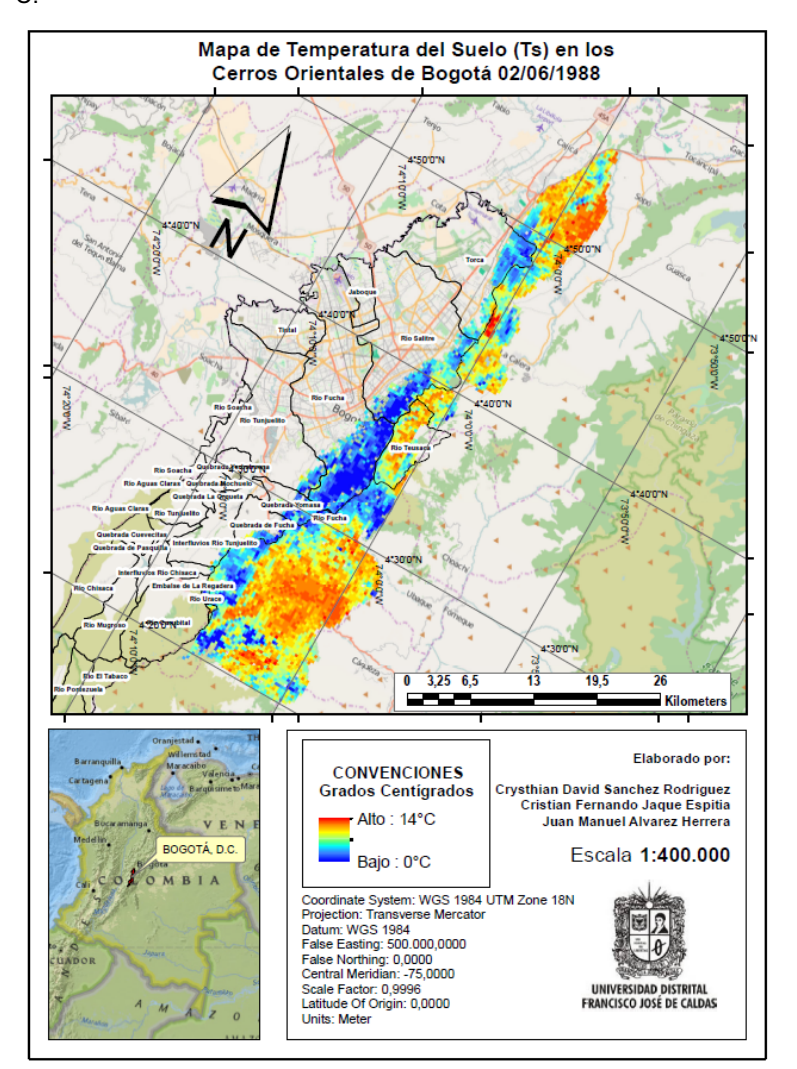

**Ilustración 35.** Mapa Temperatura Superficial para la Imagen No. 5 en ºC.

**Fuente:** Elaboración Propia.

**Ilustración 36.** Mapa Temperatura Superficial para la Imagen No. 6 en ºC.

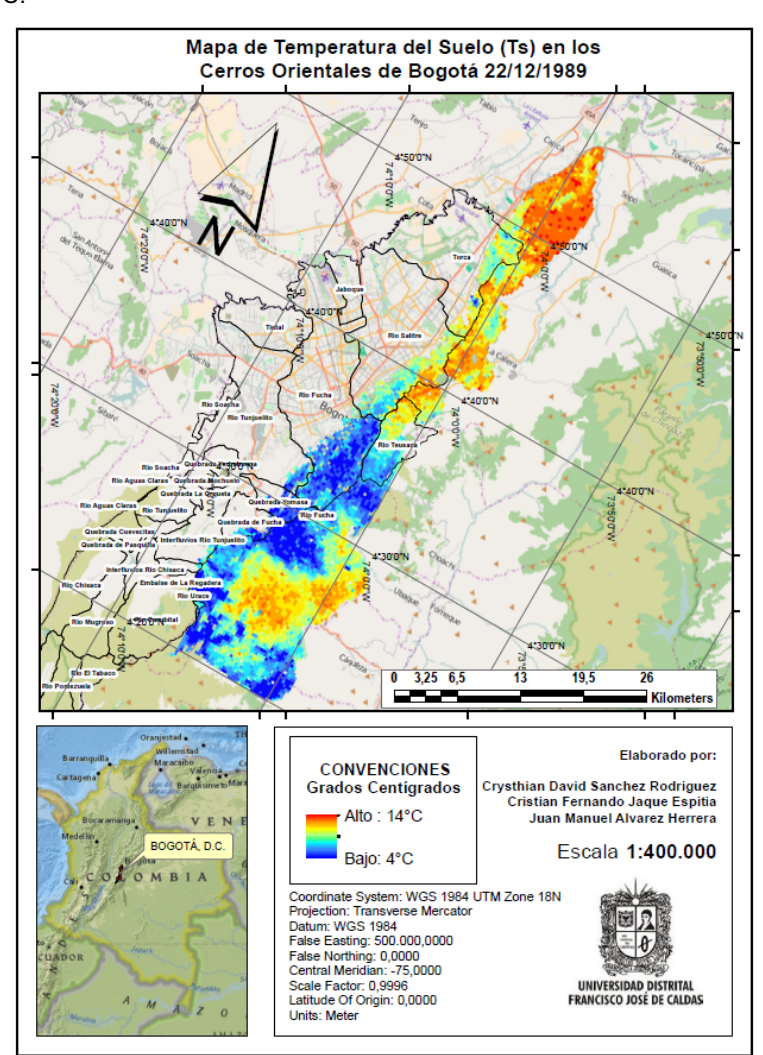

**Fuente:** Elaboración Propia.

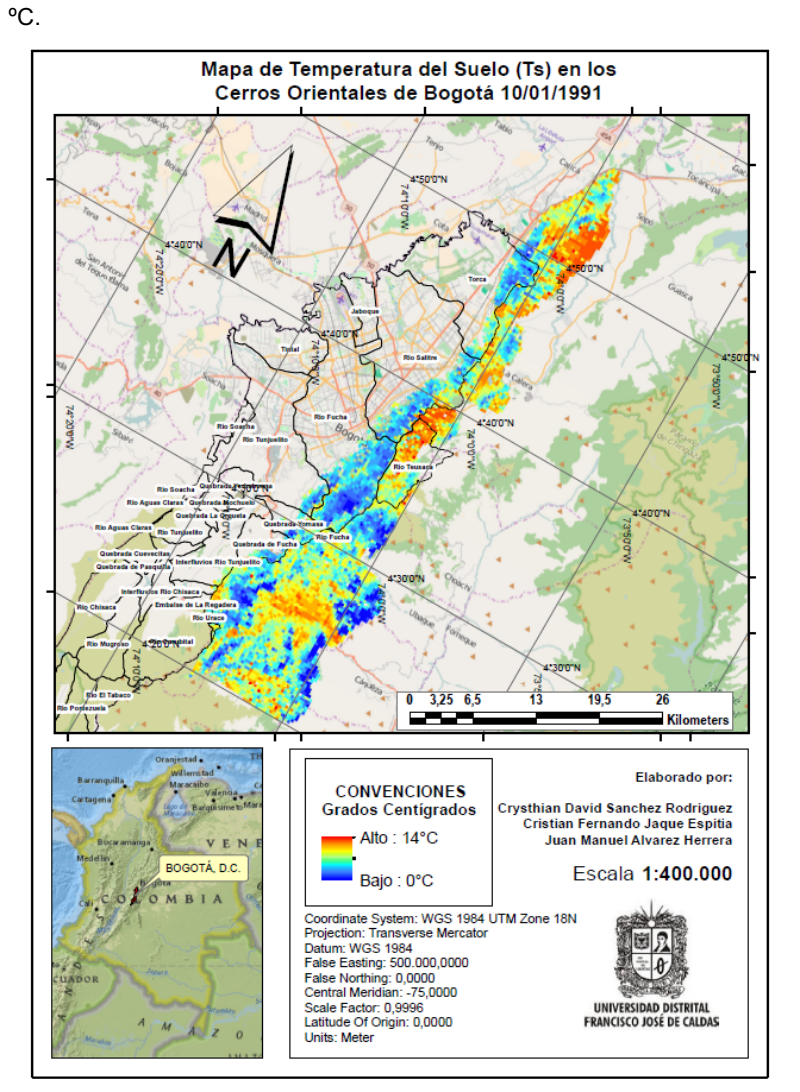

**Ilustración 37.** Mapa Temperatura Superficial para la Imagen No. 7 en

**Fuente:** Elaboración Propia.

**Ilustración 38.** Mapa Temperatura Superficial para la Imagen No. 8 en ºC.

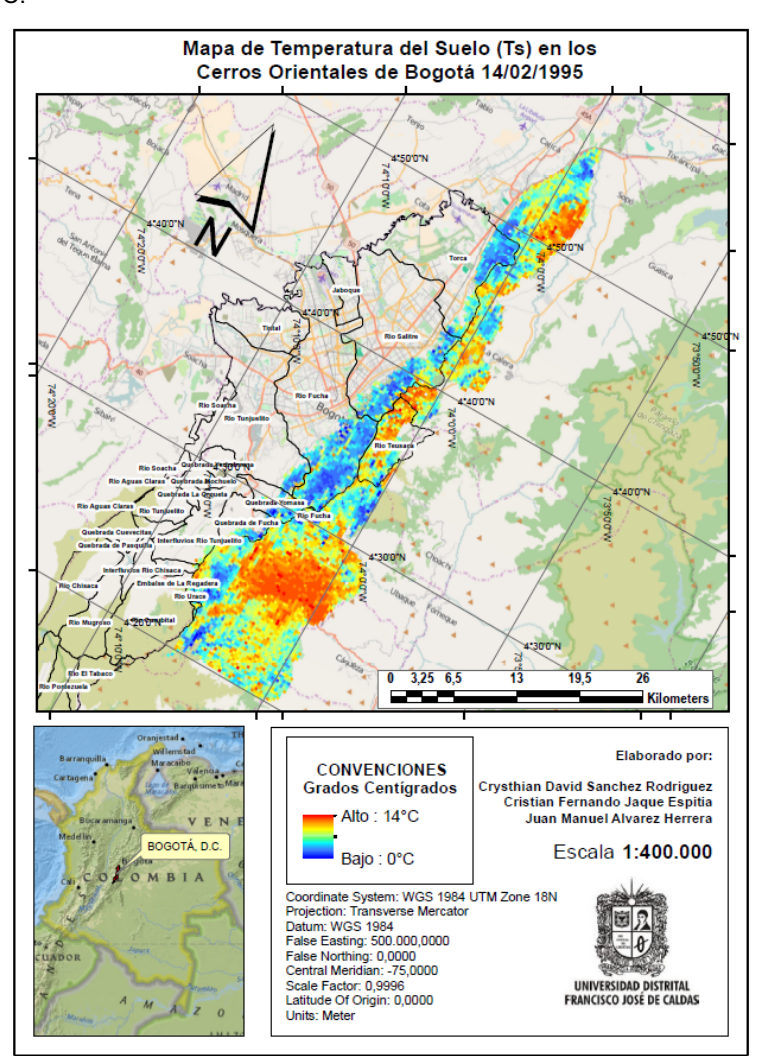

**Fuente:** Elaboración Propia.

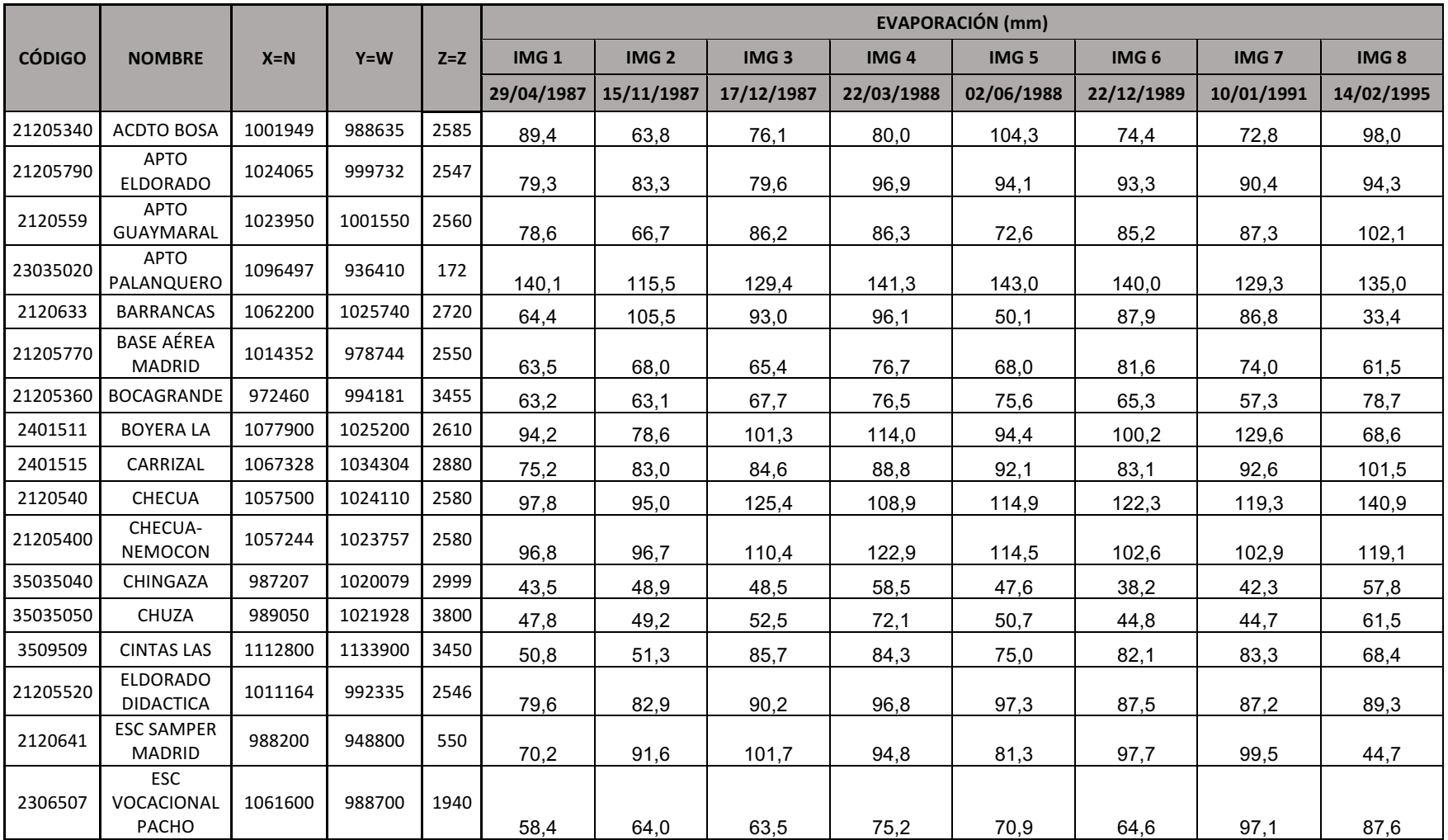

# **A.2.1 DATOS DE EVAPORACIÓN EN MM/M<sup>2</sup> DE ESTACIONES CLIMATOLÓGICAS PRINCIPALES Y ORDINARIAS.**

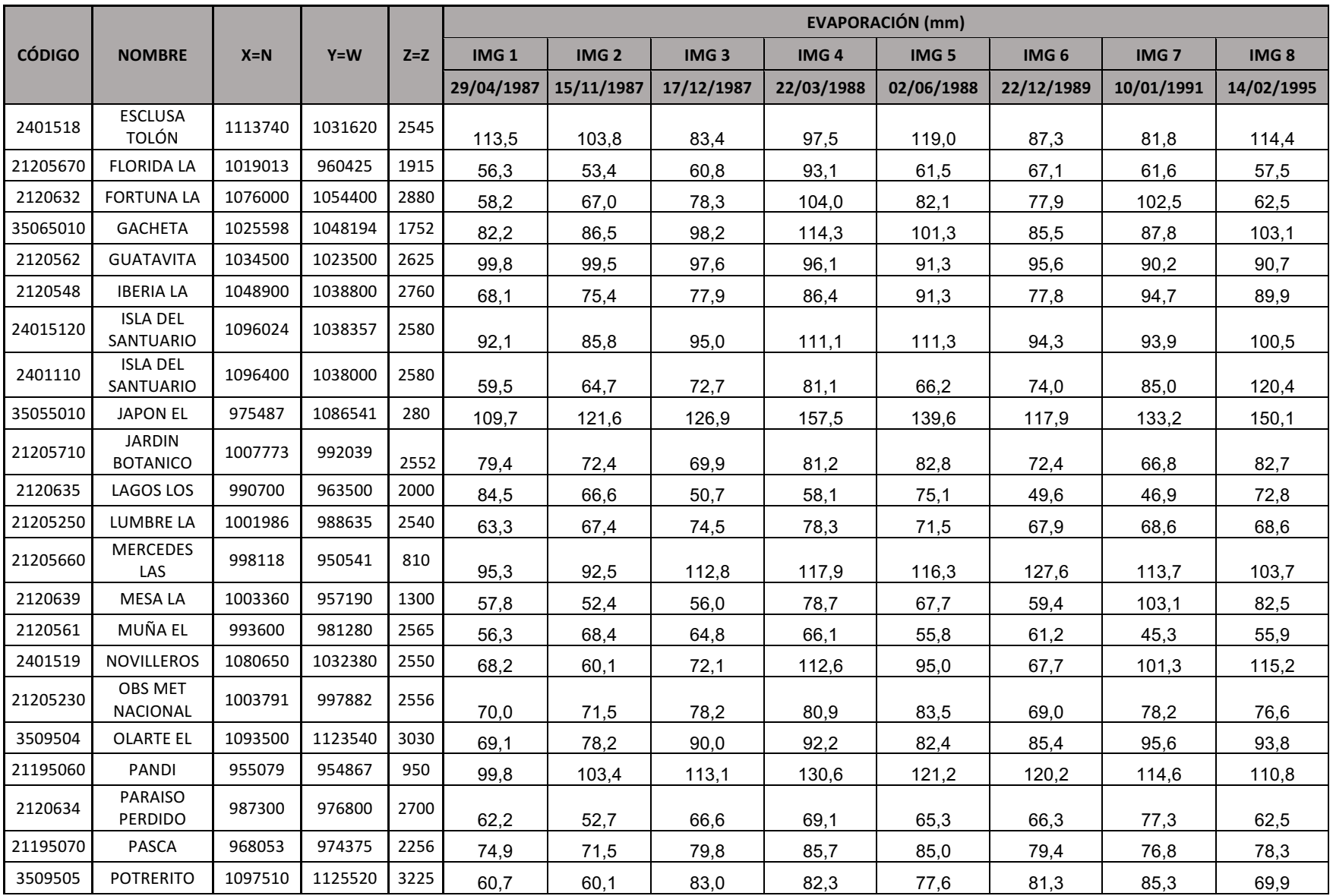

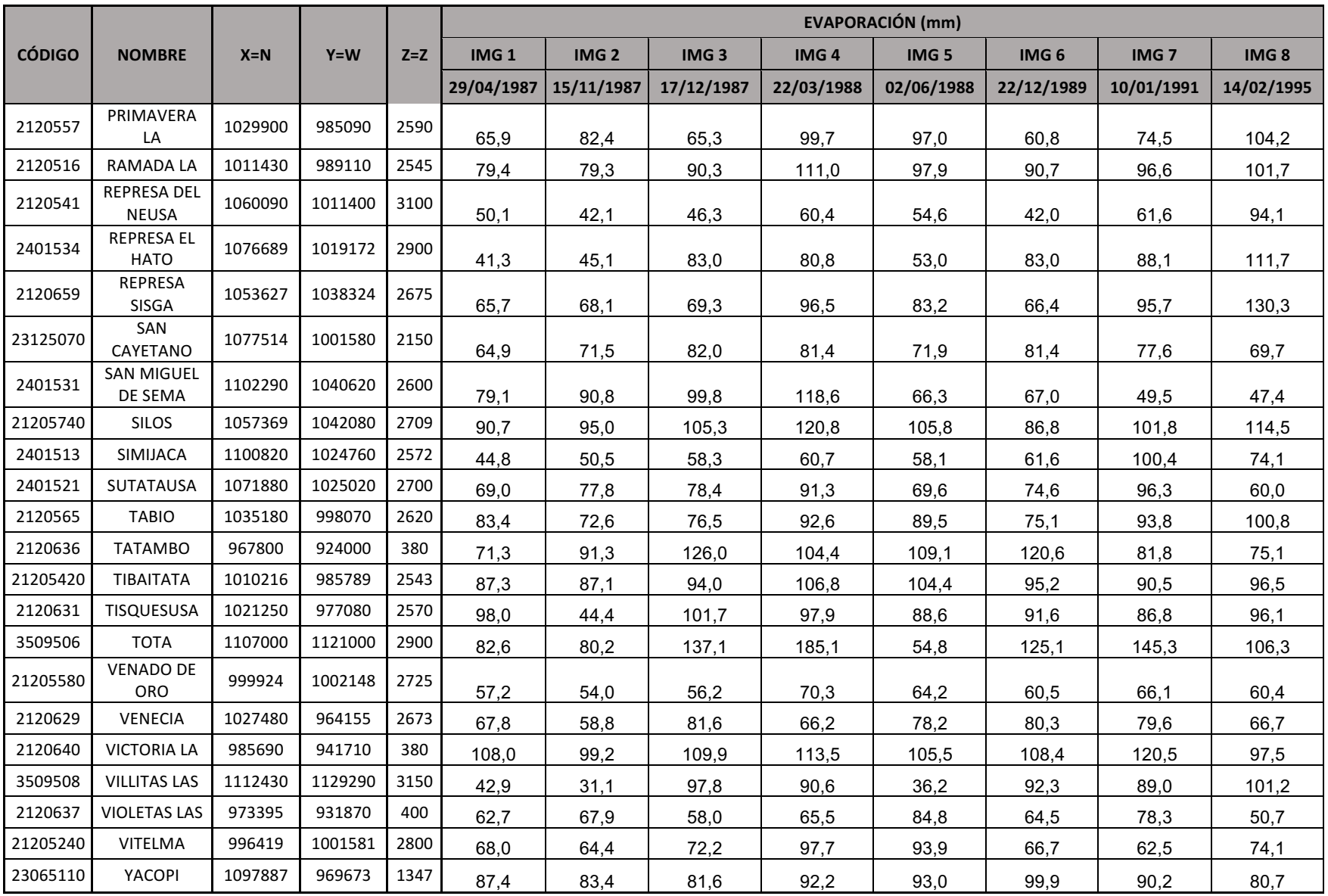

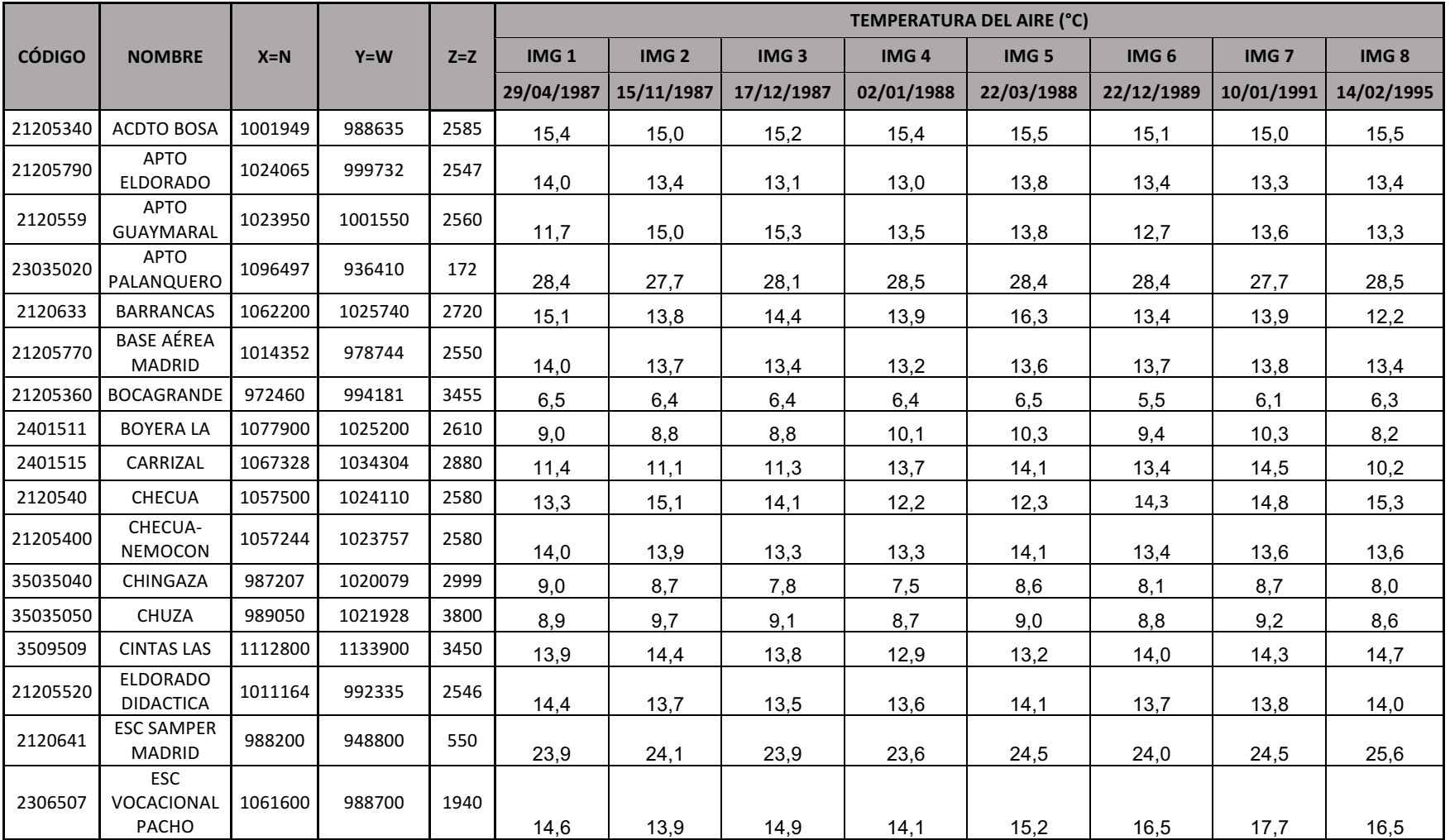

## **A.2.2 DATOS DE TEMPERATURA DEL AIRE EN GRADOS CELSIUS (°C) DE ESTACIONES CLIMATOLÓGICAS PRINCIPALES Y ORDINARIAS.**

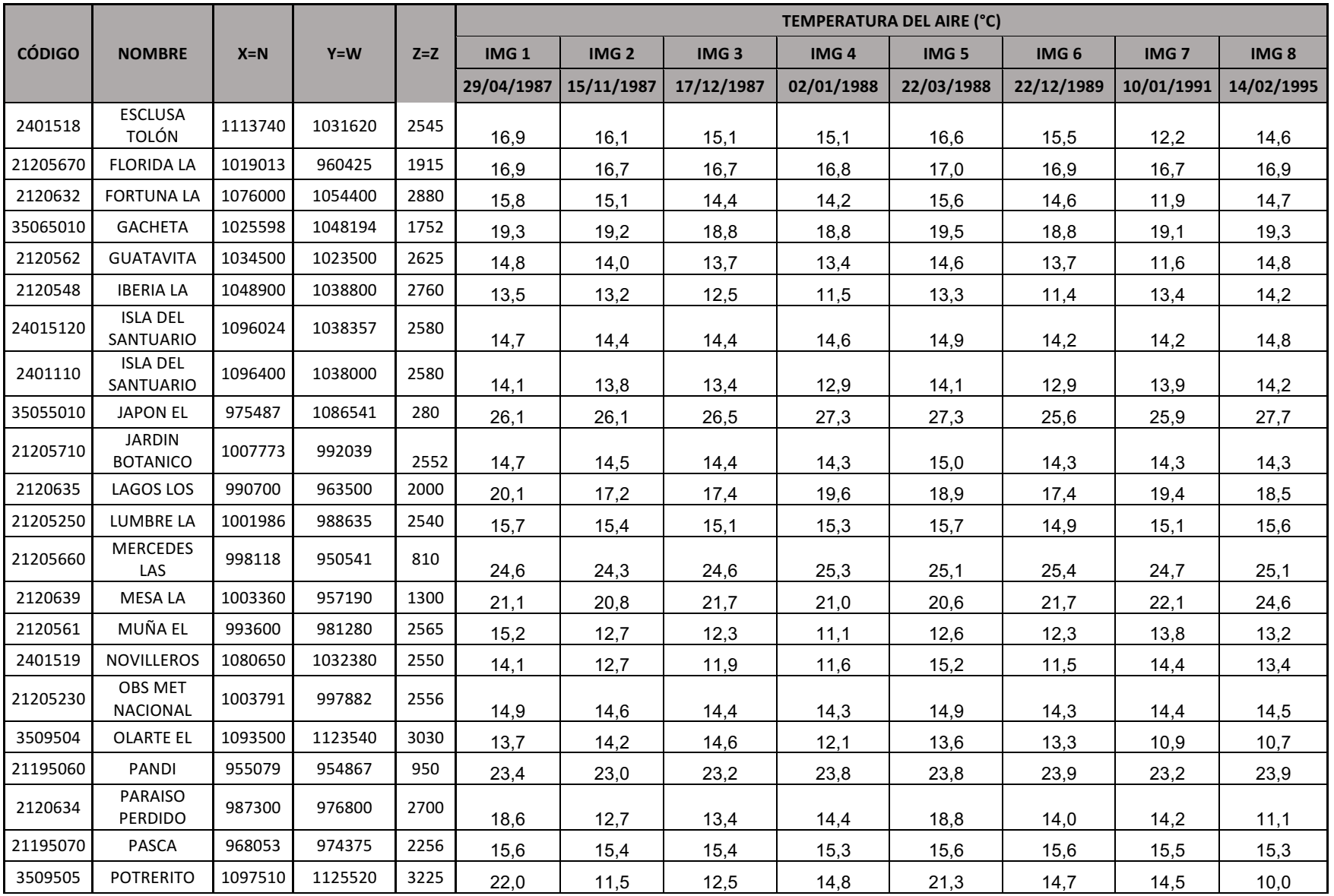

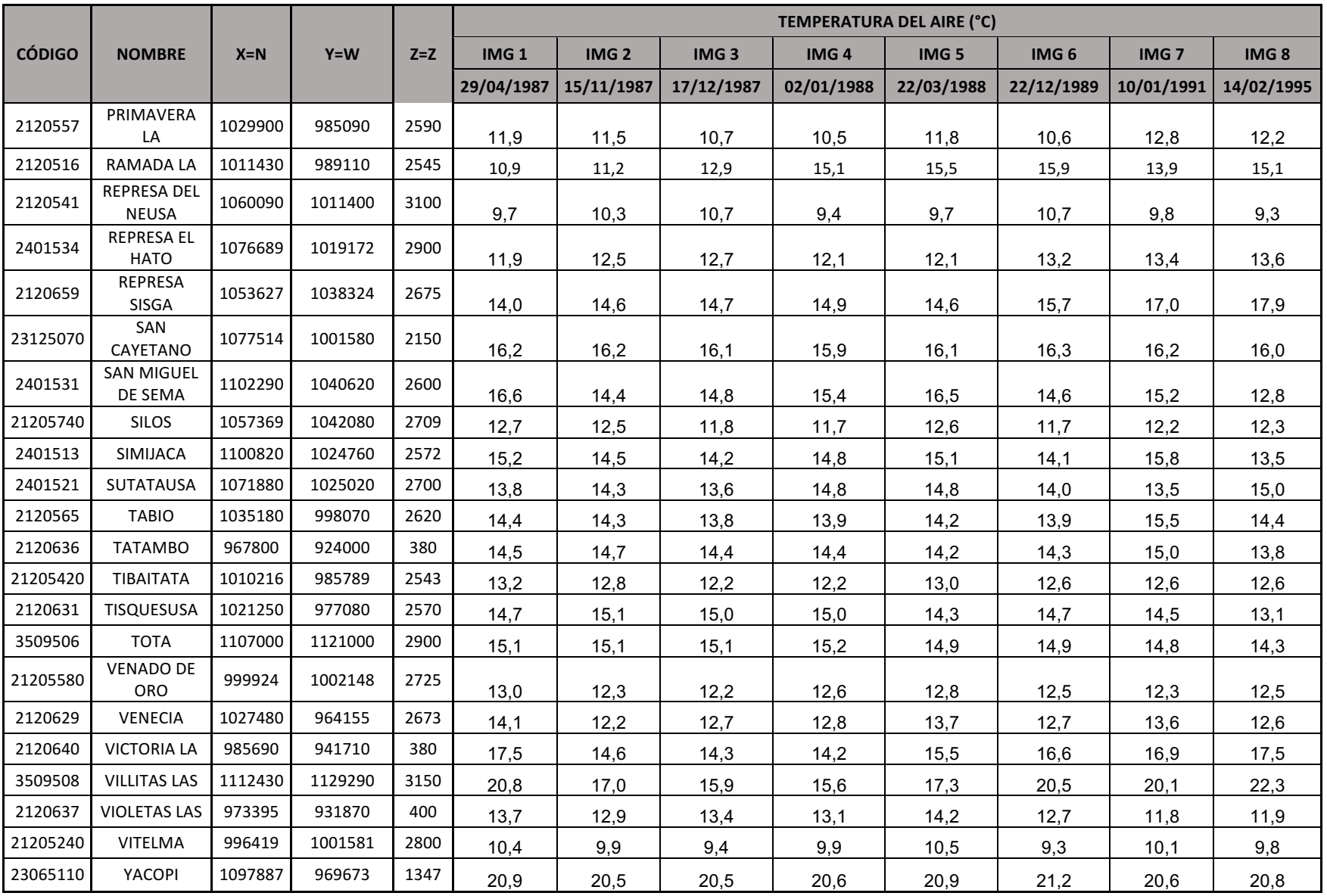

### **A.3 MAPAS DE TEMPERATURA DEL AIRE EN GRADOS CELSIUS (ºC)**

Mapa de Temperatura del Aire (Ta) en los Cerros Orientales de Bogotá 29/04/1987 **ESO'O'N** starrow 140'0"N 300% 4"30'0"  $0$  3,25 6,5  $\overline{26}$ 13 19.5 فعفعه Kilometers Elaborado por: **CONVENCIONES** stia.<br>L **Grados Centígrados Crysthian David Sanchez Rodriguez** Cristian Fernando Jaque Espitia<br>Juan Manuel Alvarez Herrera Alto: 13,7°C VEN Baio : 7.7°C BOGOTÁ, D.C. Escala 1:400.000 MRIA Coordinate System: WGS 1984 UTM Zone 18N<br>Projection: Transverse Mercator Datum: WGS 1984<br>False Easting: 500.000,0000 False Northing: 0,0000<br>Central Meridian: -75,0000 Scale Factor: 0,9996<br>Latitude Of Origin: 0,0000 UNIVERSIDAD DISTRITAL<br>FRANCISCO JOSÉ DE CALDAS Units: Meter

**Ilustración 39.** Mapa Temperatura del aire para la Imagen No. 1 en ºC.

**Fuente:** Elaboración Propia.

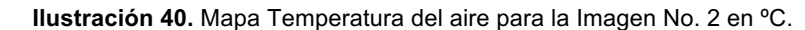

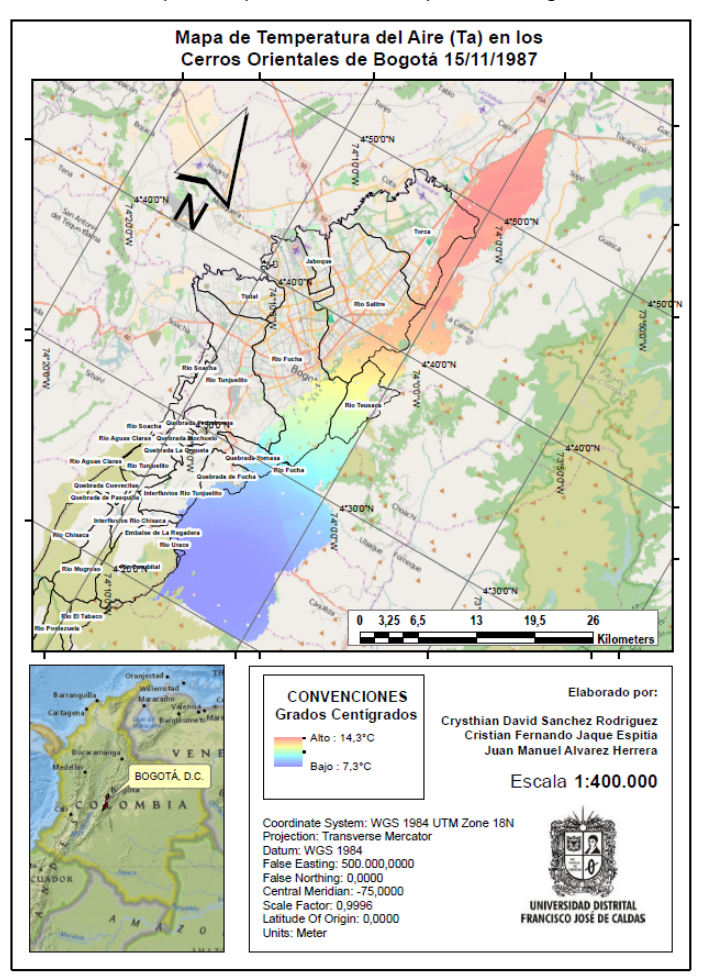

**Fuente:** Elaboración Propia.

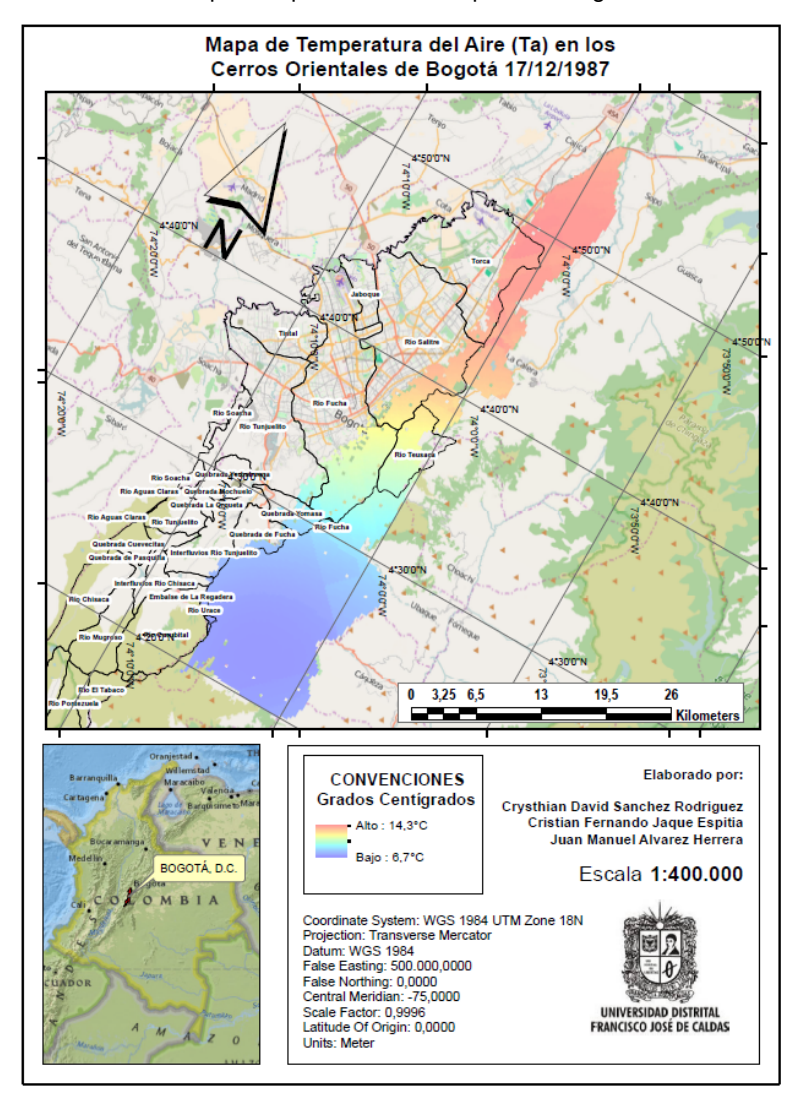

**Ilustración 41.** Mapa Temperatura del aire para la Imagen No. 3 en ºC.

Mapa de Temperatura del Aire (Ta) en los Cerros Orientales de Bogotá 22/03/1988 4"50'0"N 4:50 4:40'0"N 4\*30'0" 4\*3000  $0$  3,25 6,5 13 19,5 26 **COM** Kilometers Elaborado por: **CONVENCIONES** vale **Grados Centigrados Crysthian David Sanchez Rodriguez** Cristian Fernando Jaque Espitia<br>Uuan Manuel Alvarez Herrera Alto: 14,1°C VEN Bajo: 7,3°C BOGOTÁ, D.C. Escala 1:400.000 MRIA Coordinate System: WGS 1984 UTM Zone 18N<br>Projection: Transverse Mercator Datum: WGS 1984 False Easting: 500.000,0000 False Northing: 0,0000 Scale Factor: 0,9996 UNIVERSIDAD DISTRITAL Latitude Of Origin: 0,0000 **FRANCISCO JOSÉ DE CALDAS**  $\overline{M}$ **Units: Meter** 

**Ilustración 42.** Mapa Temperatura del aire para la Imagen No. 4 en ºC.

**Fuente:** Elaboración Propia.

132

**Fuente:** Elaboración Propia.

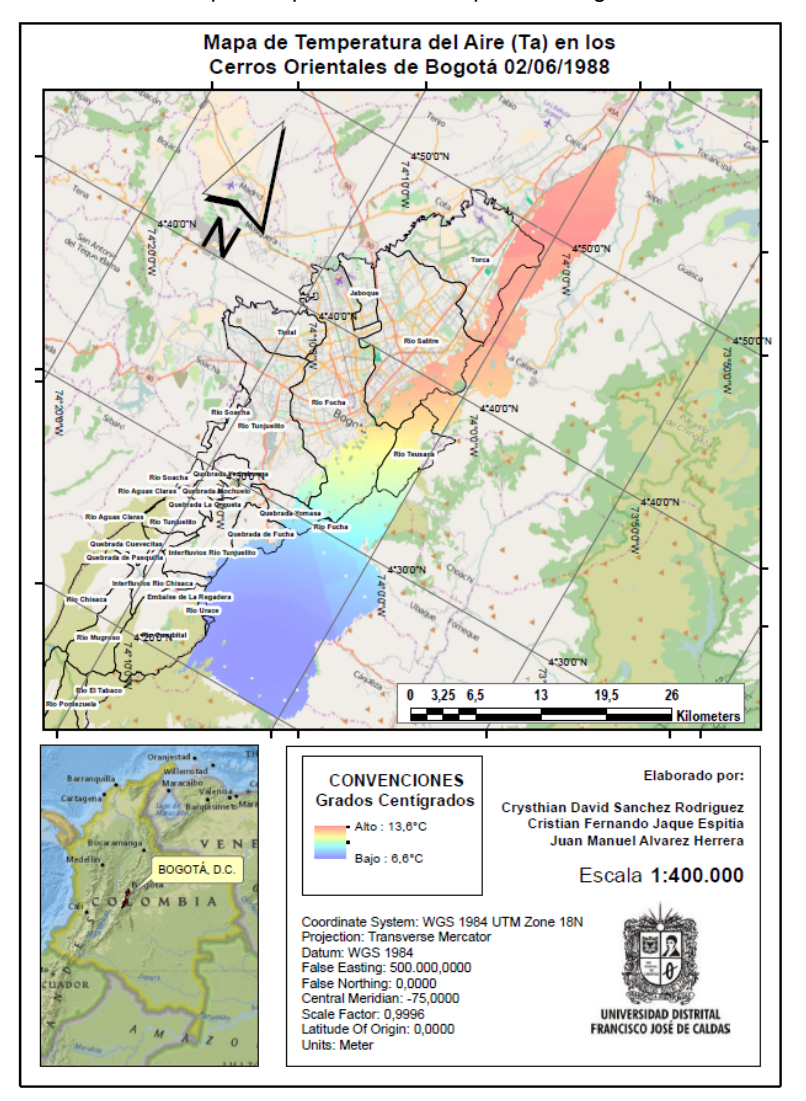

**Ilustración 43.** Mapa Temperatura del aire para la Imagen No. 5 en ºC.

**Fuente:** Elaboración Propia.

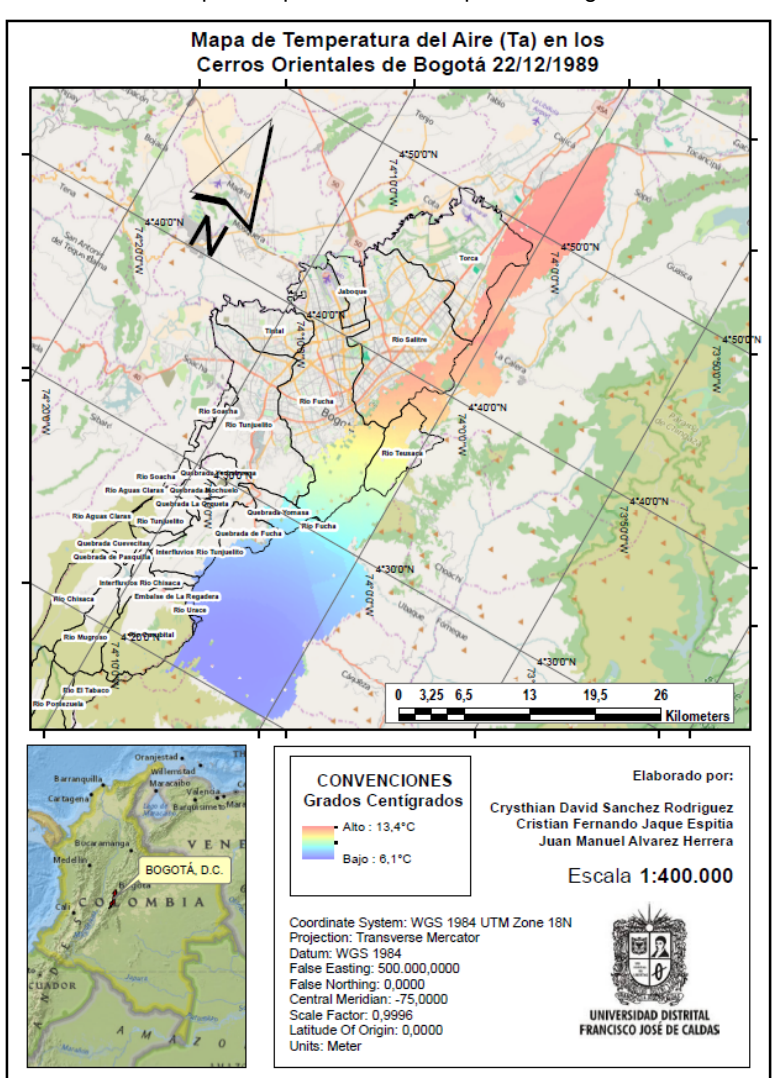

**Ilustración 44.** Mapa Temperatura del aire para la Imagen No. 6 en ºC.

**Fuente:** Elaboración Propia.

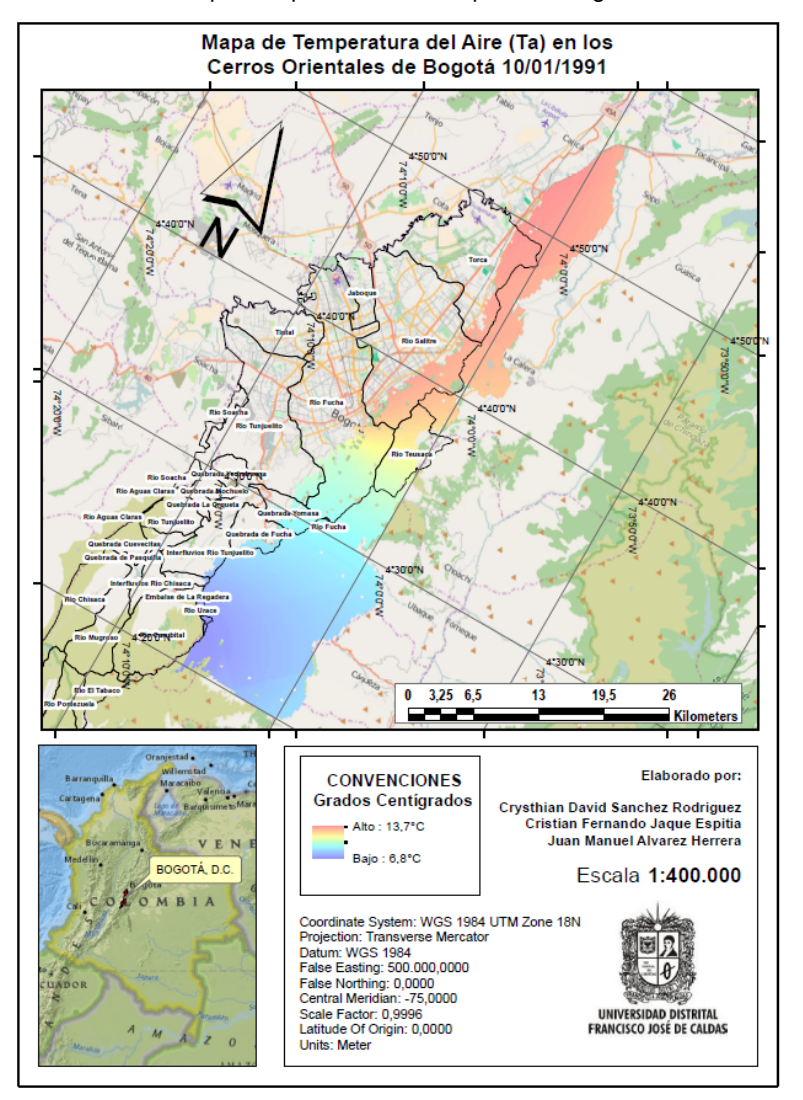

**Ilustración 45.** Mapa Temperatura del aire para la Imagen No. 7 en ºC.

**Fuente:** Elaboración Propia.

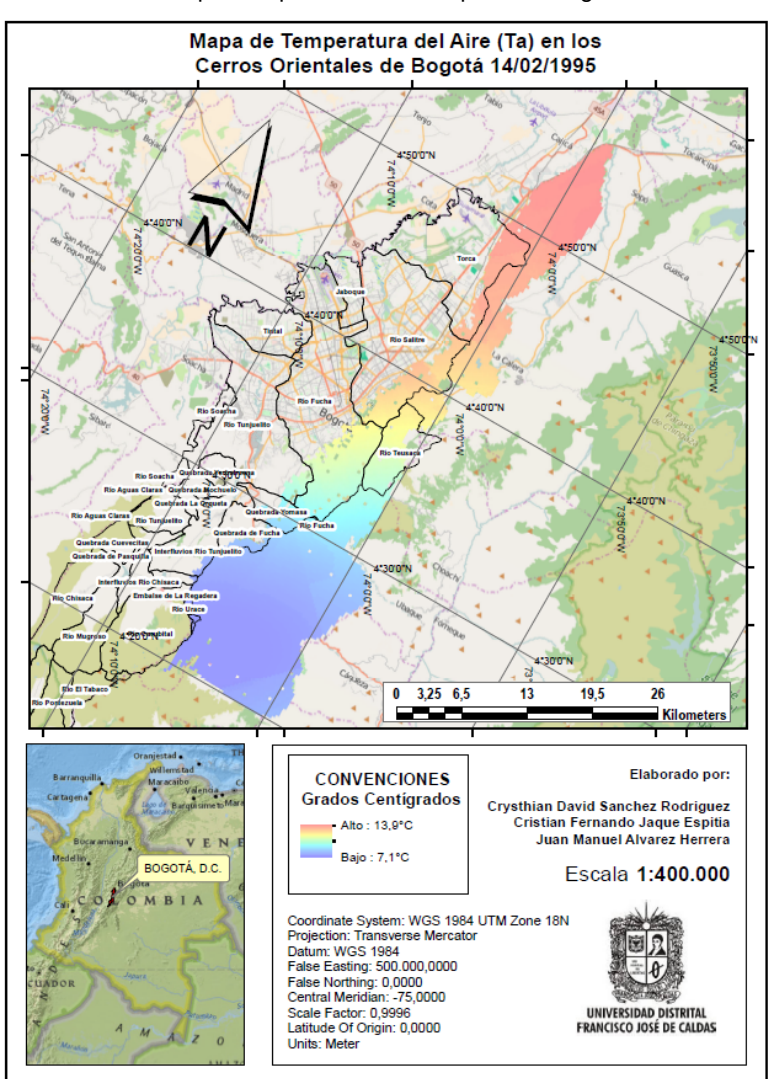

**Ilustración 46.** Mapa Temperatura del aire para la Imagen No. 8 en ºC.

**Fuente:** Elaboración Propia.

## **A.4 MAPAS DE ÍNDICE DE VEGETACIÓN NORMALIZADO**

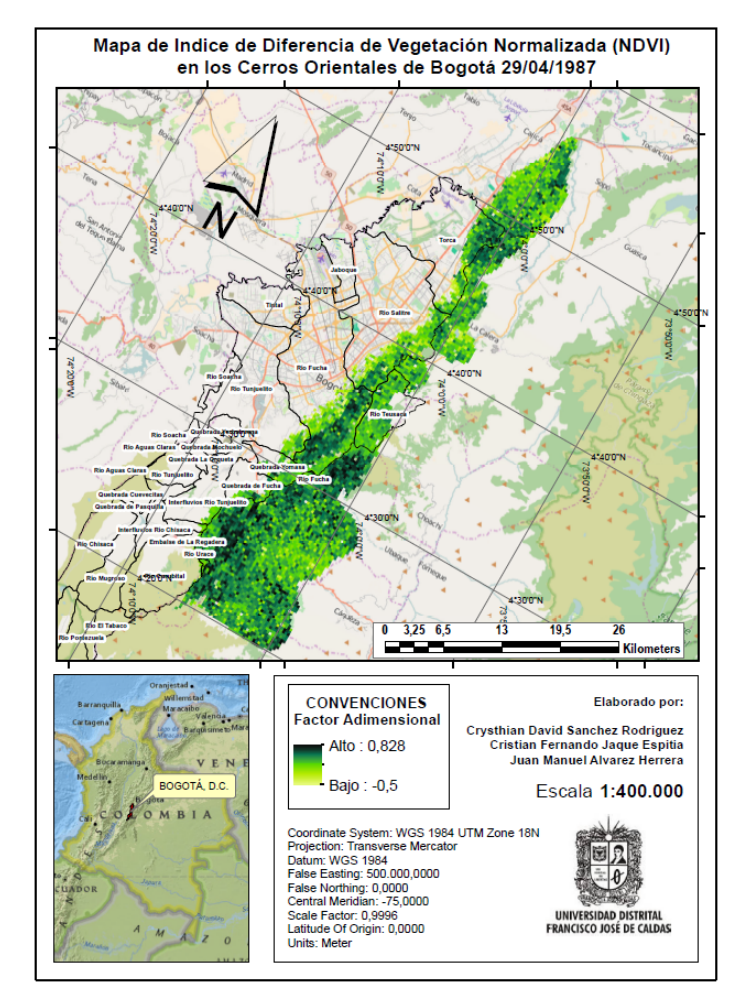

**Ilustración 47.** Índice de Vegetación Normalizado para la Imagen No. 1

**Fuente:** Elaboración Propia.

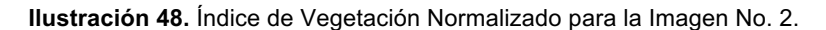

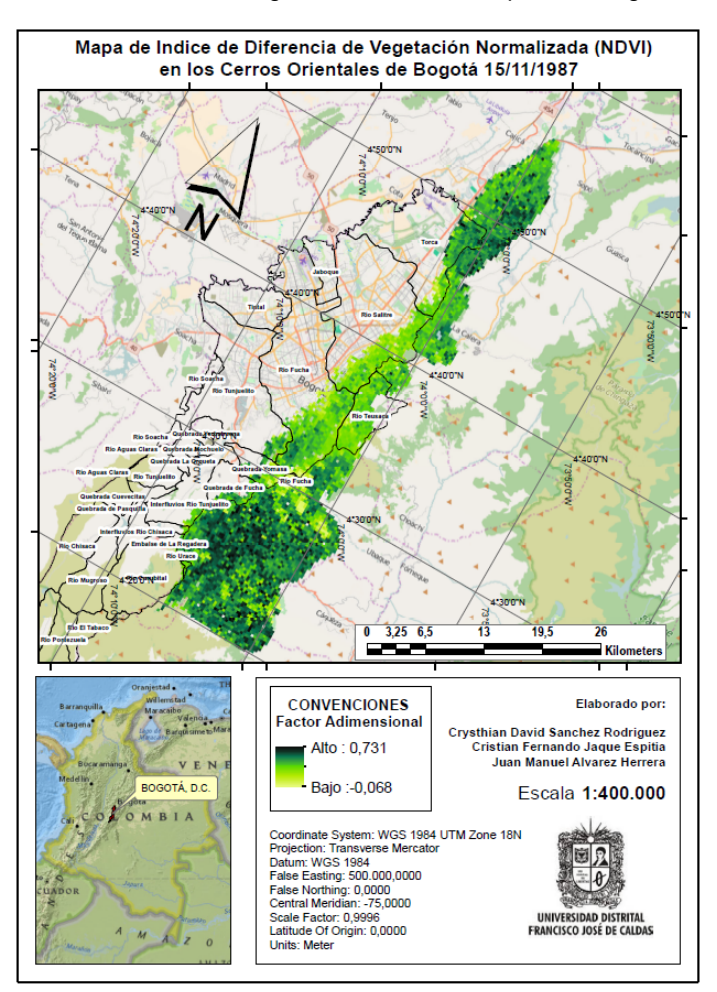

**Fuente:** Elaboración Propia.

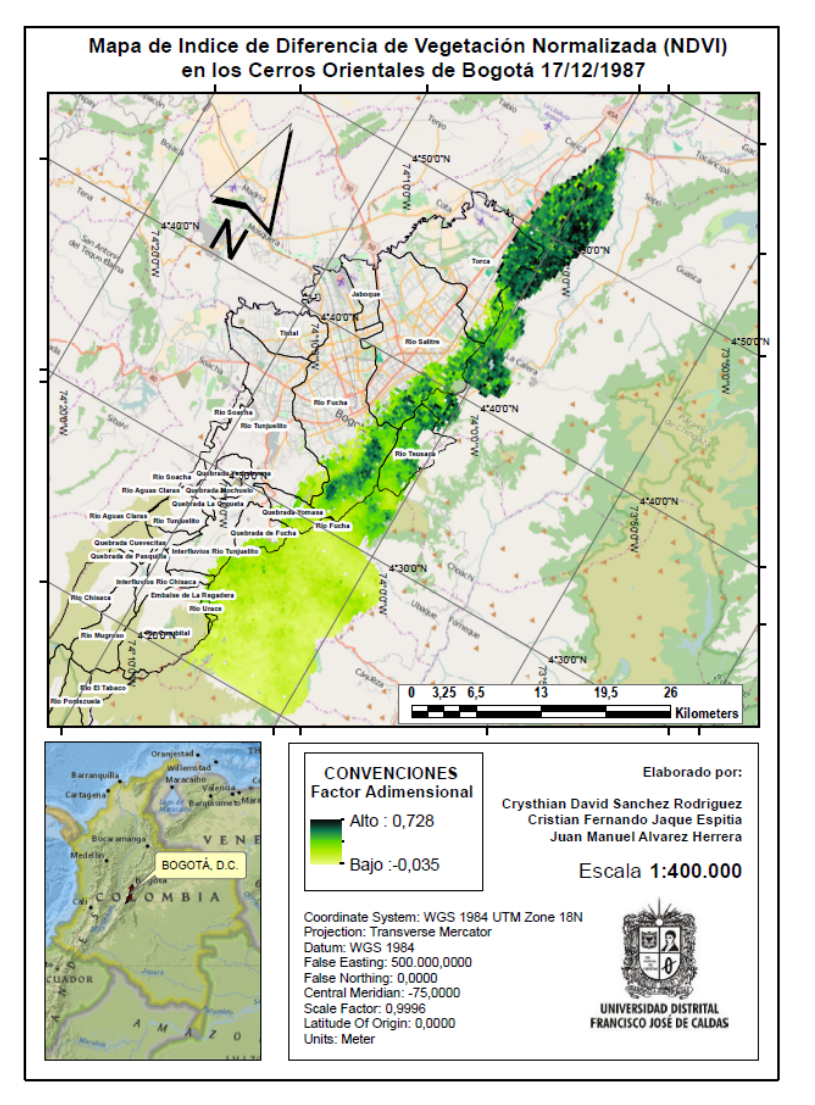

**Ilustración 49.** Índice de Vegetación Normalizado para la Imagen No. 3.

**Fuente:** Elaboración Propia.

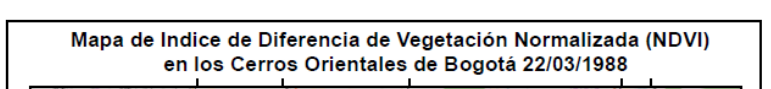

**Ilustración 50.** Índice de Vegetación Normalizado para la Imagen No. 4.

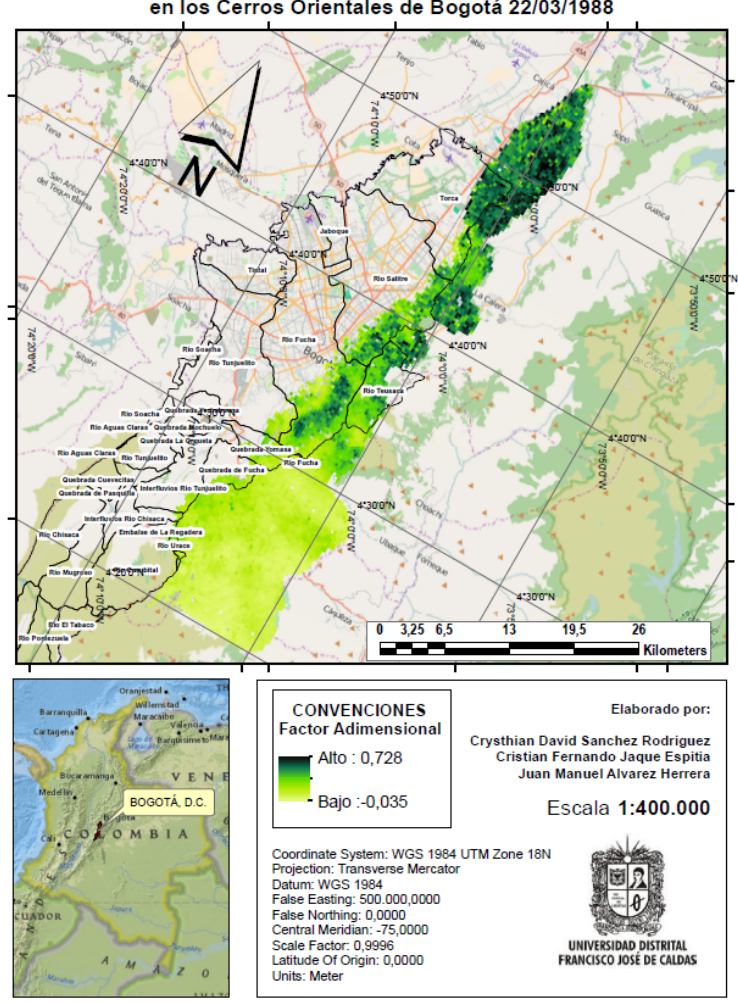

**Fuente:** Elaboración Propia.

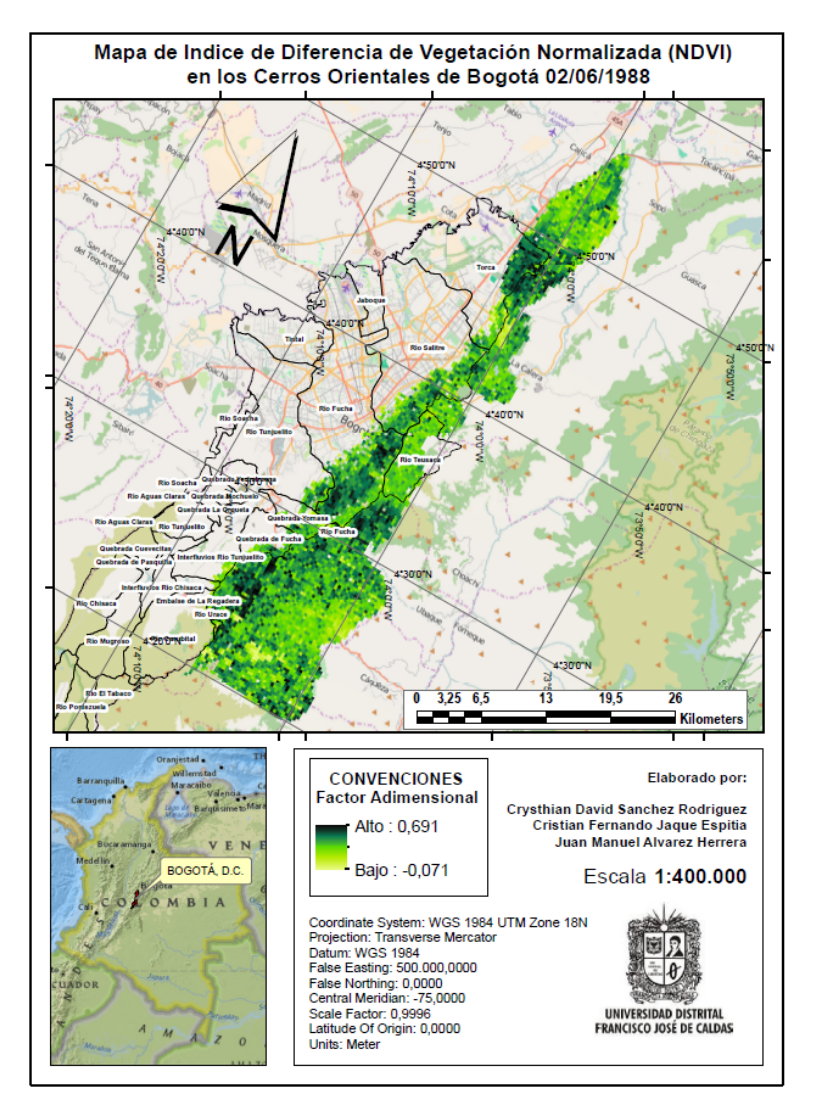

**Ilustración 51.** Índice de Vegetación Normalizado para la Imagen No. 5.

**Fuente:** Elaboración Propia.

**Ilustración 52.** Índice de Vegetación Normalizado para la Imagen No. 6.

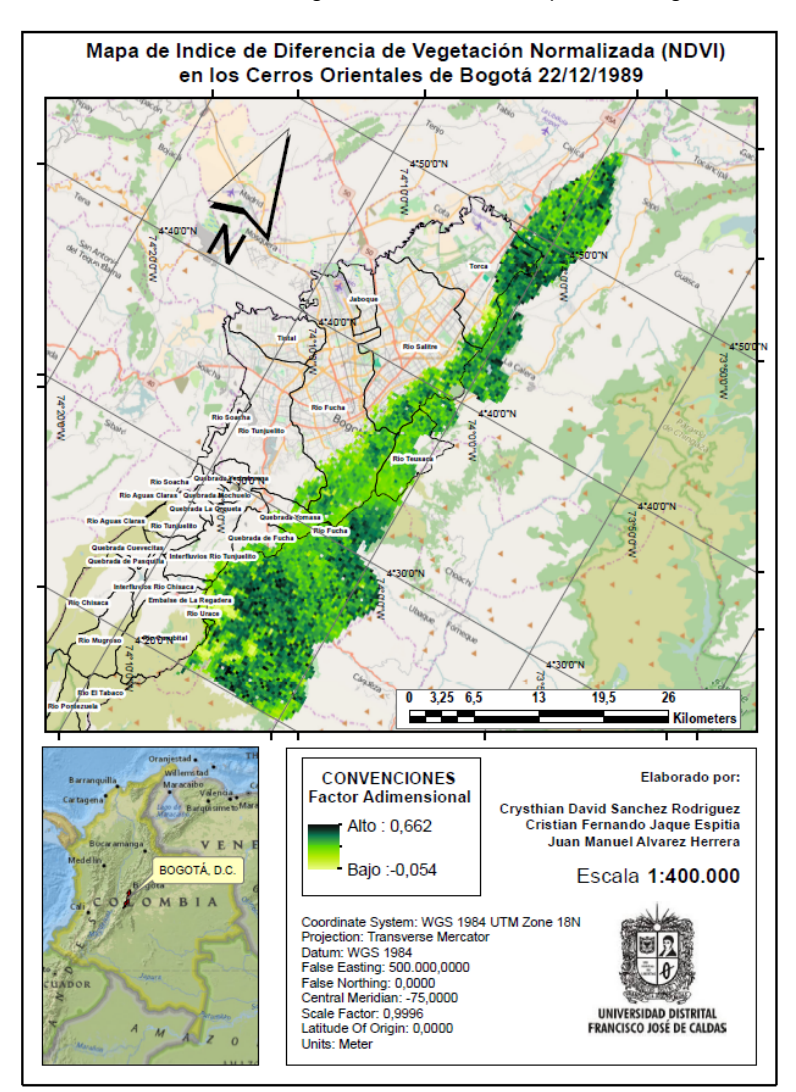

**Fuente:** Elaboración Propia.

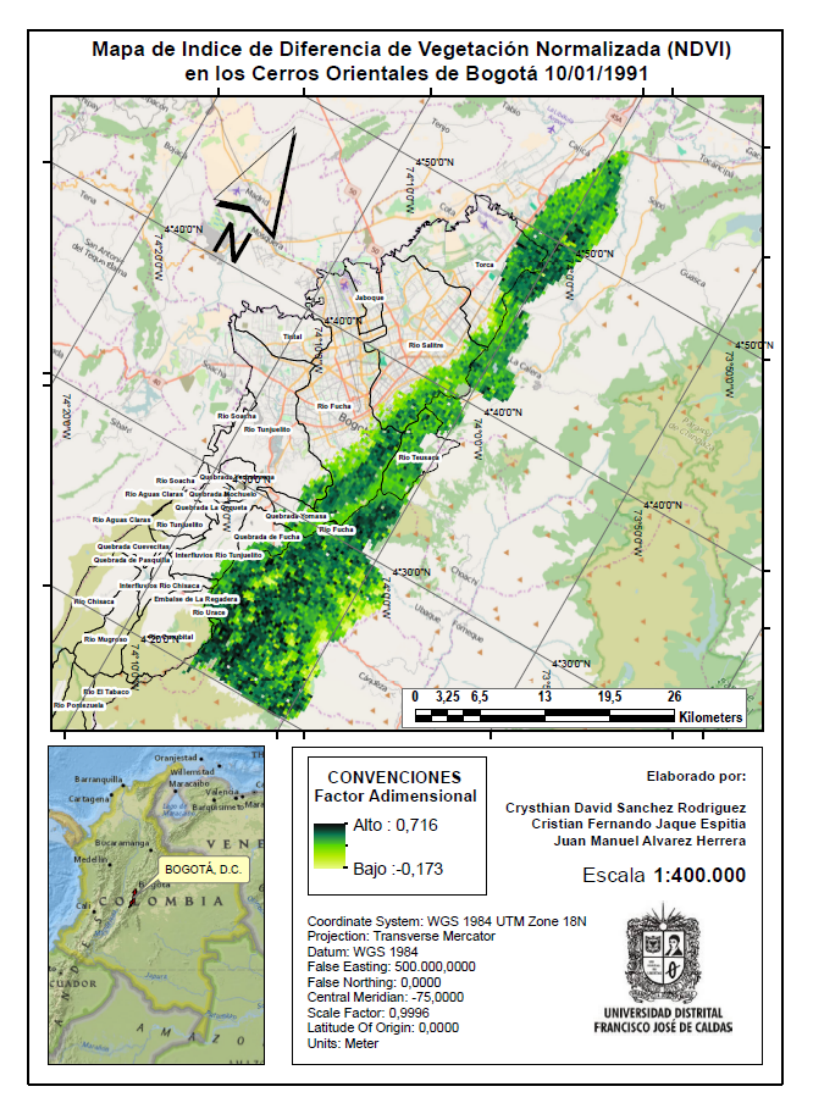

**Ilustración 53.** Índice de Vegetación Normalizado para la Imagen No. 7.

**Fuente:** Elaboración Propia.

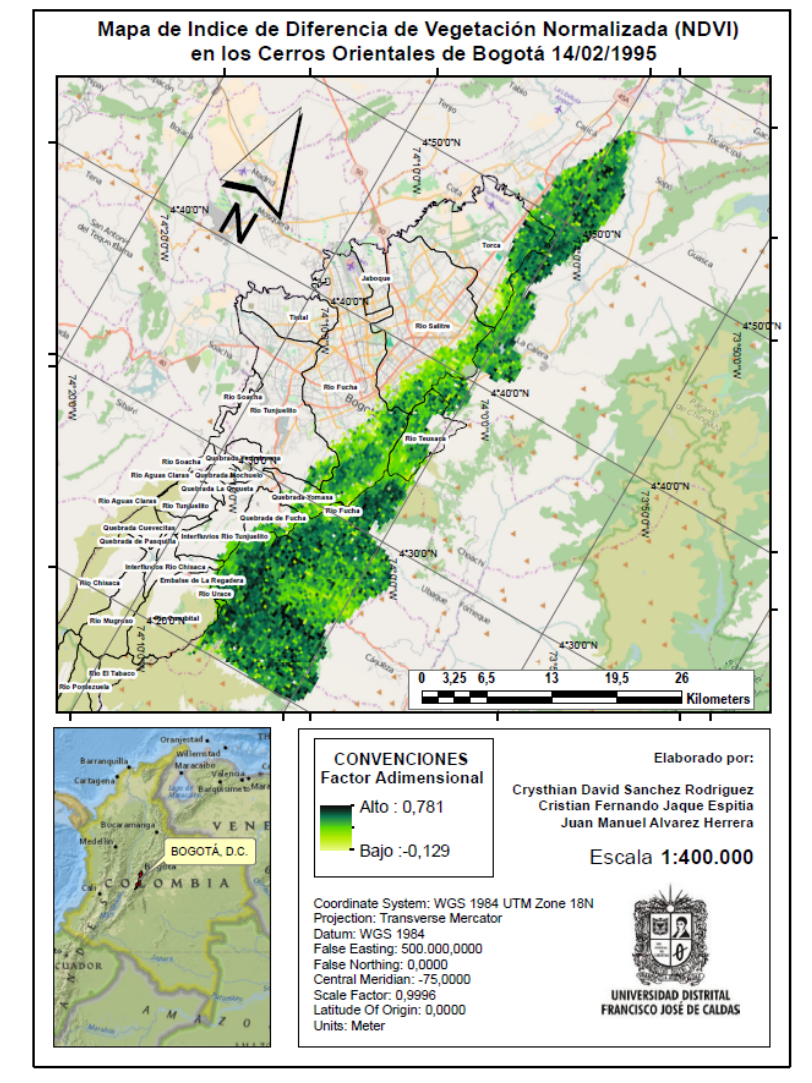

**Ilustración 54.** Índice de Vegetación Normalizado para la Imagen No. 8.

**Fuente:** Elaboración Propia.

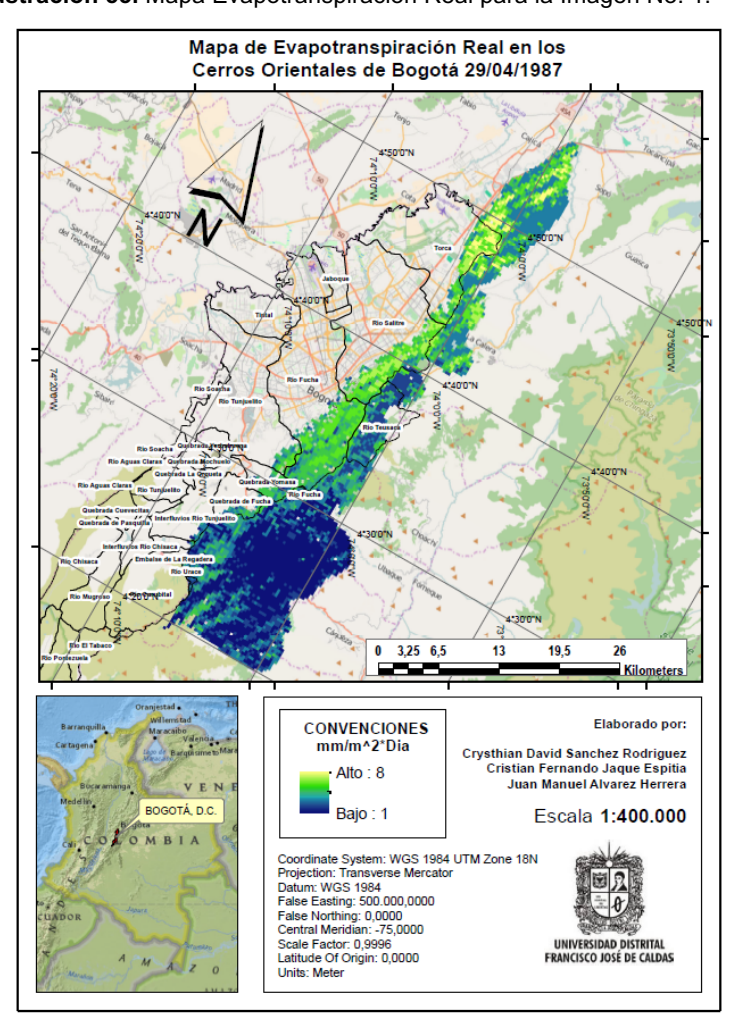

#### **Ilustración 55.** Mapa Evapotranspiración Real para la Imagen No. 1.

**Fuente:** Elaboración Propia.

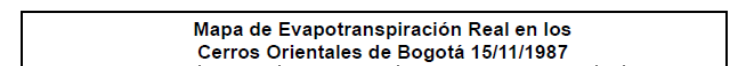

**Ilustración 56.** Mapa Evapotranspiración Real para la Imagen No. 2.

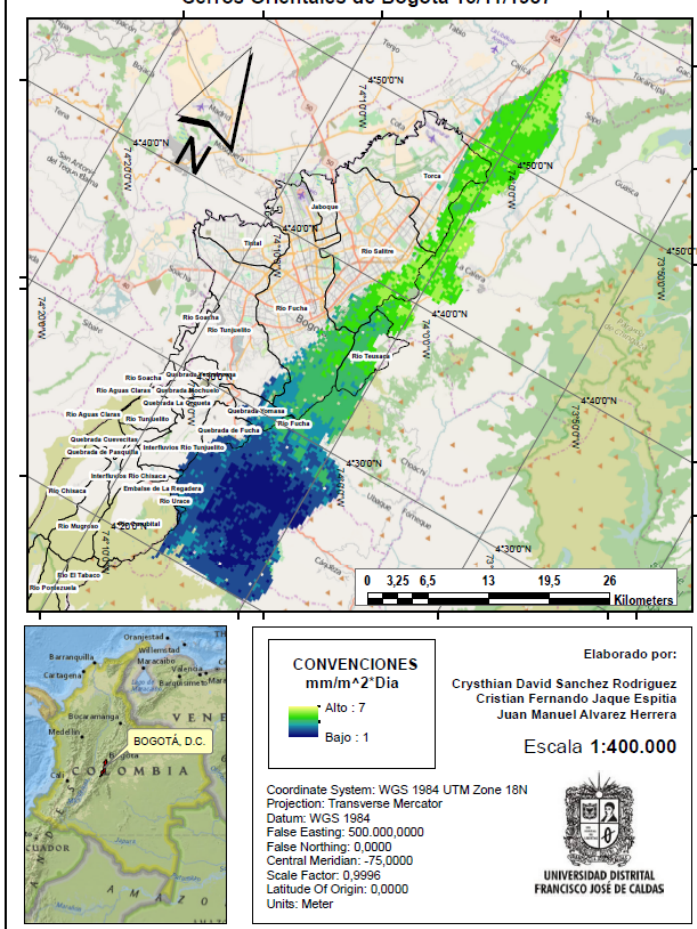

**Fuente:** Elaboración Propia.

**A.5 MAPAS DE EVAPOTRANSPIRACIÓN REAL (ET)**

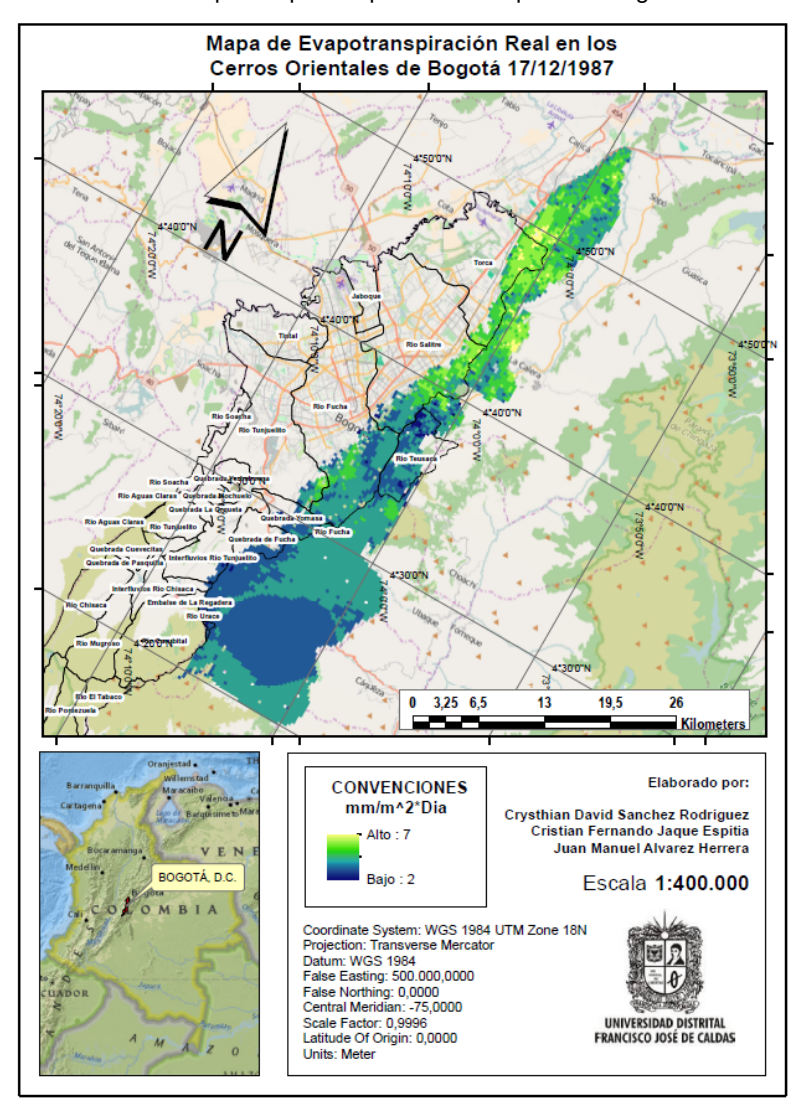

**Ilustración 57.** Mapa Evapotranspiración Real para la Imagen No. 3.

**Fuente:** Elaboración Propia.

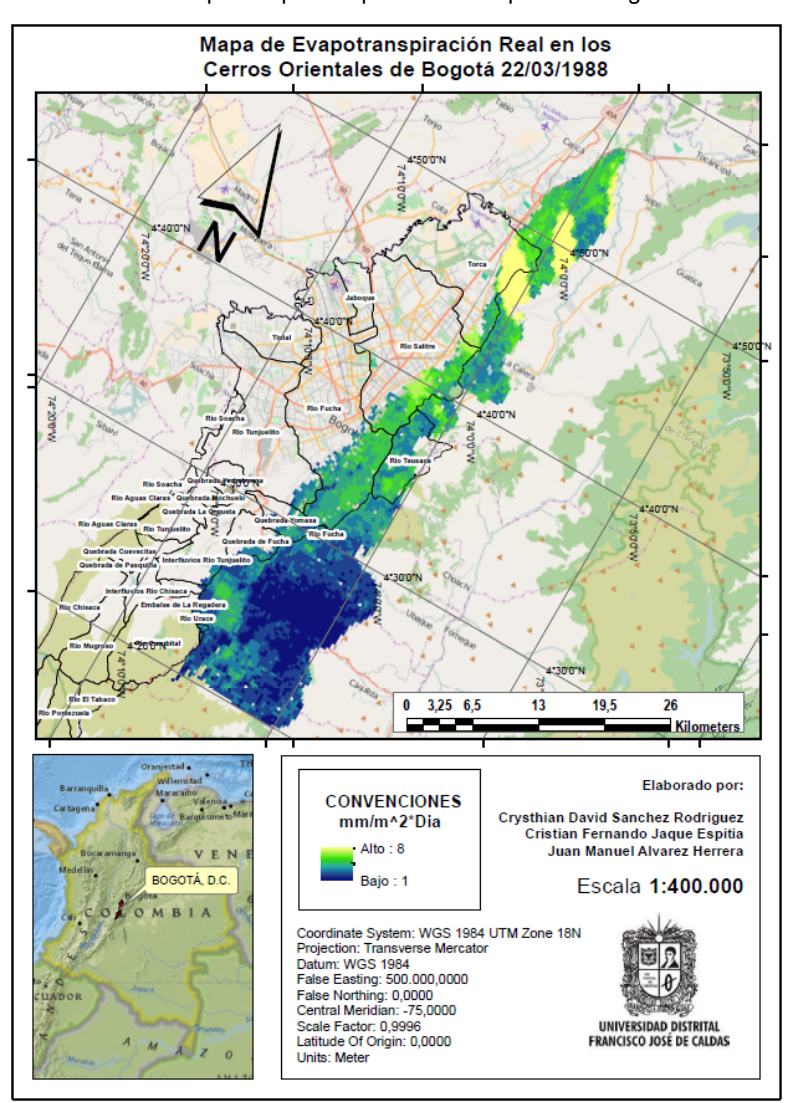

**Ilustración 58.** Mapa Evapotranspiración Real para la Imagen No. 4.

**Fuente:** Elaboración Propia.

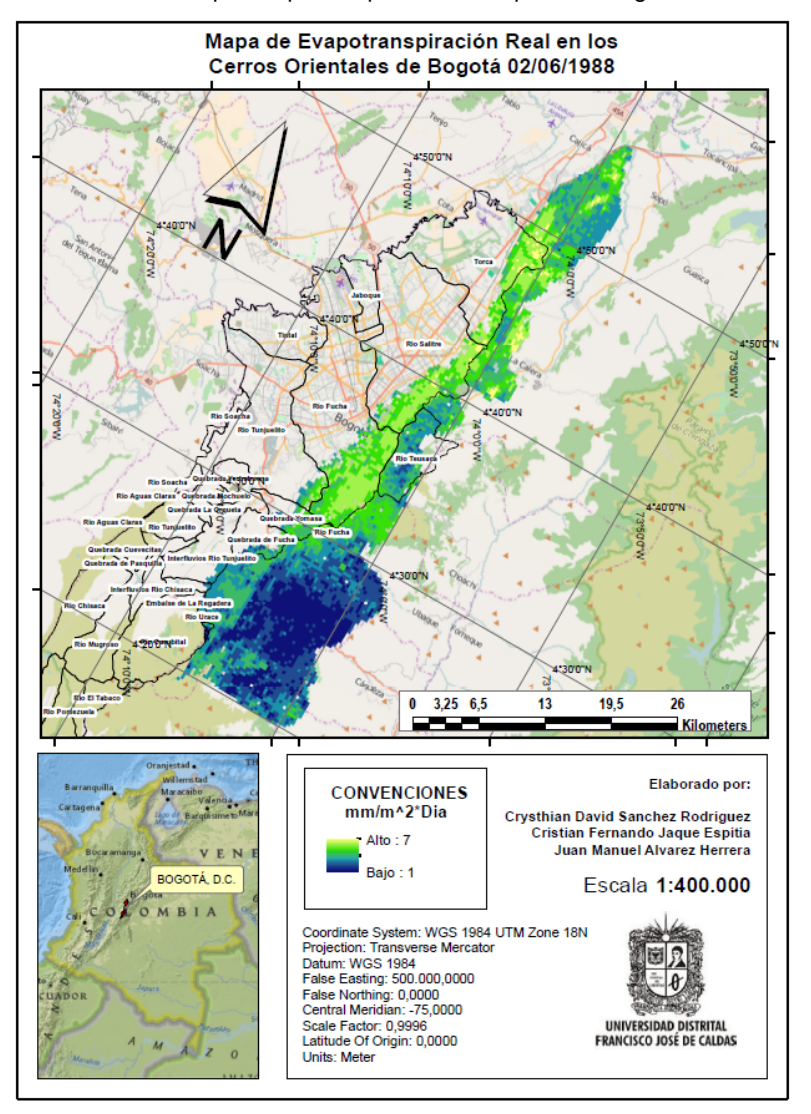

**Ilustración 59.** Mapa Evapotranspiración Real para la Imagen No. 5.

**Fuente:** Elaboración Propia.

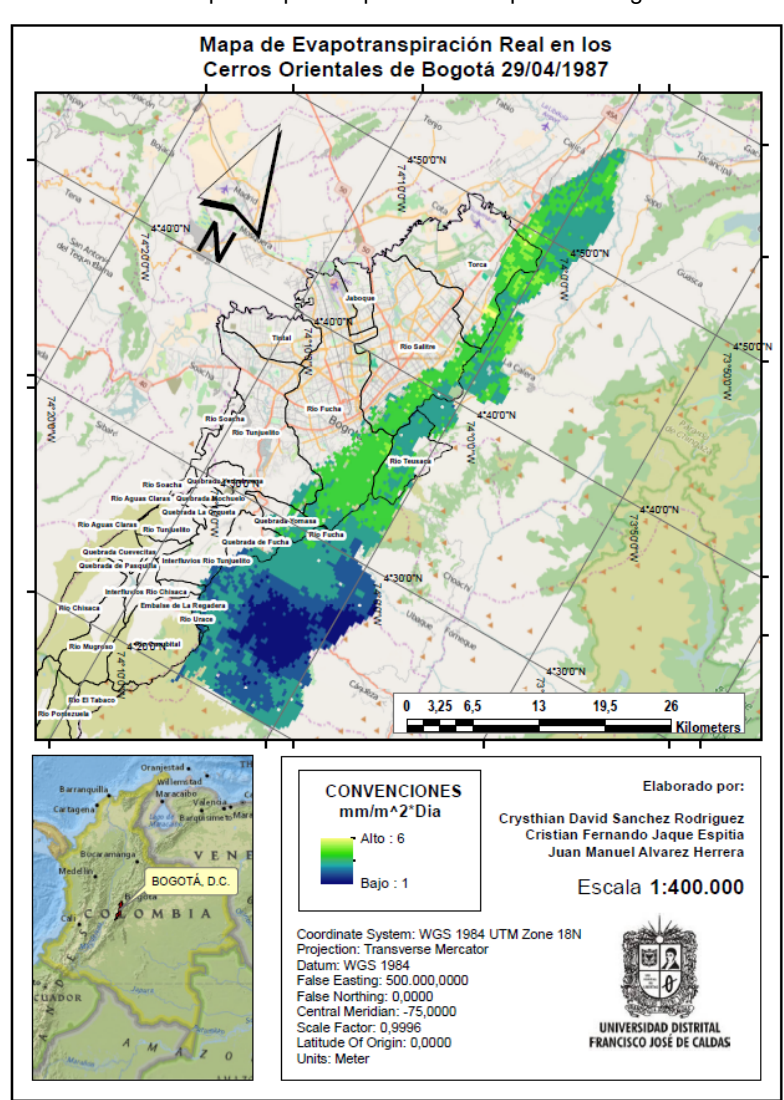

**Ilustración 60.** Mapa Evapotranspiración Real para la Imagen No. 6.

**Fuente:** Elaboración Propia.

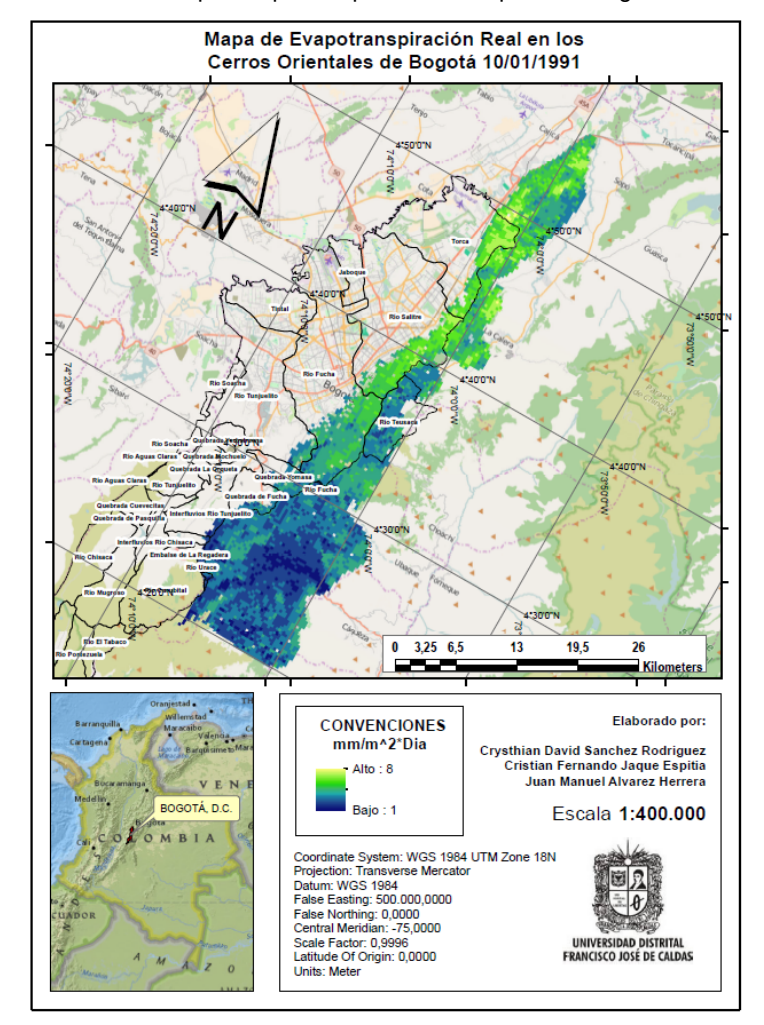

**Ilustración 61.** Mapa Evapotranspiración Real para la Imagen No. 7.

**Fuente:** Elaboración Propia.

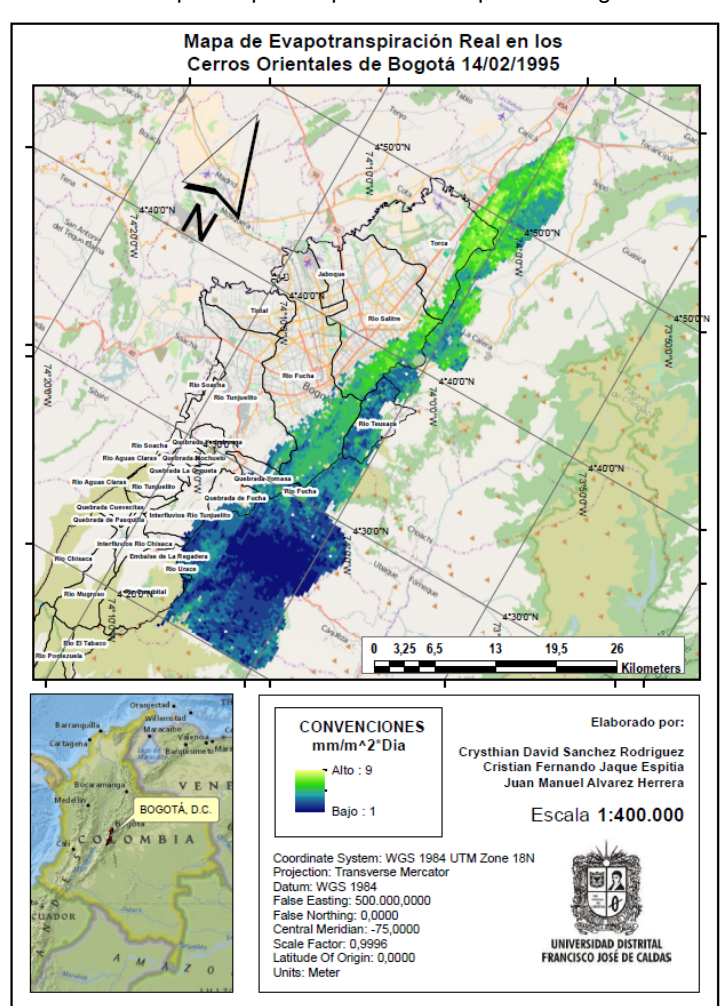

**Ilustración 62.** Mapa Evapotranspiración Real para la Imagen No. 8.

**Fuente:** Elaboración Propia.
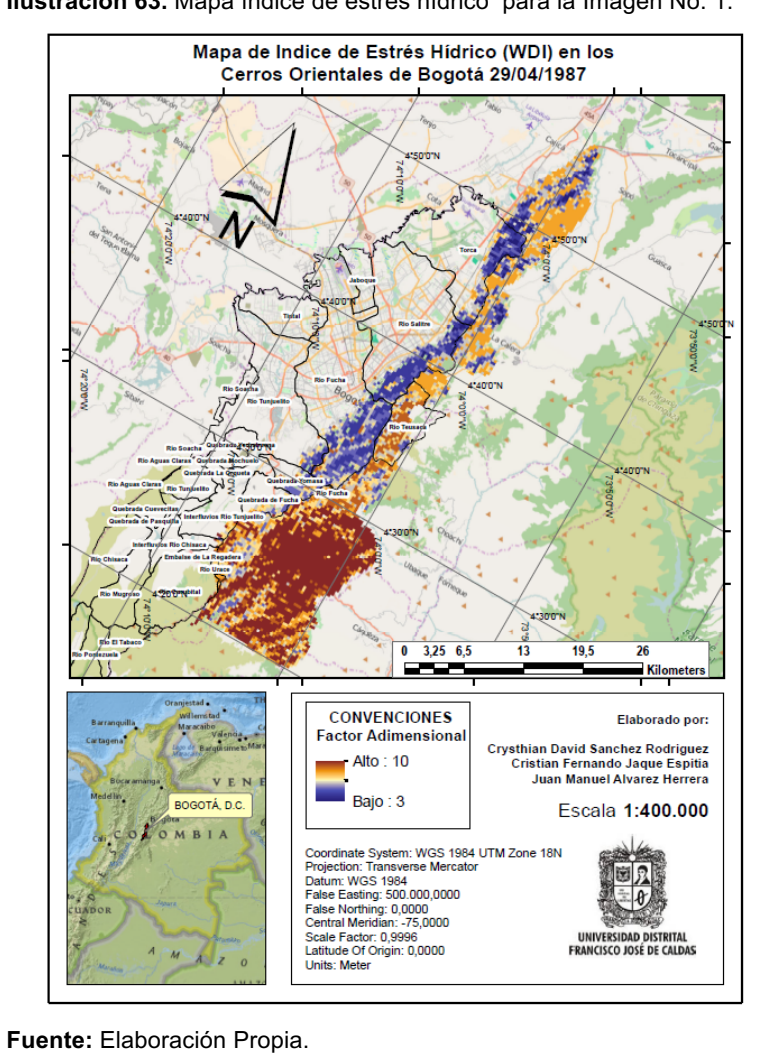

#### **Ilustración 63.** Mapa índice de estrés hídrico para la Imagen No. 1.

Mapa de Indice de Estrés Hídrico (WDI) en los Cerros Orientales de Bogotá 15/11/1987  $0$  3,25 6,5  $13$  $19,5$ 26 Kilomet Elaborado por: **CONVENCIONES Factor Adimensional** Crysthian David Sanchez Rodriguez<br>Cristian Fernando Jaque Espitia Alto: 10 Juan Manuel Alvarez Herrera Bajo: 3 BOGOTÁ, D.C. Escala 1:400.000 Coordinate System: WGS 1984 UTM Zone 18N<br>Projection: Transverse Mercator Projection: Transverse Merca<br>Datum: WGS 1984<br>False Easting: 500.000,0000<br>False Northing: 0,0000 Central Meridian: -75,0000 Scale Factor: 0,9996 **UNIVERSIDAD DISTRITAL** Latitude Of Origin: 0,0000 **FRANCISCO JOSÉ DE CALDAS** Units: Meter

**Ilustración 64.** Mapa índice de estrés hídrico para la Imagen No. 2.

**Fuente:** Elaboración Propia.

**A.6 MAPAS DE ÍNDICE DE ESTRÉS HÍDRICO (WDI)**

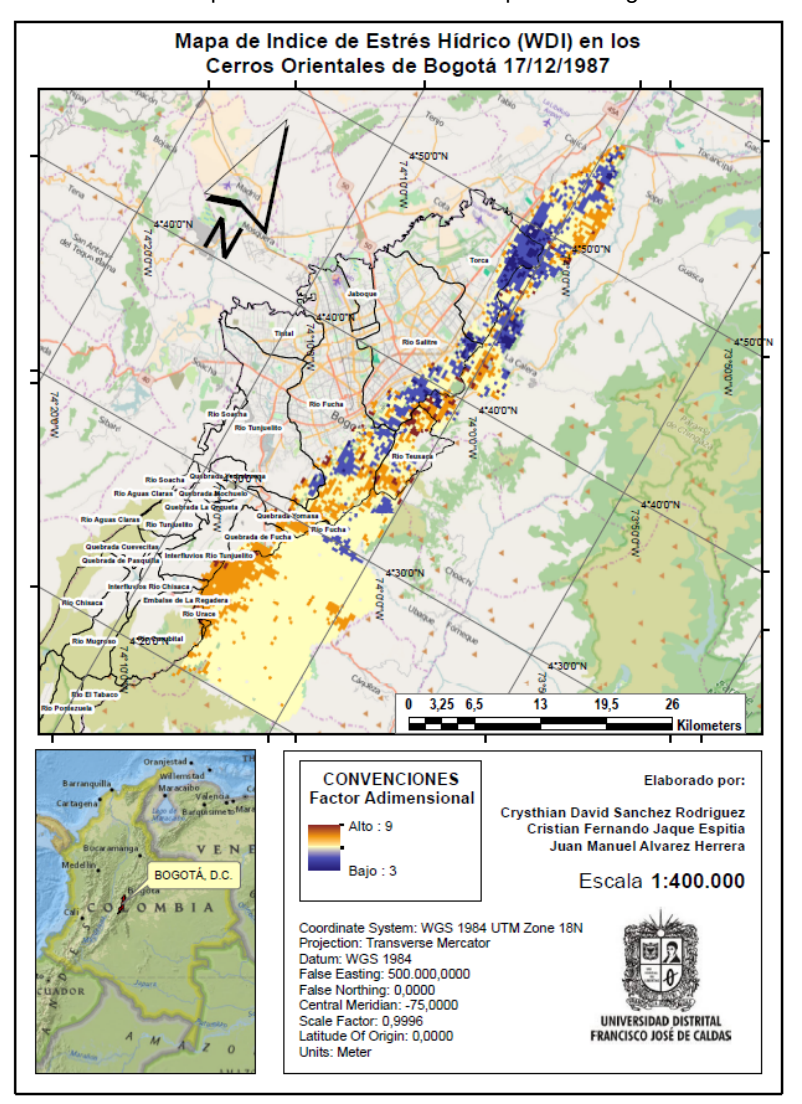

**Ilustración 65.** Mapa índice de estrés hídrico para la Imagen No. 3.

**Fuente:** Elaboración Propia.

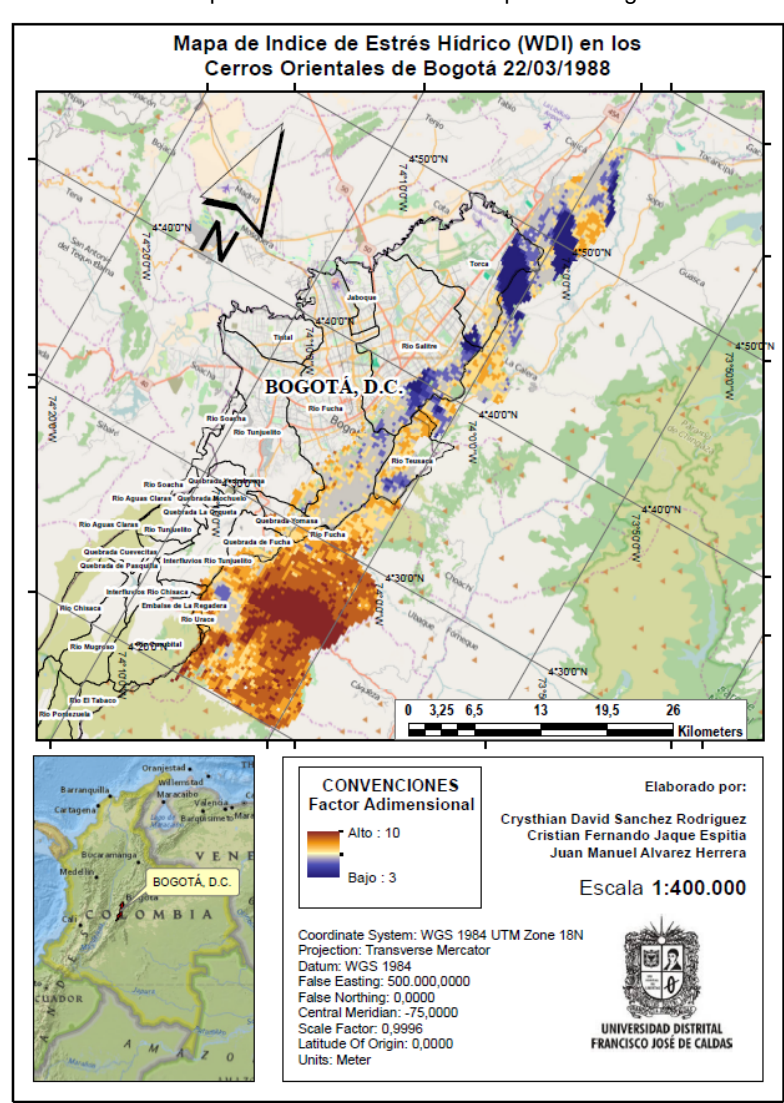

**Ilustración 66.** Mapa índice de estrés hídrico para la Imagen No. 4.

**Fuente:** Elaboración Propia.

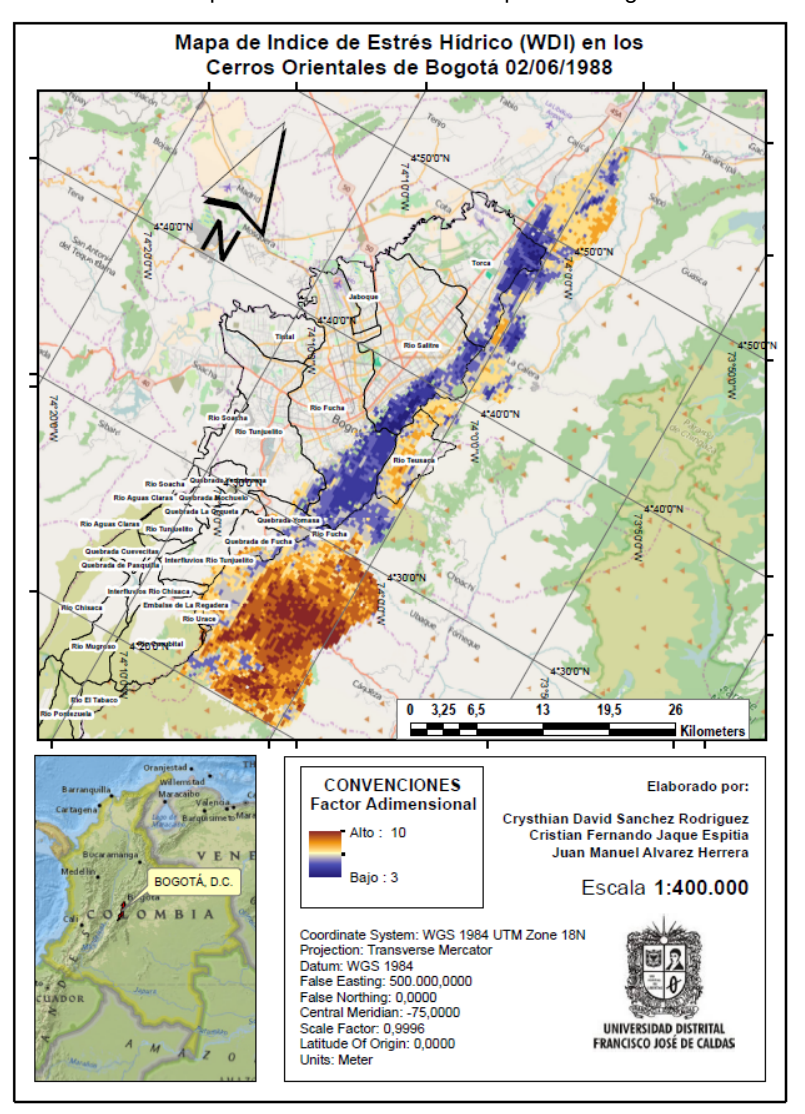

**Ilustración 67.** Mapa índice de estrés hídrico para la Imagen No. 5.

**Fuente:** Elaboración Propia.

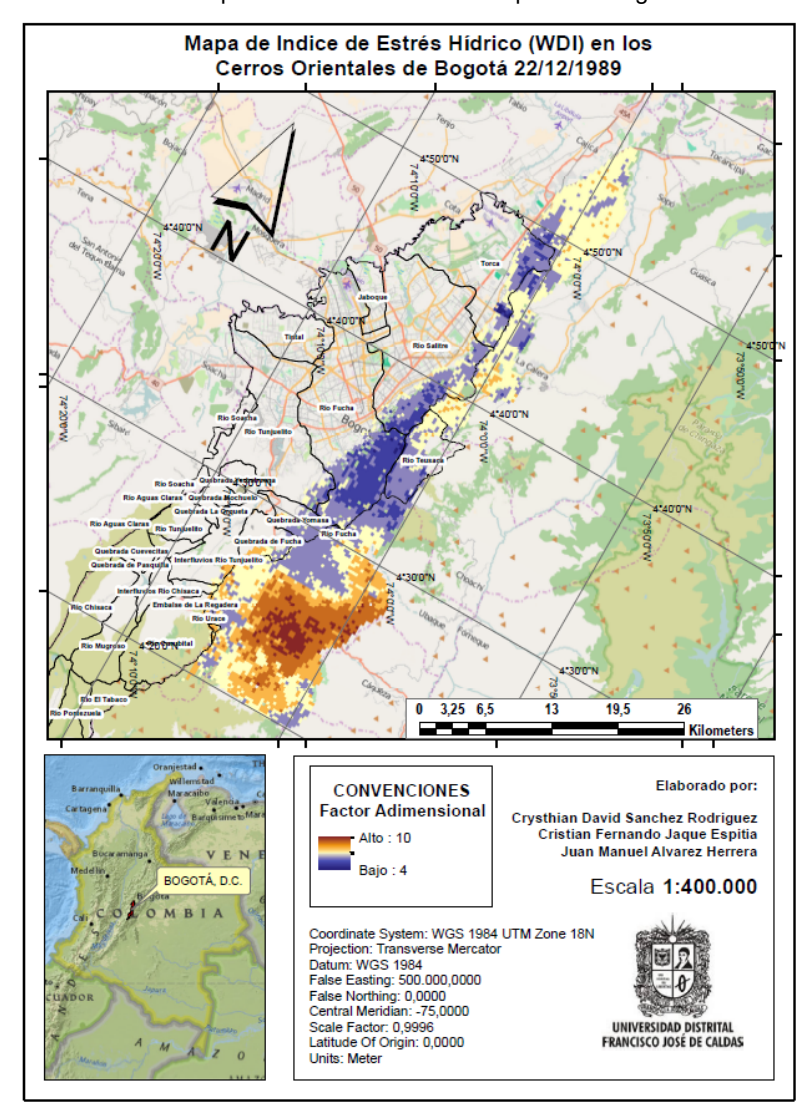

**Ilustración 68.** Mapa índice de estrés hídrico para la Imagen No. 6.

**Fuente:** Elaboración Propia.

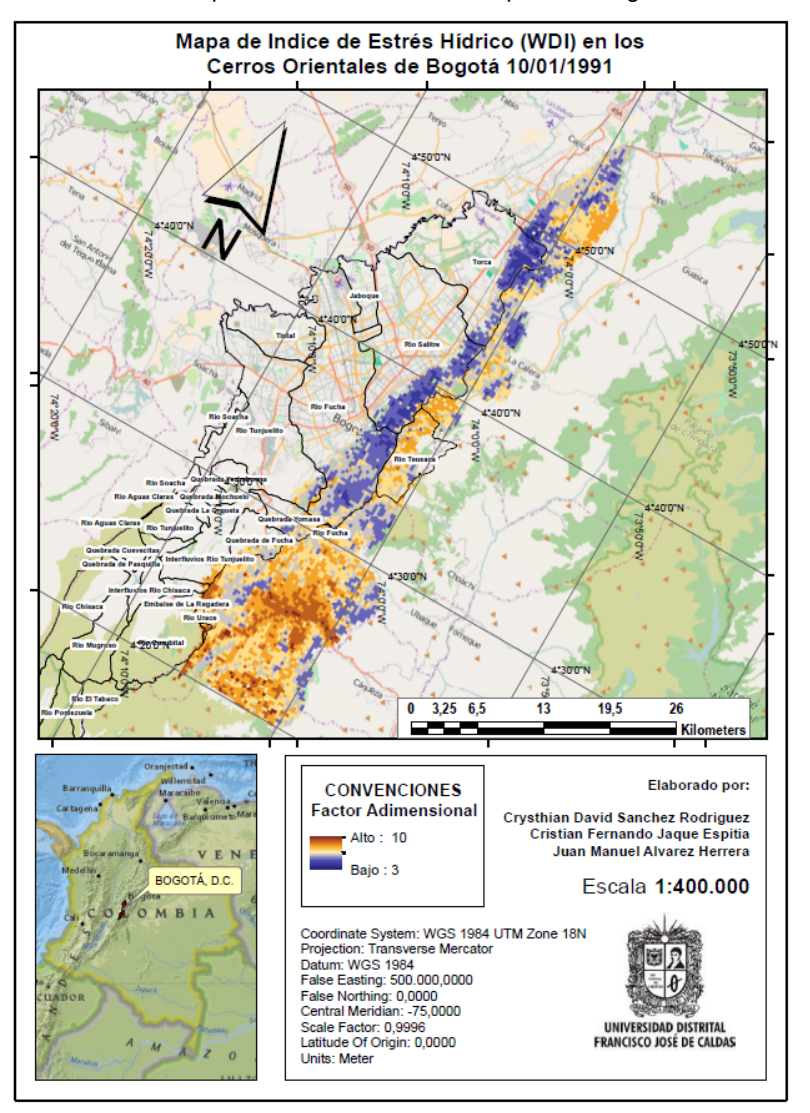

**Ilustración 69.** Mapa índice de estrés hídrico para la Imagen No. 7.

**Fuente:** Elaboración Propia.

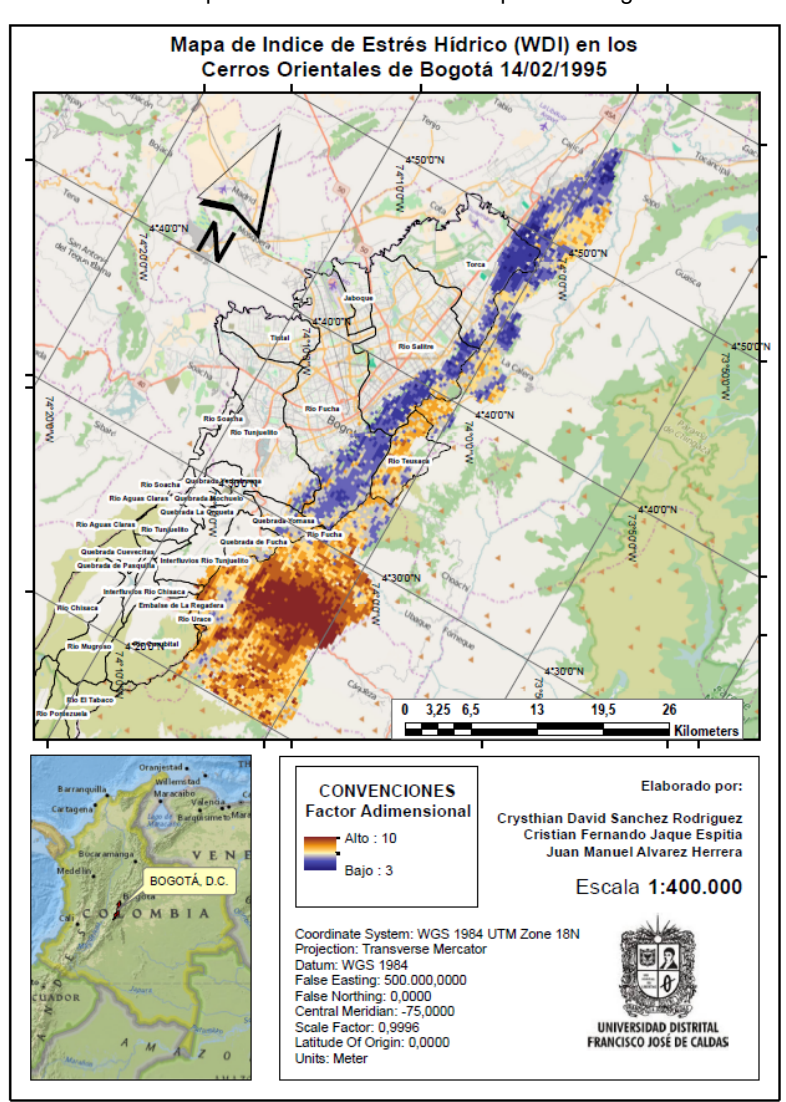

**Ilustración 70.** Mapa índice de estrés hídrico para la Imagen No. 8.

**Fuente:** Elaboración Propia.

146

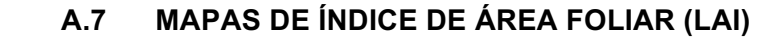

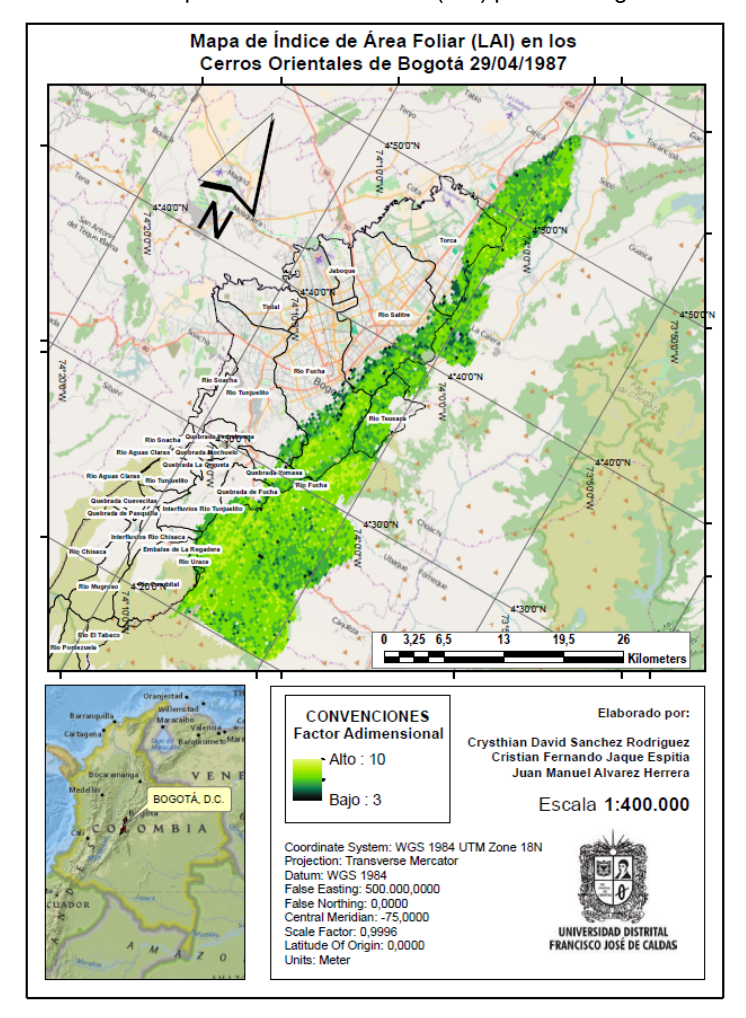

**Ilustración 71.** Mapa índice de área foliar (LAI) para la Imagen No. 1.

**Fuente:** Elaboración Propia.

**Ilustración 72.** Mapa índice de área foliar (LAI) para la Imagen No. 2.

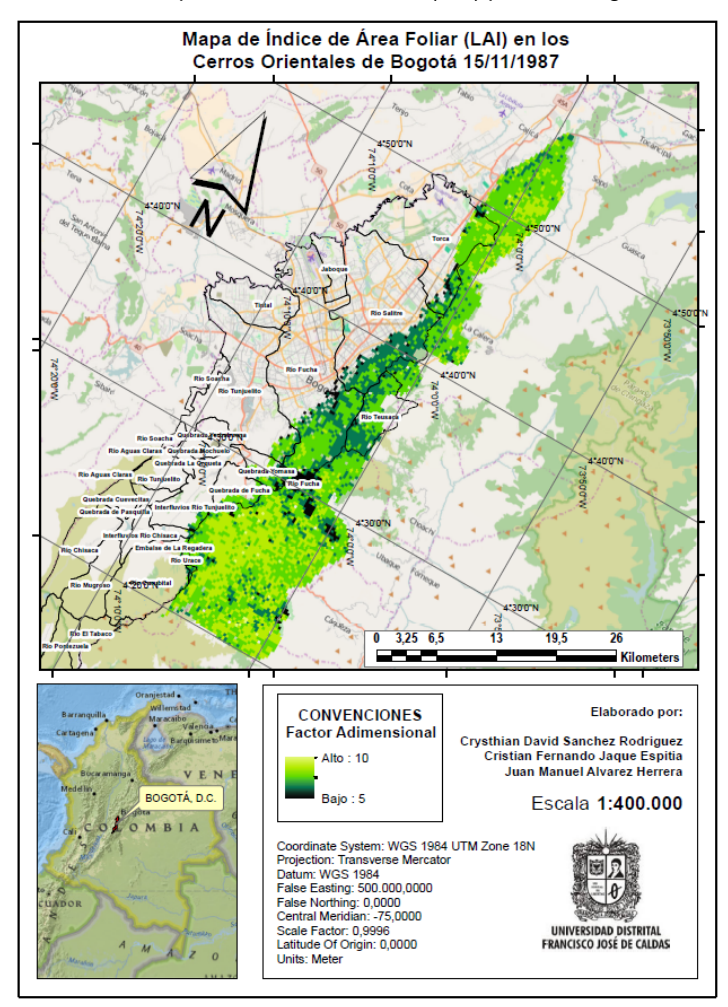

**Fuente:** Elaboración Propia.

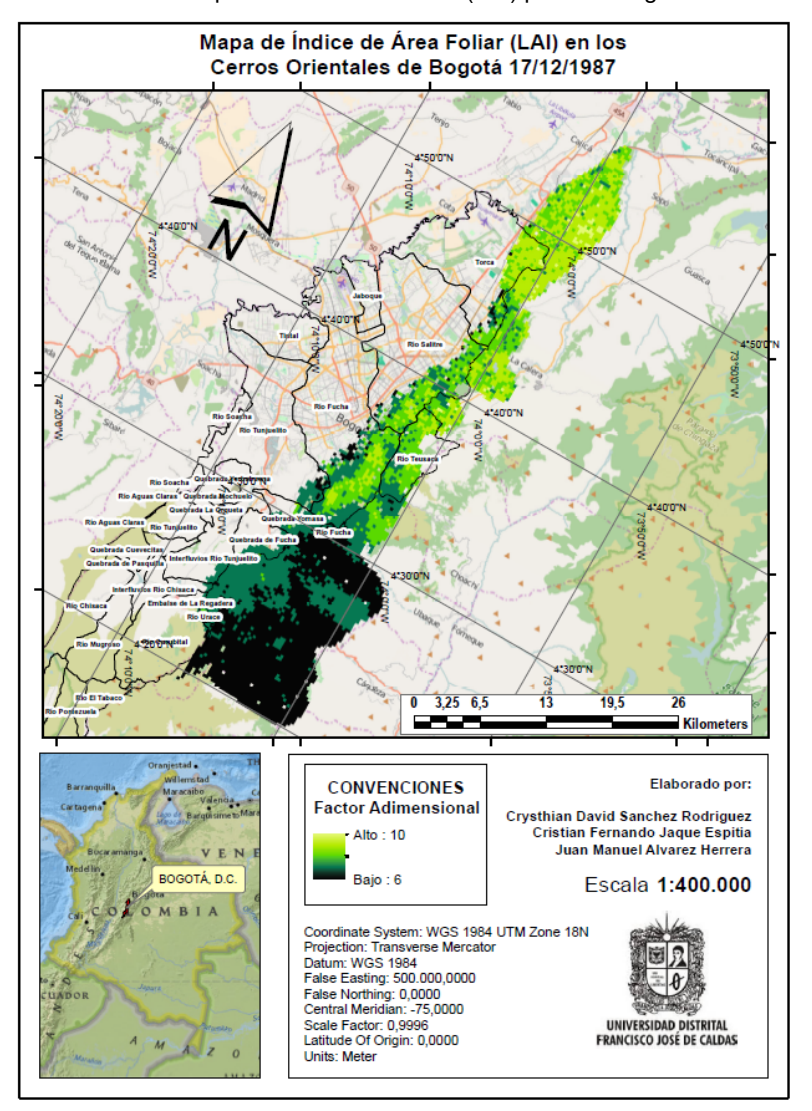

**Ilustración 73.** Mapa índice de área foliar (LAI) para la Imagen No. 3.

**Fuente:** Elaboración Propia.

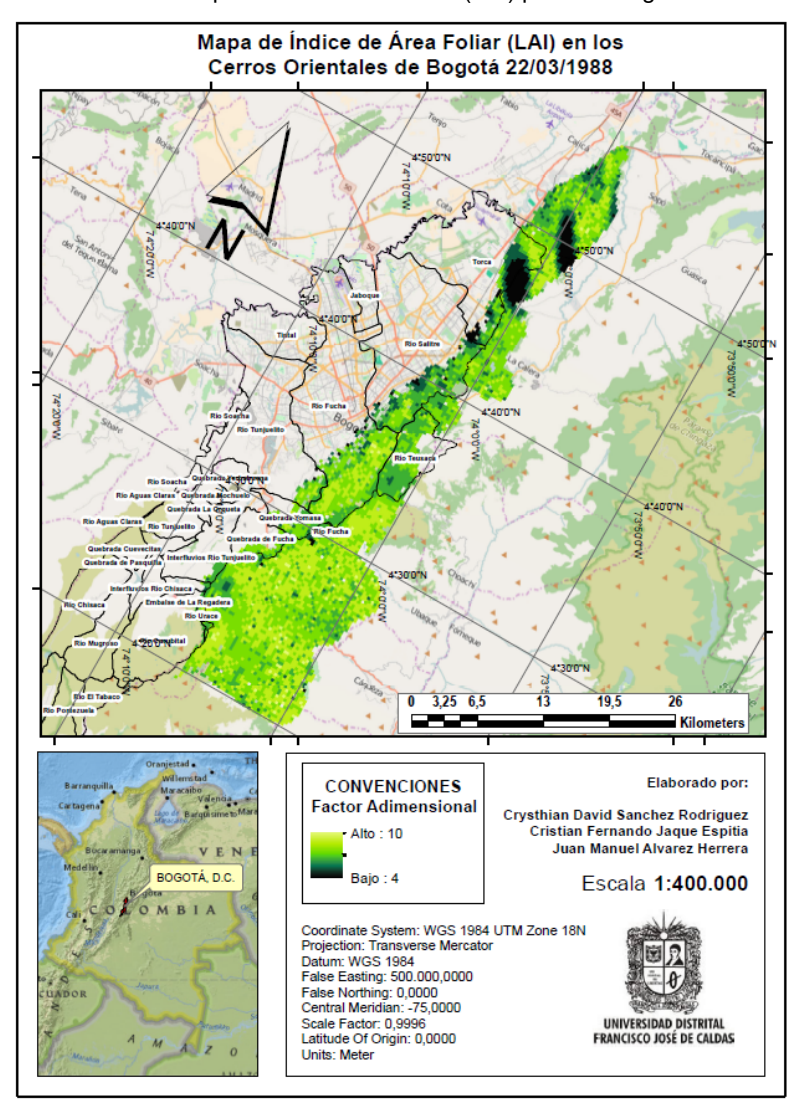

**Ilustración 74.** Mapa índice de área foliar (LAI) para la Imagen No. 4.

**Fuente:** Elaboración Propia.

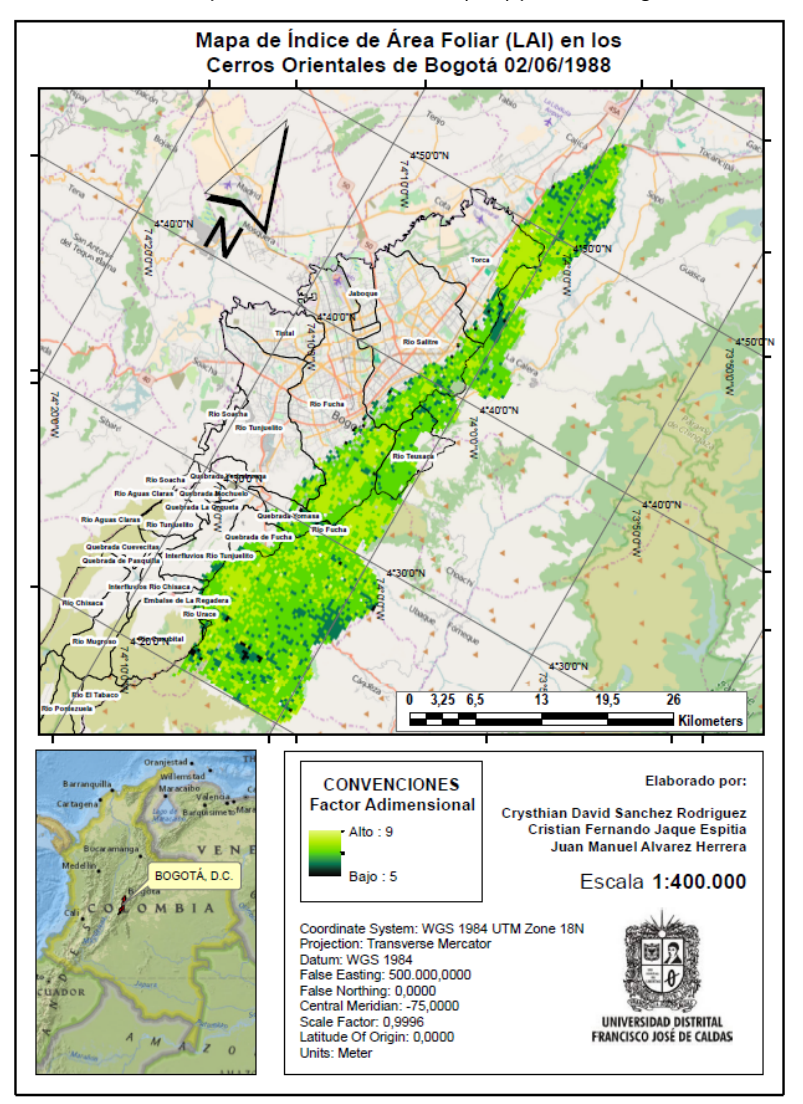

**Ilustración 75.** Mapa índice de área foliar (LAI) para la Imagen No. 5.

**Fuente:** Elaboración Propia.

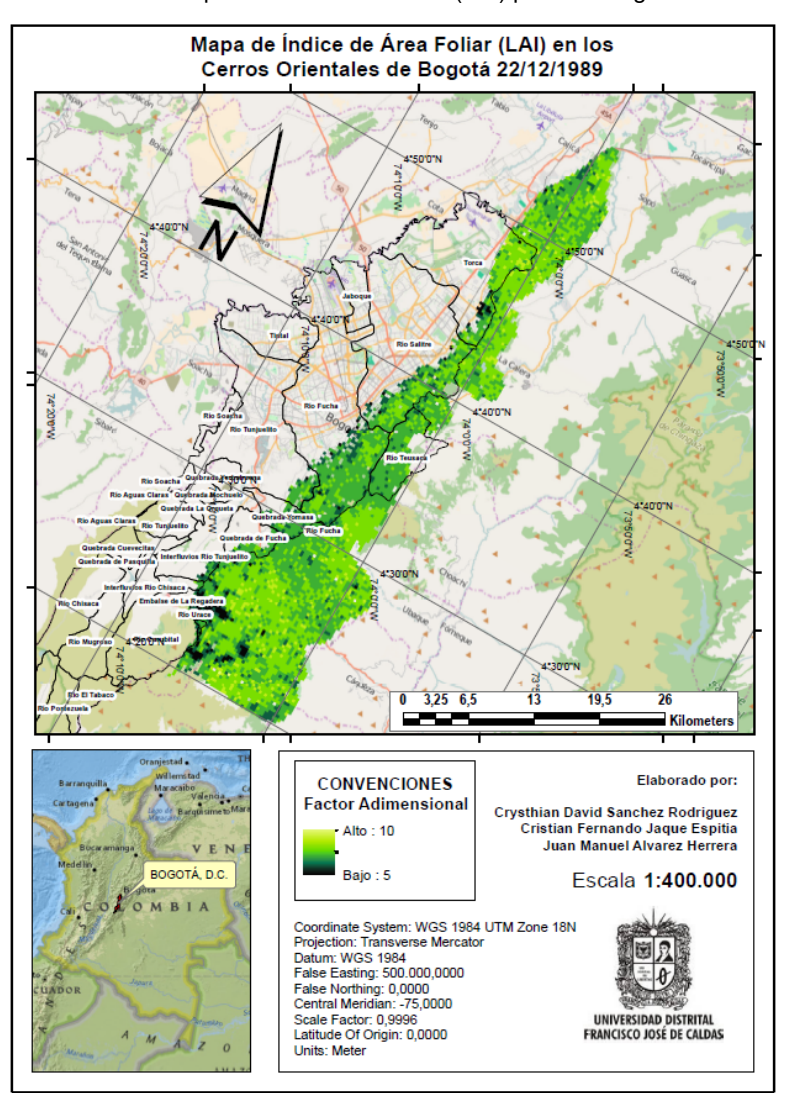

**Ilustración 76.** Mapa índice de área foliar (LAI) para la Imagen No. 6.

**Fuente:** Elaboración Propia.

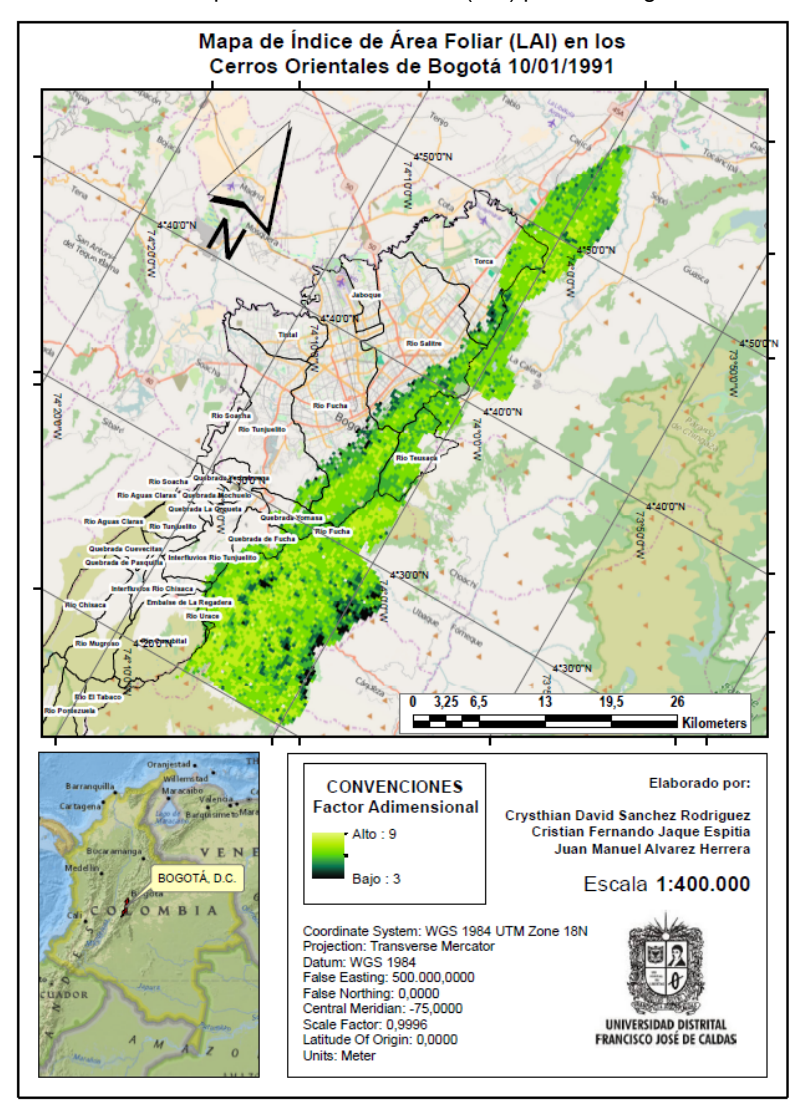

**Ilustración 77.** Mapa índice de área foliar (LAI) para la Imagen No. 7.

**Fuente:** Elaboración Propia.

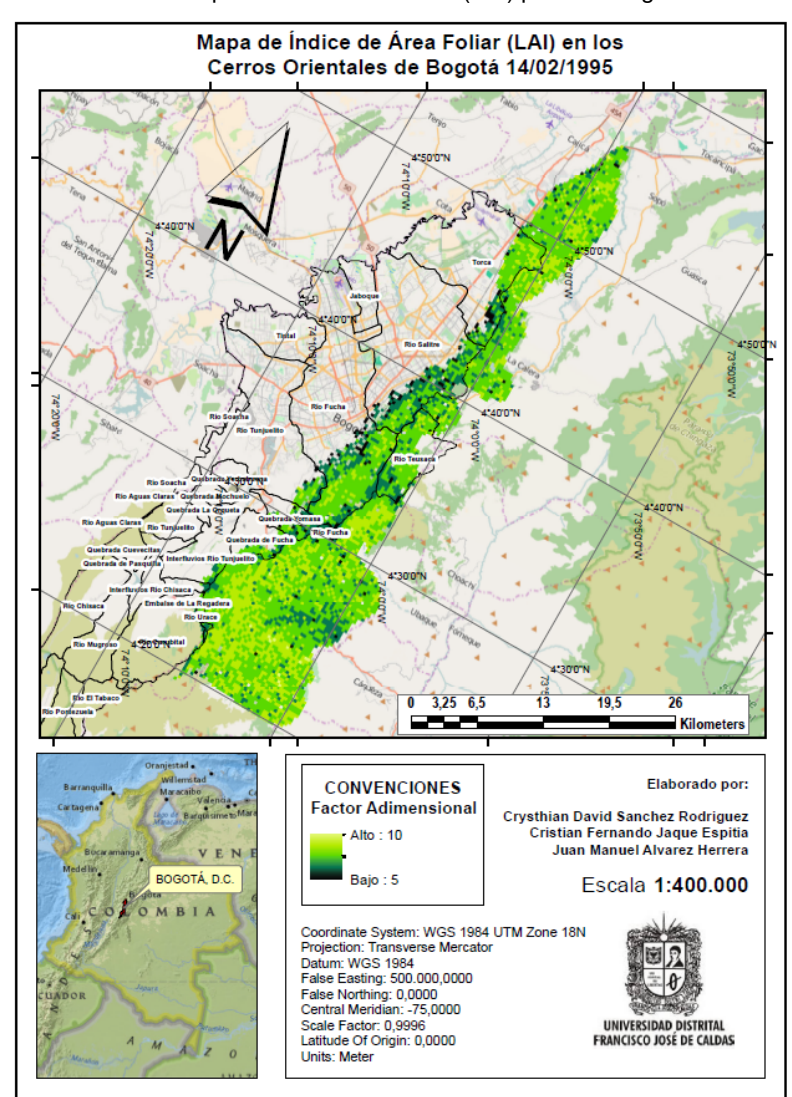

**Ilustración 78.** Mapa índice de área foliar (LAI) para la Imagen No. 8.

**Fuente:** Elaboración Propia.

**ANEXO B**

# **B.1 MAPA DE NIVEL DE AMENAZA DE INCENDIOS FORESTALES EN LOS CERROS ORIENTALES DE LA CIUDAD DE BOGOTÁ PARA 29/04/1987**

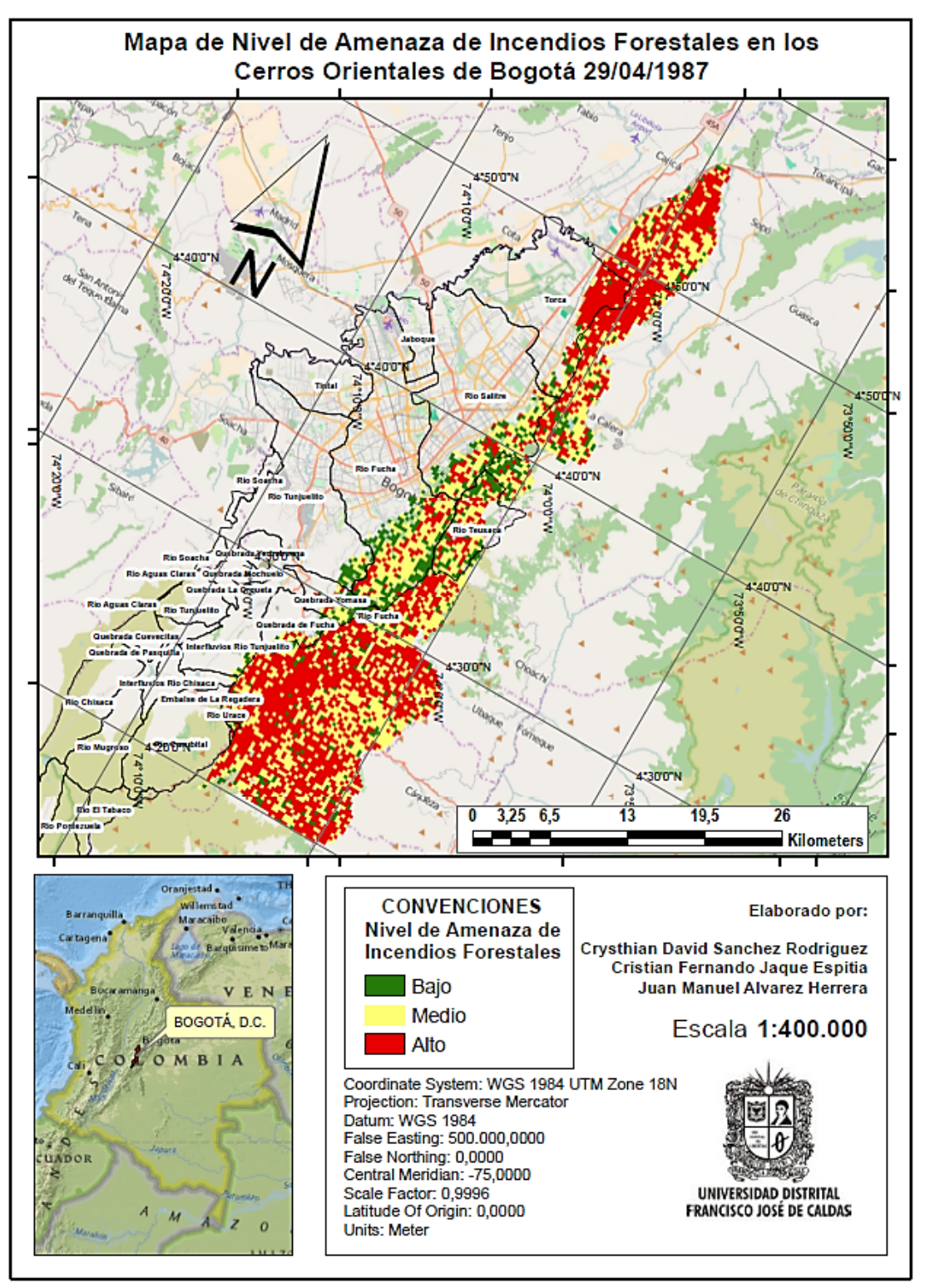

# **B.2 MAPA DE NIVEL DE AMENAZA DE INCENDIOS FORESTALES EN LOS CERROS ORIENTALES DE LA CIUDAD DE BOGOTÁ PARA 15/11/1987**

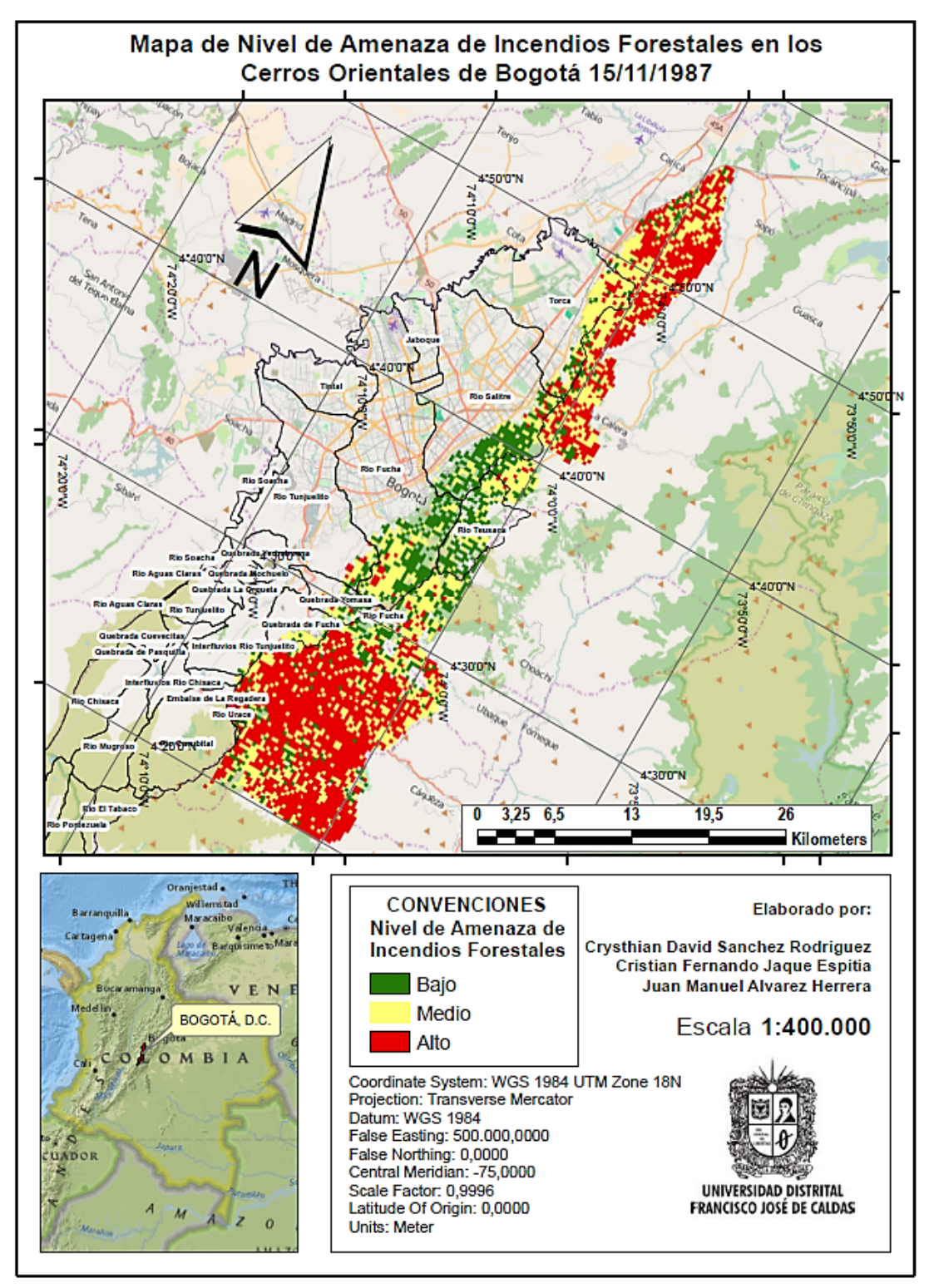

# **B.3 MAPA DE NIVEL DE AMENAZA DE INCENDIOS FORESTALES EN LOS CERROS ORIENTALES DE LA CIUDAD DE BOGOTÁ PARA 17/12/1987**

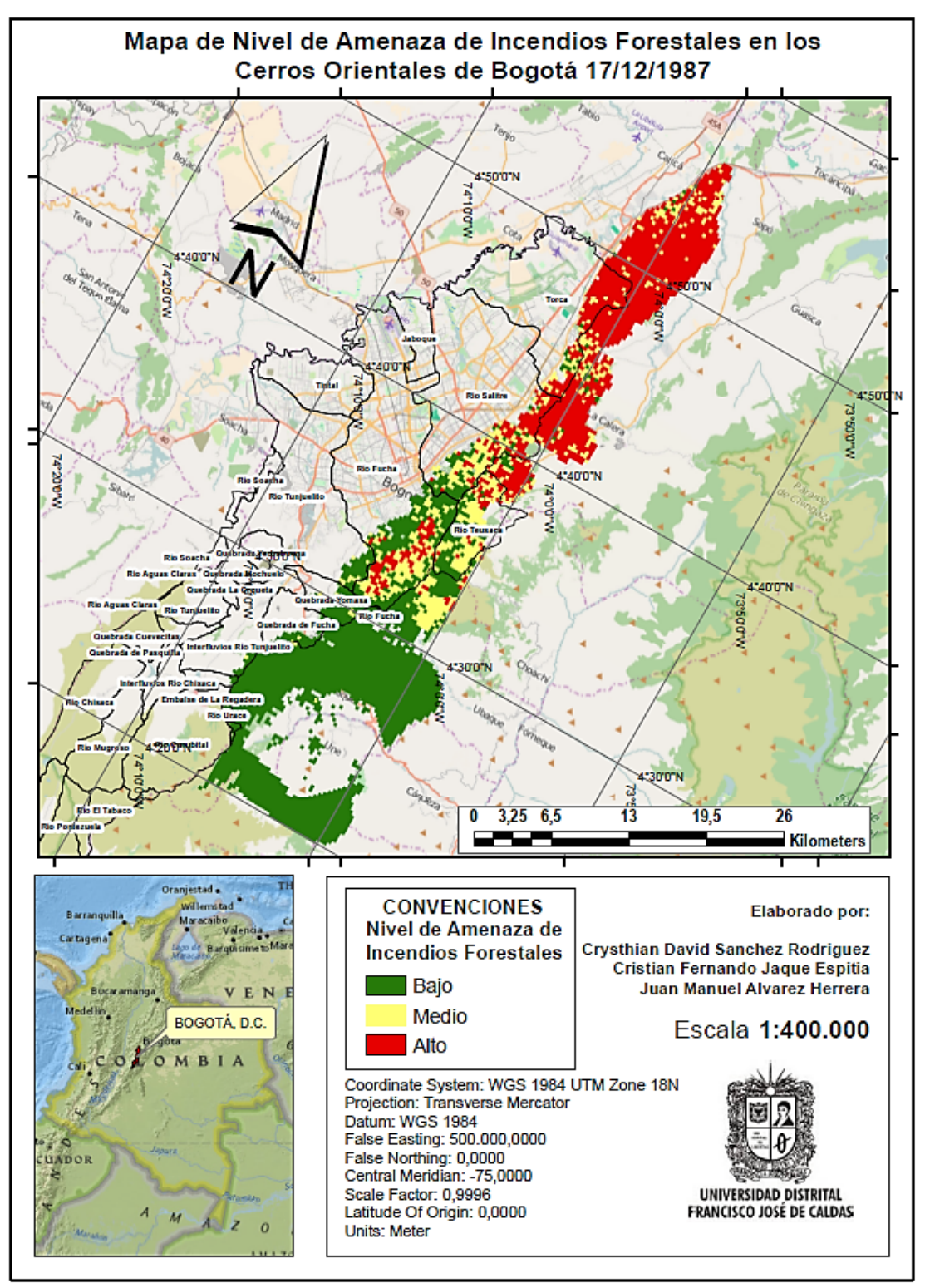

# **B.4 MAPA DE NIVEL DE AMENAZA DE INCENDIOS FORESTALES EN LOS CERROS ORIENTALES DE LA CIUDAD DE BOGOTÁ PARA 22/03/1988**

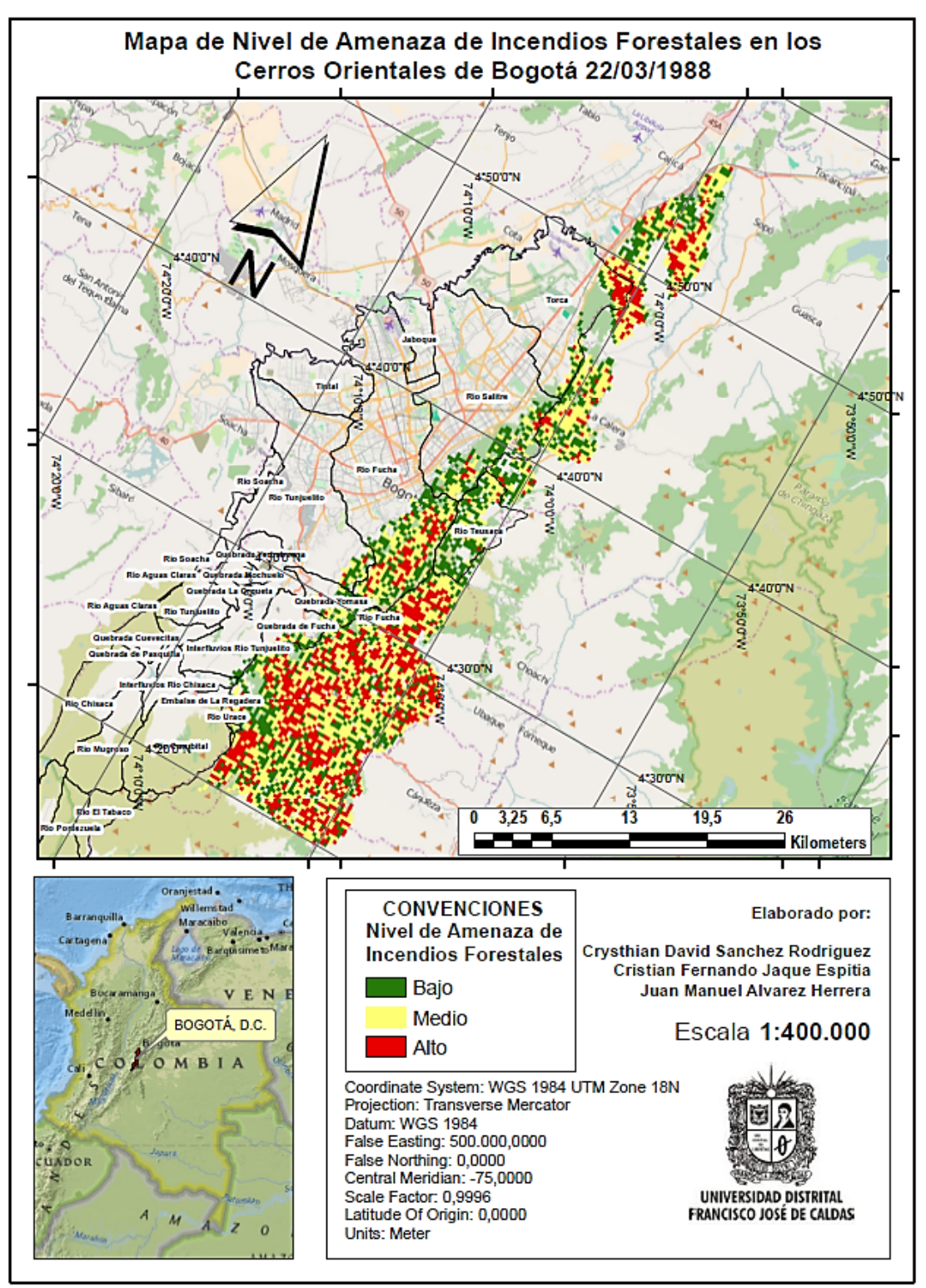

# **B.5 MAPA DE NIVEL DE AMENAZA DE INCENDIOS FORESTALES EN LOS CERROS ORIENTALES DE LA CIUDAD DE BOGOTÁ PARA 02/06/1988**

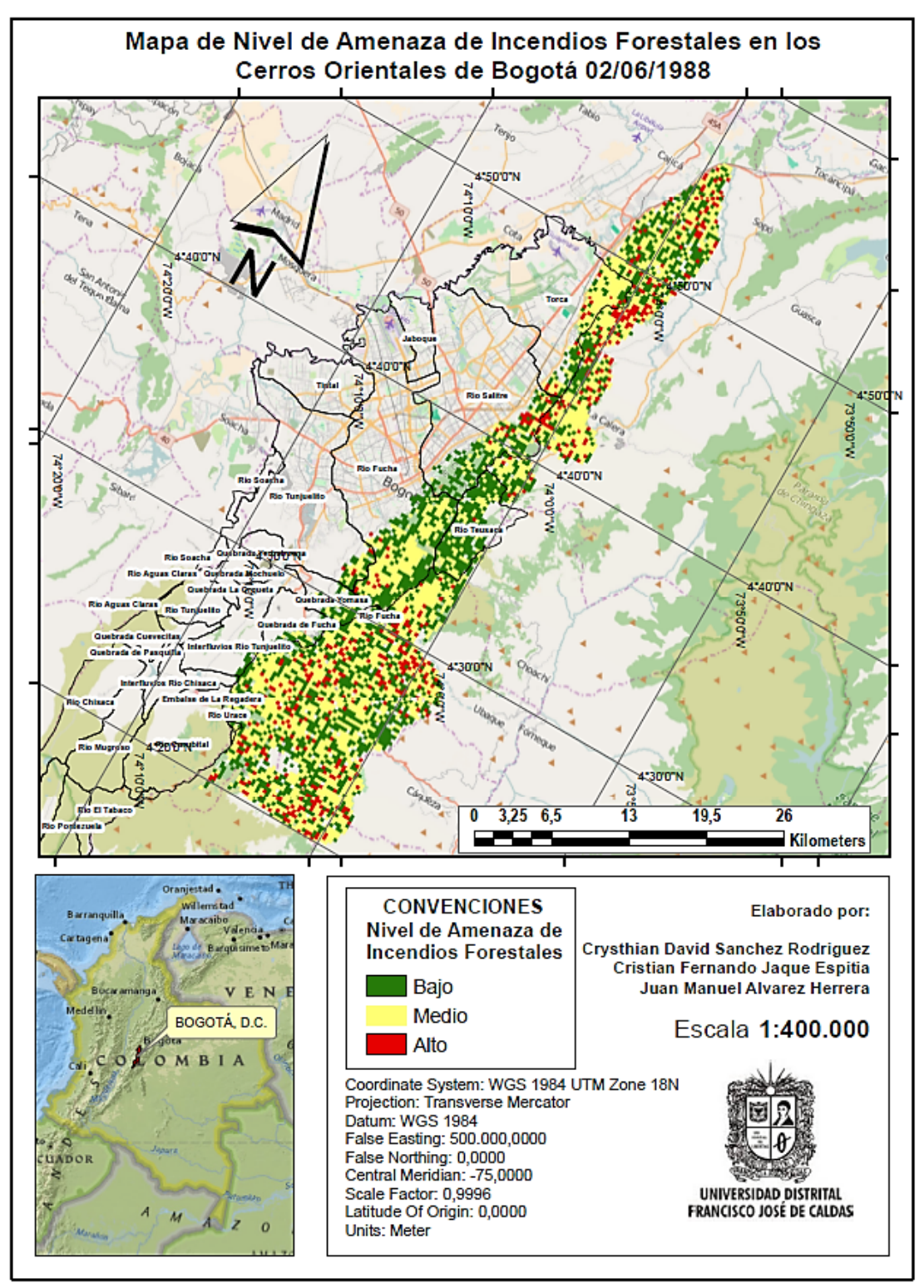

# **B.6 MAPA DE NIVEL DE AMENAZA DE INCENDIOS FORESTALES EN LOS CERROS ORIENTALES DE LA CIUDAD DE BOGOTÁ PARA 22/12/1989**

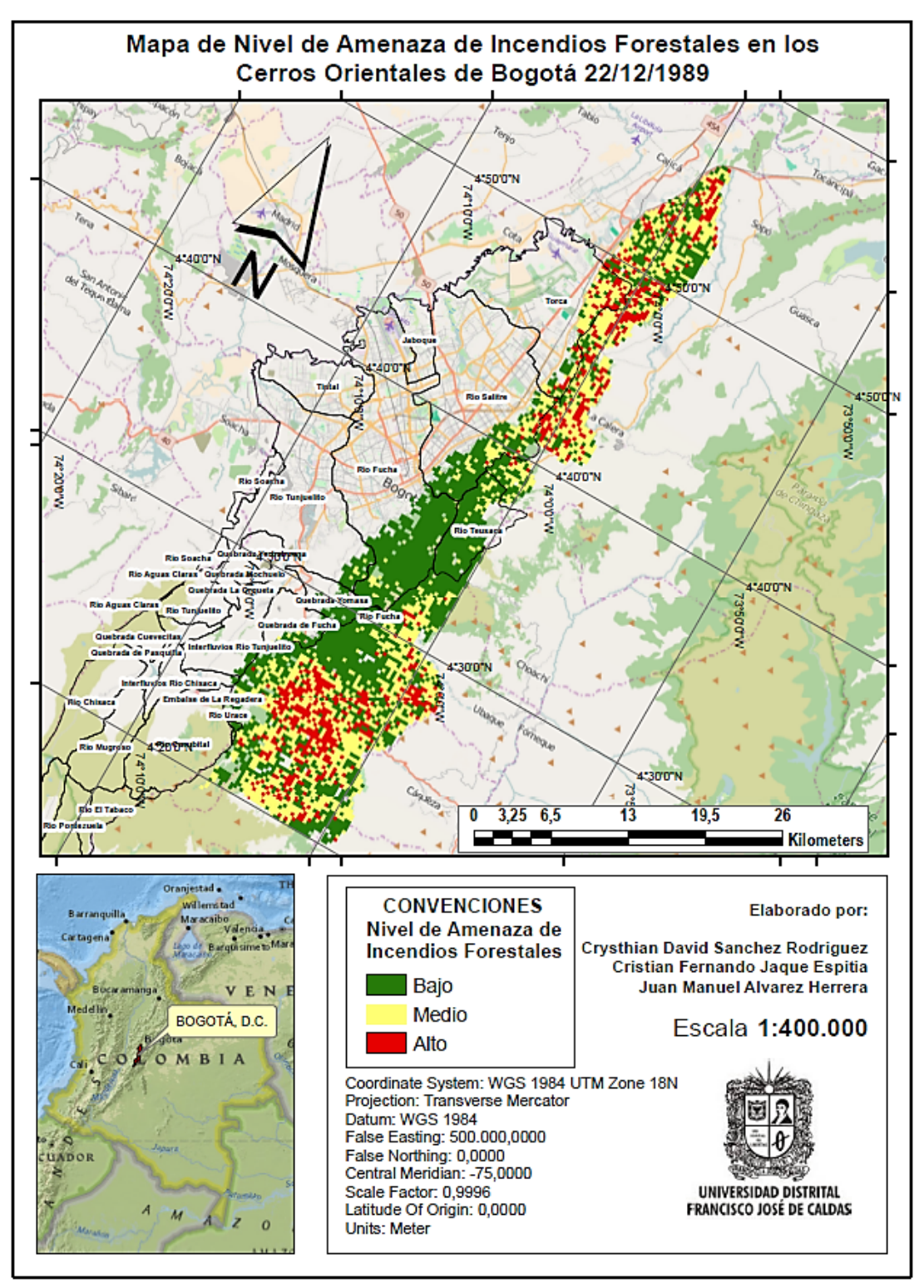

# **B.7 MAPA DE NIVEL DE AMENAZA DE INCENDIOS FORESTALES EN LOS CERROS ORIENTALES DE LA CIUDAD DE BOGOTÁ PARA 10/01/1991**

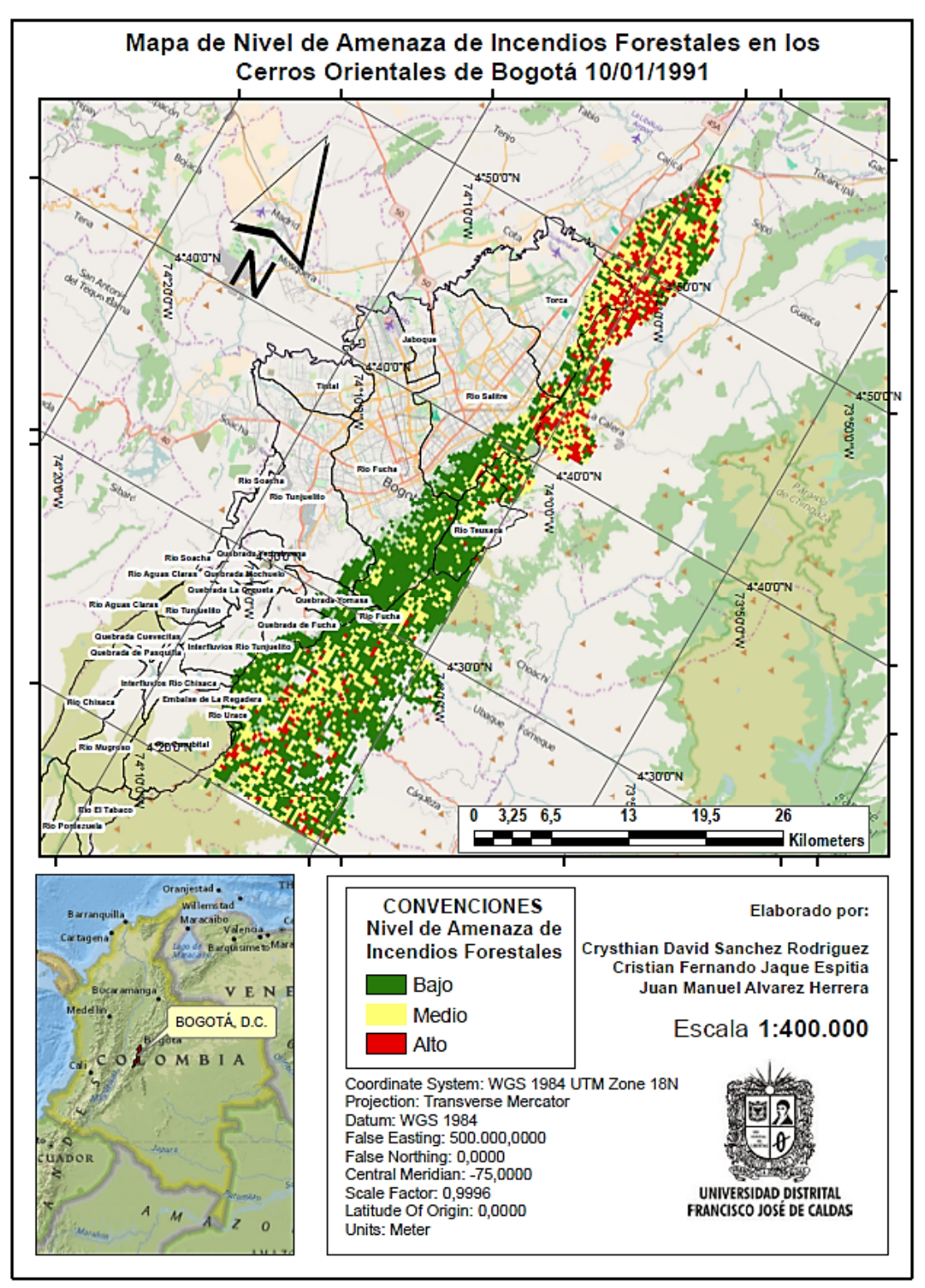

# **B.8 MAPA DE NIVEL DE AMENAZA DE INCENDIOS FORESTALES EN LOS CERROS ORIENTALES DE LA CIUDAD DE BOGOTÁ PARA 14/02/2015**

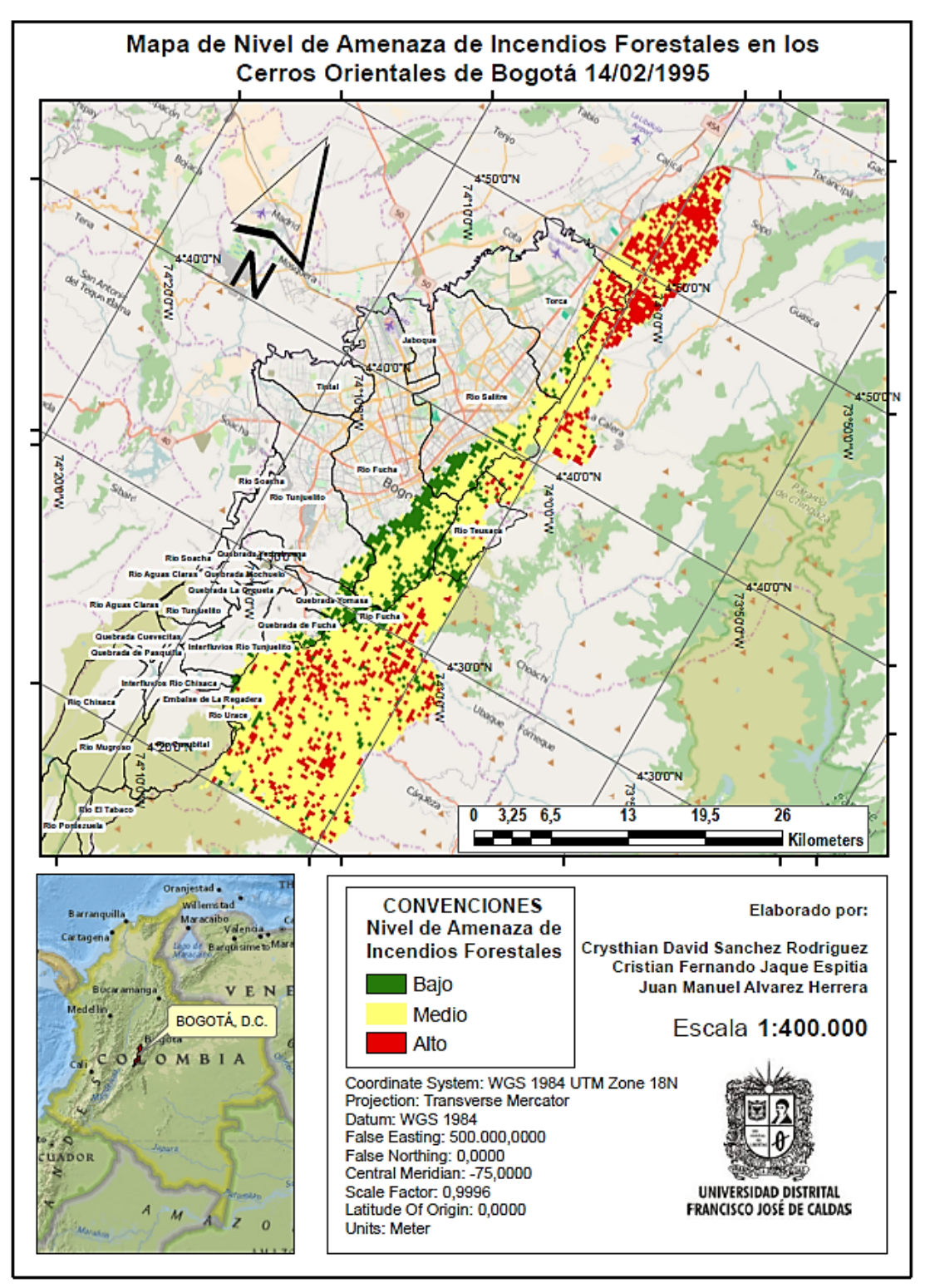